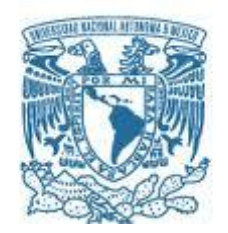

# **UNIVERSIDAD NACIONAL AUTÓNOMA DE MÉXICO**

PROGRAMA DE MAESTRÍA Y DOCTORADO EN INGENIERÍA INGENIERÍA CIVIL– HIDRÁULICA

#### ENFOQUE INTEGRADO PARA LA REVISIÓN Y ADAPTACIÓN DEL DRENAJE CARRETERO AL CAMBIO CLIMÁTICO

#### **TESIS** QUE PARA OPTAR POR EL GRADO DE: MAESTRO EN INGENIERÍA

#### PRESENTA: MARCO RODRIGO LÓPEZ LÓPEZ

#### TUTOR DR. ADRIÁN PEDROZO ACUÑA INSTITUTO DE INGENIERÍA, UNAM

Ciudad Universitaria, Cd. Mx. Febrero 2017

### **JURADO ASIGNADO:**

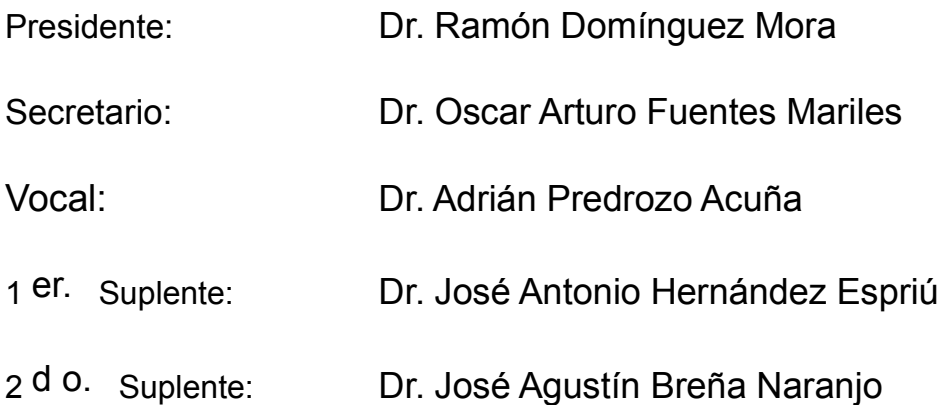

Lugar o lugares donde se realizó la tesis: Instituto de Ingeniería, UNAM

#### **TUTOR DE TESIS:**

Dr. Adrián Pedrozo Acuña

-------------------------------------------------- **FIRMA**

*Dedico este trabajo a mis padres quienes me brindaron la educación necesaria y compañía en los momentos más importantes de mi vida, a mis hermanos que me han dado su apoyo, motivación y que han formado junto conmigo un gran equipo en donde nos ayudamos a crecer juntos; y a Marce, que siempre logra lo mejor de mí.*

# Agradecimientos

*Primeramente agradezco a mis padres y mis hermanos, quienes me han apoyado y han confiado en mí para superarme cada día. Esta tesis también es un logro de ustedes, ya que su educación y cariño me motivan siempre.*

*Doy gracias a la Universidad Nacional Autónoma de México y al Instituto de Ingeniería por brindarme la oportunidad de realizar mis estudios de Maestría.*

*También quiero a gradecer a mi tutor por motivar y apoyar la creación de este proyecto de principio a fin.*

*Agradezco a mis compañeros de cubículo: Alejandra, Diana, Roberto, Laurent, Omar, Julio, Juan Pablo, Saúl, Jorge, Juan, Carmen; ya que gracias al compañerismo y la amistad ayudaron en un gran porcentaje al deseo de seguir y finalizar con esta tesis.*

*Quiero agradecer especialmente a Marce, quien siempre creyó en mí y me brindó su apoyo en los momentos más críticos. Muchas gracias por estar a mi lado.*

*Por último quiero agradecer a mi jurado, los Doctores Ramón Domínguez, Oscar Fuentes, Antonio Espriú y Agustín Breña, por sus observaciones y consejos que ayudaron a fortalecer este trabajo.*

# **ITAIWERSIDAD NACIONAL AUTONO**

#### Resumen

La ocurrencia de fenómenos hidrometeorológicos extremos se ha visto incrementada en los últimos años. Esto ha ocasionado daños severos a la infraestructura, impactando directamente en los sectores económico y social. La amenaza que representan estos fenómenos ha servido de motivación para que diversos investigadores iniciaran la búsqueda de respuestas y soluciones ante la falla inminente de estructuras asociada a dichos eventos.

En años recientes, los sistemas carreteros han sufrido múltiples daños debido al cambio climático. Lo que se refleja en lluvias más intensas y frecuentes que resultan en gastos pico más elevados, que pueden causar daño a las carreteras (Kalantari et al. 2014b). Por esta razón, diversos países se han enfrentado a la tarea de diseñar o adaptar la nueva infraestructura en función de los eventos extremos debidos a un clima que está cambiando.

Con el objeto de reducir las pérdidas económicas, sociales y humanas asociadas a eventos climáticos más intensos, este trabajo presenta una metodología integrada para la revisión y diseño del drenaje carretero bajo dos escenarios, clima actual y condiciones de cambio climático. Esto permitirá una mejor administración en la infraestructura al identificar puntos donde las medidas de adaptación son urgentes, abriendo la puerta a la priorización de acciones que minimicen los daños directos e indirectos a los caminos. Para esto se, utilizará información digital de elevación combinada con un modelo simplificado de las ecuaciones de aguas someras llamado LISFLOOD-FP (Bates et al. 2010). El desempeño del drenaje será revisado en los puntos críticos identificados y se presentaran medidas de adaptación donde sea necesario. Los resultados demostraran la aplicabilidad de esta metodología en un caso de estudio localizado en el estado de Oaxaca, México.

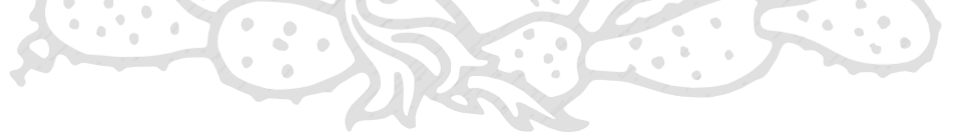

# UNIVERSIDAD NACIONAL AUTONO

# Abstract

The ocurrence of hydrometeorological extreme phenomena has been increased in the last years. This has caused severe damage to the infrastructure, impacting directly to the economic and social sectors. The hazard that represent these phenomena has served of motivation so that various investigators start the quest of answers and solutions to the imminent failure of structures associated with such events.

In recent years, the roads have suffer multiple damages caused by climate change. Which is reflected in more intense and frequent rains that result in a higher peak discharge, than can cause damage to the roads (Kalantari et al. 2014). For this reason, the countries have faced to the duty of design or adapt the new infrastructure in function of the extreme events due to a changing climate.

With the objective of reduce the economic, social and human loss associated to more intense climate events, this work presents a methodology integrated for the revision and design of road drainage under two scenarios; current climate and climate change conditions. This will allow a better management in the infrastructure to identify points where the adapting measures are urgent, opening the door to prioritize actions that minimize the direct and indirect damages on the roads. For this, it will be used digital elevation information combined with a simplified shallow water model equations called LISFLOOD-FP (Bates et al. 2010). The drainage performance will be revised in the identified critical points and will be presented the adapting measures where necessary. The results will demonstrate the applicability of this methodology in a study case located in the state of Oaxaca, México.

# Contenido

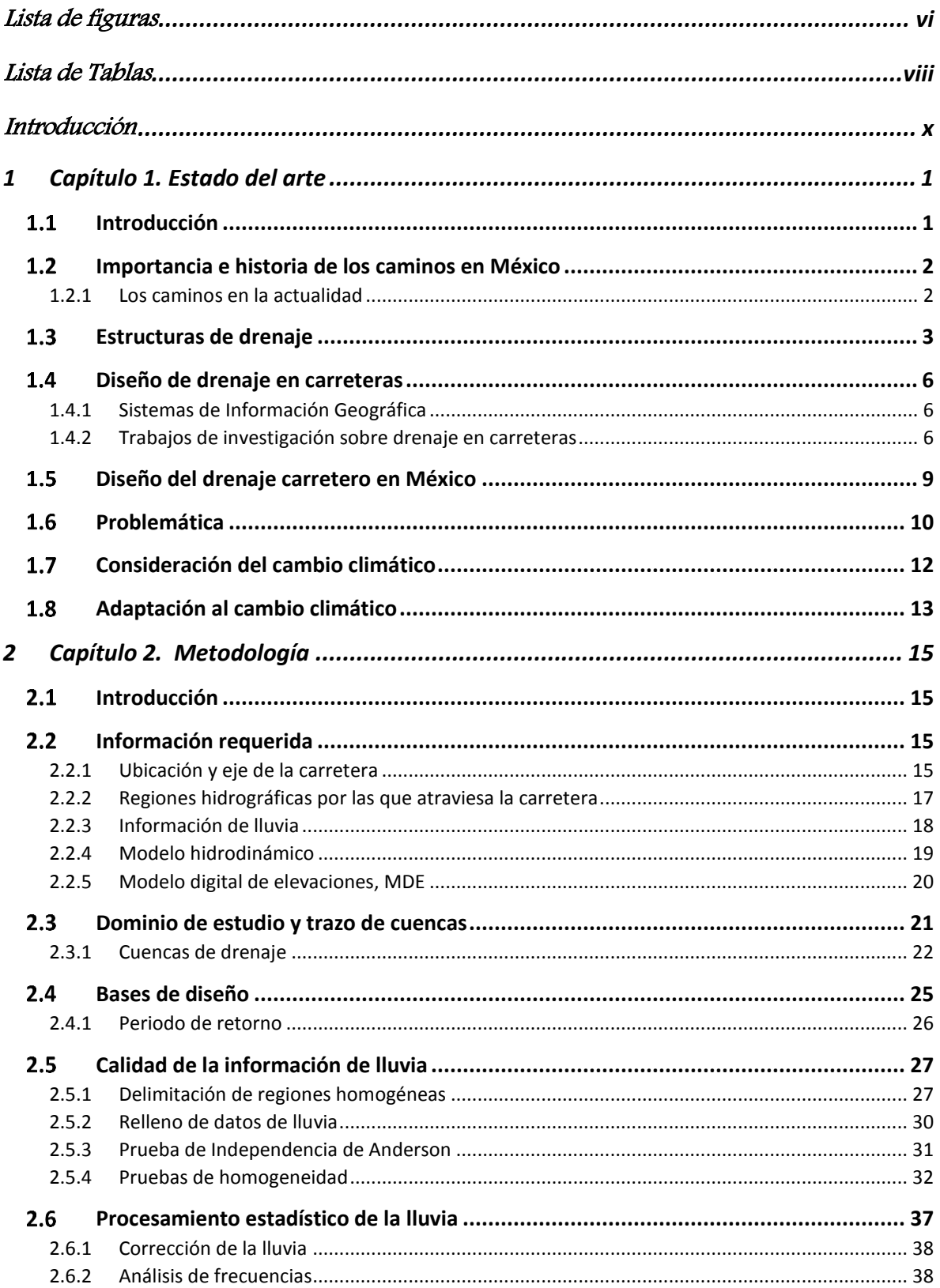

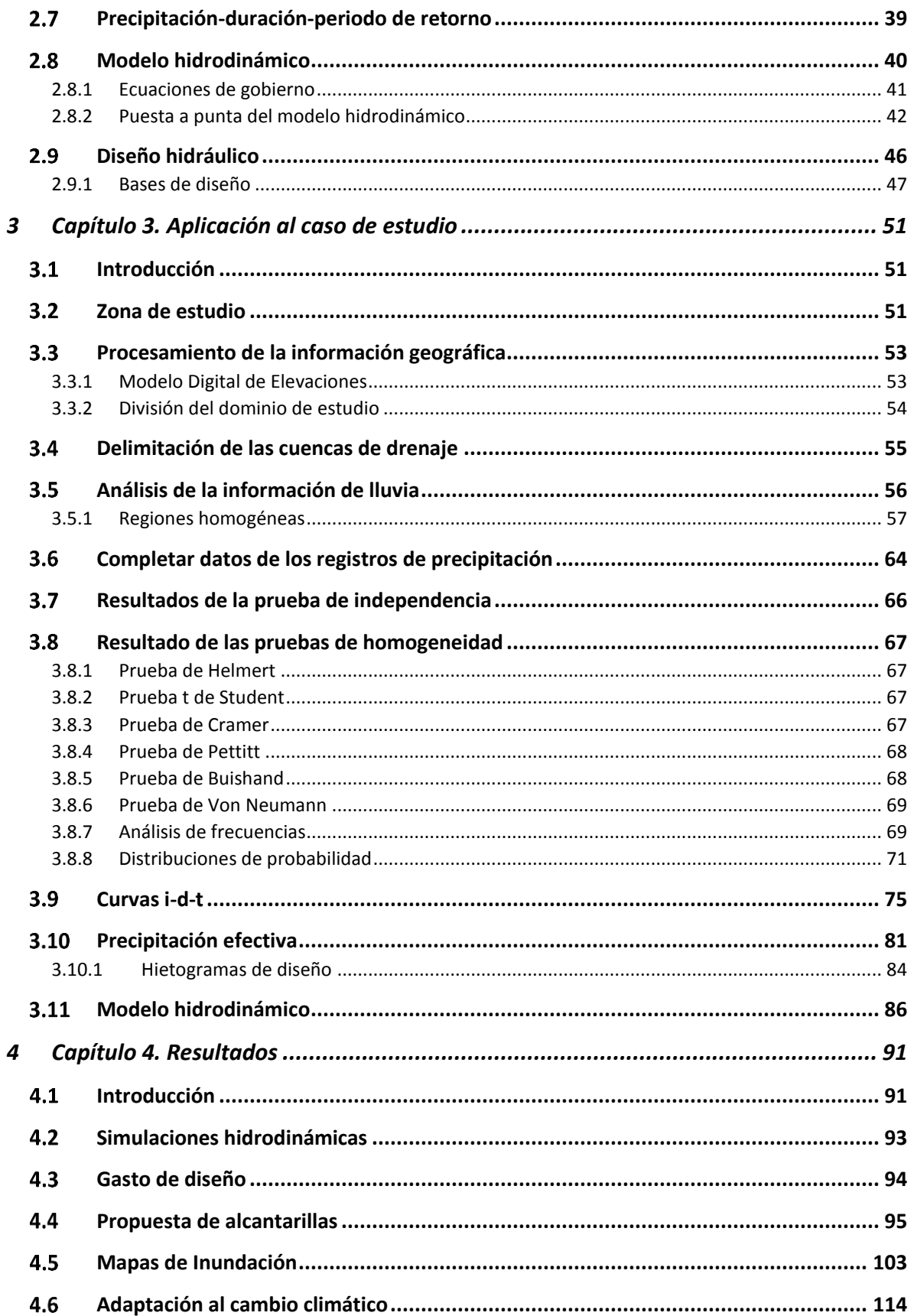

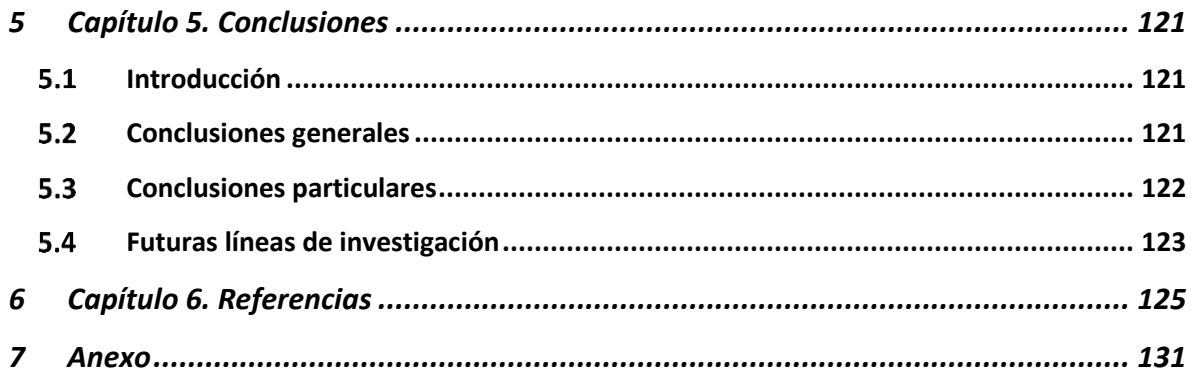

# <span id="page-9-0"></span>Lista de figuras

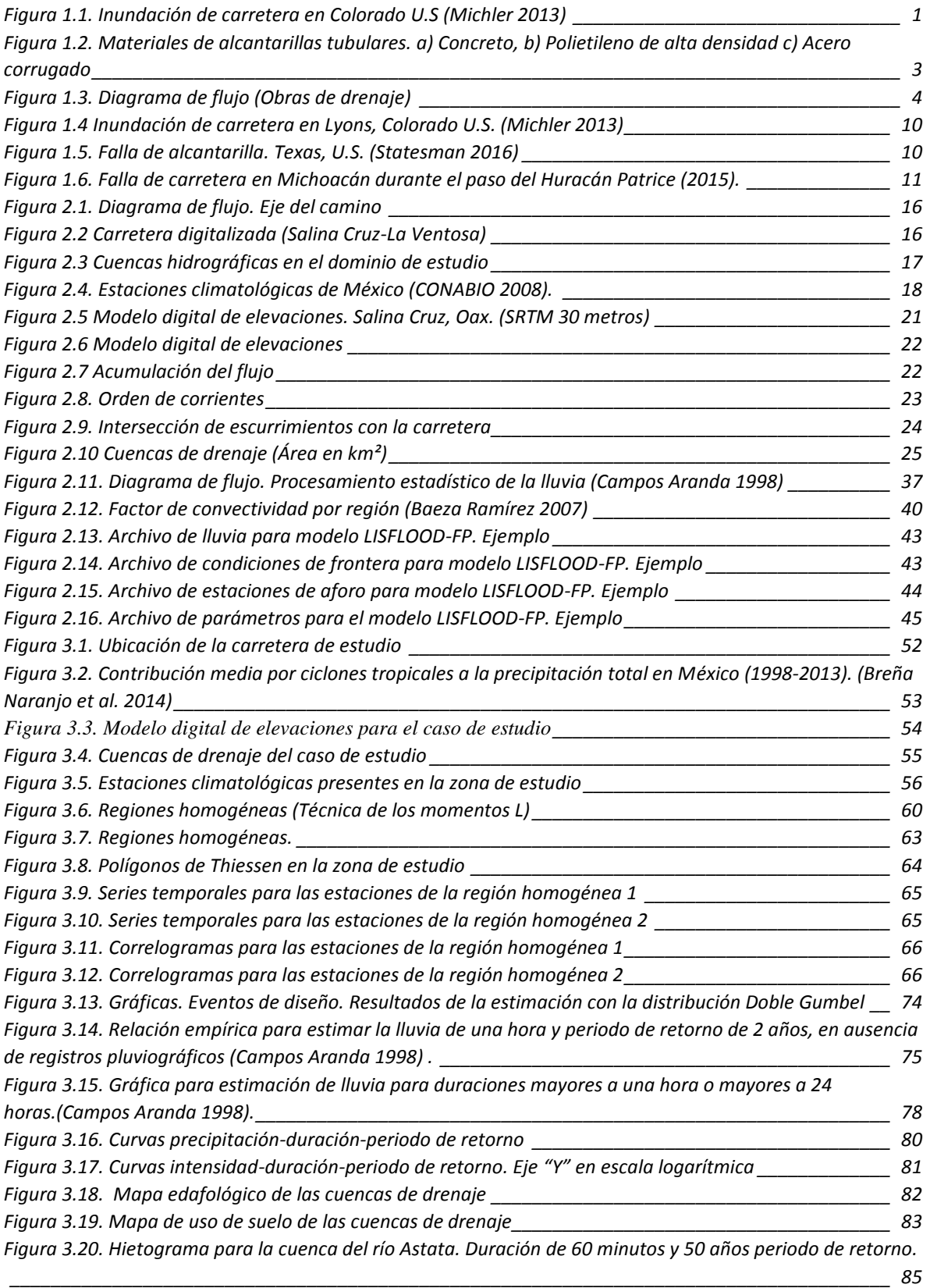

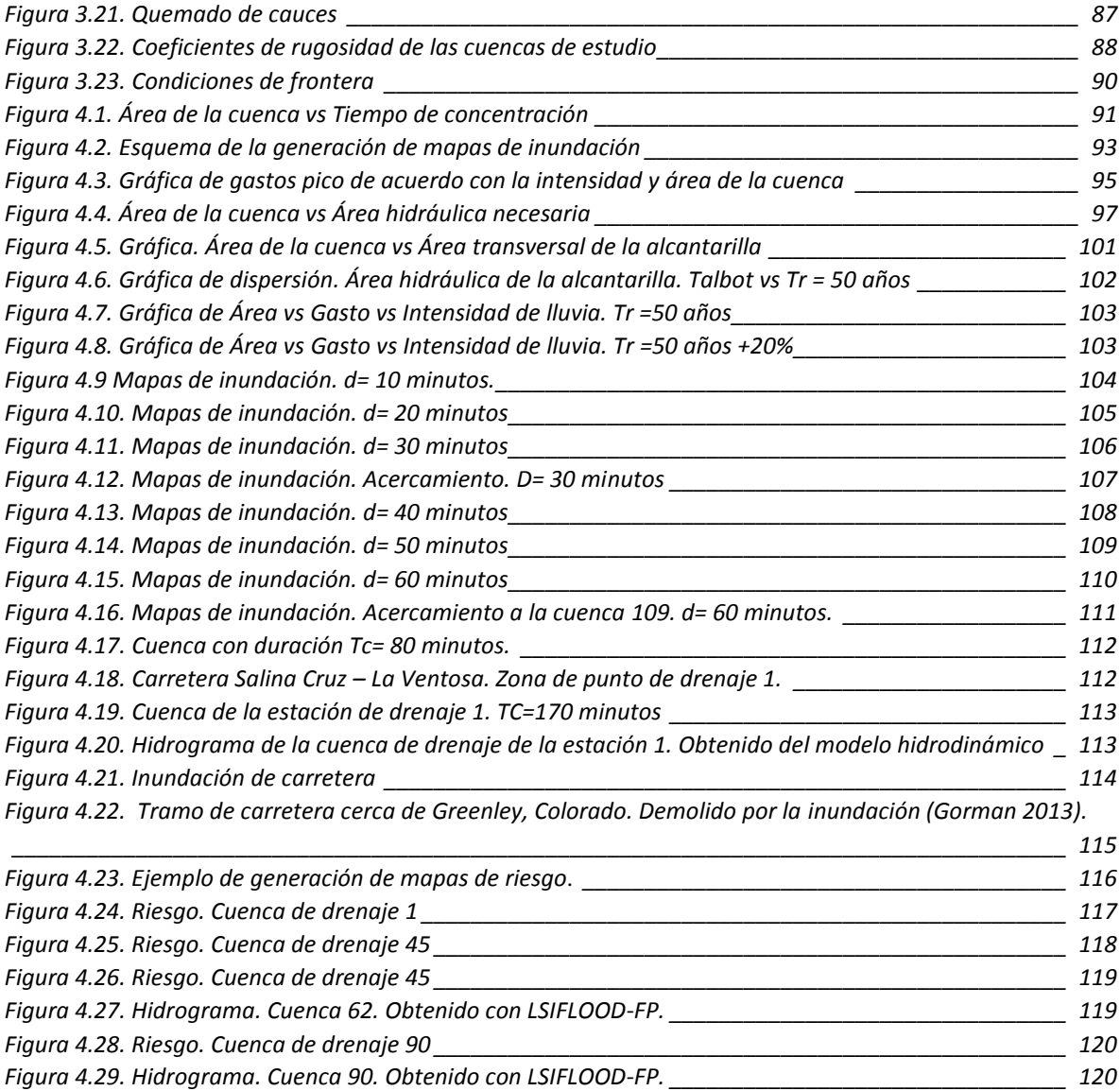

# <span id="page-11-0"></span>Lista de Tablas

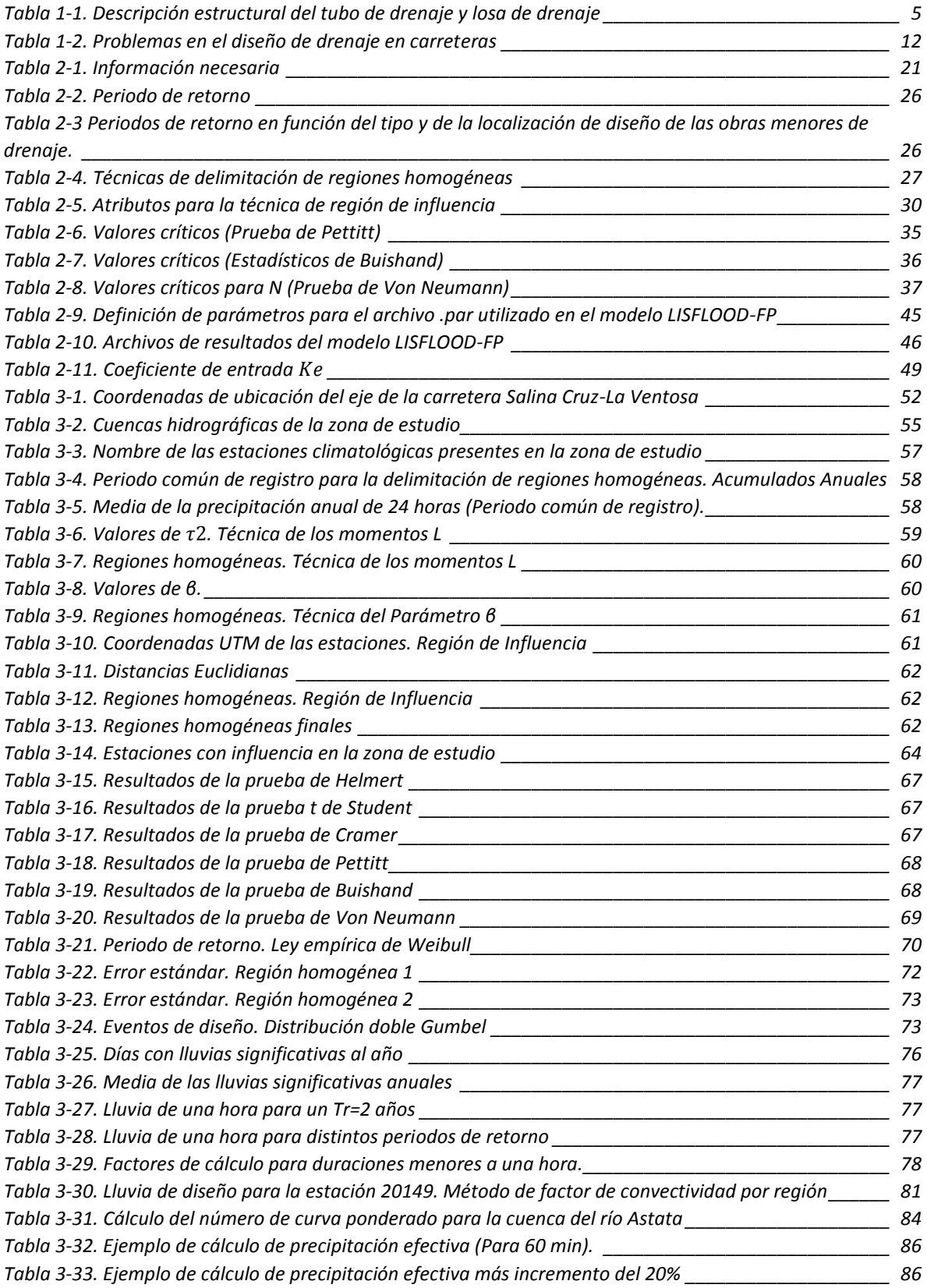

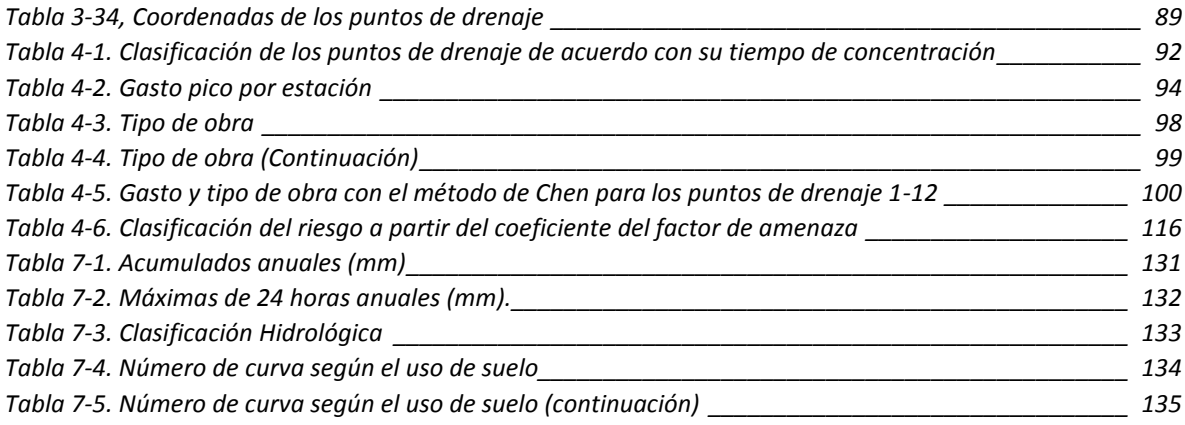

# <span id="page-13-0"></span>Introducción

La infraestructura carretera representa uno de los medios de transporte más importantes empleados en el mundo, en donde la extensión de la red carretera forma parte del avance y desarrollo económico de una región o un país, permitiendo el intercambio de economías entre dos o más poblaciones. No obstante, en años recientes la infraestructura carretera ha sufrido daños significativos debidos a la ocurrencia de eventos hidrometerológicos extremos.

Las fallas y obstrucciones de un camino ocasionadas por inundaciones representan pérdidas económicas muy elevadas; sobre todo en zonas con gran importancia turística. Debido a esto, es necesario renovar las tecnologías y metodologías de diseño para mejorar el desempeño de ésta infraestructura.

Las carreteras son usualmente diseñadas usando métodos que no consideran procesos basados en la respuesta hidrológica del terreno (Kalantari et al. 2014). Adicionalmente, el diseño hidrológico del drenaje en carreteras debe considerar no solo la intensidad y comportamiento de la lluvia actual presente en la zona; sino también el comportamiento que puede presentar la misma en un futuro; así como las características del terreno donde se generan los escurrimientos transversales a un camino.

En muchos países, las normas para el diseño de nuevos caminos han cambiado en respuesta al anticipado cambio climático. Sin embargo, cambiar la red carretera existente en su totalidad es muy costoso, y no necesario (Pedrozo Acuña et al. 2015). Es por eso que se propone la creación de una metodología que permita estudiar el comportamiento hidrológico de las cuencas de drenaje existentes en una carretera, para proponer medidas de adaptación en las zonas más vulnerables de un camino.

Lo anterior conduce a responder la pregunta:

*¿Cuáles son los efectos ocasionados por las futuras variaciones del clima y la fisiografía del terreno en el diseño de obras de drenaje en carreteras y cómo adaptar esta infraestructura para prolongar su vida útil?* 

Existen diversos métodos para llevar a cabo el diseño hidrológico de las obras de drenaje, entre ellos, se encuentra el método racional (Breña and Jacobo 2006); sin embargo, dicho método no tiene capacidad de predicción para representar los cambios en el clima y condiciones de uso de suelo, lo que lo vuelve de poco valor en la consideración de impactos futuros en los sistemas carreteros (Kalantari et al. 2015). Adicionalmente, una de las dificultades del diseño de drenaje en carreteras, es la implementación de un modelo lluvia escurrimiento para la estimación de la descarga en un cierto número de puntos de drenaje transversales a la carretera; los cuales no están aforados. ¿Cómo es posible validar los resultados obtenidos en los puntos de interés cuando no existen mediciones de las descargas? (Versini et al. 2010).

Por otro lado, existe incertidumbre en relación a la consideración de cambio climático y en cómo afecta el diseño de las obras de drenaje. El cambio climático es considerado un tema de interés global. Sin embargo, la extensión en la que el cambio climático representa un problema es aún de intenso debate; los cálculos de los daños futuros asociados al cambio climático, y por consiguiente los juicios acerca de los costos de mitigación y adaptación actuales, pueden diferir ampliamente (Koetse and Rietveld 2009).

Los problemas relacionados con el agua representan uno de los impactos comúnmente relacionados con el cambio climático. Dentro de estos impactos, las inundaciones han captado la atención pública debido a los daños que éstas generan. A pesar de que no existe una tendencia global en la incidencia de inundaciones, se ha comprobado un aumento en el número de inundaciones para altas latitudes, donde el aumento de la temperatura observada ha sido mayor (Quevauviller 2015).

De acuerdo con Adger et al. (2005), muchas sociedades, organizaciones e individuos han cambiado su comportamiento en respuesta a los cambios de clima pasados, y muchos están contemplando ahora, adaptarse a unas condiciones alteradas futuras del clima. Muchas de estas medidas son reactivas, pero también pueden ser anticipatorias en el sentido de que están basadas en alguna evaluación de las condiciones futuras del clima.

En el caso de carreteras, las inundaciones y altos niveles de agua pueden afectar de forma significativa el desempeño y vida útil de la infraestructura; así como incrementar el número de incidentes como deslaves y destrucción de caminos; al igual que inundación de puentes y paros en el servicio (Bizikova et al. 2008). Lo anterior hace evidente la necesidad de mejorar o adaptar el sistema de drenaje de una carretera; ya que en casos donde se han presentado fallas en los caminos, es porque las alcantarillas no tuvieron la capacidad suficiente contra una avenida extrema.

Mejorar el entendimiento que se tiene acerca los impactos del incremento de las lluvias en el drenaje carretero es de suma importancia; sobre todo en zonas de México, que por su localización geográfica, son vulnerables a la ocurrencia de tormentas y ciclones tropicales (Breña Naranjo et al. 2014) .

De acuerdo con esto, se debe revisar el drenaje carretero para comprender las fallas en el diseño actual, y poder proponer acciones que contribuyan al mejoramiento del sistema; en donde la elección del periodo de retorno, es crucial para establecer un funcionamiento adecuado de la infraestructura; sobre todo para los caminos que poseen una importancia comercial y turística mayor.

Con el objetivo de reducir las fallas y perdidas asociadas al cambio climático en carreteras, es necesario utilizar técnicas que no solo brinden información puntual; sino que también generen resultados a un nivel espacial, que permitan estudiar a mayor detalle el comportamiento de los flujos generados en el drenaje carretero. La creación de mapas de inundación; así como la identificación de los tramos carreteros que son más vulnerables ante los eventos extremos, puede ayudar al tomador de decisiones para incentivar la adaptación del sistema de drenaje.

Sin embargo, también se debe tener en cuenta que en muchas ocasiones, la falla en las carreteras por la ocurrencia de lluvias intensas no siempre puede asociarse al cambio climático, sino a la existencia de negligencia en la construcción o a un diseño que en primer lugar, no consideró la presencia de un escurrimiento en la zona. Igualmente se puede decir, que no tomar en cuenta el comportamiento hidrológico de las cuencas o el diseño hidráulico de las alcantarillas, puede causar problemas futuros de funcionamiento. De acuerdo con esto, llevar a cabo el diseño de un camino con una nueva metodología, puede traer ventajas para la infraestructura, ya sea si se considera o no, el impacto del cambio climático.

Este trabajo representa un esfuerzo por recopilar diferentes técnicas que han llevado al avance en los procesos del diseño de drenaje en carreteras. La recopilación incluye los fundamentos básicos, para que el ingeniero pueda diseñar y revisar el proyecto de drenaje con una asistencia mínima; en donde el uso de los sistemas de información geográfica, así como el modelado de la hidrodinámica de los escurrimientos, son una herramienta muy útil y poco utilizada en México para la proyección del drenaje carretero.

El objetivo de este estudio es la creación de una metodología que permita tanto revisar como diseñar el drenaje de una carretera bajo dos escenarios: condiciones actuales de clima y condición de cambio climático. Esto con el fin de comparar el incremento en la dimensión de las alcantarillas, que generaría una lluvia incrementada en 20%. Adicionalmente, se identificarán aquellas zonas que por estar sujetas a un factor de amenaza se encuentran en un riesgo elevado, por lo cual, deben analizarse con mayor detalle para proponer medidas de adaptación.

Para esto se utilizará información digital de elevaciones del Shuttle Radar Topography Mission (SRTM 30 m) (Li et al. 2013) en combinación con un modelo simplificado que resuelve las ecuaciones de aguas someras, llamado LISFLOOD-FP (Bates et al. 2010). Se llevarán a cabo simulaciones hidrodinámicas usando como forzamiento del modelo, un conjunto de hietogramas de diseño, asociados a un periodo de retorno determinado; y para distintas duraciones de tormenta. Durante las simulaciones, se medirá el gasto mediante puntos de aforo virtuales, para llevar a cabo el diseño hidráulico de las alcantarillas bajo un gasto constante.

Esto permitirá establecer una correlación entre la intensidad de la precipitación; el área de la cuenca; el gasto pico y tipo de alcantarilla requerida para cumplir dichas condiciones. Se compararán los dos escenarios de simulación (condiciones actuales y cambio climático) para analizar el porcentaje de incremento en los gastos pico; y definir aquellos casos en donde es necesaria la adaptación de las obras de drenaje.

Para ejemplificar el desempeño de esta metodología se presenta su aplicación en la carretera Salina Cruz – La Ventosa con ruta MEX-135D, localizada en el estado de Oaxaca, México; en donde se han presentado diversas afectaciones por la presencia de lluvias intensas; así como por la ocurrencia de fenómenos hidrometeorológicos como el Huracán Frank en el año 2010 y la depresión tropical Matthew en el año 2016.

# <span id="page-16-0"></span>Capítulo 1. Estado del arte

# <span id="page-16-1"></span>1.1 Introducción

En años recientes se han presentado fallas en la infraestructura carretera debido a inundaciones por el incremento del gasto en los escurrimientos superficiales. Estos eventos asociados a lluvias extremas, han sido cada vez más frecuentes; provocando el daño y la interrupción del servicio en los caminos.

El impacto que ha tenido el cambio climático en las carreteras ha sido severo, los cortes en el servicio debido a inundaciones y destrucción del terraplén; que son algunos de los problemas más frecuentes, han generado pérdidas humanas y económicas (**Figura 1.1**).

Los problemas generados en esta infraestructura se ven directamente relacionados con una planeación hidrológica que no considera los efectos de un clima severo, sobre todo en las zonas costeras de México, que son frecuentemente azotadas por eventos hidrometeorológicos extremos.

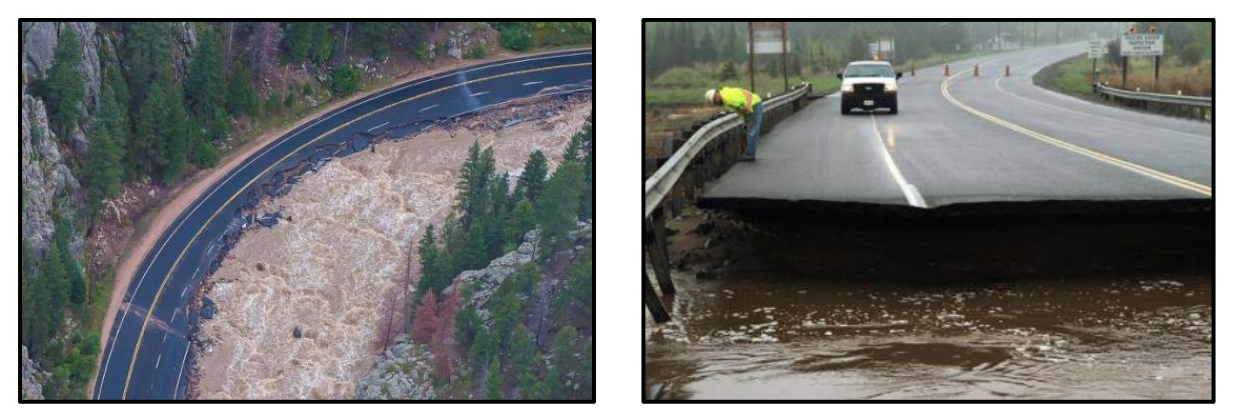

*Figura 1.1. Inundación de carretera en Colorado U.S* (Michler 2013)

<span id="page-16-2"></span>Lo anterior hace necesaria la creación de una metodología que permita analizar las amenazas a las que está sujeta la construcción de un camino, en función de los futuros cambios en el clima.

En México como en otros países del mundo, no existe una metodología que permita llevar a cabo un diseño eficiente del sistema de drenaje de una carretera; y al decir eficiente se refiere a reducir los tiempos de diseño usando herramientas que permitan abarcar mayor información con una mejor precisión de resultados.

La principal motivación de este tema de investigación surgió por la necesidad de renovar los métodos usados en México para el diseño del sistema de drenaje carretero; y así, prevenir fallas futuras en dicha infraestructura; ya sea tanto para diseñar una carretera nueva o para revisar el drenaje de una carretera existente, en donde se puedan establecer medidas de adaptación para el mejor funcionamiento del sistema.

#### <span id="page-17-0"></span>Importancia e historia de los caminos en México

Desde la antigüedad, la construcción de vías de comunicación representa uno de los signos de una civilización avanzada. La comunicación entre regiones se volvió necesaria para hacer llegar alimentos y suministros; así como transportar distintos productos.

Antes de la época de la colonia, en la antigua Mesoamérica, el transporte terrestre era el único medio de comunicación; en donde utilizaban senderos para satisfacer sus necesidades más inmediatas. Al llegar los españoles al continente americano, también llegaron los animales de carga como mulas y caballos; lo que llevó a la necesidad de desarrollar obras que facilitaran la comunicación dentro del territorio novohispano (CICM and IPN 2007).

La construcción de los caminos en la Nueva España fue realizada siguiendo las rutas de los antiguos caminos existentes desde la época prehispánica. Adicionalmente, con el objeto de cumplir con los intereses comerciales de los españoles, la red de caminos se vio multiplicada, como sucedió con el ramal de la ciudad de Puebla, en la ruta México-Veracruz (CICM and IPN 2007).

#### <span id="page-17-1"></span>*1.2.1 Los caminos en la actualidad*

Es difícil imaginar una sociedad moderna carente de carreteras, autovías y autopistas. Actualmente, la carretera es una demanda social equiparable a la vivienda, la enseñanza o la sanidad. La escasez en una sociedad está íntimamente relacionada con la dificultad para acceder a los recursos de los cuales carece, o de poder comerciar los propios para la obtención de otros. Es por eso que los caminos representan una infraestructura fundamental para el progreso económico, social y cultural de una región o país (Comité de Seguimiento de la Política de Comunicación de la Asociación Española de la Carretera 2006).

En México se ha desarrollado una red de comunicación carretera no despreciable; la cual comenzó su construcción a partir de mediados de la década de los años 20's del siglo XX. Esta red ha desempeñado desde aquel entonces un papel muy importante en la evolución nacional (Instituto Mexicano del Transporte 1995).

A partir de 1928, los caminos en México han sido proyectados, construidos y conservados por ingenieros mexicanos y compañías constructoras nacionales; y fue hasta la década de los años cuarenta que se iniciarían los concursos y licitaciones para realizar la contratación de los proyectos.

Adicionalmente, se comenzó la utilización de nuevos materiales, como el cemento Portland (llamado así por la Compañía Portland). La introducción de nuevos materiales de construcción aportó cuantiosos beneficios para la infraestructura carretera.

En la década de los años 30's, la construcción de una nueva carretera era un motivo de fiesta para una comunidad. El desarrollo de nuevos caminos permitió la salida de las clases medias para conocer los estados aledaños, e incluso conocer el mar; lo cual produjo el crecimiento del turismo nacional (CICM and IPN 2007).

Desde sus inicios, el transporte tanto carretero como ferroviario, marítimo y aéreo se convirtió en un poderoso fenómeno productivo y en factor sustantivo de la comunicación, la integración y el desarrollo de todas las sociedades; ya que, sin importar cuál sea el tipo y uso, el objetivo del transporte siempre es: el desplazamiento de personas y bienes (CICM and IPN 2007).

### <span id="page-18-0"></span>1.3 Estructuras de drenaje

El sistema de drenaje de una carretera tiene la función de regular el paso y acumulación del agua en el cuerpo carretero o terraplén. Un sistema de drenaje adecuado permite evitar inundaciones en el camino que pueden provocar fallas estructurales y accidentes.

El sistema de drenaje está conformado por obras de drenaje mayor, obras de drenaje menor y obras complementarias (**Figura 1.3**).

Las obras de drenaje mayor corresponden a los puentes carreteros y las obras de drenaje menor son aquellas estructuras que permiten el paso de los escurrimientos intermitentes, y que corren de forma transversal a la carretera.

Las obras de drenaje o alcantarillas se construyen generalmente de concreto; sin embargo, también son utilizados el acero corrugado y el polietileno de alta densidad (**Figura 1.2**).

<span id="page-18-1"></span>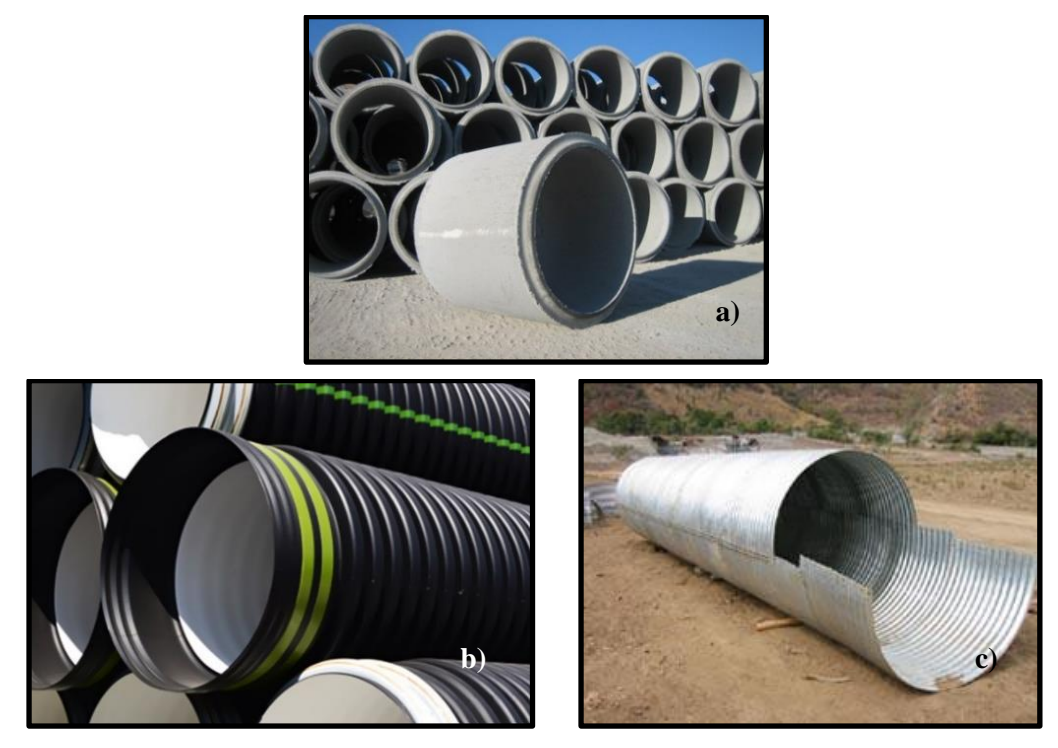

*Figura 1.2. Materiales de alcantarillas tubulares. a) Concreto, b) Polietileno de alta densidad c) Acero corrugado*

El sistema de drenaje juega un papel primordial en el diseño y planeación de la infraestructura carretera. Para proponer la elevación mínima de la rasante del camino es necesario haber propuesto en primer lugar la ubicación y dimensión de las estructuras de drenaje necesarias para dar paso a los escurrimientos; es por eso que realizar una planeación adecuada da lugar a un mejor funcionamiento de la infraestructura (Secretaria de Comunicaciones y Transportes 1991)

En una carretera, las obras de drenaje menor son las responsables de dar paso a los escurrimientos transversales al camino; los cuales pertenecen a corrientes intermitentes generadas por la ocurrencia de tormentas; en donde su correcto funcionamiento depende del área hidráulica de la estructura, su ubicación, pendiente y esviaje en relación con el escurrimiento.

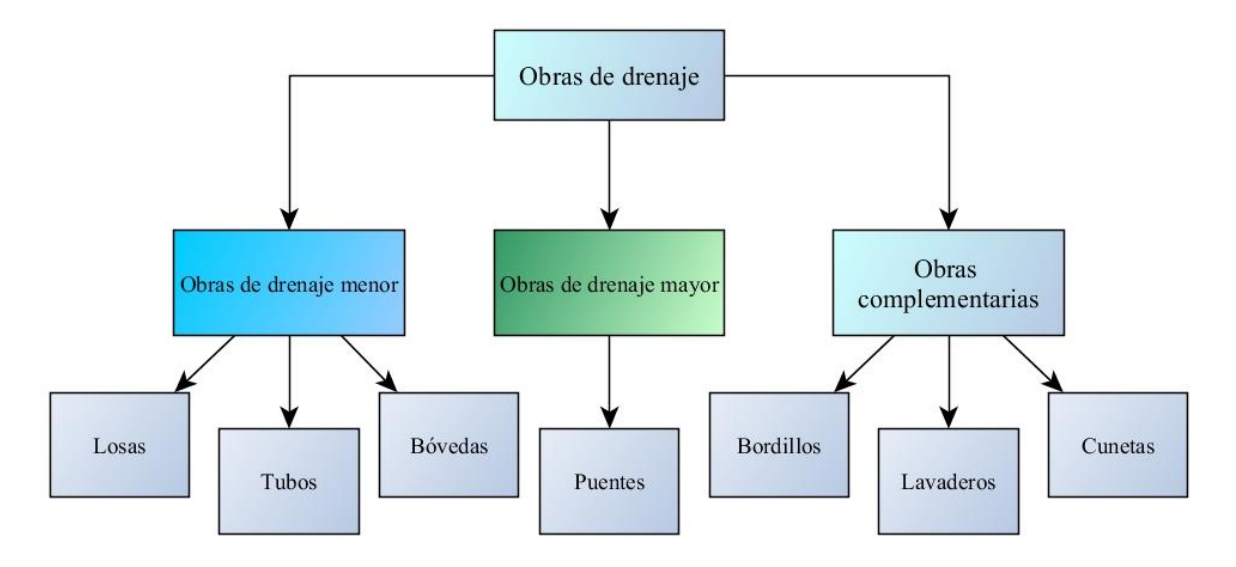

*Figura 1.3. Diagrama de flujo (Obras de drenaje)*

<span id="page-19-0"></span>Las características geométricas y constructivas de las diferentes obras de drenaje varían de acuerdo a su ubicación, la cual depende del escurrimiento. De forma general, las alcantarillas más utilizadas en México son el tubo y la losa de drenaje, debido a su facilidad de construcción y colocación.

De acuerdo con lo anterior, en la **Tabla 1-1** se presenta una breve descripción de las obras de drenaje mencionadas anteriormente (Mondragón R. and Ricardez V. 1991).

<span id="page-20-0"></span>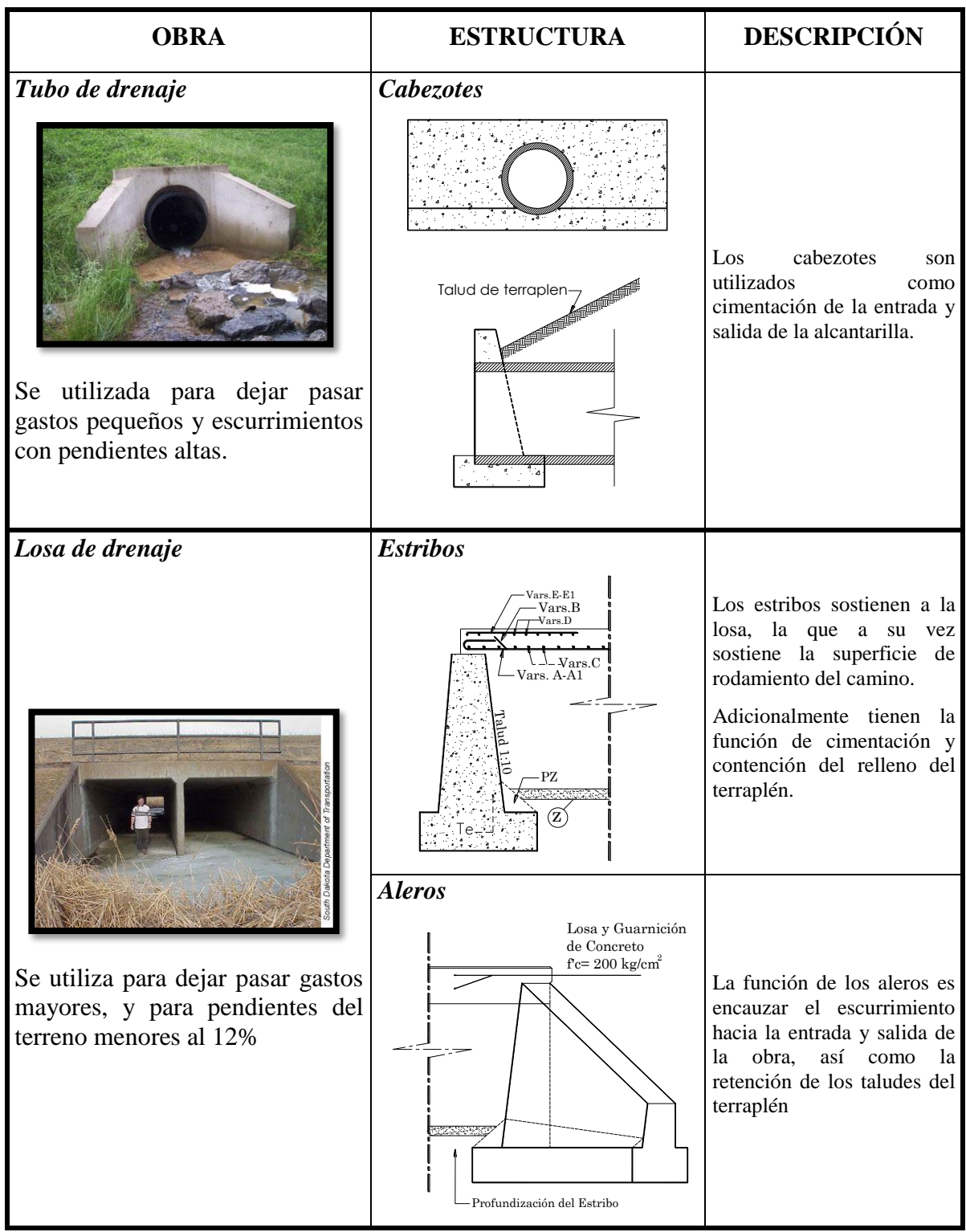

*Tabla 1-1. Descripción estructural del tubo de drenaje y losa de drenaje*

#### <span id="page-21-0"></span>Diseño de drenaje en carreteras

El diseño de carreteras es una de las actividades que se han realizado desde los inicios de la ingeniería civil; para la cual, se han utilizado diferentes técnicas y metodologías.

Actualmente, existe una variedad de herramientas que pueden favorecer el diseño de estas obras de ingeniería, en donde los sistemas de información geográfica representan una herramienta que se ha vuelto fundamental.

#### <span id="page-21-1"></span>*1.4.1 Sistemas de Información Geográfica*

Los Sistemas de Información Geográfica (SIG) han tenido diversas aplicaciones en la Ingeniería Civil.

En la hidráulica se ha facilitado el procesamiento de diferentes tareas las cuales tienen que ver con análisis topográficos, georreferenciación de datos e imágenes y la creación de mapas; adicionalmente, los SIG han sido de gran ayuda en el ámbito de la hidrología. Estos sistemas han posibilitado el trazado de cuencas y la obtención de propiedades fisiográficas de una manera más eficiente.

Dentro de la ingeniería hidráulica, una de las aplicaciones más importantes de los SIG es la determinación de zonas de riesgo de daño por inundación. Adicionalmente, el manejo de los SIG ofrece diferentes ventajas como son: ahorro de tiempo y recursos en comparación con métodos manuales. La utilización de los SIG permite realizar análisis considerando distintos escenarios posibles y así, llevar a cabo una mejor toma de decisiones (Pineda Rodriguez 2012).

Los Sistemas de Información Geográfica son una herramienta útil para los ingenieros civiles ya que permiten llevar a cabo un análisis, mejorando el contexto espacial de la información (Pineda Rodríguez 2012).

#### <span id="page-21-2"></span>*1.4.2 Trabajos de investigación sobre drenaje en carreteras*

Diversos investigadores han realizado trabajos que han llevado a mejorar la planeación y diseño del drenaje en carreteras; así como a la creación de normas de diseño, las cuales tienen como objetivo generar condiciones seguras para la infraestructura carretera y los usuarios.

A partir del uso de los Sistemas de Información Geográfica se han realizado diversos estudios sobre el diseño hidrológico e hidráulico de las obras de drenaje de una carretera, dentro de dichos estudios se encuentran los siguientes:

En 1998 *Olivera and Maidment* presentaron un trabajo para desarrollar el diseño de estructuras de drenaje en carreteras a partir de un Sistema de Información Geográfica  $(SIG).$ 

El propósito fue reducir el tiempo de análisis y mejorar la precisión al integrar información espacial de la cuenca y datos hidrológicos. En su trabajo se utilizó información de gastos pico en formato GRID con distintas frecuencias, isoyetas y coeficientes de escurrimiento para un caso de estudio en el estado de Texas.

Adicionalmente, desarrollaron un software llamado GISHYDRO; el cual permite ensamblar rápidamente la información de tipo y uso de suelo, y pendiente de la cuenca para cualquier cuenca en el estado de Texas, EUA. En dicho trabajo se demostró que el uso de los Sistemas de Información Geográfica representa una herramienta muy útil en el proceso de análisis de una cuenca; ya que permite reducir los tiempos de estimación de las distintas propiedades a partir de un mapa físico.

En 1999 *Olivera and Maidment* presentaron otro trabajo de análisis de carreteras utilizando un SIG, en donde los flujos de descarga fueron calculados usando el software HEC-HMS. Posteriormente, los flujos calculados fueron usados para obtener los niveles de inundación con HEC-RAS, y finalmente hacer un mapa de inundación sobre un modelo digital de elevación en el estado de Texas.

En el año 2003 *Hans et al* realizaron un estudio de evaluación del uso de información tipo LiDAR (Light Detection and Ranging) para el diseño de drenaje en carreteras. El propósito de este trabajo fue evaluar el desempeño de utilizar información de alta resolución, la cual permitió tener una mayor precisión en el diseño hidráulico. Adicionalmente, evaluaron la eficiencia de acuerdo al tamaño, topografía y ubicación del escurrimiento.

En este trabajo se comparó el desempeño entre emplear información tipo LiDAR (15 m) y la información de elevación del U.S. Geological Survey (USGS) con resolución de 30 m en una zona de estudio ubicada en Iowa, E.U. La aportación principal de este trabajo fue determinar si la información de alta resolución produce un mejoramiento de la delimitación y estimación del flujo y cómo influye éste en las estructuras de drenaje.

Dentro de las conclusiones, se estableció que para cuencas con pendiente fuerte no existe una diferencia significativa en el uso de información tipo LiDAR. Se comprobó que la información LiDAR presenta mejoras en la posibilidad de evaluar el detalle en carreteras y puede presentar los mejores beneficios en zonas de llanura de inundación y áreas relativamente planas.

En el año 2007 *Cai et al* presentaron una metodología para determinar la extensión y profundidad de inundación en una carretera usando información LiDAR, con un Sistema de Información Geográfica (SIG) y el eje de trazo de la carretera en tercera dimensión. El propósito del trabajo fue identificar de manera oportuna los segmentos de la carretera inundados ante un evento hidrometeorológico para determinar zonas de rescate y aterrizaje de helicópteros. La zona de estudio fue en Carolina del Norte, EUA. Esta metodología permitió identificar áreas críticas durante una inundación, hábitats inundados y humedales que son de suma importancia para el bienestar ecológico.

Los estudios anteriores demuestran que el uso de información numérica de elevación representa una herramienta importante en el diseño de carreteras. En años recientes se ha incrementado el número de inundación en carreteras; lo que ha dado pauta a la idea de considerar el cambio climático en el diseño de esta infraestructura con el propósito de alargar la vida útil y mejorar el funcionamiento de las carreteras. De acuerdo con esto, existen trabajos de investigación que se han realizado con el objetivo de mitigar los efectos de la variación del clima en el drenaje carretero.

En el año 2009 *Koetse and Rietveld* realizaron un estudio de cambio climático en el sistema de transporte, realizando una comparación de los patrones de clima en diversas regiones de Europa.

En 2010 *Versini et al* establecieron una propuesta inicial de un modelo hidrológico distribuido para el mapeo de posibles regiones de inundación en una carretera expuesta a inundaciones súbitas severas. El prototipo fue probado en cinco eventos de inundación y los resultados prometieron 100% de probabilidad de detección de las inundaciones.

En el año 2012 *Kalantari and Folkeson* describieron las prácticas actuales en el drenaje carretero en Suecia para analizar la necesidad de la adaptación, planeación, construcción, operación, mantenimiento y monitoreo del drenaje al cambio climático. Uno de los puntos principales de este trabajo fue el análisis de los problemas futuros asociados al impacto del cambio climático tales como inundaciones y avenidas extremas. Para considerar el cambio climático en el diseño se propusieron medidas cualitativas en problemas relacionados con el dimensionamiento y construcción de las obras de drenaje, considerando los actuales deshielos y aumento de la lluvia en la región.

En 2013 *Naulin et al* propusieron un prototipo de sistema de alerta de inundación en carreteras llamado RIWS (Road Inundation Warning System) adaptado para inundaciones súbitas. Este prototipo consiste en un modelo hidrometeorológico distribuido para obtener información en sitios no aforados. La metodología RIWS incluye un modelo lluviaescurrimiento para obtener la descarga en cada intersección con la carretera, un método de medición de susceptibilidad de la carretera con cada intersección de escurrimientos y un método para estimar el periodo de retorno asociado a cada intersección. Esta metodología demostró ser eficaz en la predicción para sitios no aforados.

En el año 2014 *Kalantari et al* presentaron un estudio para cuantificar el incremento potencial de los escurrimientos en respuesta a futura lluvias extremas en una cuenca del suroeste de Suecia usando un modelo hidrológico. Simularon el gasto pico y niveles del agua en dos puentes y en una alcantarilla. En este trabajo se dieron cuenta que la correlación entre la magnitud del gasto pico y el escurrimiento era más alta en función de la temporada que en relación con el tamaño de la tormenta. Para considerar el cambio climático usaron un factor de seguridad en la estimación de la lluvia, considerando un aumento del 5% para el año 2050 y del 20% para el 2100.

### <span id="page-24-0"></span>1.5 Diseño del drenaje carretero en México

Este trabajo de tesis está propuesto para mejorar el diseño actual del drenaje en carreteras realizado en México; el cual no considera estudios hidrológicos o hidráulicos en gran detalle.

La fórmula empírica de Talbot es utilizada actualmente en México para establecer la dimensión del área transversal de las obras de drenaje, llamada área hidráulica necesaria.

La fórmula fue propuesta en 1887 por el profesor A.N. Talbot de la Universidad de Illinois para calcular el área hidráulica necesaria (Mcenroe 2007). La fórmula es la siguiente:

$$
A = CD^{3/4} \qquad \qquad \dots (1-1)
$$

Donde:

A, área hidrálica necesaria (f $t^2$ )

D, Área de la cuenca (acres)

#### C, coeficiente de escurrimiento

La elección del coeficiente *C* depende de la experiencia y la observación, las cuales constituyen la mejor guía para la aplicación de esta fórmula. Donde para terrenos escarpados se sugiere utilizar un valor de *C* igual a 1.0 y para un terreno montañoso, un valor igual 0.8.

La fórmula de Talbot fue adoptada popularmente por los ingenieros de carreteras y ferrocarriles, particularmente en la zona oeste y suroeste de los Estados Unidos de América; en donde 25 estados, incluido Kansas, listaron a la fórmula de Talbot como un método aceptable de diseño en el año 1953.

Los métodos modernos para el diseño del drenaje en carreteras están basados en un análisis de gasto y/o información de lluvia. De acuerdo con Mcenroe (2007) debe quedar entendido que la predicción del escurrimiento asociado a lluvias futuras a partir de datos históricos debe estar sujeta a las leyes de la probabilidad: en otras palabras, la oportunidad de que un evento dado tome o no lugar.

La fórmula de Talbot fue propuesta a inicios del siglo XX, cuando los conocimientos sobre hidrología e hidráulica eran prácticamente nulos. De acuerdo con H. Oglesby and Hewes (1954) la adopción de esta fórmula en el campo de las carreteras puede ser atribuida a su simplicidad y la falta de un mejor método.

La fórmula de Talbot y otros métodos de diseño similares no consideran las características hidráulicas de la estructura.; es por eso que en los métodos modernos de diseño se debe llevar a cabo un análisis hidráulico del diseño propuesto (Mcenroe 2007).

# <span id="page-25-0"></span>1.6 Problemática

El aumento en la ocurrencia de lluvias extremas ha ocasionado inundación de carreteras en diversas partes del mundo. En México, las inundaciones han generado pérdidas económicas y humanas, debidas a la falla de puentes, destrucción del terraplén, arrastre de vehículos, etc.

En las zonas turísticas del país y en aquellas carreteras que tienen una gran relevancia económica por ser rutas comerciales, es importante evitar que se presenten obstrucciones y paros en el servicio a causa de fallas asociadas a la presencia de flujos de inundación (**Figuras 1.4 y 1.5**).

Las inundaciones representan una amenaza al desarrollo económico y social, la atención a este problema requiere considerar a la cuenca como una unidad hidrológica de estudio, en donde es necesaria la investigación de diversos aspectos particulares, con el fin de contribuir al análisis completo, la optimización, planeación y manejo de la misma (Cavazos 2015).

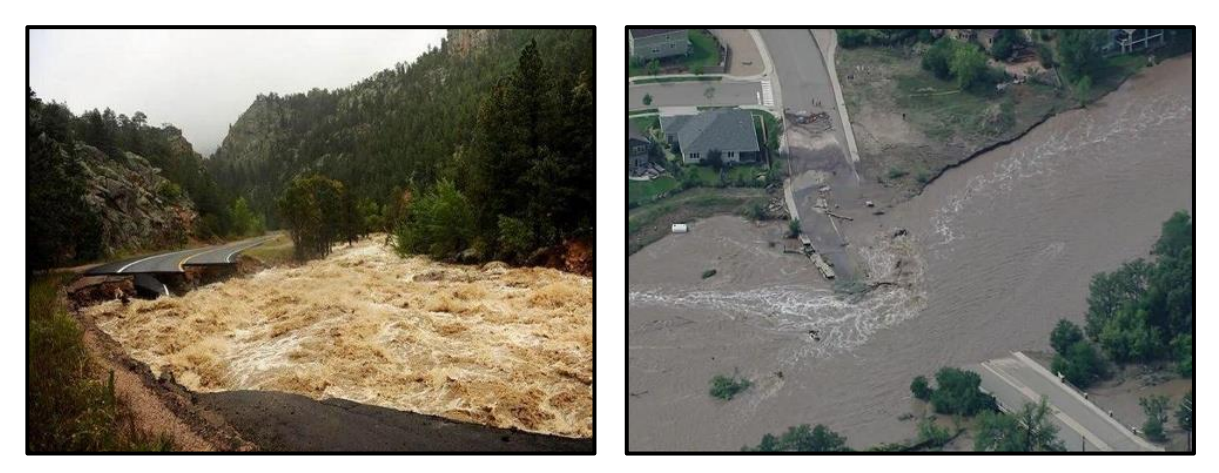

*Figura 1.4 Inundación de carretera en Lyons, Colorado U.S.* (Michler 2013)

<span id="page-25-2"></span><span id="page-25-1"></span>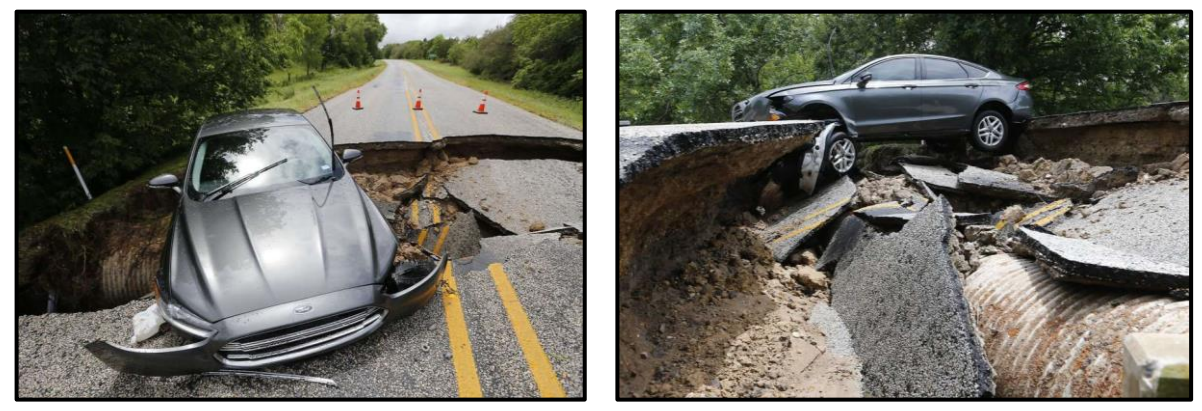

*Figura 1.5. Falla de alcantarilla. Texas, U.S.* (Statesman 2016)

La falta de un estudio hidrológico e hidrodinámico para el diseño de las obras de drenaje en carreteras corresponde a un problema mayor, ya que, para establecer un diseño más eficiente del camino, que funcione armoniosamente con los flujos ocurridos, es necesario considerar no solo las características fisiográficas de las cuencas; sino también el comportamiento del flujo asociado a una tormenta. Lo anterior puede permitir el reconocimiento de zonas vulnerables a lo largo de la carretera y la ubicación correcta y pertinente de las obras de drenaje.

Otro de los grandes problemas que se tiene con respecto al diseño del sistema de drenaje en México, es que no se cuenta con información hidrométrica de los escurrimientos, ya que estos corresponden a cuencas pequeñas. Lo anterior requiere llevar a cabo técnicas de regionalización para estimar los gastos en los sitios no aforados; sin embargo, realizar esto requiere mucho tiempo y el número de estaciones hidrométricas en el país es escaso.

Otro problema es la adaptación de la infraestructura carretera ante la ocurrencia de eventos hidrometeorológicos extremos. En muchas ocasiones, el diseño de las obras de drenaje se ve rebasado por lluvias que superan su capacidad de tránsito. Esto provoca la falla estructural de las alcantarillas por socavación y destrucción del terraplén en presencia de fuertes escurrimientos (**Figura 1.6**).

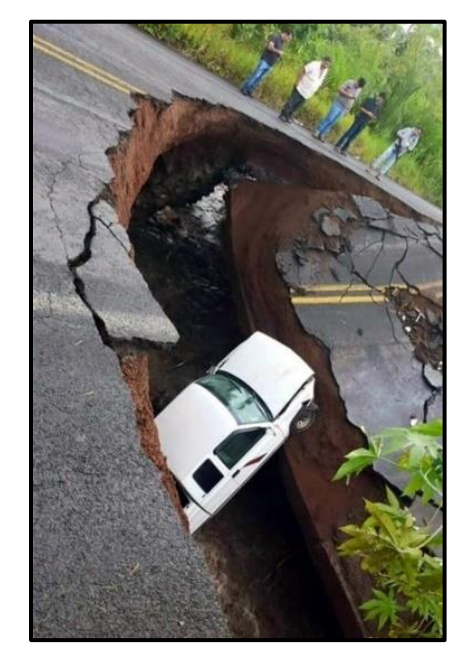

*Figura 1.6. Falla de carretera en Michoacán durante el paso del Huracán Patrice (2015).*

<span id="page-26-0"></span>En la tabla siguiente se enlistan algunas problemáticas que se han identificado en el diseño de drenaje carretero realizado en México.

<span id="page-27-1"></span>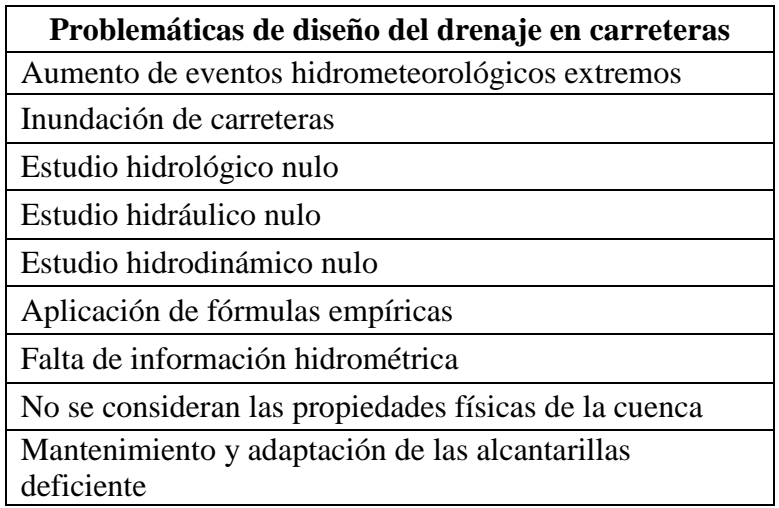

*Tabla 1-2. Problemas en el diseño de drenaje en carreteras*

En vista de los problemas mencionados anteriormente, es necesario renovar la forma en que se diseña actualmente ésta infraestructura, considerando el clima actual y su funcionamiento ante condiciones de cambio climático, para construir carreteras eficientes con una mayor vida útil.

## <span id="page-27-0"></span>Consideración del cambio climático

Las tormentas, inundaciones y sequías son las manifestaciones más inmediatas del cambio climático. Hablar de cambio climático representa un tema controversial; sobre todo para los ingenieros especializados en la hidráulica; ya que no existen evidencias significativas en la información de lluvia que comprueben un aumento en la magnitud de la precipitación.

Sin embargo, el incremento de las emisiones de gases invernadero en la atmósfera ha propiciado un aumento en la temperatura del planeta; lo cual puede provocar un cambio general del clima. A lo largo de la historia del planeta, se han presentado variaciones en el clima, no obstante, es una evidencia científica que la acción antropogénica es culpable de que la variación en el clima actual se lleve a cabo de forma más abrupta.

El incremento de la evaporación y la humedad atmosférica debería generar un incremento en la precipitación. La lluvia ha presentado un aumento pequeño en las series de datos, pero estadísticamente insignificante en las últimas dos décadas. Sin embargo, se han observado cambios regionales. Por ejemplo, en las latitudes altas y medias en el hemisferio norte se muestra un incremento fijo desde 1900 al 2010 de 30 mm de lluvia (Quevauviller 2015).

Las últimas proyecciones de modelos climáticos indican un mundo de patrones cambiantes de lluvia, con lluvias más intensas y más sequías en regiones que ya experimentan escases de agua. Existe mucha incertidumbre en la predicción de los patrones del clima; sobre todo, en componentes del ciclo futuro del agua y esto sugiere que se necesita un análisis probabilístico de futuros eventos extremos.

Investigadores del clima predicen cambios significativos para el siglo actual. El incremento en los valores de lluvia puede afectar a las carreteras; en mayor medida si las carreteras no se encuentran adaptadas para funcionar ante condiciones de mayor gasto. Adicionalmente, las inundaciones representan una gran amenaza para las carreteras, lo cual puede llevar a una obstrucción masiva del tráfico y daños a la infraestructura (Hansson et al. 2010).

## <span id="page-28-0"></span>1.8 Adaptación al cambio climático

Dada una prevalente incertidumbre, la mejor manera de considerar el potencial cambio climático es incrementar la flexibilidad de los sistemas para funcionar bajo un rango más amplio de condiciones climáticas, así como su capacidad de soportar cambios más severos del clima (Fankhauser et al. 1999).

Durante muchos años en el Reino Unido la orientación sobre el cambio climático para el manejo de inundaciones estaba basado en un enfoque de sensibilidad, reflejando el alto grado de incertidumbre en las proyecciones futuras del cambio en el gasto pico de los ríos. El consejo para los gestores de inundaciones era añadir un factor de 20% al gasto pico para evaluar la sensibilidad de las opciones para el manejo de las inundaciones al cambio climático y si los esquemas eran viables para ese rango, entonces se podría asumir un nivel apropiado de protección para el año 2050 (Quevauviller 2015).

Para poder realizar la adaptación del drenaje carretero ante el cambio climático es necesario clasificar y diferenciar las medidas que pueden llevarse a cabo.

Fankhauser et al. (1999) establecen que la distinción entre la adaptación reactiva y anticipatoria es de particular interés. Las medidas de adaptación reactiva son aquellas que establecen las instituciones, individuos, animales y plantas en respuesta al cambio climático después del hecho. Las medidas anticipatorias son decisiones deliberadas para prepararse ante los potenciales efectos del cambio climático.

Está claro que en el caso del drenaje carretero se requieren medidas anticipadas de adaptación, con el objeto de evitar accidentes y prolongar la vida útil de las obras, considerando una previsión y planeación en el proyecto.

En el futuro, es probable que las precipitaciones extremas sean más intensas, así como las zonas secas sean más secas aún y las zonas húmedas incrementen su humedad. La sociedad debe ser resistente contra ambos, variabilidad de clima y posible cambio climático futuro.

Las medidas de adaptación deben ser robustas, flexibles y/o reversibles y, si es posible, no deben ser acciones de arrepentimiento y ofrecer un margen de seguridad. La adaptación se conforma de acciones en la sociedad, por individuos, grupos o gobiernos. Además puede estar motivada por muchos factores, incluyendo la protección económica o el resguardo y seguridad (Adger et al. 2005)

Los altos niveles de incertidumbre en el modelamiento de los efectos del cambio climático en inundaciones, significa que se requieren métodos para la toma de decisiones con incertidumbre que incluyan estrategias de ganar-ganar (Con beneficios incluso sin cambio climático). Por último; aunque es difícil atribuir que un evento extremo está asociado directamente al cambio climático, cualquier clima o evento hidrológico será modificado en cierto grado al incrementar la temperatura, humedad y nivel del mar. La pregunta, entonces, realmente es: ¿Existe la posibilidad de que un evento cruce la frontera en donde se convierta en un serio problema para la sociedad y cómo debería la sociedad responder a esos cambios y las incertidumbres asociadas? (Quevauviller 2015).

Una vía natural para hacer frente a los eventos extremos que se avecinan, es a través de la aplicación del principio de precaución, en el que la acción preventiva se realiza sin esperar los resultados concretos de la evidencia científica; es decir que la prevención toma un rol decisivo durante la evaluación y el manejo del riesgo (Stirling 2007) . En el caso de carreteras, es importante utilizar metodologías como el concepto del punto azul (Hansson et al. 2010) para identificar zonas vulnerables y contrarrestar los efectos del cambio climático.

Debido a la incertidumbre en la predicción del clima futuro, es complicado cuantificar los cambios en los patrones de lluvia, es por eso que identificar y mejorar las secciones de las carreteras que son vulnerables a las inundaciones (secciones conocidas como puntos azules) puede mejorar en mayor medida el diseño de las carreteras, independientemente si se considera el cambio climático o no.

Generalmente, para el drenaje carretero las medidas de adaptación que se llevan a cabo son de carácter reactivo. Por ejemplo, si durante la ocurrencia de un evento hidrometeorológico se presenta la falla de una alcantarilla, las preguntas que surgen son las siguientes:

1.- ¿El escurrimiento sobrepasó el periodo de retorno de diseño de la obra?

2.- ¿La falta de mantenimiento de la alcantarilla provocó socavación en la cimentación?

3.- ¿La alcantarilla no estaba bien construida?

Las tres cuestiones anteriores están en relación intrínseca con el diseño hidrológico e hidráulico de la estructura. Para la solución y la reparación de la obra es necesario revisar hidrológica e hidráulicamente el funcionamiento de la alcantarilla para así poder proponer la geometría que cumpla con los requerimientos de un clima que pronostica eventos de lluvia de mayor magnitud.

El enfoque presentado en este trabajo servirá para el reconocimiento de los puntos azules a lo largo del tramo carretero de estudio, permitiendo, no solo el diseño hidráulico de las obras de drenaje; sino también la revisión de zonas vulnerables.

Es importante mencionar que la metodología propuesta en este trabajo puede ser aplicada tanto a caminos existentes (revisión y adaptación) como a carreteras que se encuentren en proyecto preliminar.

# <span id="page-30-0"></span>Capítulo 2. Metodología

# <span id="page-30-1"></span>2.1 Introducción

La motivación principal para la realización de una metodología que considere el impacto futuro del clima en el diseño del drenaje en carreteras, surgió por la necesidad de renovar los métodos usados actualmente en México.

En muchos ámbitos de la ingeniería se han implementado nuevas técnicas que han servido para mejorar el diseño hidráulico, hidrológico o estructural de la infraestructura. Hacer uso de herramientas más recientes, permite contar con una mayor eficiencia, en cuanto a precisión y tiempo en el diseño de proyectos relacionados con la hidráulica; lo que a su vez contribuye al desarrollo de las estructuras, basándose en la ciencia y con un programa de investigación (Forest et al. 2001).

Es necesario actualizar la manera en que se diseña el sistema de drenaje en México; sobre todo en las zonas costeras del país, las cuales son azotadas constantemente por eventos hidrometeorológicos extremos; y en donde la temporalidad de la lluvia es un factor importante en el proceso hidrológico de las cuencas.

La métodología está basada en el uso de información geografica y modelos de elevación para dar uso a un modelo hidrodinamico bidimensional;

En este capítulo se incluye la teoría detrás de la metodología planteada, la cual abarca desde el analisis hidrológico, los parámetros del modelo digital de elevaciones y el diseño hidráulico y propuesta de obras de drenaje carretero.

# <span id="page-30-2"></span>2.2 Información requerida

#### *2.2.1 Ubicación y eje de la carretera*

<span id="page-30-3"></span>Es importante estar familiarizado con el eje de proyecto definitivo del camino; ya sea que éste ya se encuentre construido y se desee revisar; o si el proyecto está en etapa preliminar de diseño.

Otro factor importante es la topografía de la región. Dependiendo de si la zona presenta pendientes fuertes, en donde los escurrimientos se encuentran bien definidos; o si la zona se encuentra sobre una llanura de inundación, el diseño se aborda de distinta manera.

Cabe recalcar que la metodología propuesta en este trabajo tiene un mejor desempeño en regiones donde existen escurrimientos delimitados por cuencas bien definidas.

El eje del camino puede solicitarse a la instancia de gobierno correspondiente (Centro SCT); llevar a cabo la digitalización del camino con ayuda de un Sistema de Información Geográfica (SIG); o en su caso, a partir de información topográfica del Instituto Nacional de Estadística y Geografía (INEGI) tal como se indica en el diagrama de flujo de la **Figura 2.1**.

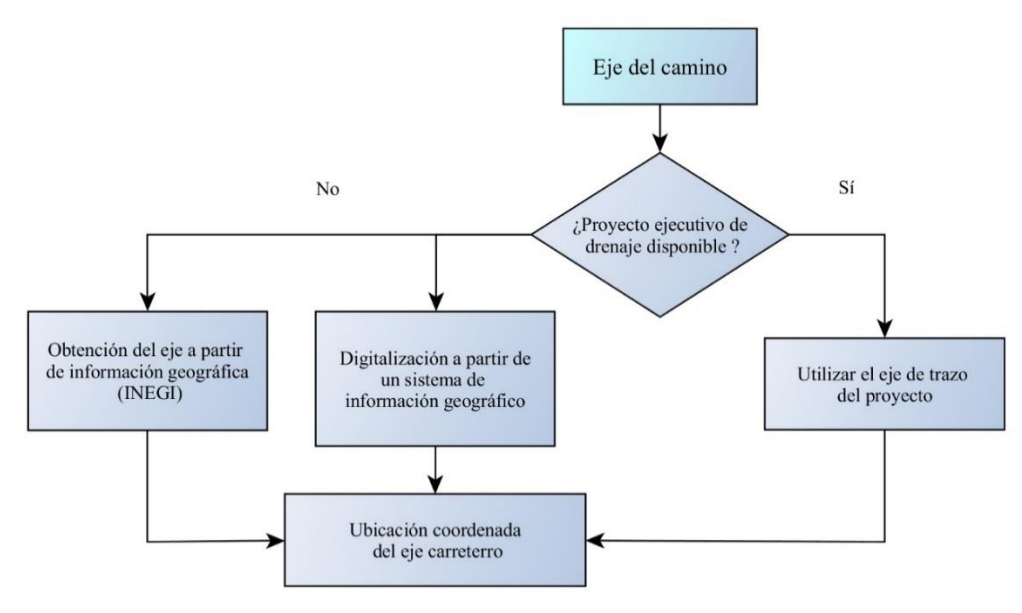

*Figura 2.1. Diagrama de flujo. Eje del camino*

<span id="page-31-0"></span>Para realizar la digitalización del eje puede verificarse la información de la red federal de carreteras del estado respectivo, en el sitio en línea de la SCT (Secretaría de Comunicaciones y Transportes 2014) para conocer las coordenadas UTM de puntos estratégicos a lo largo del trazo.

Es importante realizar una delimitación del tramo carretero con el objeto de establecer el inicio y termino de entronques concernientes a la misma ruta; los cuales se deben analizar de forma separada.

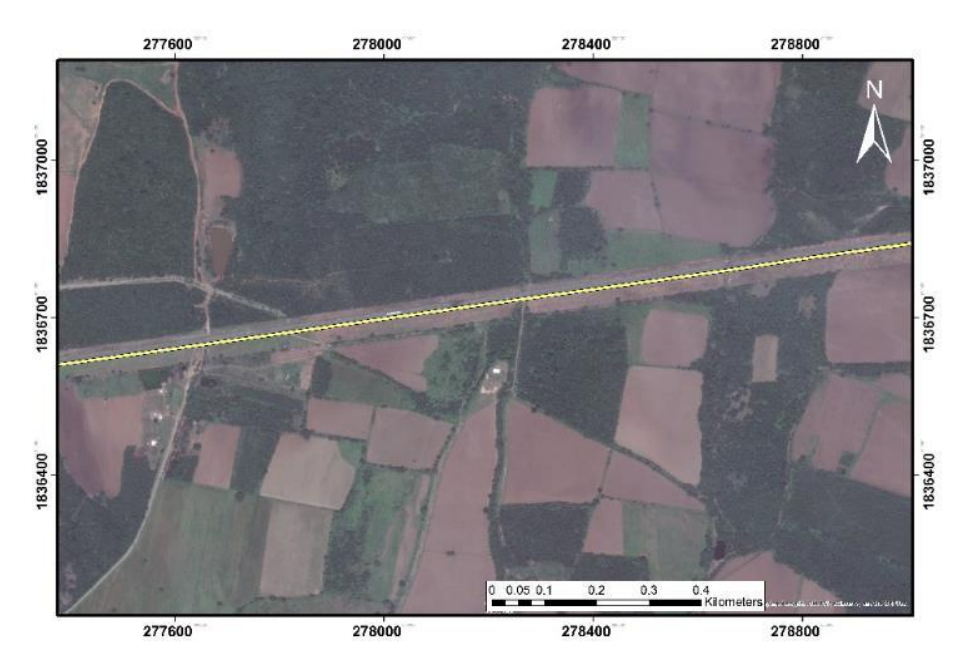

<span id="page-31-1"></span>*Figura 2.2 Carretera digitalizada (Salina Cruz-La Ventosa)*

Adicionalmente, conocer la configuración del terreno a lo largo de la carretera es vital para ubicar las zonas bajas; en las cuales se presenten escurrimientos y existan o sea necesaria la construcción de obras de drenaje.

#### *2.2.2 Regiones hidrográficas por las que atraviesa la carretera*

<span id="page-32-0"></span>Debido a que el tramo de estudio puede ser muy largo, es importante delimitar las zonas de análisis, para que el estudio hidrológico e hidrodinámico funcione adecuadamente. Si el tramo carretero de estudio es mayor a los 20 km, es conveniente realizar el diseño por partes; considerando regiones hidrográficas. Las regiones hidrográficas se pueden consultar en el Simulador de Flujos de Agua de Cuencas Hidrográficas (SIATL) del INEGI.

Conocer las cuencas que abarcan el dominio de estudio permite identificar las zonas de captación de lluvia; así como el sentido de los escurrimientos presentes en una carretera.

Adicionalmente, al delimitar las cuencas hidrográficas de la carretera se puede realizar un análisis separado de la hidrodinámica respectiva (**Figura 2.3**); considerando la distribución espacial de la información de lluvia y las características fisiográficas de cada cuenca.

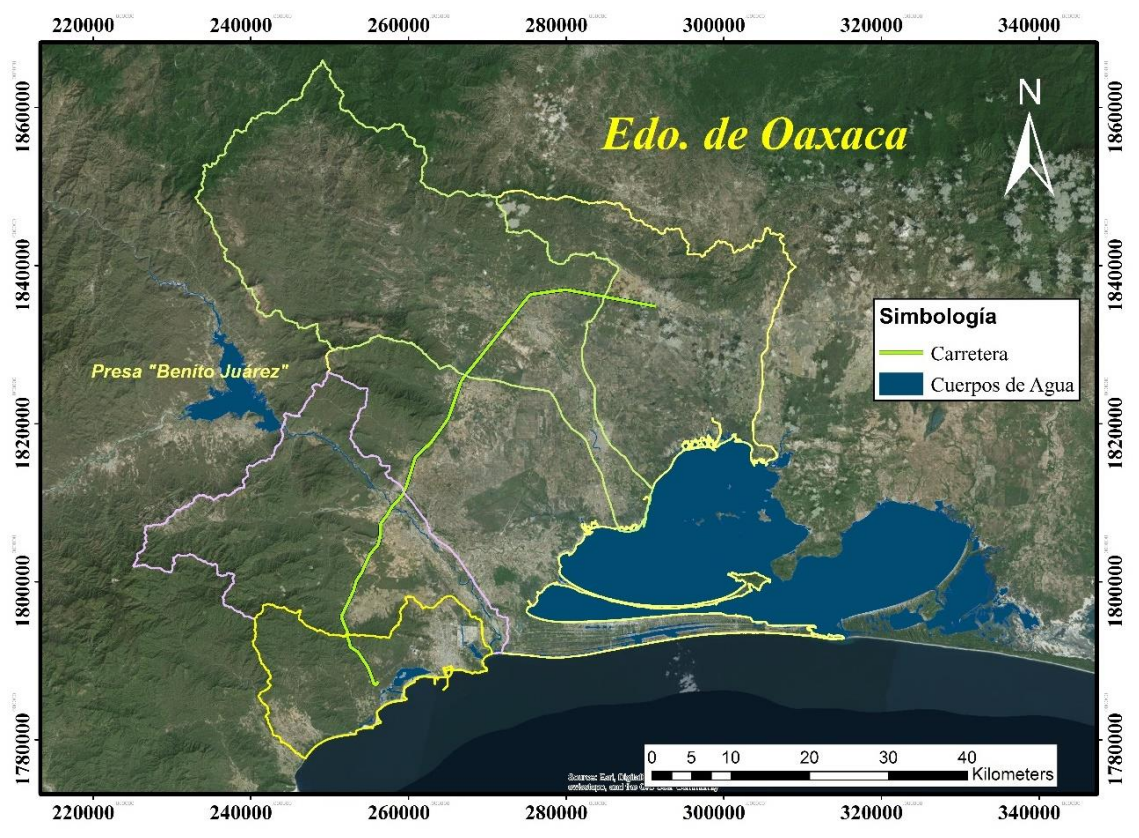

<span id="page-32-1"></span>*Figura 2.3 Cuencas hidrográficas en el dominio de estudio*

#### *2.2.3 Información de lluvia*

<span id="page-33-0"></span>Debido a que los escurrimientos ocurridos en una carretera son en su mayor parte intermitentes, es difícil contar con información hidrométrica para conocer el gasto pico de diseño. Es por eso que se propone utilizar información de lluvia para generar y conocer los gastos de diseño a partir de un modelo hidrodinámico bidimensional.

El diseño actual en México requiere ser renovado para considerar los patrones cambiantes de la lluvia en los escurrimientos presentes en las carreteras.

El énfasis primario de la hidrología para la ingeniería de carreteras es la colección, transporte, y deposición de las corrientes de agua, cerca, o adyacentes, o transversales al camino; en donde, muchos de los componentes clave del diseño hidráulico para carreteras son el tamaño, la topografía, uso de suelo, cauces, y precipitación del área drenada (Hans et al. 2003).

Para la información de lluvia se propone usar la BASE DE DATOS CLIMATOLÓGICA NACIONAL, SISTEMA CLICOM (CICESE 2016). La información recabada debe ser la correspondiente a las estaciones con influencia en la zona.

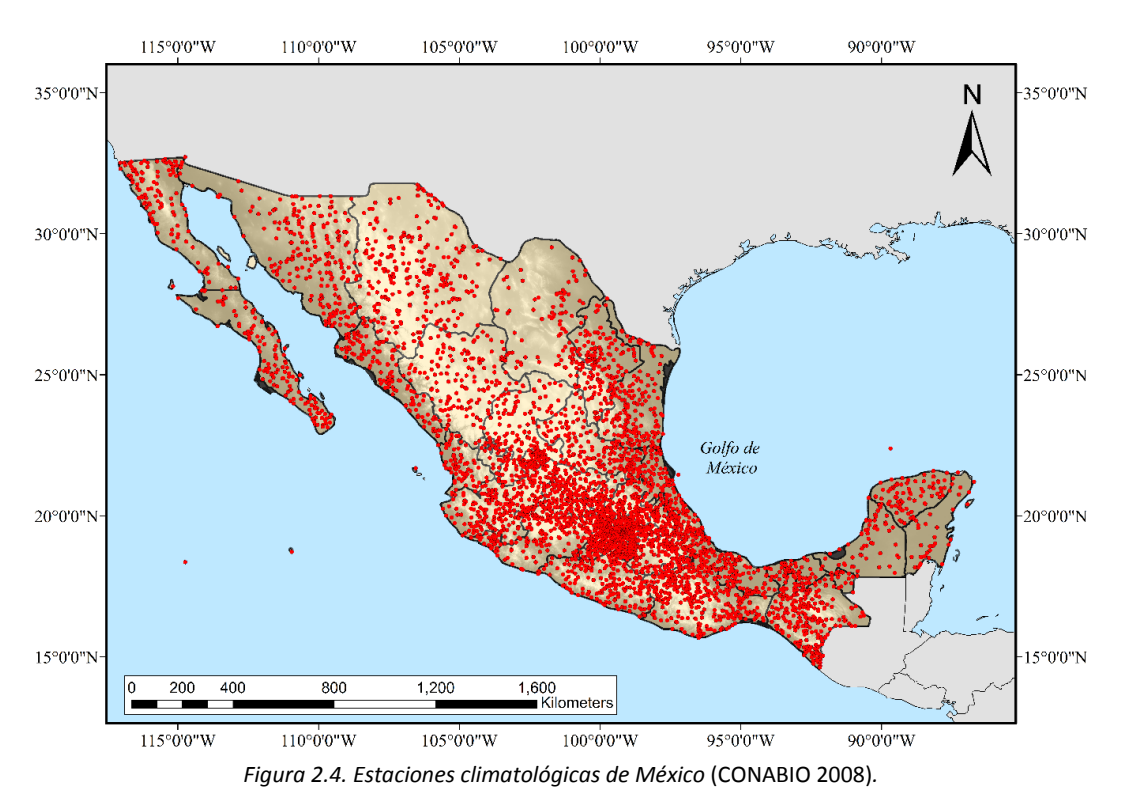

<span id="page-33-1"></span>México cuenta con aproximadamente 5185 estaciones climatológicas; sin embargo, muchas de ellas contienen información escasa (**Figura 2.4**). Es necesario seleccionar las estaciones climatológicas existentes en la región de estudio, y de preferencia aquellas que tienen periodos de registro mayores a 25 años.

Una vez recopilada la información es necesario realizar una limpieza y relleno de los datos faltantes. El relleno de los datos es necesario debido a que pueden existir valores significativos de lluvia, los cuales no fueron registrados por las estaciones aledañas; por lo que, para no subestimar la lluvia de diseño es necesario completar los registros.

Igualmente si se desea extender los registros de información se requiere llevar a cabo una delimitación de regiones homogéneas; la cual se describe más adelante.

Adicionalmente, es necesaria la información del tipo y uso de suelo para el cálculo de la precipitación efectiva; ya que, para evitar la estimación de la tasa de infiltración, se recomienda utilizar la precipitación efectiva como forzamiento del modelo hidrodinámico (INEGI 2016a).

Como ya se mencionó con anterioridad, el modelo hidrodinámico utilizado en este trabajo tendrá como datos de entrada información de lluvia. Dicha información de lluvia corresponde específicamente a un hietograma con unidades en mm/hora.

#### *2.2.4 Modelo hidrodinámico*

<span id="page-34-0"></span>Dentro del planteamiento de este trabajo, la continua interrogante fue cómo analizar una carretera hidráulicamente, de manera que se pudiera integrar el comportamiento del escurrimiento de acuerdo con la topografía de la cuenca; para lo cual se decidió usar un modelo hidrodinámico bidimensional.

Utilizar un modelo hidrodinámico bidimensional brinda un panorama más completo del movimiento del flujo sobre la cuenca respectiva. Esto permite identificar las zonas planas y más propensas al estancamiento del agua, las cuales pueden ser riesgosas si se ubican en zonas aledañas a una carretera; adicionalmente, los resultados de una sola simulación pueden ser usados para revisar varios puntos de interés, disminuyendo tiempo de trabajo.

Existe una gran variedad de modelos hidrodinámicos bidimensionales, en los cuales varía el esquema numérico y los parámetros que utiliza. La diferencia más relevante entre un modelo y otro, consiste en la información de entrada requerida y su formato; además de la forma en que se construye y se establecen los parámetros para la simulación. Algunos de los modelos hidrodinámicos en existencia no son de licencia libre, por lo tanto, puede ser complicado acceder a ellos.

Para este trabajo, y con el objeto de que esta metodología pueda ser reproducida, se eligió utilizar el modelo LISFLOOD-FP.

El modelo hidrodinámico LISFLOOD-FP fue desarrollado por la Universidad de Bristol, UK (Bates et al. 2010). Este modelo puede ser descargado de internet en forma gratuita de la página de ésta universidad.

LISFLOOD-FP es un modelo hidrodinámico bidimensional diseñado específicamente para simular llanuras de inundación de una manera computacionalmente eficiente sobre topografía compleja. El modelo tiene un límite de  $10<sup>6</sup>$  celdas y tiene ventajas en el uso de información de alta resolución como es la información tipo LiDAR (Light Detection and Ranging).

Una de las principales ventajas que ofrece el modelo LISFLOOD-FP es su sencillez al momento de construir la simulación; ya que una vez establecidos los parámetros se pueden generar resultados para distintos escenarios, variando las condiciones de frontera del modelo (Forzamientos ej. lluvia o gastos).

Este modelo puede ser bastante útil en el diseño de proyectos de drenaje en donde los tiempos de entrega son cruciales. Adicionalmente, debido a que el modelo LISFLOOD-FP no consta de una interfaz gráfica, se reducen los requerimientos computacionales al ejecutar las simulaciones.

El modelo trabaja con información numérica de elevación; en donde la precisión de los resultados y el tiempo de cálculo de las simulaciones dependen de la resolución y calidad del modelo digital de elevaciones.

#### *2.2.5 Modelo digital de elevaciones, MDE*

<span id="page-35-0"></span>El modelamiento hidrológico depende la información topográfica para replicar las características y los procesos llevados a cabo dentro de las cuencas (Jarihani et al. 2015).

Los modelos digitales de elevación consisten en información tipo ráster, la cual es una representación numérica del terreno en un arreglo ordenado de pixeles, y con un tamaño determinado (resolución del modelo), en donde cada pixel tiene un valor específico de elevación.

Existen diferentes productos de modelos de elevaciones que pueden ser descargados gratuitamente de internet, sin embargo dichos productos utilizan resoluciones distintas y es importante elegir una resolución adecuada dependiendo del proyecto a realizar.

Dentro de la información numérica de elevación se encuentran los modelos de alta resolución LiDAR (Light Detection and Ranging). Estos modelos tienen una resolución de pixel de 5.0 x 5.0 m, lo que los vuelve más precisos.

Algunos investigadores concuerdan que para el diseño de drenaje en carreteras puede ser benéfico usar modelos de alta resolución; ya que permiten tener una mejor definición de cauces y depresiones en el terreno, sobre todo en planicies de inundación. Sin embargo, usar dicha información requiere una mayor capacidad de cómputo para obtener resultados en un tiempo razonable durante una modelación numérica.

Para este trabajo se probaron los modelos de elevaciones disponibles en la página del Instituto Nacional de Estadística y Geografía (INEGI) con resoluciones de 30 y 15 metros (INEGI 2016b) y los modelos del Shuttle Radar Topography Mission (SRTM) con resoluciones de 90 y 30 metros (Li et al. 2013).

De acuerdo con los resultados obtenidos, se concluyó que la información del SRTM tiene un mejor desempeño para el modelo numérico utilizado, en comparación con los modelos de INEGI. Por último, el modelo del SRTM con resolución de 30 metros (**Figura 2.5**) presenta mejores resultados, tanto en el delineado de las cuencas como en la reproducción de los escurrimientos en el modelo hidrodinámico LISFLOOD-FP.
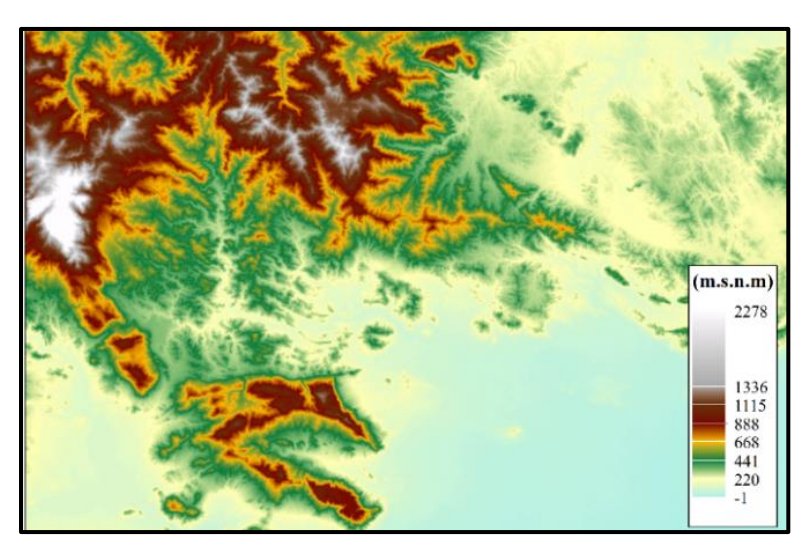

*Figura 2.5 Modelo digital de elevaciones. Salina Cruz, Oax. (SRTM 30 metros)*

En teoría, utilizar modelos de alta resolución permite obtener una mayor precisión en los resultados; sin embargo, puede afectar los tiempos de cálculo, incrementándolos de manera exponencial. En la tabla siguiente se presenta un resumen de la información necesaria para llevar a cabo esta metodología:

| Información necesaria                | Descripción                                       |
|--------------------------------------|---------------------------------------------------|
| 1.-Ubicación y eje de la carretera   | Digitalización o solicitud del proyecto ejecutivo |
| 2.-Regiones hidrográficas            | Base de datos INEGI, SIATL                        |
| 3.-Información de Lluvia             | <b>SISTEMA CLICOM</b>                             |
| 4.-Iformación de tipo y uso de suelo | Base de datos vectoriales del INEGI               |
| 5.-Modelo hidrodinámico              | LISFLOOD-FP (Bates et al. 2010)                   |
| 6.-Modelo digital de elevaciones     | SRTM con resolución de 30 m (Recomendado)         |

*Tabla 2-1. Información necesaria*

# 2.3 Dominio de estudio y trazo de cuencas

El dominio estará delimitado en función de la longitud del tramo carretero a analizar y las cuencas de aportación en la zona. Definir la extensión de estudio es primordial para el modelado hidrodinámico bidimensional.

El uso de nuevas tecnologías basadas en los Sistemas de Información Geográfica permite llevar a cabo distintos análisis en función de información tipo ráster.

A lo largo de una carretera pueden existir un número considerable de cuencas de drenaje; para las cuales, realizar el delineado del parteaguas de forma manual debe quedar como última opción.

### *2.3.1 Cuencas de drenaje*

En México, llevar a cabo el diseño del drenaje para 5 kilómetros de carretera requiere de dos semanas de trabajo aproximado; tiempo que puede reducirse, utilizando herramientas adecuadas.

Para este trabajo se empleó el software MATLAB R2012b, específicamente el conjunto de herramientas llamado TopoToolbox (Schwanghart and Kuhn 2010); el cual consiste en una serie de instrucciones que permiten la obtención de parámetros fisiográficos de una cuenca de forma rápida y sencilla.

La herramienta TopoToolbox permitió delimitar las cuencas de drenaje transversal en función de las coordenadas de salida respectivas.

### *2.3.1.1 Escurrimientos transversales al camino*

Para realizar el delineado de las cuencas de drenaje transversal es necesario contar con el modelo digital de elevaciones.

Para poder hacer la delimitación de las cuencas respectivas de drenaje es necesario conocer antes los posibles escurrimientos que intersectan con la carretera. Esto tiene dos propósitos, primero, permite ubicar los puntos de medición del gasto en el modelo hidrodinámico y segundo, permite establecer la salida de los escurrimientos; y así delimitar específicamente, solo las cuencas de interés en toda la extensión del modelo digital de elevaciones.

En las **Figuras 2.6** y **2.7** se presenta un ejemplo de un modelo digital de elevaciones y las corrientes principales dentro de la cuenca, en donde se acumula el flujo.

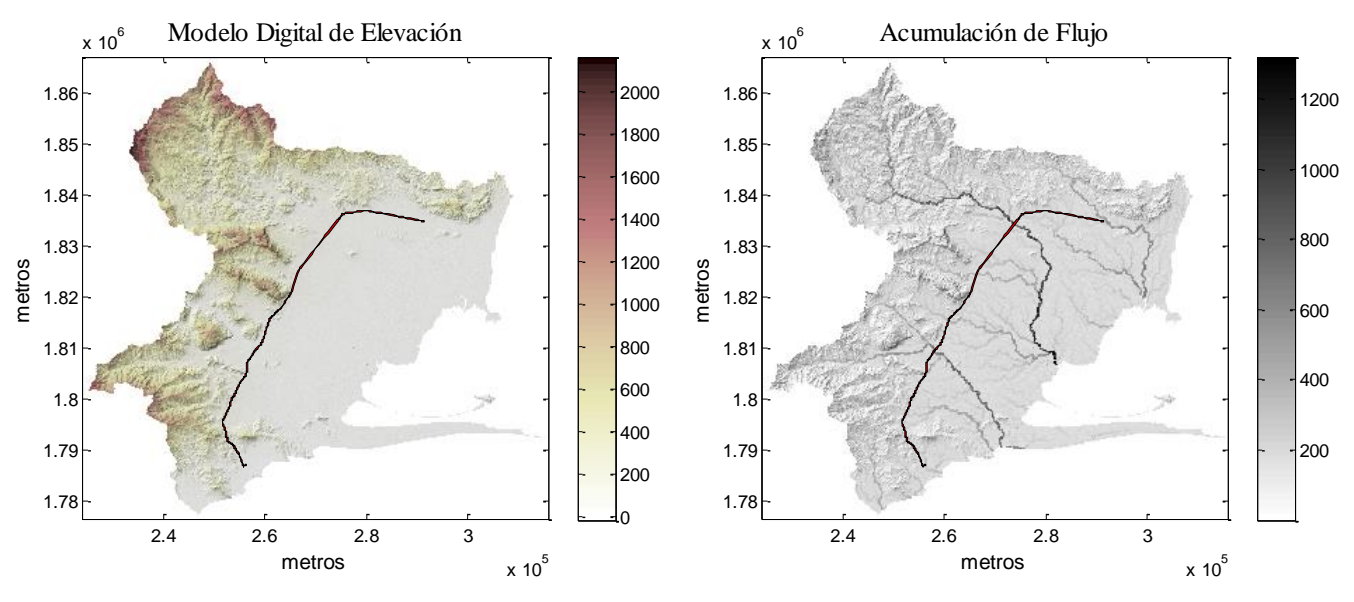

*Figura 2.6 Modelo digital de elevaciones Figura 2.7 Acumulación del flujo*

Las cuencas de drenaje de una carretera corresponden a corrientes intermitentes; por lo cual, es necesario establecer un número adecuado de celdas que sea representativo de estas corrientes.

Para el modelo digital de elevaciones del SRTM (Li et al. 2013) con resolución de 30 metros es preciso calcular las corrientes considerando un número de celdas igual o menor a 100. Utilizar 100 celdas para el trazo de los escurrimientos permite delimitar cuencas mayores o iguales a las 10 ha; las cuales corresponden a áreas de captación que son relevantes para el diseño hidrológico de una carretera.

En la **Figura 2.8a** se observa el trazo de las corrientes a lo largo de la cuenca. En la **Figura 2.8b** se pueden a preciar las corrientes de menor orden que intersectan con la carretera; las cuales, corresponden posiblemente a los escurrimientos que precisan de una obra de drenaje. Para una corriente de orden 4 es muy probable que se requiera la construcción de una obra de drenaje mayor (Puente carretero).

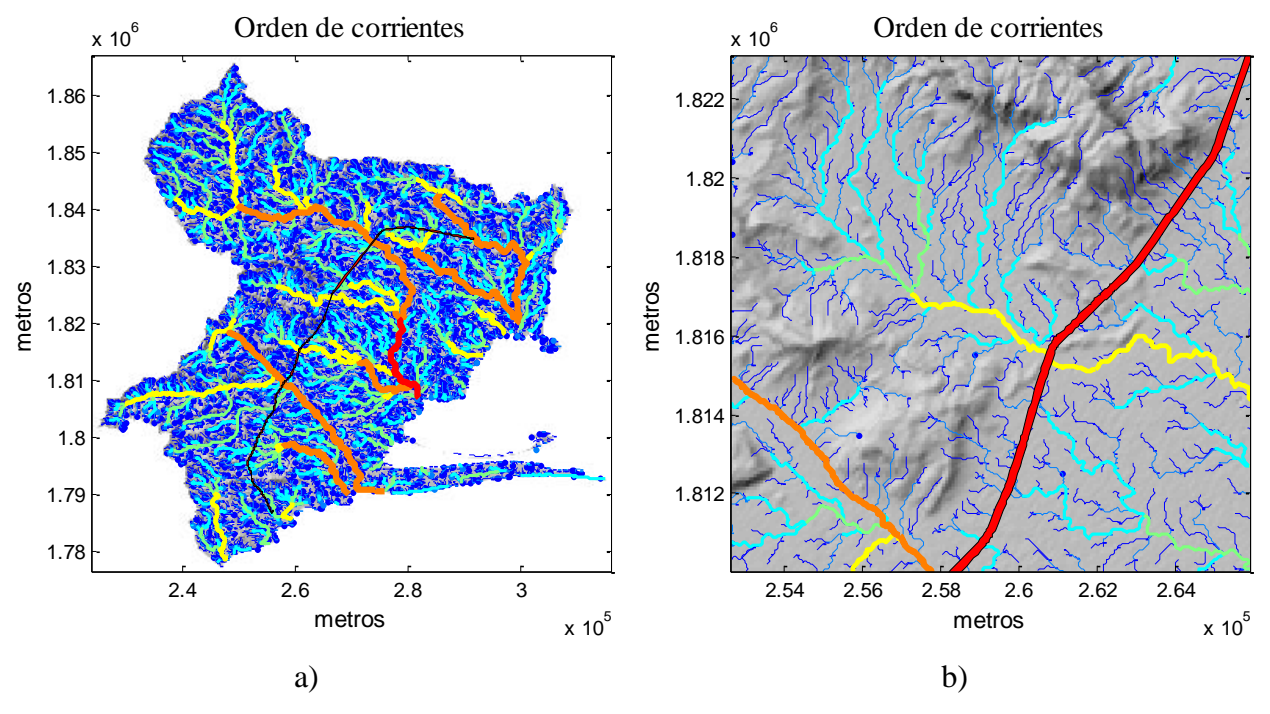

*Figura 2.8. Orden de corrientes*

Una vez conocidos los posibles escurrimientos, se pueden ubicar los puntos de intersección de dichas corrientes con el camino. Estos puntos de intersección representan las zonas por las que el agua atraviesa la carretera; y por lo tanto, también representan zonas de interés en cuanto a medición del gasto y tirante (**Figura 2.9**).

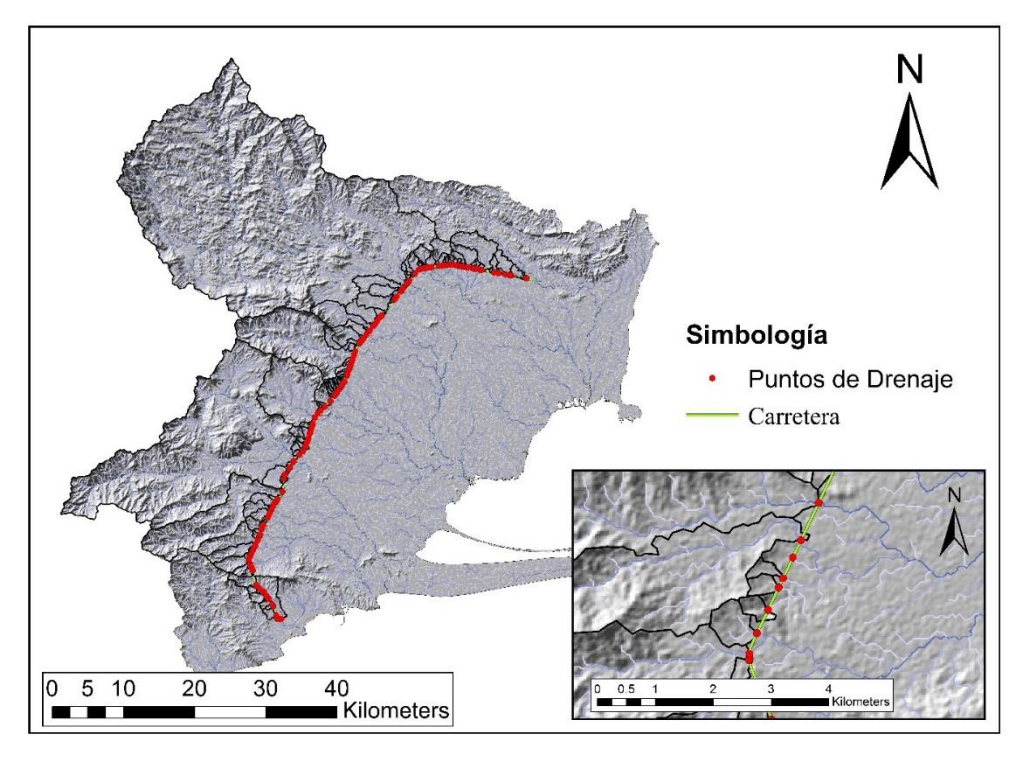

*Figura 2.9. Intersección de escurrimientos con la carretera*

Existen diversas herramientas para la intersección entre dos archivos tipo shape; en este caso las corrientes y la carretera. Para esto se puede hacer uso del set de herramientas "XTOOLS PRO" (DeLaune 2003) para crear puntos de intersección. En la **Figura 2.9** se presentan los puntos de intersección de los escurrimientos con la carretera.

Una vez conocidos estos puntos de intersección es necesario calcular sus coordenadas en metros (UTM); ya que dichos puntos corresponden a las zonas de medición del gasto; los cuales serán ingresados en el archivo .GAUGE (**Capítulo 2.7.2**) del modelo hidrodinámico LISFLOOD-FP.

Las coordenadas de los puntos de intersección representan la salida de los escurrimientos a través de la carretera; las cuales pueden ser utilizadas para realizar el trazo de las cuencas respectivas como se muestra en la **Figura 2.10**.

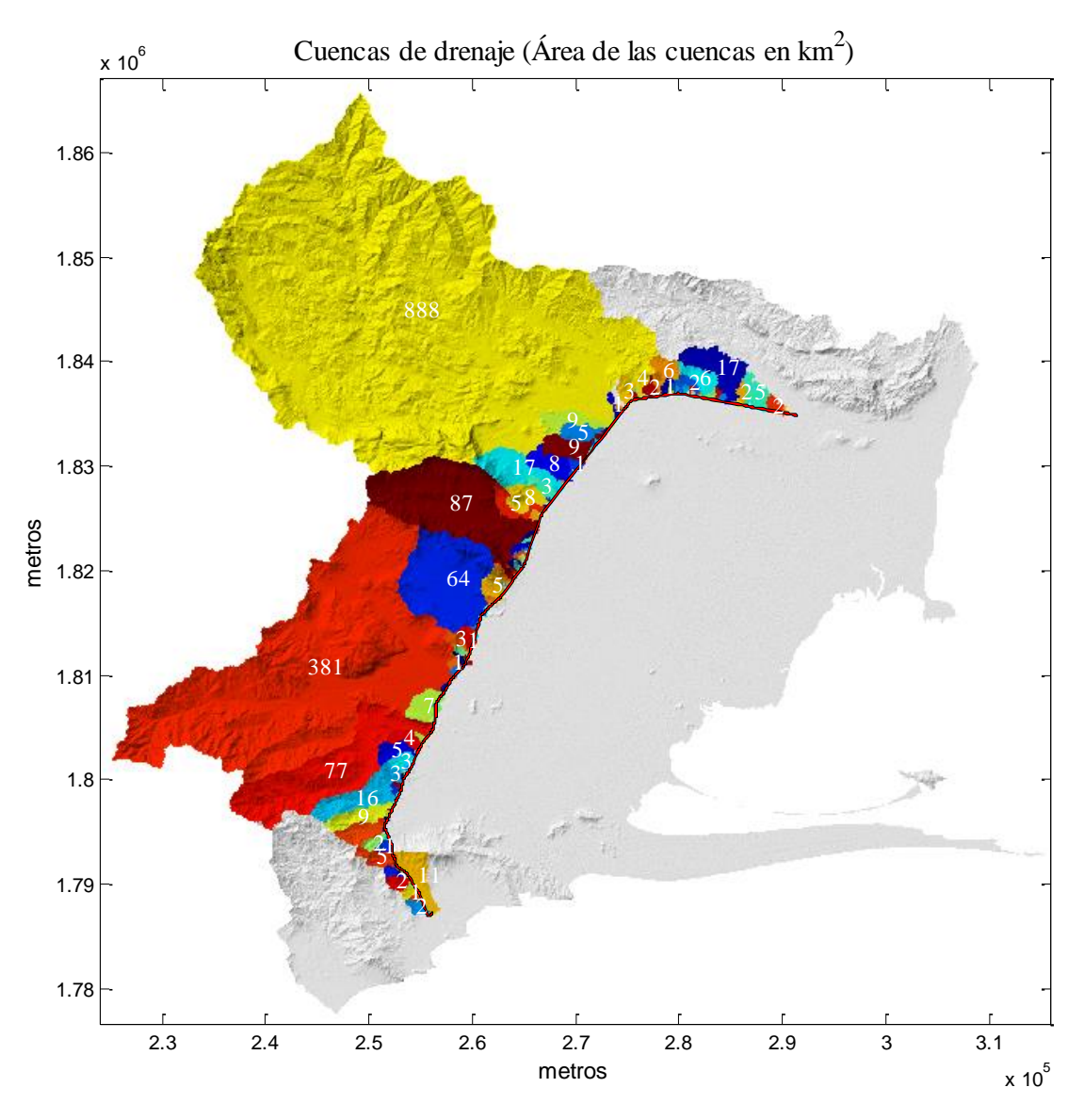

*Figura 2.10 Cuencas de drenaje (Área en km²)*

# 2.4 Bases de diseño

El diseño hidrológico de las cuencas de drenaje puede variar, dependiendo de la información disponible. La mejor manera de llevar a cabo el diseño de una obra de drenaje sería contar con datos hidrométricos de la cuenca respectiva; sin embargo es complicado contar con dicha información debido a la baja densidad de estaciones hidrométricas en el país.

Cuando se diseña una carretera existen diversos factores en la generación de los escurrimientos; por lo cual es importante considerar la cantidad de lluvia y su distribución, el área de la cuenca y forma; uso y tipo de suelo; pendientes, capacidad de almacenamiento, etc.

Uno de los puntos más importantes a definir en cuanto al diseño hidrológico es el periodo de retorno de las estructuras.

### *2.4.1 Periodo de retorno*

En la tabla siguiente se presentan recomendaciones de diseño para diferentes clasificaciones de caminos (AASHTO 2014).

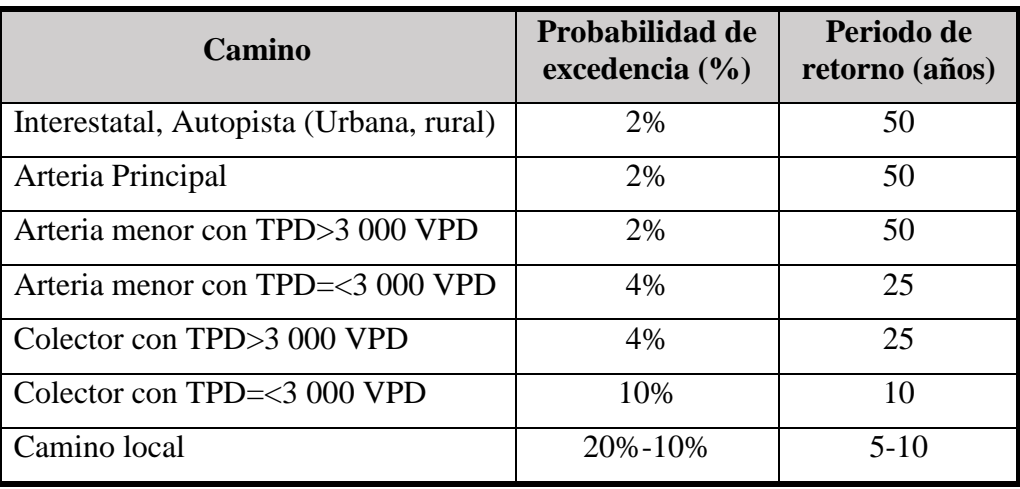

*Tabla 2-2. Periodo de retorno*

TPD: Tráfico promedio diario

VPD: Vehículos por día

Para sitios aforados, la AASHTO (American Association of State Highway and Transportation Officials) propone utilizar la distribución log-Pearson Tipo III para estimar los gastos pico en cuencas que no hayan sufrido cambios significativos.

De acuerdo con la normativa oficial Mexicana M-PRY-CAR-4-01-002/16 (Secretaria de Comunicaciones y Transportes 2016), se establecen los periodos de retorno de diseño hidrológico para las obras de drenaje en carreteras; en donde para caminos tipo C y D (dos carriles) localizados en zonas costeras de la República Mexicana se requiere un periodo de retorno de diseño de 50 años (**Tabla 2-3**).

*Tabla 2-3 Periodos de retorno en función del tipo y de la localización de diseño de las obras menores de drenaje.*

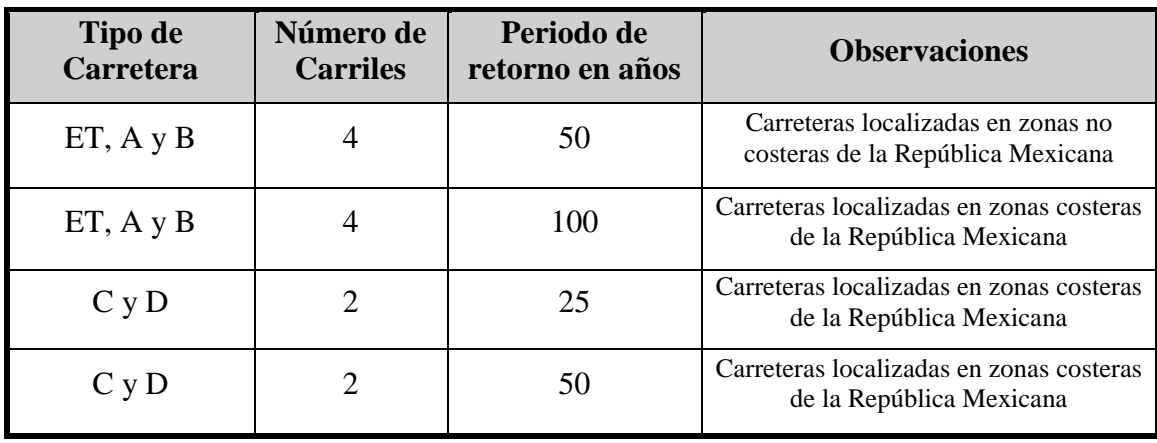

(Colunga Cuevas et al. 2011)

Antes de aplicar alguna distribución de probabilidad para estimar los eventos de diseño es necesario realizar un procesamiento de la información de lluvia para verificar la calidad de la información

# Calidad de la información de lluvia

Para hacer uso de la información de lluvia descargada del sistema CLICOM es necesario revisar la información histórica de cada estación. Como ya se mencionó, se recomienda utilizar las estaciones climatológicas con más de 25 años de registro.

Muchas de las series de datos de información climatológica tienen registros incompletos; por lo cual se precisa realizar un llenado de los datos para la obtención posterior de las máximas de 24 horas de datos de lluvia anual. El relleno de datos solo debe llevarse a cabo entre estaciones que pertenezcan a la misma región homogénea; para no alterar los valores de precipitación de la estación correspondiente.

## *2.5.1 Delimitación de regiones homogéneas*

La delimitación de regiones homogéneas consiste en clasificar las estaciones climatológicas en función de sus series de datos; las cuales serán comunes con base en resultados matemáticos y no precisamente respecto al espacio geográfico en el que se ubican.

Para llevar a cabo la regionalización, las estaciones elegidas deben contar con al menos 10 años de registro de datos completos. Para los análisis realizados en este apartado se requiere usar un periodo común de datos para todas las estaciones elegidas.

La variable a utilizar es la lluvia acumulada anual. Para esto se debe calcular la lluvia anual para cada una de las estaciones, considerando solo los años con registro completo de lluvia.

Se propone usar tres técnicas de delimitación de regiones homogéneas (**Tabla 2-3**). Usar tres técnicas permite establecer un consenso respecto a cuántas regiones homogéneas existen y qué estaciones climatológicas las conforman. Las técnicas se describen a continuación:

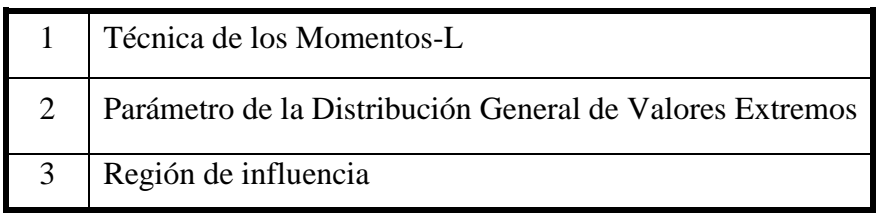

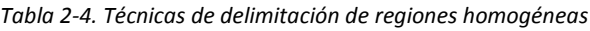

### *2.5.1.1 Técnica de los Momentos-L*

Para una serie anual ordenada de mayor a menor " $xi$ " de tamaño "n" (Escalante Sandoval and Reyes Chávez 2002).

$$
\hat{\beta}_0 = \frac{1}{n} \sum_{i=1}^n x i_{n-1} \qquad \qquad \dots (2-1)
$$

$$
\hat{\beta}_1 = \frac{1}{n(n-1)} \sum_{i=1}^{n-1} x i(n-i) \qquad \qquad \dots (2-2)
$$

Los momentos L

$$
\lambda 1 = \beta_0 \qquad \qquad \ldots (2-3)
$$

$$
\lambda 2 = 2\beta_1 - \beta_0 \qquad \qquad \dots (2-4)
$$

Coeficiente de variación L

$$
\bar{\tau}_2 = \frac{\lambda 2}{\lambda 1} \qquad \qquad \dots (2-5)
$$

Se obtienen para un conjunto de estaciones " $m$ "

$$
\bar{\tau}_2 = \frac{1}{m} \sum_{i=1}^{m} \bar{\tau}_2^{(i)}
$$
 .....(2-6)

Y su desviación estándar:

$$
S_{cv-L} = \sqrt{\sum_{i=1}^{m} \frac{(\bar{\tau}_2^{(i)} - \bar{\tau}_2)}{m-1}}
$$
 .....(2-7)

Una vez calculado el valor de  $\bar{\tau}_2$  para cada una de las muestras, se compara contra el valor obtenido de la desviación estándar más el valor promedio de  $\bar{\tau}_2$ .

### *2.5.1.2 Parámetro de la distribución General de Valores Extremos*

Está técnica permite agrupar estaciones climatológicas en función del valor del parámetro β de la distribución General de Valores Extremos (Escalante Sandoval and Reyes Chávez 2002).

$$
\hat{\beta} = 7.859E + 2.9554E^2 \qquad \qquad \dots (2-8)
$$

$$
E = \left[\frac{2\hat{\beta}_1 + \hat{\beta}_0}{3\hat{\beta}_2 - \hat{\beta}_1}\right] - \left[\frac{\ln(2)}{\ln(3)}\right] \quad \dots (2-9)
$$

$$
\hat{\beta}_2 = \frac{1}{n(n-1)(n-2)} \sum_{i=1}^{n-2} xi(n-i)(n-i-1) \qquad \qquad \dots (2-10)
$$

Agrupar estaciones en función del valor de Beta.

$$
\beta > 0
$$
\n
$$
\beta = 0
$$
\n
$$
\beta < 0
$$

Si todas son positivas, agrupar bajo criterio

#### *2.5.1.3 Región de influencia*

La identificación de una región de influencia se apoya en la medición de la distancia Euclidiana en un espacio de atributos multidimensionales. El conjunto de atributos (características fisiográficas o climatológicas) se relaciona a las características de los eventos extremos. También se define una función de peso que refleja la importancia relativa de cada sitio dentro de la región (Escalante Sandoval and Reyes Chávez 2002).

La distancia Euclidiana  $D_{ib}$  entre una estación cualquiera j y la estación base b, para la cual se genera la región de influencia, se expresa de la siguiente manera:

$$
D_{jb} = \left[ \sum_{i=1}^{P} \left( C_j{}^{i} - C_b{}^{i} \right)^2 \right]^{1/2} \qquad \qquad \dots (2-11)
$$

Donde:

 $D_{ib}$  es la distancia euclidiana entre atributos i de la base b

*P* es el número de atributos considerados

$$
C_j{}^i = \frac{x_j^i}{S(x_j^i)} \qquad \qquad \dots (2-12)
$$

$$
C_b{}^i = \frac{x_b^i}{S(x^i)}
$$
 ......(2-13)

 $C_j^i$  y  $C_b^i$ ; Valores estandarizados de los atributos

- $x_j^i$ ; Valor atributo i del sitio j
- $x_b^i$ ; Valor atributo de estación base
- $S(x<sup>i</sup>)$ ; Desviación estándar de atributos

Los atributos pueden ser:

*Tabla 2-5. Atributos para la técnica de región de influencia*

|   | Precipitación acumulada anual                  |
|---|------------------------------------------------|
| 2 | Precipitación media de las máximas de 24 horas |
| 3 | Precipitación acumulada mensual                |
| 4 | Número de días con lluvia apreciable           |

### *2.5.2 Relleno de datos de lluvia*

Para aplicar el análisis estadístico de la lluvia es necesario contar con información completa en los registros de datos de las estaciones climatológicas. Lo anterior significa que es preciso realizar un relleno de datos diarios para las estaciones; lo cual puede hacerse mediante técnicas geoestadísticas.

La geoestadística comprende a un conjunto de herramientas y técnicas que sirven para analizar y predecir los valores de una variable que se muestra distribuida en el espacio o en el tiempo de una forma continua. Debido a su aplicación orientada a los SIG, también se podría definir como la estadística relacionada con los datos geográficos, de ahí que se le conozca además como estadística espacial (García 2004).

Se usa una técnica geoestadística para realizar el relleno de datos faltantes en las series de datos diarios. Este relleno se realiza con estaciones que pertenecen a la misma región homogénea, con el objetivo de no alterar la homogeneidad e independencia de las series de datos. Existen diversas técnicas para la interpolación; sin embargo, en este trabajo se propone usar la interpolación inversa de la distancia al cuadrado, debido a su sencillez para la programación.

#### *2.5.2.1 Interpolación inversa de la distancia al cuadrado (IDW)*

El método utilizado es el de la interpolación inversa de la distancia al cuadrado o por sus siglas en inglés (Tomczak 1998).

Los factores de peso se obtienen como:

$$
W_{j} = \frac{\left[\frac{1}{d_{ej}}\right]^{\beta}}{\sum_{i=1}^{n} \left[\frac{1}{d_{ej}}\right]^{\beta}}
$$
 .....(2-14)

β=1; Interpolación de la distancia inversa.

β=2; Interpolación del cuadrado de la distancia inversa.

En este trabajo se usó un valor de Beta (β) igual a 2. El método de interpolación se puede programar para hacer más sencillo el proceso cálculo.

El vector de distancias  $d_{ei}$  se obtiene como:

$$
d_{ei} = \sqrt{(x_e - x_i)^2 + (y_e - y_i)^2}
$$
 .....(2-15)

En donde  $x_e$ ,  $y_e$  son las coordenadas del punto de interés; y  $x_i$ ,  $y_i$  son las coordenadas de la estación utilizada para estimar el valor faltante.

Para corroborar que las series una vez rellenadas continúen siendo variables aleatorias se debe realizar una prueba de independencia. Adicionalmente, se aplican pruebas de homogeneidad para corroborar que las series no hayan sufrido cambios significativos en la media después del relleno.

La variable utilizada para el cálculo de las pruebas de independencia y homogeneidad son las máximas de 24 horas anuales de los datos de lluvia.

### *2.5.3 Prueba de Independencia de Anderson*

Para que se pueda llevar a cabo el análisis de frecuencias se requiere que la muestra x, para  $j = 1,2,3,... n$  esté compuesta por variables aleatorias. Para probarlo se aplica la prueba independencia de Anderson la cual hace uso del coeficiente de correlación serial  $r_k$  para distintos tiempos de retraso de  $k$  (Escalante Sandoval and Reyes Chávez 2002).

La expresión para el coeficiente de correlación serial de retraso  $k$  es:

$$
r_{k} = \frac{\sum_{i=1}^{n} (x_{i} - \bar{x})(x_{i+k} - \bar{x})}{\sum_{i=1}^{n} (x_{i} - \bar{x})^{2}}
$$
 ....(2-16)  

$$
k = 1, 2, ... , \frac{n}{3}
$$
 ....(2-17)  

$$
\bar{x} = \sum_{i=1}^{n} \frac{X_{i}}{n}
$$
 ....(2-18)

Además los límites a 95 % de confianza para  $r_k$  se obtienen como:

$$
rk_{(95\%)} = \frac{-1 \pm 1.96\sqrt{n-k-1}}{n-k}
$$
 ....(2-19)

La gráfica de los valores estimados para  $r_k$  (ordenadas) contra los tiempos de retraso  $k$ (abscisas) junto con sus correspondientes límites de confianza, se llama correlograma de la muestra. Si solo el 10 % de los valores de  $r_k$  sobrepasan los límites de confianza, se dice que la serie  $x_i$  es independiente y es una variable que sigue las leyes de la probabilidad.

#### *2.5.4 Pruebas de homogeneidad*

Se dice que una serie de datos no es homogénea si presenta tendencia en la media o en la varianza, o cuando ocurren saltos negativos o positivos. Estas anomalías son producidas por la pérdida de homogeneidad y la inconsistencia. Las pruebas estadísticas que miden la homogeneidad de una serie de datos presentan una hipótesis nula y una regla para aceptarla o rechazarla (Escalante Sandoval and Reyes Chávez 2002).

#### *2.5.4.1 Prueba estadística de Helmert*

Esta prueba es sencilla y consiste en analizar el signo de las desviaciones de cada evento en estudio con respecto a su media. Si una desviación de un cierto signo es seguido de otro del mismo signo, entonces se dice que forman una secuencia (*S*), de lo contrario se considera como cambio (*C*) (Escalante Sandoval and Reyes Chávez 2002).

La serie se considera homogénea si cumple con:

$$
-\sqrt{n-1} \le (S - C) \le \sqrt{n-1} \qquad \dots (2-20)
$$

*n;* tamaño de la muestra

### *2.5.4.2 Prueba t de Student*

Cuando la causa probable de la pérdida de homogeneidad de la serie sea un cambio abrupto en la media, la Prueba del estadístico *t* es útil (Escalante Sandoval and Reyes Chávez 2002).

Si se considera una serie de tamaño  $n$  la cual se divide en dos conjuntos de tamaños:

$$
n_1 \, , n_2 \, = \, \frac{n}{2} \qquad \qquad \dots \, (2-21)
$$

Entonces, el estadístico de prueba se define como:

$$
td = \frac{\bar{x}_1 - \bar{x}_2}{\left[\frac{n_1 S_1^2 + n_2 S_2^2}{n_1 + n_2 - 2\left(\frac{1}{n_1} + \frac{1}{n_2}\right)}\right]^2}
$$
 .....(2-22)

 $\bar{x}_1$ ,  $S_1^2$ : Media y varianza de la segunda parte del registro de tamaño *n*.

El valor absoluto de se compara con el valor de la Distribución *t* de Student de dos colas, y con  $v = n_1 + n_2 - 2$  grados de libertad para un nivel de significancia de  $\alpha = 0.005$ .

### *2.5.4.3 Prueba estadística de Cramer*

Esta prueba se utiliza con el propósito de verificar la homogeneidad en el registro de estudio, y también para determinar si el valor no varía significativamente de un periodo de tiempo corto. Con este propósito se consideraron 3 bloques, el primero, del tamaño total de la muestra, el segundo del tamaño  $n_{60}$  (60% de los últimos valores de la muestra) y el tercero del tamaño  $n_{30}$  (30% de los últimos valores de la muestra).

La prueba compara el valor de x del registro total con cada una de las medias de los bloques elegidos  $\bar{x}_{60}$  y  $\bar{x}_{30}$ . Para que se considere la serie analizada como estacionaria en la media, se deberá cumplir que no exista diferencia significativa entre las medias de los bloques (Escalante Sandoval and Reyes Chávez 2002).

$$
\bar{x} = \sum_{i=1}^{n} \frac{x_i}{n}
$$
 ....(2-23)

$$
S_{x} = \left[\frac{1}{(n-1)}\sum_{i=1}^{n}(x_{i}-\bar{x})^{2}\right]^{1/2}
$$
 ....(2-24)

$$
\bar{x}_{60} = \sum_{i=1}^{n_{60}} \frac{x_i}{n_{60}} \qquad \qquad \dots (2-25)
$$

$$
\bar{x}_{30} = \sum_{i=1}^{n_{30}} \frac{x_i}{n_{30}} \qquad \qquad \dots (2-26)
$$

$$
\tau_{60} = \frac{\bar{x}_{60} - \ddot{x}}{S_x} \qquad \qquad \dots (2-27)
$$

$$
\tau_{30} = \frac{\bar{x}_{30} - \ddot{x}}{S_x} \qquad \qquad \dots (2-28)
$$

$$
tw = \left\{ \frac{n_w (n-2)}{n - n_w [1 + (\tau_w)^2]} \right\}^{1/2} |\tau_w| \qquad \dots \dots (2-29)
$$

Donde  $w = 60$  o 30

El estadístico *tw* tiene Distribución *t* de Student de dos colas con una  $v = n_1 + n_2 - 2$ grados de libertad y para un nivel de significancia  $\alpha = 0.005$ .

Si y sólo si el valor absoluto de *tw* para w = 60 y 30 es mayor que el de la Distribución *t* de Student se concluye que la diferencia entre las medias es evidencia de inconsistencia y la serie *x,* se considera no homogénea.

### *2.5.4.4 Prueba de Pettitt*

Es una prueba no paramétrica basada en rangos, que se emplea para identificar un punto de cambio en una serie de tiempo. Una vez que se detecta el punto se divide en intervalos para determinar su tendencia. La prueba estadística  $U_{t,N}$  está dada por:

$$
U_{t,N} = \sum_{t=1}^{t} \sum_{j=t+1}^{N} signo(Q_t - Q_j)
$$
 .....(2-30)

La hipótesis nula de la prueba denota la ruptura en la serie para

$$
signo(Q_t - Q_j) = 1 \text{ si } Q > 0
$$
  
\n
$$
signo(Q_t - Q_j) = 0 \text{ si } Q = 0
$$
  
\n
$$
signo(Q_t - Q_j) = -1 \text{ si } Q < 0
$$

Sea  $K_n$  la variable definida por el máximo valor absoluto del estadístico  $U_{t,N}$  para t que varía desde 1 hasta  $N - 1$ . Si K designa el valor de  $K_n$  tomado de la serie analizada con la hipótesis nula, la probabilidad de excedencia del valor  $K$  está dado por:

$$
prob(K_n > K) \approx 2exp\left[\frac{-6K^2}{N^3 + N^2}\right] \qquad \qquad \dots (2-31)
$$

Para un riesgo de primer orden, sí  $prob(K_n > K)$  es inferior, la hipótesis nula se rechaza. El punto más significativo es donde  $|U_{t,N}|$  es el máximo de  $K_n$ 

*Tabla 2-6. Valores críticos (Prueba de Pettitt)*

| n       | 20                   | 30           | 40  | 50  | 70  | 100 |
|---------|----------------------|--------------|-----|-----|-----|-----|
| $1.0\%$ | $\mathbf{r}$         | 133          | 208 | 293 | 488 | 841 |
| 5.0 %   | F <sub>T</sub><br>ັ≀ | 107<br>1 V 7 | 167 | 235 | 393 | 677 |

#### *2.5.4.5 Estadísticos de Buishand*

Esta prueba se basa en las desviaciones acumuladas.

$$
{S_K}^* = \sum_{t=1}^k (Q_t - \bar{Q})^t, t = 1, \dots, n \qquad \dots (2-32)
$$

Donde  $\overline{Q}$  es la media de la muestra. Para un registro homogéneo se pueden esperar valores  $S_K^*$  fluctuando cerca de cero, ya que no existe un patrón sistemático en las desviaciones de las  $Q_t$  de su valor medio  $Q$ . Cuando la tendencia de la serie es negativa, la mayoría de los

valores  $S_K^*$  son positivos, por lo que los valores de  $Q_t$  son más grandes que  $\bar{Q}$  si t es menor o igual al punto de cambio m y más pequeños que  $\overline{Q}$  si  $t > m$ . Para una tendencia positiva de la serie, los valores de  $S_K^*$  tienden a ser negativos (Escalante Sandoval and Reyes Chávez 2002).

La escala modificada de las sumas parciales se obtiene dividiendo los valores de  $S_K^*$  entre la desviación estándar de la muestra.

$$
{S_K}^{**} = \frac{{S_K}^*}{D_Q} \qquad \qquad \dots (2-33)
$$

 $D<sub>0</sub>$  = Desviación estándar de la muestra

Un estadístico que es sensible a las desviaciones de la homogeneidad es:

$$
Q = max|{S_K}^{**}|, 0 \leq K \leq n
$$
 ....(2-34)

Valores altos de  $Q$  indican un cambio en el nivel. Los valores críticos de la prueba se pueden dar al considerar también el rango:

$$
R = m\acute{a}x(S_K^{**}) - \min(S_K^{**}) \qquad \qquad \ldots (2-35)
$$

| Tamaño de | Q/raiz(n) |       |       | R/raiz(n) |       |       |  |
|-----------|-----------|-------|-------|-----------|-------|-------|--|
| muestra   |           |       |       |           |       |       |  |
| N         | 10%       | $5\%$ | $1\%$ | 10%       | $5\%$ | $1\%$ |  |
| 10        | 1.05      | 1.14  | 1.29  | 1.21      | 1.28  | 1.38  |  |
| 20        | 1.10      | 1.22  | 1.42  | 1.34      | 1.43  | 1.60  |  |
| 30        | 1.12      | 1.24  | 1.46  | 1.40      | 1.50  | 1.70  |  |
| 40        | 1.13      | 1.26  | 1.50  | 1.42      | 1.53  | 1.74  |  |
| 50        | 1.14      | 1.27  | 1.52  | 1.44      | 1.55  | 1.78  |  |
| 100       | 1.17      | 1.29  | 1.55  | 1.50      | 1.62  | 1.86  |  |
| Infinito  | 1.22      | 1.36  | 1.63  | 1.62      | 1.75  | 2.00  |  |

*Tabla 2-7. Valores críticos (Estadísticos de Buishand)*

### *2.5.4.6 Prueba de Von Neumann*

Este estadístico es la razón entre la media cuadrática de las diferencias sucesivas y la varianza.

$$
N = \frac{\sum_{i=1}^{n-1} (Q_i - Q_{i-1})}{\sum_{i=1}^{n} (Q_i - \overline{Q})^2}
$$
 ..... (2-36)

Si la serie es homogénea, el valor de Von Neumann es 2. Si la muestra tiene un salto, el valor de  $N$  será menor que este valor esperado. Si la muestra tiene variaciones rápidas alrededor de la media, entonces los valores de  $N$  son mayores a 2.

Esta prueba no da información acerca del año en que ocurre un punto de cambio en la serie de los datos.

Los valores críticos para  $N$  son:

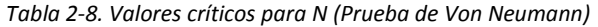

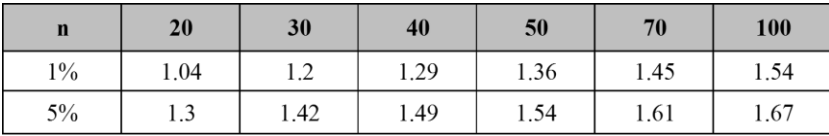

# 2.6 Procesamiento estadístico de la lluvia

El procesamiento estadístico de la lluvia tiene como objetivo cuantificar las lluvias máximas en 24 horas asociadas a diferentes periodos de retorno. El periodo de retorno debe ser el adecuado; de tal manera que se cumplan los requerimientos de la estructura hidráulica que se desea diseñar (Campos Aranda 1998). Para realizar el procesamiento estadístico de los registros se propone la siguiente secuencia:

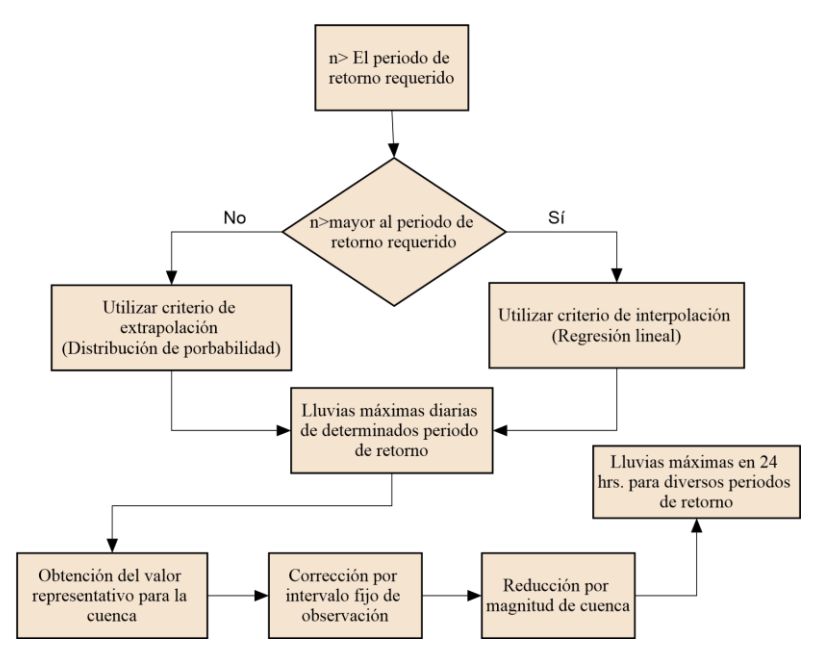

*Figura 2.11. Diagrama de flujo. Procesamiento estadístico de la lluvia* (Campos Aranda 1998)

Es recomendable utilizar el criterio de extrapolación; ya que en muchas ocasiones se desea revisar la estructura para un periodo de retorno distinto; el cual es mayor al número de datos de las series de lluvia. Por ejemplo en el caso de carreteras, si se desea hacer una revisión por inundaciones es necesario estimar el evento de diseño para un periodo de retorno de 100 años. La teoría para llevar a cabo la interpolación mediante regresión lineal y la aplicación de distintas distribuciones de probabilidad se presenta en el Anexo B.

### *2.6.1 Corrección de la lluvia*

De acuerdo con Weiss (1964) se encontró que las lluvias máximas comprendidas entre 1 y 24 horas, al ser incrementadas en un 13% correspondían a las magnitudes más aproximadas de las lluvias máximas verdaderas.

Debido a que los registros de lluvias máximas diarias se realizan de las 8:00 am de un día a las 8:00 am del día siguiente es necesario realizar una corrección para ajustar la lluvia por intervalo fijo y único de observación (Weiss 1964).

### *2.6.2 Análisis de frecuencias*

Los pasos a seguir para realizar el análisis de frecuencias son:

1.-Multiplicar los datos por 1.13.

2.-Ordenar la muestra de mayor a menor.

3.-Asignarle un periodo de retorno mediante la ley de Weibull

$$
T = \frac{n+1}{m} \qquad \qquad \dots \text{(2-37)}
$$

Donde:

 $n =$ Tamaño de muestra.

 $m =$ Número de orden.

4.- Asignarle una probabilidad de no excedencia.

$$
F(x) = 1 - \frac{1}{T}
$$
 ....(2-38)

5.-Aplicar diferentes funciones de distribución de probabilidad.

6.-Con la función de distribución de mejor ajuste se obtiene el evento de diseño para el periodo de retorno requerido.

7.-Construcción de curvas precipitación-duración-periodo de retorno

# 2.7 Precipitación-duración-periodo de retorno

Una vez obtenidos los eventos de diseño para cada una de las estaciones climatológicas elegidas, se puede comenzar con la construcción de las curvas precipitación-duraciónperiodo de retorno (hp-d-T) e intensidad-duración-periodo de retorno (i-d-T). Para la construcción de las curvas intensidad-duración-periodo de retorno existen diversos métodos entre los cuales se pueden nombrar los de Bell y Chen.

Los métodos anteriores son los más utilizados para realizar el cálculo de las curvas precipitación-duración-periodo de retorno; sin embargo para la aplicación del método de Bell es necesario contar con datos de pluviógrafo.

Chen propone la siguiente ecuación; la cual puede calcular la precipitación para cualquier duración y periodo de retorno a partir de estaciones pluviométricas.

$$
P_t^T = \frac{a_1 P_1^{10} \log(10^{2-x} T^{X-1})}{(t+b)^c} \left(\frac{t}{60}\right)
$$
 .....(2-39)

Válida para  $T \geq 1$  año y 5 min  $\leq t \leq 24$  h

Donde

; Precipitación en milímetros para una duración *t* y un periodo de retorno *T*

; Periodo de retorno en años

; Duración, en minutos

$$
x=P_t^{100}/P_t^{10}\,
$$

 $a, b, c$  Parámetros de la tormenta que pueden variar según el factor de convectividad

 = <sup>1</sup> <sup>24</sup> ⁄ . *.....(2-40)*

En México se han llevado a cabo estudios para la estimación regional de factores de convectividad para el cálculo de las curvas i-d-T, entre estos estudios se encuentra el de Baeza Ramírez (2007), en donde se analizaron 286 estaciones climatológicas con más de 15 años de registro. Dicho trabajo se dio a la tarea de construir un mapa del factor R de Chen (ecuación 2-40) para estimar la precipitación de una hora. Para esto se realizó el ajuste de los datos de lluvia a la distribución Gumbel y doble Gumbel para su extrapolación a diferentes periodos de retorno. El proceso de regionalización realizado por Baeza Ramírez (2007) dio como resultado el mapa de la Figura 2.12.

Utilizando la ecuación 2-39 junto con la información del factor R del mapa 2-12 se puede obtener la precipitación para cualquier periodo de retorno y para duraciones de 5 minutos hasta 24 horas.

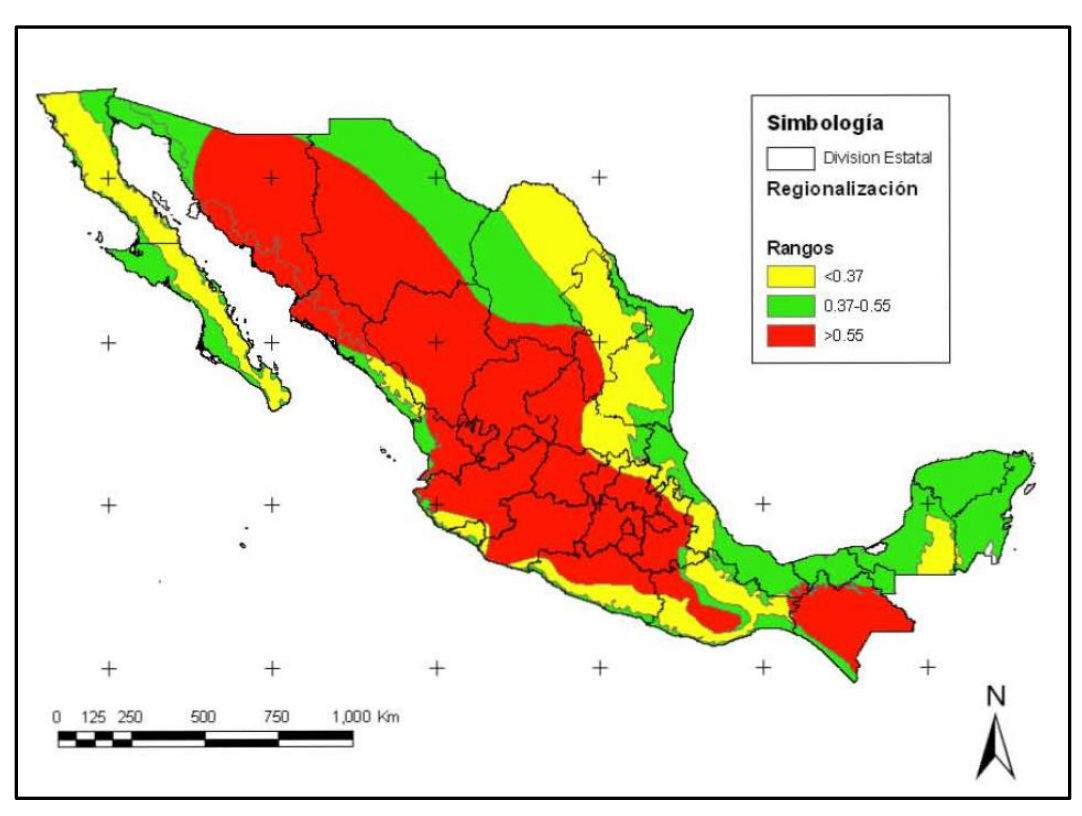

*Figura 2.12. Factor de convectividad por región* (Baeza Ramírez 2007)

Con base en las curvas de precipitación-duración-periodo de retorno se puede construir el hietograma de diseño; el cual será utilizado como forzamiento del modelo hidrodinámico; lo cual se explica con mayor detalle en el capítulo 3.9.

# Modelo hidrodinámico

La capacidad de cómputo actual ha permitido la utilización de modelos numéricos para simular la hidrodinámica de los escurrimientos presentes en un esquema topográfico. Poder simular un flujo sobre topografía compleja es una herramienta que brinda información importante para la toma de decisiones en el diseño de un proyecto. En años recientes, diversos estudios han utilizado modelos hidrodinámicos para el diseño y revisión de la infraestructura carretera; sin embargo, es complicado analizar tramos extensos del camino debido a la capacidad del modelo a utilizar.

En este trabajo se pretende usar un modelo hidrodinámico bidimensional que permita reunir tres características importantes en la proyección de drenaje en carreteras.

- 1.-Revisión
- 2.-Adaptación
- 3.-Diseño

La revisión consiste en analizar la infraestructura existente y comparar el funcionamiento del diseño bajo las condiciones actuales del clima. Puede ocurrir que ciertas estructuras se encuentren rebasadas, para lo cual se deberán proponer medidas para renovar el sistema.

La adaptación consiste en poner a prueba la infraestructura actual para verificar su desempeño bajo condiciones de un clima más severo.

La etapa de diseño reúne los resultados obtenidos en las etapas anteriores para establecer la opción óptima con el objetivo de que la carretera funcione de forma adecuada; y así evitar inundaciones o fallas en dicha infraestructura.

Para poder simular los flujos de inundación en la zona de estudio es necesario contar con un hietograma de diseño correspondiente a la precipitación efectiva en la zona.

Para llevar a cabo las simulaciones, se utilizó un modelo simplificado de las ecuaciones de aguas someras llamado LISFLOOD-FP (Bates et al. 2010). LISFLOOD-FP es un modelo de inundación basado en información tipo ráster, diseñado para propósitos de investigación por la Universidad de Bristol, UK. Este modelo incluye diversos esquemas numéricos que simulan la propagación de la inundación a lo largo de canales y a través de llanuras de inundación, usando simplificaciones de las ecuaciones de aguas someras (Bates et al. 2013).

En su forma más simple, el modelo LISFLOOD utiliza información digital de elevaciones y datos de entrada de agua (forzamiento) para simular la dinámica de la inundación. El modelo usa los principios de continuidad hidráulica para calcular la profundidad del agua en cada celda del modelo digital de elevaciones (MDE).

Los distintos esquemas del modelo permiten calcular la cantidad de agua que fluye entre una celda y otra en un tiempo dado. Para este caso de estudio se utilizó un esquema llamado "Aceleración" o en inglés "Acceleration" (Bristol 2012). El esquema "Acceleration" es una simplificación de las ecuaciones de aguas someras en donde el flujo es calculado en función de la pendiente de fricción, pendiente del agua y aceleración del agua. Utiliza un paso de tiempo que varía de acuerdo a la condición de Courant-Friedrichs-Levy (Bristol 2012).

La dinámica de la distribución sobre la llanura de inundación es simulada al considerar cada celda del dominio como un volumen de almacenamiento, en donde el cambio en ese volumen en cada paso de tiempo, es calculado al asumir que el agua fluye hacia dentro y hacia afuera de las cuatro direcciones cartesianas.

### *2.8.1 Ecuaciones de gobierno*

Los esquemas numéricos usados en LISFLOOD son aproximaciones a grados variables de las ecuaciones de aguas someras. A continuación se presentan las ecuaciones de continuidad y momentum para las ecuaciones de aguas someras en una dimensión respectivamente (Bates et al. 2013).

$$
\frac{\delta Q}{\delta t} + \frac{\delta}{\delta x} \left(\frac{Q^2}{A}\right) + gA \frac{\delta (h+z)}{\delta x} + \frac{gn^2 Q^2}{R^{4/3}A} = 0 \quad ....(2-41)
$$

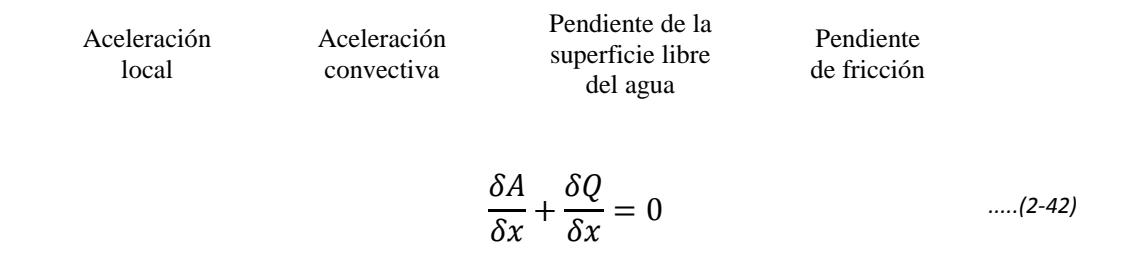

En donde  $Q$  es el gasto en la dirección cartesiana x;  $A$  el área de la sección transversal del flujo; h la profundidad del agua; z la elevación de la plantilla del canal; q la aceleración de la gravedad; n el coeficiente de Manning; R el radio hidráulico; t el tiempo y x la dirección cartesiana.

En adición a las pendientes del agua y de fricción, el flujo del agua también es una función de la aceleración local y solo la aceleración convectiva se considera despreciable. Entonces el flujo de agua se calcula como:

$$
Q_x^{t+At} = \frac{Q^t - gh^2 \Delta t \frac{\delta(h_t + z)}{\delta x}}{1 + g \Delta t n^2 |Q_{flujo}^t| / \left[h_{flujo}^t \frac{7}{8}\right]} \qquad \qquad \dots \dots (2-43)
$$

El paso de tiempo utilizado con este esquema numérico varía a través de la simulación. En este caso varía de acuerdo al tamaño de celda y profundidad del agua (Bristol 2012):

$$
\Delta t_{max} = a \frac{\Delta x}{\sqrt{gh_t}} \qquad \qquad \dots (2-44)
$$

### *2.8.2 Puesta a punta del modelo hidrodinámico*

El modelo LISFLOOD funciona a base de archivos de bloc de notas para los cuales se deben establecer distintas extensiones de acuerdo al parámetro requerido para la simulación.

La información necesaria para establecer los parámetros de la simulación es la siguiente:

*-Modelo digital de elevaciones en formato ASCII*

Para cargar la información del modelo digital de elevaciones se debe especificar como un archivo con extensión .asc o .txt y en formato ráster.

#### *-Coeficiente de Manning*

Debido a que el comportamiento del flujo depende del coeficiente de rugosidad de Manning asignado en la zona, es importante considerar que este factor "*n*" varía en el espacio; sobre todo si el dominio es de una magnitud considerable. La información de Manning se debe cargar al modelo en formato ráster con extensión .asc o .txt de la misma forma que el modelo digital de elevaciones (MDE); y además debe contar con el mismo número de elementos (número de celdas) que el MDE para que pueda ser procesado por el modelo LISFLOOD-FP.

### *-Forzamientos*

Los forzamientos corresponden a la entrada de agua al modelo, en este caso, lluvia. La lluvia debe especificarse como un hietograma cuyas unidades deben ser en mm/hora. Adicionalmente, el archivo que contiene el hietograma se guarda con extensión .RAIN para ser leído por el programa.

|                                                                                |                                             | IluviaAstataHpe: Bloc d   | ▣ | $\mathbf{x}$ |  |
|--------------------------------------------------------------------------------|---------------------------------------------|---------------------------|---|--------------|--|
| Archivo                                                                        |                                             | Edición Formato Ver Ayuda |   |              |  |
| ∏luvia<br>0.00<br>0.00<br>45.90<br>181.78<br>122.99 2400<br>77.41 3000<br>0.00 | seconds<br>0<br>600<br>1200<br>1800<br>3600 |                           |   |              |  |
|                                                                                |                                             |                           |   |              |  |
|                                                                                |                                             |                           |   |              |  |

*Figura 2.13. Archivo de lluvia para modelo LISFLOOD-FP. Ejemplo*

En la **Figura 2.13** se presenta el ejemplo del archivo que contiene la información de lluvia. En el primer reglón se puede colocar lo que uno desee; ya que no es considerado para el cálculo. En el segundo renglón se establecen el número de barras (7) y la unidad temporal entre ellas (segundos). Los renglones posteriores corresponden al hietograma de diseño con intensidades de lluvia en mm/hora y el tiempo en segundos para el cual se presenta dicha intensidad.

### *-Condiciones de frontera del dominio*

Las condiciones de frontera corresponden a una serie de puntos a lo largo del dominio para especificar una frontera abierta o cerrada según sea el caso. Estas condiciones se deben guardar en un archivo de bloc de notas con extensión .BCI (Boundary Conditions).

|                 | RAstataBC: Bloc de notas |              |             | ▣<br>$\Box$ | $\overline{\mathbf{x}}$ |
|-----------------|--------------------------|--------------|-------------|-------------|-------------------------|
| Archivo         | Edición<br>Formato       | Ver<br>Ayuda |             |             |                         |
| Р1              | 269446.9561              | 1790100.916  | <b>HFIX</b> | 0.00        | ▲                       |
| P2              | 269416.8117              | 1790070.771  | <b>HFIX</b> | 0.00        |                         |
| P3              | 269386.6673              | 1790040.627  | <b>HFIX</b> | 0.00        |                         |
| P4              | 269356.5229              | 1790010.482  | <b>HFIX</b> | 0.00        |                         |
| Р5              | 269386.6673              | 1790010.482  | <b>HFIX</b> | 0.00        |                         |
| Р6              | 269356.5229              | 1789980.338  | <b>HFIX</b> | 0.00        |                         |
| P7              | 269356.5229              | 1789950.193  | <b>HFIX</b> | 0.00        |                         |
| P8              | 269386.6673              | 1789950.193  | <b>HFIX</b> | 0.00        |                         |
| <b>P9</b>       | 269386.6673              | 1789920.049  | <b>HFIX</b> | 0.00        |                         |
| P <sub>10</sub> | 269386.6673              | 1789889.905  | <b>HFIX</b> | 0.00        |                         |
| P11             | 269356.5229              | 1789859.76   | <b>HFIX</b> | 0.00        |                         |
| P12             | 269356.5229              | 1789829.616  | <b>HFIX</b> | 0.00        |                         |
| P13             | 269356.5229              | 1789799.471  | <b>HFIX</b> | 0.00        |                         |
| P <sub>14</sub> | 269356.5229              | 1789769.327  | <b>HFIX</b> | 0.00        |                         |
| P <sub>15</sub> | 269356.5229              | 1789739.183  | <b>HFIX</b> | 0.00        |                         |
| P <sub>16</sub> | 269386.6673              | 1789739.183  | <b>HFIX</b> | 0.00        | ٠                       |
|                 |                          |              |             |             | H.                      |
|                 |                          |              |             |             |                         |

*Figura 2.14. Archivo de condiciones de frontera para modelo LISFLOOD-FP. Ejemplo*

En la **Figura 2.14** se presenta un ejemplo del archivo .BCI en donde las columnas de izquierda a derecha representan la enumeración de los puntos de frontera; la coordenada en X; la coordenada en Y; el tipo de frontera y el nivel del agua. Para los casos presentados en este trabajo se utilizó una condición de frontera HFIX la cual establece un nivel del agua fijo correspondiente a cero; ya que la frontera se ubica en la costa a nivel del mar.

### *-Estaciones virtuales de aforo*

Para cuantificar el gasto perteneciente a las cuencas de drenaje es necesaria la construcción de un archivo con extensión .GAUGE. En el primer renglón se especifica el número de puntos de medición. Las columnas de izquierda a derecha corresponden a la coordenada en X; coordenada en Y; el sentido positivo del escurrimiento North, South, East or West (Norte, Sur, Este, Oeste) y la sección transversal de medición en metros.

|                                                                                                    |         | DrenajeAstata: Bloc de notas                                                                                                    |                                                               | ▣                                                                          | $\mathbf{x}$ |
|----------------------------------------------------------------------------------------------------|---------|----------------------------------------------------------------------------------------------------|---------------------------------------------------------------|----------------------------------------------------------------------------|--------------|
| Archivo                                                                                                    | Edición | Formato<br>Ver<br>Ayuda                                                                                                    |                                                               |                                                                            |              |
| 13<br>256073.4844<br>255586.8987<br>255539.8329<br>255400.1415<br>254935.3<br>254821.742<br>254299.7485<br>254203.521<br>254001.6191<br>253614.212<br>253080.0982<br>252664.7889<br>252570.5341 |         | 1787230.332<br>1787204.147<br>1787336.646<br>1787719.443<br>1788986.736<br>1789230.928<br>1790007.222<br>1790155.187<br>1790482.415<br>1791062.372<br>1791443.166<br>1791760.434<br>1791978.094 | Е<br>W<br>E<br>W<br>Е<br>E<br>E<br>E<br>E<br>E<br>E<br>E<br>E | 80<br>80<br>80<br>80<br>80<br>80<br>80<br>80<br>80<br>80<br>80<br>80<br>80 | A.           |
|                                                                                                    |         |                                                                                                    |                                                               |                                                                            |              |
|                                                                                                    |         |                                                                                                    |                                                               |                                                                            |              |

*Figura 2.15. Archivo de estaciones de aforo para modelo LISFLOOD-FP. Ejemplo*

#### *-Archivo de parámetros*

Los parámetros de la simulación se deben establecer en un archivo de bloc de notas con extensión .PAR.

En este archivo se debe incluir la información listada hasta el momento; así como el tiempo de cálculo y el esquema numérico a utilizar. En la siguiente figura se presenta un ejemplo del archivo de parámetros para la simulación de la cuenca del Río Astata contenida en esta Tesis. Adicionalmente, en la Tabla 2-9 se presenta una descripción más detallada de los elementos del archivo .PAR.

| SETUPAstataHpe: Bloc de notas    |                                      |     |                                             | ▣ | X |   |
|----------------------------------|--------------------------------------|-----|---------------------------------------------|---|---|---|
| Archivo Edición Formato          |                                      | Ver | Ayuda                                       |   |   |   |
| DEMfile<br>resroot<br>dirroot    | AstataDEM.txt<br>AstataHpe<br>Lluvia |     |                                             |   |   |   |
| sim_time<br>saveint<br>massint   | 18000<br>300<br>300                  |     |                                             |   |   |   |
| manningfile                      |                                      |     | Manningchow.txt                             |   |   |   |
| rainfall<br>bcifile<br>qaugefile | RAstataBC.bci                        |     | lluviaAstataHpe.rain<br>DrenajeAstata.gauge |   |   | Ξ |
| elevoff                          |                                      |     |                                             |   |   |   |
| acceleration                     |                                      |     |                                             |   |   |   |
|                                  |                                      |     |                                             |   |   |   |
|                                  |                                      |     |                                             |   |   |   |

*Figura 2.16. Archivo de parámetros para el modelo LISFLOOD-FP. Ejemplo*

*Tabla 2-9. Definición de parámetros para el archivo .par utilizado en el modelo LISFLOOD-FP*

| Parámetro      | Nombre y extensión del archivo                                                                                                    |
|----------------|----------------------------------------------------------------------------------------------------|
| <b>DEMfile</b> | Modelo digital de elevaciones                                                                                                    |
| resroot        | Prefijo de los archivos de resultado                                                                                                    |
| dirroot        | Carpeta donde se guardarán los resultados                                                                                                    |
| sim_time       | Tiempo de simulación en segundos                                                                                                    |
| saveint        | Intervalo de tiempo para guardar los resultados en segundos                                                                                                    |
| massint        | Intervalo de tiempo para guardar los resultados de la<br>conservación de masa en segundos. Este tiempo será el<br>intervalo de aforo para la estación de medición. |
| manningfile    | Archivo de Manning                                                                                                    |
| rainfall       | Hietograma                                                                                                    |
| bcifile        | Condiciones de frontera                                                                                                    |
| gaugefile      | Estaciones virtuales de aforo                                                                                                    |
| elevoff        | Este comando inhabilita guardar la elevación de la superficie<br>del agua para cada paso de tiempo.                                                                |
| acceleration   | Habilita el esquema numérico "acceleration"                                                                                                    |

Con el objeto de poder cuantificar el riesgo que corren las estructuras bajo una inundación, el modelo LISFLOOD incorpora una opción llamada "Hazard". Al incluir el parámetro Hazard dentro del archivo .PAR el modelo calcula un índice de amenaza, el cual está en función de la magnitud de la velocidad máxima por celda en toda la simulación y el tirante que se presenta para dicha velocidad.

De acuerdo con Simm et al. (2004) la variable Hazard es una combinación de amenaza dada por el tirante y la velocidad y se calcula con la siguiente expresión:

$$
Haz = H(V + 1.5) \qquad \qquad \dots (2-45)
$$

Donde *H* es la profundidad de la inundación y *V* es la velocidad por celda. Esta es estudiada con mayor detalle en el capítulo de resultados.

Para correr la simulación, los parámetros del archivo .PAR deben estar contenidos en la misma carpeta; al igual que el programa .exe llamado "LISFLOOD" (programa ejecutable contenido con la descarga del modelo). El modelo se debe ejecutar desde el símbolo del sistema. Para esto, el usuario se debe ubicar en la carpeta que contiene al archivo ejecutable y el archivo .PAR. Para correr la simulación se debe escribir la sentencia: lisflood –v SETUPAstataHpe.par

La palabra "lisflood" ejecuta el modelo; la sentencia "–v" permite que la pantalla muestre el estado de la simulación y por último, se hace referencia al archivo de parámetros que se desea ejecutar.

Cuando finaliza la simulación se crean archivos de resultados en formato de bloc de notas con diferentes extensiones. Estos archivos de resultados se guardan dentro de la misma carpeta donde está contenido el archivo .PAR. La extensión determina el tipo de información que contiene cada archivo y se explica en la siguiente tabla:

| <b>Extensión</b> | <b>Información</b>                                                                                       |
|------------------|----------------------------------------------------------------------------------------------------|
| <b>DISCHARGE</b> | Contiene el gasto en cada punto de medición y por cada paso<br>de tiempo de simulación                   |
| <b>MAX</b>       | Contiene el máximo estadístico de los tirantes de la<br>inundación en toda la simulación. Formato ráster |
| <b>MAXHAZ</b>    | Contiene el factor de amenaza por celda como máximo de<br>todo el tiempo de simulación. Formato ráster   |

*Tabla 2-10. Archivos de resultados del modelo LISFLOOD-FP*

# 2.9 Diseño hidráulico

El análisis hidráulico de una obra de drenaje está basado en los principios básicos de la Hidráulica y en sus ecuaciones fundamentales de continuidad, energía y cantidad de movimiento, además se considera que el flujo de los sistemas de drenaje en carreteras es turbulento, es decir, con número de Reynolds superiores al crítico dentro de los canales y tubos del sistema (Sotelo 1973).

Si una obra de drenaje está sobre diseñada, significa que el área de la sección transversal es mucho mayor que la necesaria para dejar pasar el gasto máximo correspondiente asociado a un periodo de retorno especificado, lo que genera gastos de construcción innecesarios. Por otra parte, si las alcantarillas son deficientes, pueden causar la destrucción prematura de la carretera. El diseño de la obra debe tomar en cuenta la importancia de la carretera y su costo de construcción. (Sotelo 1973).

Cuando se trata del diseño de caminos muy transitados, es conveniente que la boca de la alcantarilla no quede sumergida; y mucho menos que el flujo rebase la altura del terraplén. Como se mencionó anteriormente, existen diferentes estructuras de drenaje; ya sean tubos, bóvedas o losas de drenaje. De las obras anteriores, los tubos son usados en las cuencas donde los escurrimientos son de menor magnitud; sin embargo; la política actual respecto a la colocación de tubos, establece utilizar un diámetro mínimo de 1.20 m con el objetivo de facilitar la limpieza y mantenimiento de la obra.

Con respecto a la orientación y ubicación de las obras de drenaje, es recomendable que la entrada del flujo a la obra no se lleve a cabo de manera forzada. El funcionamiento es mucho más eficiente si la alcantarilla presenta un grado de inclinación con respecto a una línea normal al eje del camino (esviaje) para dar continuidad natural al flujo a través del terraplén. Adicionalmente, la obra de drenaje debe acoplarse a la pendiente del cauce natural existente en la sección de cruce con la carretera. En el caso de que la pendiente del cauce sea cero se usará una pendiente mínima de 0.5 % para el diseño de la alcantarilla.

El flujo en una alcantarilla está controlado por muchas variables que incluyen la geometría en la entrada, pendiente, dimensiones de la sección, rugosidad, condiciones a la entrada y en el desfogue, etc. El diseño se realiza generalmente para el gasto máximo de la tormenta en la sección de entrada de la alcantarilla (Sotelo 1973).

Es recomendable que la geometría de la alcantarilla sea la adecuada, con el propósito de garantizar su funcionamiento a superficie libre, dejando una holgura suficiente para el tirante correspondiente al gasto de diseño. Para evitar un mal funcionamiento de la obra de drenaje, se recomienda proponer las dimensiones su área transversal, considerando que el tirante a la entrada y la salida sea menor a la dimensión vertical de la alcantarilla.

Los materiales más utilizados actualmente para el diseño de obras de drenaje son el concreto, el acero corrugado, concreto ciclópeo y polietileno de alta densidad. La elección del material dependerá de las condiciones climáticas de la zona de ubicación del camino. En donde, por ejemplo, la salinidad puede corroer el acero de los tubos de drenaje de una carretera ubicada en la costa, para lo cual sería una mejor opción usar como material el polietileno de alta densidad.

### *2.9.1 Bases de diseño*

Como proyectista de infraestructura de drenaje es importante definir el tipo de flujo que deseamos que se presente a lo largo de la obra. Con el propósito de evitar afectaciones al terraplén es primordial establecer que la alcantarilla trabaje a superficie libre, y que la entrada y salida de las obras no esté sumergida. Con respecto a estas bases de diseño, los resultados del modelo hidrodinámico son muy útiles; ya que permiten conocer los gastos que fluyen a través de la carretera. Adicionalmente, el modelo hidrodinámico nos brinda información sobre los tirantes del agua, lo que proporciona un gran beneficio para establecer el galibo (altura) necesario de la alcantarilla.

De acuerdo con la norma AASHTO (2014) el diseño hidráulico de una alcantarilla se debe realizar bajo condiciones de un gasto constante, que será normalmente el gasto pico.

Como una recomendación de diseño se propone que la alcantarilla funcione a superficie libre; es decir que la entrada y salida de la misma no sea ahogada.

Para la condición de diseño establecida y de acuerdo con Sotelo (1973) se pueden presentar tres condiciones de flujo:

#### *a) Carga a la salida por arriba del tirante crítico*

Este flujo se presenta si la carga a la salida se encuentra entre la altura de la alcantarilla y el tirante crítico. Esto ocurre en alcantarillas de poca pendiente y cargas de entrada pequeñas. Además la pendiente  $S_0$  es menor que la crítica y la entrada actúa como un vertedor con la misma sección transversal del conducto.

El tirante crítico en una alcantarilla depende exclusivamente del gasto. Cualquiera que sea la forma de la sección, las condiciones de régimen crítico deben satisfacer lo siguiente:

$$
\frac{A^3}{B_c} = \frac{Q^2}{g} \qquad \qquad \dots (2-46)
$$

En donde  $A_c$  es el área hidráulica de la sección, que resulta cuando el tirante es el crítico, en  $m^2$ ;  $B_c$  es el ancho de la superficie libre de la sección, que resulta cuando el tirante es el crítico, en m.

La pendiente crítica en la alcantarilla se obtiene de la fórmula de Manning:

$$
S_c = \left(\frac{V_c n}{R_{hc}^{2/3}}\right)^2 \qquad \qquad \dots \qquad (2-47)
$$

Con

$$
V_c = \frac{Q}{A_c} \qquad \qquad \dots (2-48)
$$

En donde  $V_c$  es la velocidad crítica en m/s;  $R_{hc}$  es el radio hidráulico correspondiente al tirante crítico en m.

Este flujo se tiene si  $S_0 < S_c$ , puesto que  $Y_c < Y < H$ . La sección crítica o sección de control no ocurre en ningún punto del conducto y el flujo en el mismo es subcrítico. El tirante que controla las condiciones del flujo es Y. Siendo la longitud del conducto generalmente corta, es difícil que se presente un flujo uniforme, por lo cual se puede plantear la ecuación de la energía entre las secciones de entrada y salida como sigue:

$$
Y_e + \frac{Q^2}{2gA_e^2} + S_0L = Y_s + \frac{Q^2}{2gA_s^2} + \left(\frac{V_m n}{R_h^{2/3}}\right)^2 L \qquad \qquad \dots (2-49)
$$

En donde  $A_e$  es el área hidráulica en la sección de entrada en m<sup>2</sup>;  $A_s$  es el área hidráulica en la sección de salida en m<sup>2</sup>; *Vm* es la velocidad promedio de las secciones de entrada y salida  $(V_e + V_s)/2$  en m/s; n es el factor de Manning;  $R_h$  es el radio hidráulico promedio de las secciones de entrada y salida  $(R_{he} + R_{hs})/2$  en m.

Además se satisface la continuidad

$$
V_e A_e = V_s A_s \tag{2-50}
$$

Las ecuaciones 2-47 y 2-48 forman un sistema de ecuaciones que al resolverse permite conocer los tirantes a la entrada y salida de la alcantarilla. Posteriormente, se debe calcular la energía específica aguas arriba de la alcantarilla para revisar el comportamiento de la entrada.

$$
H = Y_e + (1 + K_e) \frac{Q^2}{2gA_e^2}
$$
 ......(2-51)

Si H es menor a 1.2 veces la altura total de obra (Galibo o diámetro) la entrada de la obra es a superficie libre, de lo contrario se presenta un entrada ahogada. De acuerdo con la norma AASHTO (2014), los valores para el coeficiente de pérdida *Ke* pueden seleccionarse de la tabla siguiente:

| Tipo de estructura y coeficiente de diseño de entrada, $K_e$              |     |  |  |  |
|---------------------------------------------------------------------------|-----|--|--|--|
| Tubo de Concreto                                                          | 0.5 |  |  |  |
| -Sin cabezotes                                                            |     |  |  |  |
| -Con cabezotes                                                            |     |  |  |  |
| Bordes cuadrados                                                          | 0.5 |  |  |  |
| Bordes redondos (radio=1/12D)                                             | 0.2 |  |  |  |
| Bordes biselados                                                          | 0.2 |  |  |  |
| Tubería de arco metálico                                                  |     |  |  |  |
| Sin cabezotes                                                             | 0.9 |  |  |  |
| Cabezotes y aleros con bordes cuadrados                                   | 0.5 |  |  |  |
| Bordes biselados                                                          | 0.2 |  |  |  |
| Cajón o losa de concreto reforzado                                        |     |  |  |  |
| Aleros paralelos                                                          | 0.7 |  |  |  |
| Aleros de 10° a 25° o de 30° a 75° de inclinación<br>respecto al conducto | 0.5 |  |  |  |
| Cabezote paralelo al terraplén                                            | 0.5 |  |  |  |

*Tabla 2-11. Coeficiente de entrada* 

### *b) Carga a la salida por debajo del tirante crítico. Pendiente subcrítica*

Este flujo se presenta si el tirante a la salida es menor que el tirante crítico. Cuando esto ocurre, la sección de control crítica se presenta cerca de la sección final del conducto, dentro del cual el régimen es subcrítico  $S_0 < S_c$ .

El procedimiento de análisis es idéntico al del flujo "a" con la única diferencia que la condición de frontera de salida no corresponde al tirante de salida; sino al crítico. Esto es, las magnitudes  $Y_c$ ,  $A_c$  y  $R_{hc}$  en el conducto se utilizan en las ecuaciones 1 y 2 en lugar de las correspondientes al tirante de salida.

### *c) Carga a la salida por debajo del tirante crítico. Pendiente supercrítica*

Se presenta cuando el tirante a la salida es menor al tirante a la entrada y la pendiente de la obra es fuerte  $S_0 > S_c$ . La sección de control se presenta cerca de la entrada, y en el resto del conducto el flujo es supercrítico.

La entrada de la alcantarilla debe protegerse ante la erosión causada por el paso del flujo. Para esto, es recomendable incluir a la entrada de la obra la construcción de cabezotes y aleros para mantener protegido el terraplén. Adicionalmente, la construcción de aleros permite la retención del talud del terraplén; así como encauzar el escurrimiento a través de la alcantarilla.

La pendiente ideal para una alcantarilla es la que no ocasiona sedimentación ni velocidad excesivas y, además, evita la erosión, la cual exige menor longitud y facilita el remplazo del conducto en caso necesario. Se recomienda una pendiente de 1 a 2 por ciento para que sea igual o mayor que la crítica, siempre que la velocidad no sea perjudicial. Para evitar la sedimentación se aconseja una pendiente mínima de 0.5 %. Las velocidades mayores a 3 m/s causan una erosión destructiva aguas abajo, incluso pueden dañar la estructura si no se protege (Sotelo 1973).

# Capítulo 3. Aplicación al caso de estudio

# 3.1 Introducción

En este capítulo se presenta la aplicación de la metodología detallada en el capítulo anterior para llevar a cabo el análisis hidrológico para la obtención de los hietogramas de diseño necesarios para la aplicación del modelo hidrodinámico bidimensional. Adicionalmente, se abarca el procesamiento de la información de lluvia para la estimación de eventos de diseño.

Por otro lado, se incluye la puesta a punto de la información espacial para la aplicación del modelo hidrodinámico LISFLOOD-FP, para un caso de estudio en el estado de Oaxaca, México.

# 3.2 Zona de estudio

Para presentar la metodología propuesta en esta tesis se seleccionó como zona de estudio la carretera de cuota Salina Cruz – La Ventosa con ruta MEX-135D, localizada en la región Istmo en el estado de Oaxaca.

El tramo carretero consta de 75 km aproximadamente y cruza las cuencas de los lagos Superior e Inferior, Río los Perros, Río Bajo Tehuantepec, Río Astata y otros (**Figura 3.1**) en la región hidrológica 22.

La carretera de estudio se ha visto azotada por diversos eventos hidrometeorológicos extremos, como son el huracán Frank en 2010 y la depresión tropical Matthew en 2016.

En el año 2010 se presentaron daños en la carretera "Salina Cruz-La Ventosa" ocasionados por el huracán "Frank". El incremento en la magnitud de lluvia provocó la falla de dos alcantarillas interrumpiendo el tránsito sobre el camino. Adicionalmente, se presentó el colapso del puente Tehuantepec.

Según números de la Secretaría de Comunicaciones y Transportes; en el año 2015 fueron afectados 800 km de carretera federal por las intensas lluvias, por lo que se requirió de millones de pesos y meses de trabajo para su rehabilitación.

De acuerdo con el Diario El SUR 2016, cada año el gobierno federal y estatal, invierten millones de pesos en la reconstrucción, reparación y construcción de puentes y carreteras, sobre todo después de las temporadas de lluvias; sin embargo, eso no frena el colapso de los caminos. En las vías del Istmo, no transcurren más de diez años para que se dejen ver los desperfectos, dentro de los cuales, se mencionan daños a la carpeta asfáltica, hundimientos del camino y colapso de puentes.

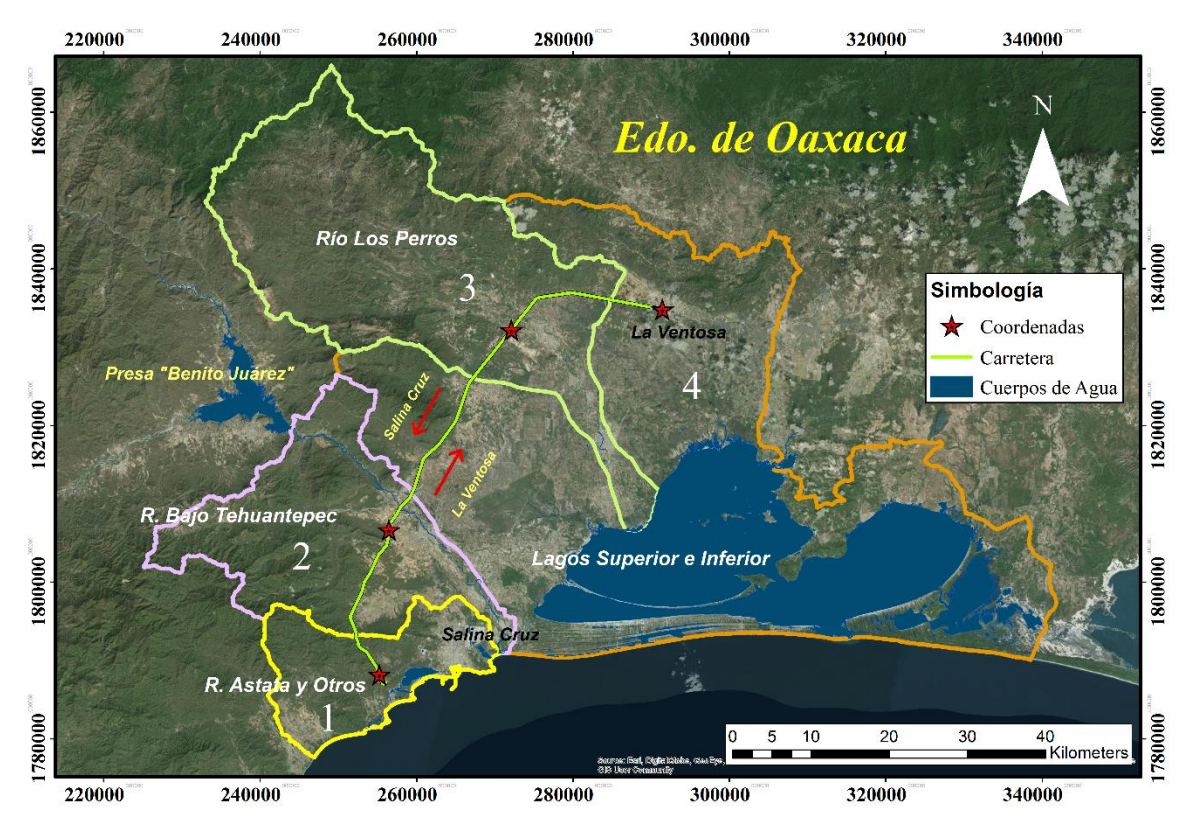

*Figura 3.1. Ubicación de la carretera de estudio*

En la tabla siguiente están contenidas las coordenadas de puntos estratégicos a lo largo de la carretera (Secretaría de Comunicaciones y Transportes 2014); las cuales se muestran en el mapa de la **Figura 3.1**.

| <b>LUGAR</b>                                     | KM    | <b>LONGITUD</b> | <b>LATITUD</b> |
|--------------------------------------------------|-------|-----------------|----------------|
| T.C Santiago Pinotepa Nacional – Salina<br>Cruz. | 0.00  |                 |                |
| Caseta de Cobro Tehuantepec                      | 1.89  | 16.162108       | -95.289212     |
| X.C Oaxaca – Tehuantepec                         | 23.19 | 16.329000       | $-95.279630$   |
| Caseta de Cobro Ixtepec                          | 47.49 | 16.561158       | -95.135619     |
| T.C Coatzacoalcos – Salina Cruz                  | 75.39 | 16.586792       | -94.954892     |

*Tabla 3-1. Coordenadas de ubicación del eje de la carretera Salina Cruz-La Ventosa*

La costa del estado de Oaxaca es una zona que presenta lluvias durante todo el año; en donde, de acuerdo con Breña Naranjo et al. (2014) el porcentaje medio de la contribución de los ciclones tropicales a la lluvia total en la zona (considerando el periodo de 1998- 2013) está en un rango del 20% al 30%, como se puede apreciar en la **Figura 3.2**.

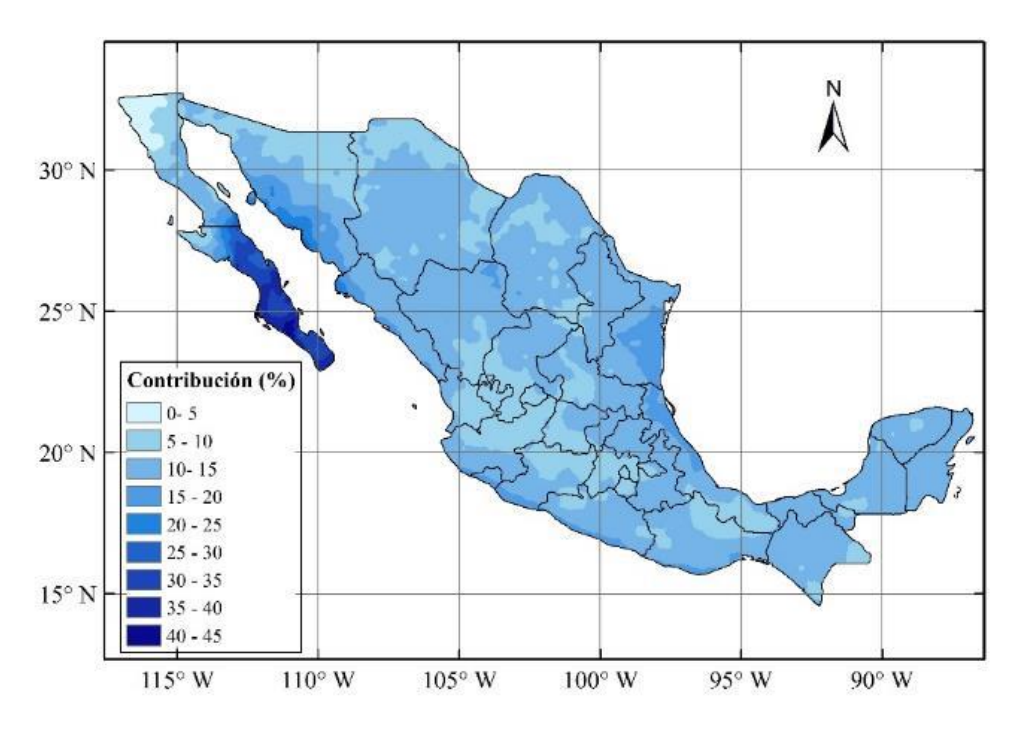

*Figura 3.2. Contribución media por ciclones tropicales a la precipitación total en México (1998-2013).* (Breña Naranjo et al. 2014)

# 3.3 Procesamiento de la información geográfica

El procesamiento adecuado de la información geográfica conlleva un ahorro de tiempo en el diseño integrado del camino; adicionalmente permite tener un orden y establecer una serie de pasos a seguir para completar el diseño de drenaje en un camino.

En este trabajo se llevó a cabo la digitalización de la carretera con el software Google Earth para obtener un eje del camino más preciso.

Adicionalmente, conocer las cuencas hidrográficas de aportación permite realizar un mejor manejo de la información y reducir el tiempo de la modelación numérica (**Figura 3.1**).

### *3.3.1 Modelo Digital de Elevaciones*

De acuerdo con lo comentado en el capítulo 2, se utilizó el modelo digital de elevaciones del SRTM con resolución de 30 m (**Figura 3.3**). En el mapa se presenta el modelo de elevación con la extensión del dominio de análisis elegido. Es notable que la zona escarpada del terreno se encuentra aguas arriba de la carretera. Esto significa que el flujo tiene dirección hacia el sureste, desembocando directamente en el lago y el mar.

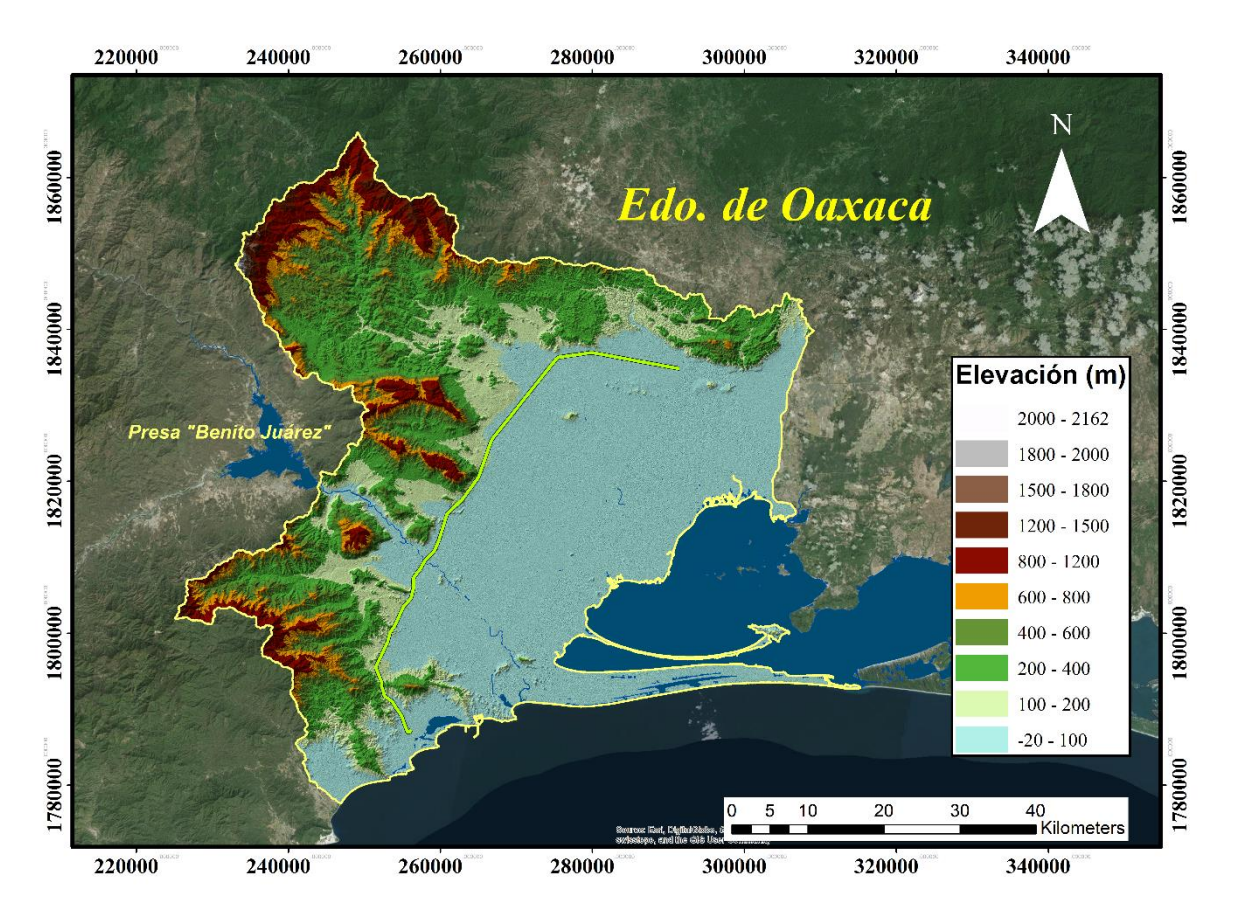

*Figura 3.3. Modelo digital de elevaciones para el caso de estudio*

### *3.3.2 División del dominio de estudio*

En esta metodología se usó como unidad básica de estudio las cuencas hidrográficas mostradas en el mapa de la **Figura 3.1**. El análisis se dividió en 4 partes; en donde el estudio de la lluvia y la hidrodinámica se revisaron por separado (**Tabla 3-2**).

Se propuso realizar el análisis de esta manera para considerar la precipitación media por cuenca y no subestimar o sobrestimar la magnitud de la lluvia generada. Adicionalmente, dividir el estudio permite tener un mejor manejo de los resultados; y así, optimizar el tiempo de las simulaciones numéricas.

Se decidió hacer la delimitación de la zona de estudio considerando solo las regiones de interés, es decir solo las cuencas que influyen directamente en el camino y su desembocadura en el mar. Esta delimitación permite establecer las condiciones de frontera para la puesta a punto de las simulaciones con el modelo LISFLOOD-FP.

| Cuenca                 | <b>División</b> |
|------------------------|-----------------|
| Río Astata             |                 |
| R. Bajo Tehuantepec    | 2               |
| L. Superior e Inferior | 3               |
| Río Perros             |                 |

*Tabla 3-2. Cuencas hidrográficas de la zona de estudio*

# Delimitación de las cuencas de drenaje

Con ayuda del software para análisis de topografía TopoToolbox (Schwanghart and Kuhn 2010) y siguiendo lo descrito en el capítulo 2, se delimitaron las cuencas de drenaje.

De acuerdo con el modelo de elevaciones, se observa que los escurrimientos ocurren de oeste a sureste (**Figura 3.3**). La carretera hace las veces de parteaguas, por lo tanto la salida de las cuencas de drenaje se encuentra justo en la intersección con el eje del camino.

De las cuencas obtenidas se descartaron aquellas con un área menor a las 10 ha, ya que los escurrimientos producidos por dichas cuencas pueden encauzarse mediante las cunetas del camino.

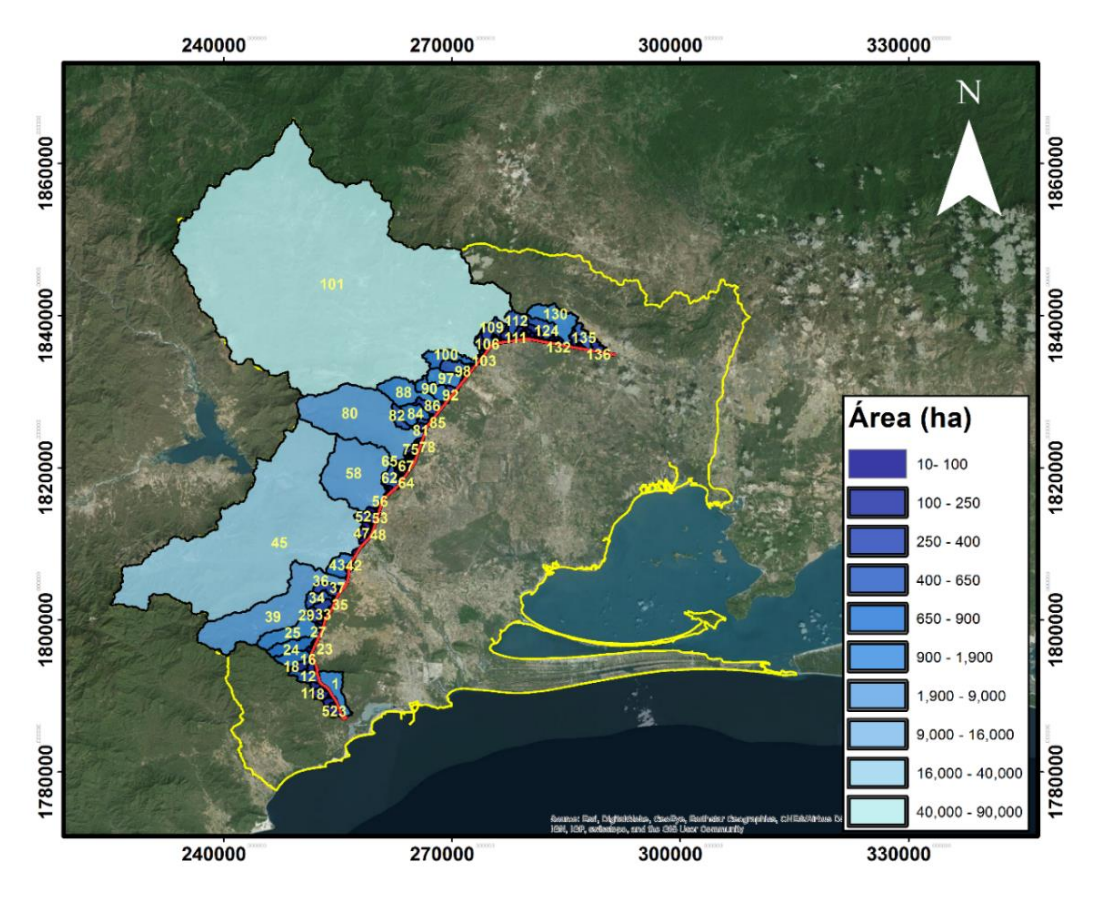

*Figura 3.4. Cuencas de drenaje del caso de estudio*

En el mapa (**Figura 3.4**) se presentan las cuencas de drenaje transversal con un área mayor a las 10 hectáreas; adicionalmente se enumeran las subcuencas del 1 al 137. Esto significa que el conteo total a lo largo del tramo fue de 137 cuencas.

Es importante mencionar que algunas de las cuencas; sobre todo aquellas que superan las 1000 ha, rebasan los límites de una alcantarilla. Para dichas cuencas se necesitan puentes carreteros, los cuales requieren de una revisión distinta que no compete a los intereses de este trabajo.

# Análisis de la información de lluvia

Para llevar a cabo el análisis de lluvia se reconocieron las estaciones climatológicas del estado de Oaxaca con más de 25 años de datos. Posteriormente, se seleccionaron las estaciones más cercanas a la zona de estudio (**Figura 3.5**). La información de las estaciones fue obtenida de la BASE DE DATOS CLIMATOLÓGICA NACIONAL , SISTEMA CLICOM (CICESE 2016).

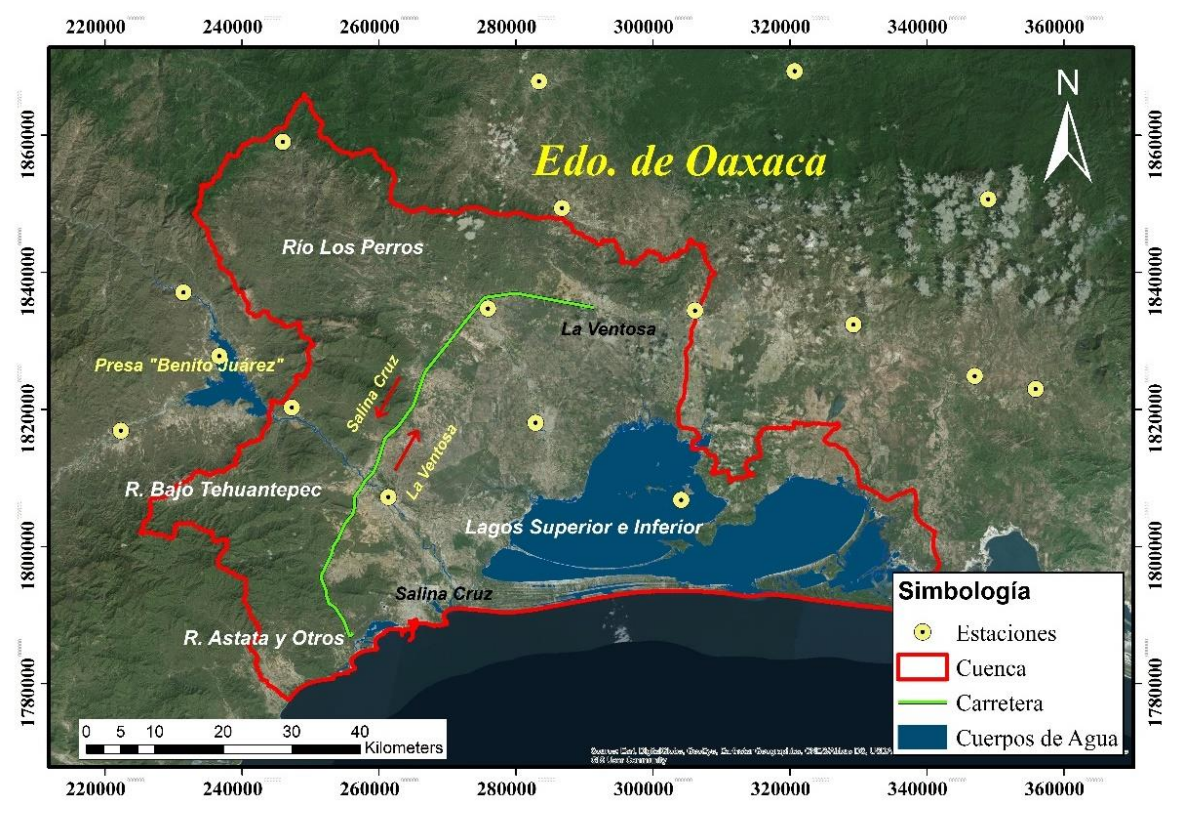

*Figura 3.5. Estaciones climatológicas presentes en la zona de estudio*

En el mapa se muestran las 17 estaciones climatológicas elegidas; las cuales se enlistan en la **Tabla 3-3**
|                         | <b>Clave</b> | <b>Nombre</b>                |              | Coordenadas (metros) |     |
|-------------------------|--------------|------------------------------|--------------|----------------------|-----|
| <b>Numero</b>           |              |                              | $\mathbf{X}$ | y                    | Z.  |
| 1                       | 20027        | CHICAPA, JUCHITAN DE Z.      | 306157.93    | 1834423.89           | 30  |
| $\mathbf{2}$            | 20039        | IXTEPEC, CIUDAD IXTEPEC      | 275917.68    | 1834719.02           | 120 |
| 3                       | 20043        | STA.MA.JALAPA DE MARQUEZ     | 236685.46    | 1827784.3            | 180 |
| $\overline{\mathbf{4}}$ | 20048        | <b>JUCHITAN DE ZARAGOZA,</b> | 282865.99    | 1818044.5            | 46  |
| 5                       | 20060        | LAS CUEVAS (11),             | 247278.12    | 1820276.65           | 76  |
| 6                       | 20068        | MATIAS ROMERO, M. ROMERO     | 283372.77    | 1867848.3            | 201 |
| 7                       | 20082        | OSTUTA, SANTO DOMINGO Z.     | 346999.16    | 1824872.29           | 35  |
| 8                       | 20117        | SAN MIGUEL CHIMALAPA,        | 348961.49    | 1850676.64           | 280 |
| 9                       | 20127        | STA. MARIA CHIMALPA,         | 320683.89    | 1869341.13           | 650 |
| 10                      | 20134        | SANTIAGO CHIVELA, (DGE)      | 286738.84    | 1849366.38           | 180 |
| 11                      | 20149        | STO.DOMINGO TEHUANTEPEC,     | 261379.80    | 1807201.46           | 55  |
| 12                      | 20162        | MAGDALENA TEQUISISTLAN,      | 222302.83    | 1816892.32           | 170 |
| 13                      | 20173        | UNION HIDALGO, UNION H.      | 304128.02    | 1806774.57           | 10  |
| 14                      | 20277        | RIO HONDO, S.MARIA JALAPA    | 231460.78    | 1837075.88           | 170 |
| 15                      | 20289        | GUEVEA DE HUMBOLDT, (DGE)    | 245959.625   | 1859041.11           | 600 |
| 16                      | 20290        | NILTEPEC, NILTEPEC (DGE)     | 329265.538   | 1832382.84           | 605 |
| 17                      | 20292        | ZANATEPEC. (DGE)             | 355883.024   | 1822966.86           | 36  |

*Tabla 3-3. Nombre de las estaciones climatológicas presentes en la zona de estudio*

Una vez descargada la información del CLICOM se realizó un análisis para el reconocimiento de regiones homogéneas en la zona. Esto sirvió para agrupar a las estaciones climatológicas de acuerdo a su comportamiento hidrológico.

El objetivo de realizar esto fue llevar a cabo un relleno de datos faltantes entre estaciones de la misma región homogénea.

#### *3.5.1 Regiones homogéneas*

De acuerdo con el capítulo 2, se usó la variable "acumulados anuales" para realizar la delimitación de regiones homogéneas (**Tabla 3-4**).

La información completa de los acumulados anuales puede consultarse en el Anexo A (**Tabla 7-1**).

En los casos de datos faltantes se asignó la clave NAN que por sus siglas en inglés (Not a Number) significa que no es un número.

En la siguiente tabla se presentan las estaciones usadas para la delimitación de regiones homogéneas y su periodo común de registro.

|      | 1      | $\overline{2}$ | 3      | $\overline{\mathbf{4}}$ | 5       | 6      | 7     |
|------|--------|----------------|--------|-------------------------|---------|--------|-------|
| Año  | 20027  | 20039          | 20048  | 20060                   | 20068   | 20134  | 20162 |
| 1970 | 1125.5 | 1337           | 1586   | 12374.3                 | 10943.5 | 1395.3 | 785.8 |
| 1971 | 1062.1 | 845.2          | 922.9  | 12677.3                 | 11077.7 | 1124.9 | 697.9 |
| 1972 | 664.4  | 605            | 607.6  | 13398                   | 11316.7 | 923.8  | 427.2 |
| 1973 | 1329.6 | 1350.5         | 1582.8 | 12590                   | 11405.7 | 1628.6 | 770.7 |
| 1974 | 1177.5 | 1154.3         | 1194.6 | 12748                   | 10894.6 | 1399.5 | 747.9 |
| 1975 | 845.7  | 787.9          | 709.8  | 12904.5                 | 11260.7 | 1172   | 463.8 |
| 1976 | 546.1  | 463.5          | 616.2  | 13192                   | 11140.3 | 946.8  | 334.7 |
| 1977 | 510.6  | 380.4          | 372    | 13478.2                 | 11360.8 | 799.7  | 368.5 |
| 1978 | 831.1  | 933.2          | 953    | 13299.5                 | 11389.5 | 1652.4 | 642.3 |
| 1979 | 1056.5 | 1175.5         | 1446.6 | 13144.1                 | 11237.5 | 1655.9 | 735.4 |
| 1980 | 961.3  | 771.2          | 1057.4 | 13322.5                 | 11346.1 | 1339.5 | 376.5 |
| 1981 | 1290.5 | 1131.6         | 1597.2 | 13056.6                 | 11463.3 | 1471.4 | 923.6 |
| 1982 | 747    | 424.9          | 478.8  | 13739.5                 | 11589.5 | 1045.1 | 361.4 |

*Tabla 3-4. Periodo común de registro para la delimitación de regiones homogéneas. Acumulados Anuales*

Para llevar a cabo las técnicas de regionalización también fue necesario calcular la media de la precipitación anual de lluvias de 24 horas. Los valores de la media para las estaciones de la tabla anterior se muestran a continuación.

|      | 1     | 2     | 3     | $\overline{4}$ | 5     | 6     | 7     |
|------|-------|-------|-------|----------------|-------|-------|-------|
| Año  | 20027 | 20039 | 20048 | 20060          | 20068 | 20134 | 20162 |
| 1970 | 3.08  | 3.66  | 4.35  | 33.90          | 29.98 | 3.82  | 2.15  |
| 1971 | 2.91  | 2.32  | 2.53  | 34.73          | 30.35 | 3.08  | 1.91  |
| 1972 | 1.82  | 1.65  | 1.66  | 36.61          | 30.92 | 2.52  | 1.17  |
| 1973 | 3.64  | 3.70  | 4.34  | 34.49          | 31.25 | 4.46  | 2.11  |
| 1974 | 3.23  | 3.16  | 3.27  | 34.93          | 29.85 | 3.83  | 2.05  |
| 1975 | 2.32  | 2.16  | 1.94  | 35.35          | 30.85 | 3.21  | 1.27  |
| 1976 | 1.49  | 1.27  | 1.68  | 36.04          | 30.44 | 2.59  | 0.91  |
| 1977 | 1.40  | 1.04  | 1.02  | 36.93          | 31.13 | 2.19  | 1.01  |
| 1978 | 2.28  | 2.56  | 2.61  | 36.44          | 31.20 | 4.53  | 1.76  |
| 1979 | 2.89  | 3.22  | 3.96  | 36.01          | 30.79 | 4.54  | 2.01  |
| 1980 | 2.63  | 2.11  | 2.89  | 36.40          | 31.00 | 3.66  | 1.03  |
| 1981 | 3.54  | 3.10  | 4.38  | 35.77          | 31.41 | 4.03  | 2.53  |
| 1982 | 2.05  | 1.16  | 1.31  | 37.64          | 31.75 | 2.86  | 0.99  |

*Tabla 3-5. Media de la precipitación anual de 24 horas (Periodo común de registro).* 

De acuerdo con el capítulo 2.5.1 se aplicaron tres métodos distintos para la clasificación de las estaciones en regiones homogéneas. Los métodos utilizados son:

- *1.-Técnica de los momentos L*
- *2.-Prámetro β. Distribución General de Valores Extremos*
- *3.-Región de influencia*

A continuación, se presentan los resultados de la aplicación de los tres métodos mencionados.

#### *3.5.1.1 Técnica de los momentos L*

A continuación se presentan los resultados para  $\bar{\tau}_2$ . Los valores presentados en la **Tabla 3-6** fueron calculados con la ecuación 2-7.

| i              | <b>Estación</b> | $\tau_2$ |
|----------------|-----------------|----------|
| 1              | 20027           | 0.1715   |
| $\overline{c}$ | 20039           | 0.2310   |
| 3              | 20048           | 0.2588   |
| 4              | 20060           | 0.0178   |
| 5              | 20068           | 0.0104   |
| 6              | 20134           | 0.1365   |
| 7              | 20162           | 0.2014   |

*Tabla 3-6. Valores de* ̅2*. Técnica de los momentos L*

Los resultados del promedio de  $\bar{\tau}_2$  y la desviación estándar de los Momentos-L son los siguientes:

$$
\bar{\tau}_2 = 0.1468
$$

$$
S_{cv-L} = 0.0988
$$

Una vez calculado el valor de  $\bar{\tau}_2$  para cada una de las muestras, se comparó dicho valor contra el valor obtenido de la desviación estándar más el valor promedio de  $\bar{\tau}_2$  como se muestra en la gráfica de la **Figura 3.6**.

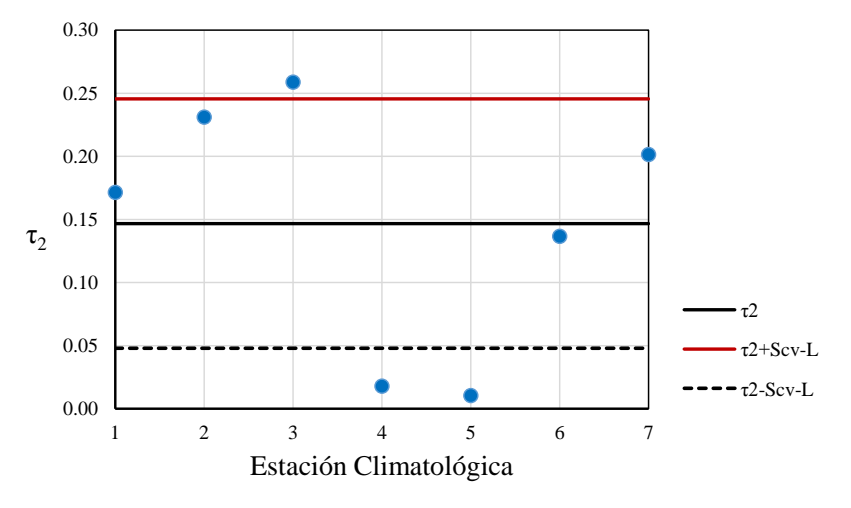

*Figura 3.6. Regiones homogéneas (Técnica de los momentos L)* 

Con base en la gráfica anterior se obtuvieron 4 regiones homogéneas. Las estaciones 20060 y 20068 se ubican por debajo de la línea  $\bar{\tau}_2 \pm S_{cv-L}$  formando la región homogénea 1, la estación 20134 entre las líneas de  $\bar{\tau}_2 \pm S_{cv-L}$  y  $\bar{\tau}_2$  constituyendo la región homogénea 2. Las estaciones 20027, 20039 y 20162 forman la región homogénea 3 al ubicarse por arriba del valor de  $\bar{\tau}_2$ ; y por último las estación 20048 conforma la región homogénea 4.

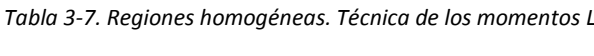

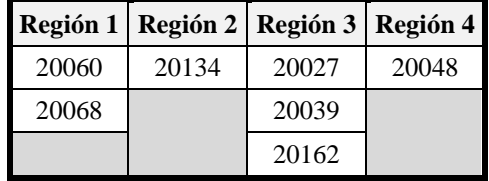

#### *3.5.1.2 Parámetro β*

A continuación, se presentan los resultados obtenidos con la **Ecuación 2.8** para cada una de las estaciones de la **Tabla 3-4**.

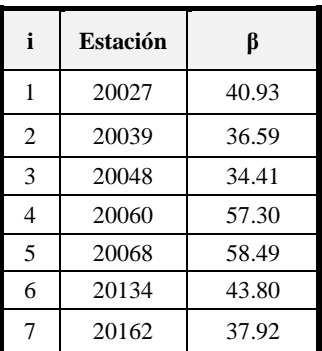

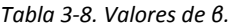

De acuerdo con los resultados, se observa que los valores de Beta fueron positivos; en este caso se agruparon las estaciones tomando como criterio la proximidad entre el valor de Beta de cada estación y comparando con los resultados obtenidos con el método de los momentos-L.

La agrupación de las estaciones se presenta a continuación:

| Región 1 | Región 2 | Región 3 |
|----------|----------|----------|
| 20060    | 20027    | 20048    |
| 20068    | 20039    |          |
|          | 20134    |          |
|          | 20162    |          |

*Tabla 3-9. Regiones homogéneas. Técnica del Parámetro β*

Con base en la **Tabla 3-9** se observa que los resultados fueron parecidos a los obtenidos con el método de los momentos-L; con la excepción de que en este caso la estación 20134 se une a la región homogénea 2.

#### *3.5.1.3 Región de Influencia*

Los siguientes atributos fueron considerados para el análisis regional del método de región de influencia.

- 1.-Coordenadas de las estaciones climatológicas (**Tabla 3-10**)
- 2.-Elevación de las estaciones climatológicas (**Tabla 3-10**)
- 3.-Precipitación acumulada anual (**Tabla 3-4**).
- 4.-Precipitación media anual (**Tabla 3-5**).

A continuación se presentan los datos de altura y coordenadas proyectadas UTM de las estaciones climatológicas.

| i              | <b>Estación</b> | <b>Altitud</b> | $\mathbf{x}$ | y          |
|----------------|-----------------|----------------|--------------|------------|
|                | 20027           | 30.00          | 304128.02    | 1806774.57 |
| $\overline{2}$ | 20039           | 120.00         | 320683.90    | 1869341.13 |
| 3              | 20048           | 46.00          | 245959.63    | 1859041.11 |
| 4              | 20060           | 76.00          | 348961.50    | 1850676.64 |
| 5              | 20068           | 201.00         | 286738.84    | 1849366.38 |
| 6              | 20134           | 180.00         | 231460.78    | 1837075.88 |
|                | 20162           | 170.00         | 355883.02    | 1822966.86 |

*Tabla 3-10. Coordenadas UTM de las estaciones. Región de Influencia*

En la siguiente tabla se muestran los resultados de las distancias euclidianas con respecto a cada estación base y calculadas con la ecuación 2-11.

|       | 20027       | 20039       | 20048       | 20060       | 20068       | 20134       | 20162       | Media |
|-------|-------------|-------------|-------------|-------------|-------------|-------------|-------------|-------|
| 20027 | <b>BASE</b> | 3.20        | 2.73        | 11.47       | 10.09       | 3.03        | 2.46        | 5.50  |
| 20039 | 3.20        | <b>BASE</b> | 1.97        | 11.35       | 9.76        | 2.58        | 2.41        | 5.21  |
| 20048 | 2.73        | 1.97        | <b>BASE</b> | 11.38       | 9.80        | 2.25        | 3.40        | 5.25  |
| 20060 | 11.47       | 11.35       | 11.38       | <b>BASE</b> | 2.80        | 11.31       | 11.71       | 10.00 |
| 20068 | 10.09       | 9.76        | 9.80        | 2.80        | <b>BASE</b> | 9.35        | 10.08       | 8.65  |
| 20134 | 3.03        | 2.58        | 2.25        | 11.31       | 9.35        | <b>BASE</b> | 2.76        | 5.21  |
| 20162 | 2.46        | 2.41        | 3.40        | 11.71       | 10.08       | 2.76        | <b>BASE</b> | 5.47  |

*Tabla 3-11. Distancias Euclidianas*

Adicionalmente, se calculó el valor medio de las distancias euclidianas (**Tabla 2-11**) para usarlo de referencia en la agrupación de regiones homogéneas. Las estaciones fueron agrupadas seleccionando aquellas con una distancia euclidiana menor a la media obtenida. Los resultados finales se presentan a continuación:

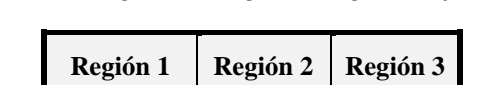

*Tabla 3-12. Regiones homogéneas. Región de Influencia*

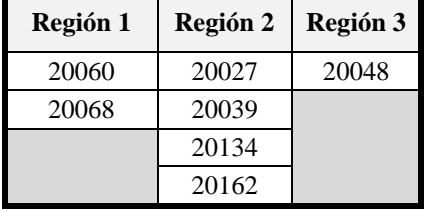

Los resultados obtenidos con esta técnica muestran la agrupación de las estaciones en 3 regiones homogéneas. A partir de este punto se decidió usar este último criterio debido a que este método relaciona de una mejor manera los diferentes atributos permitiendo una mejor identificación de las regiones. Las estaciones restantes fueron agrupadas de acuerdo con la ubicación geográfica de cada una de ellas (**Figura 3.7**). El resultado final de regiones homogéneas se muestra a continuación:

*Tabla 3-13. Regiones homogéneas finales*

| Región 1 | Región 2 | Región 3 |
|----------|----------|----------|
| 20043    | 20027    | 20048    |
| 20060    | 20039    | 20173    |
| 20068    | 20082    |          |
| 20149    | 20117    |          |
| 20289    | 20127    |          |
|          | 20134    |          |
|          | 20162    |          |
|          | 20277    |          |
|          | 20290    |          |
|          | 20292    |          |

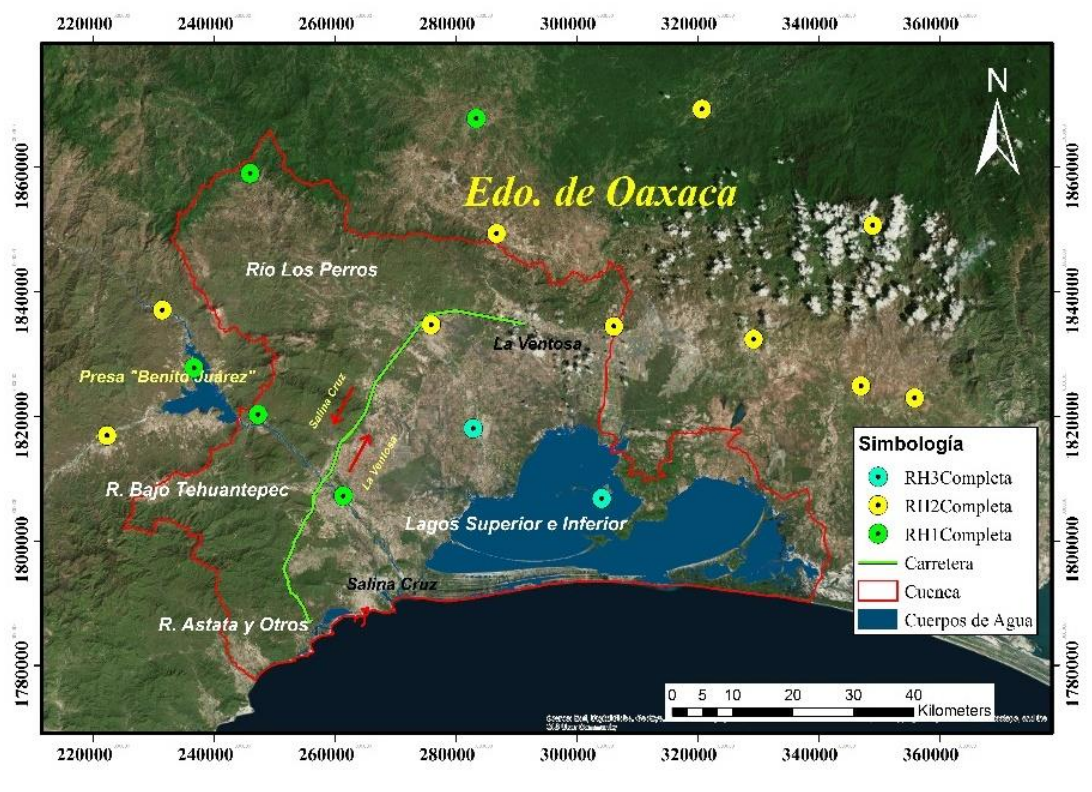

*Figura 3.7. Regiones homogéneas.*

En el mapa se observa que las regiones homogéneas están distribuidas dentro del dominio de estudio, donde las regiones 1 y 2 ocupan la zona alta de las cuencas y la región homogénea 3 corresponde a la zona de los lagos superior e inferior.

Una vez conocidas las regiones homogéneas se calcularon los polígonos de Thiessen para separar las estaciones con influencia real en la cuenca. Se consideró solo la región norte del dominio; que es la zona más alta y en donde se presentarán los escurrimientos transversales al camino.

Las estaciones con influencia serán utilizadas para la construcción de las curvas lluviaduración-periodo de retorno. Las estaciones restantes son usadas para llevar a cabo el relleno de datos faltantes para estaciones pertenecientes a la misma región homogénea.

En el siguiente mapa se muestran los polígonos de Thiessen en la zona de estudio y las 8 estaciones con influencia en la zona.

De acuerdo con el mapa de la **Figura 3.8** y la **Tabla 3-14**, las estaciones empleadas para este estudio se agrupan en dos regiones homogéneas con cuatro estaciones cada una.

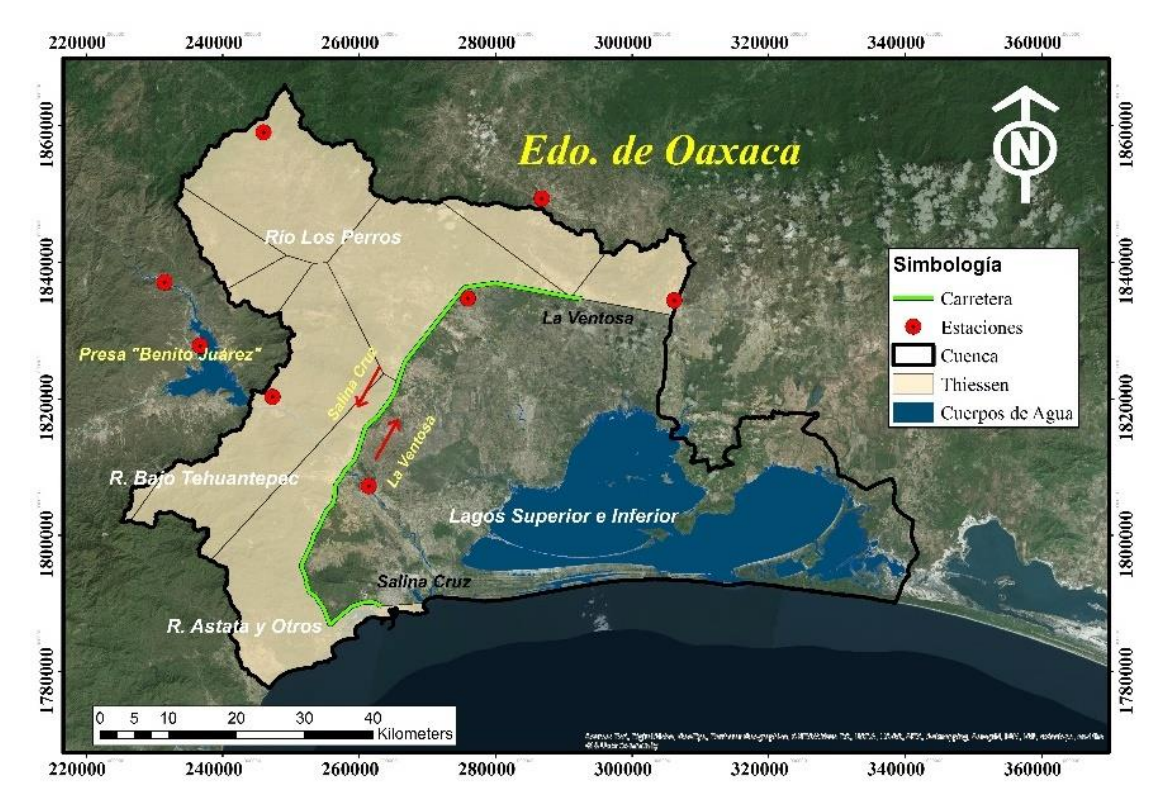

*Figura 3.8. Polígonos de Thiessen en la zona de estudio*

| Región 1 | Región 2 |
|----------|----------|
| 20043    | 20027    |
| 20060    | 20039    |
| 20149    | 20134    |
| 20289    | 20277    |

*Tabla 3-14. Estaciones con influencia en la zona de estudio*

# 3.6 Completar datos de los registros de precipitación

Las series de datos de las estaciones de la tabla fueron llenadas mediante la técnica de interpolación inversa de la distancia al cuadrado (IDW). La interpolación fue realizada con la ecuación 2-14.

El relleno se llevó a cabo de forma diaria, utilizando las tres estaciones más cercanas a la estación base. Las series de datos rellenadas para las dos regiones homogéneas se presentan a continuación:

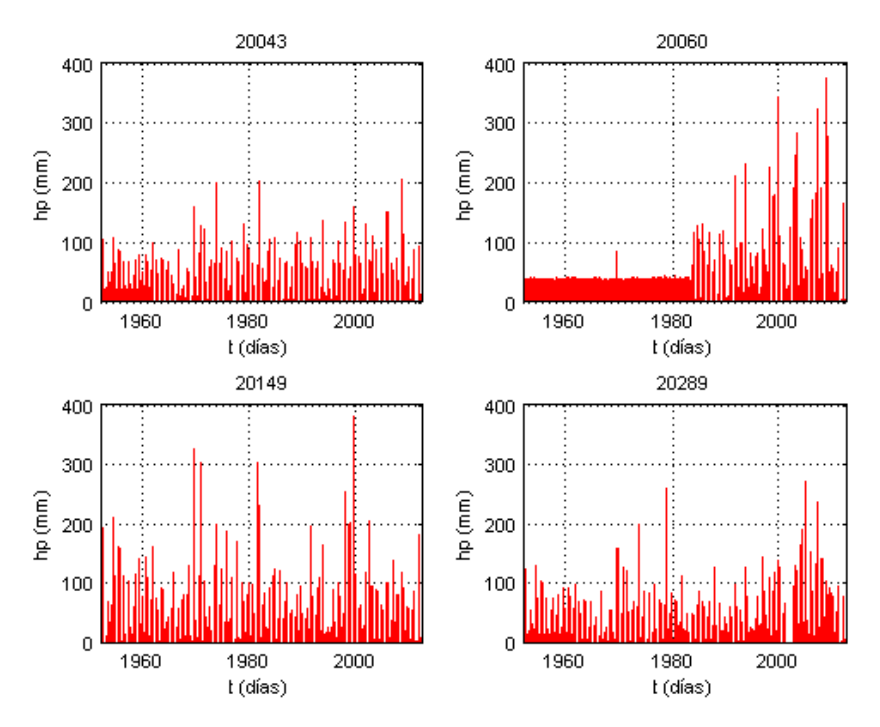

*Figura 3.9. Series temporales para las estaciones de la región homogénea 1*

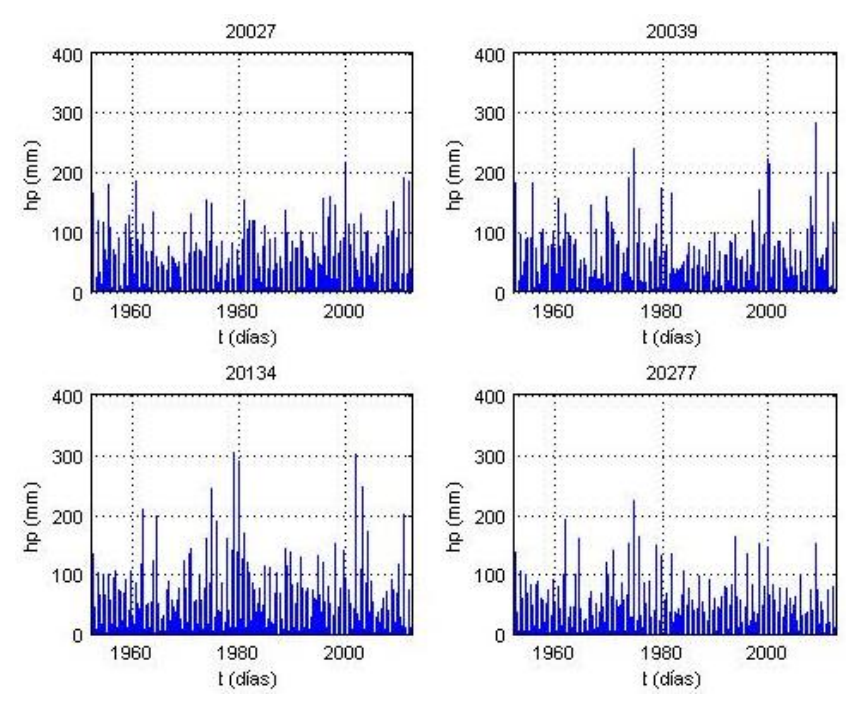

*Figura 3.10. Series temporales para las estaciones de la región homogénea 2*

De acuerdo con las series de datos, se observa que la estación 20060 presenta un patrón constante en los valores de lluvia hasta el año 1984; lo cual puede significar que la serie no es independiente. Para realizar la prueba de independencia, así como las pruebas de homogeneidad y tendencia, se usó la información de las precipitaciones máximas anuales en 24 horas. La información de la variable se puede consultar en el anexo A.

# 3.7 Resultados de la prueba de independencia

En las gráficas siguientes se presentan los correlogramas de la prueba de independencia; los cuales relacionan los valores de *rk* obtenidos con la ecuación y los límites de confianza al 95%.

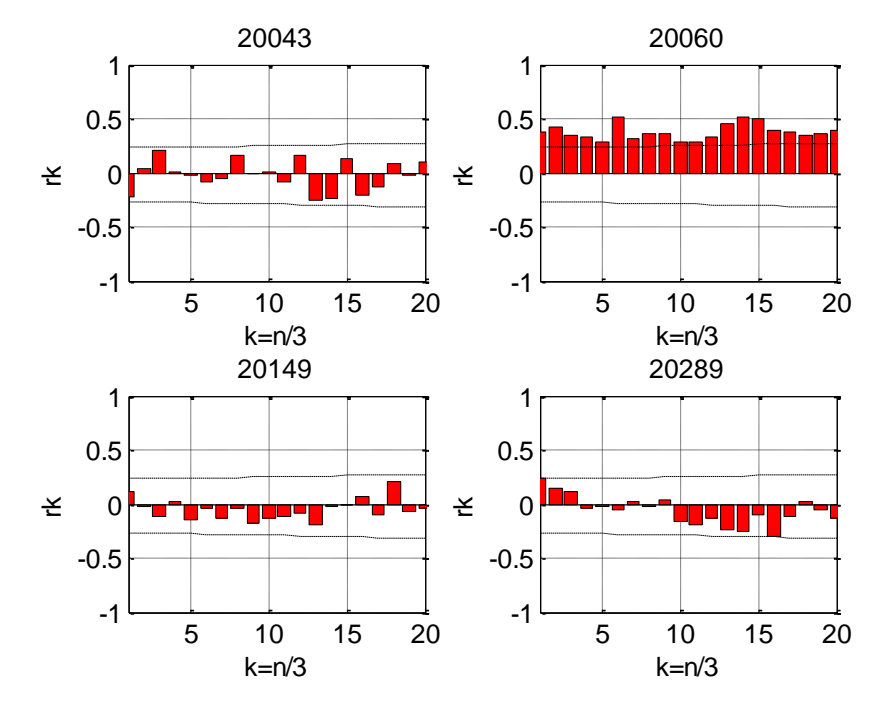

*Figura 3.11. Correlogramas para las estaciones de la región homogénea 1*

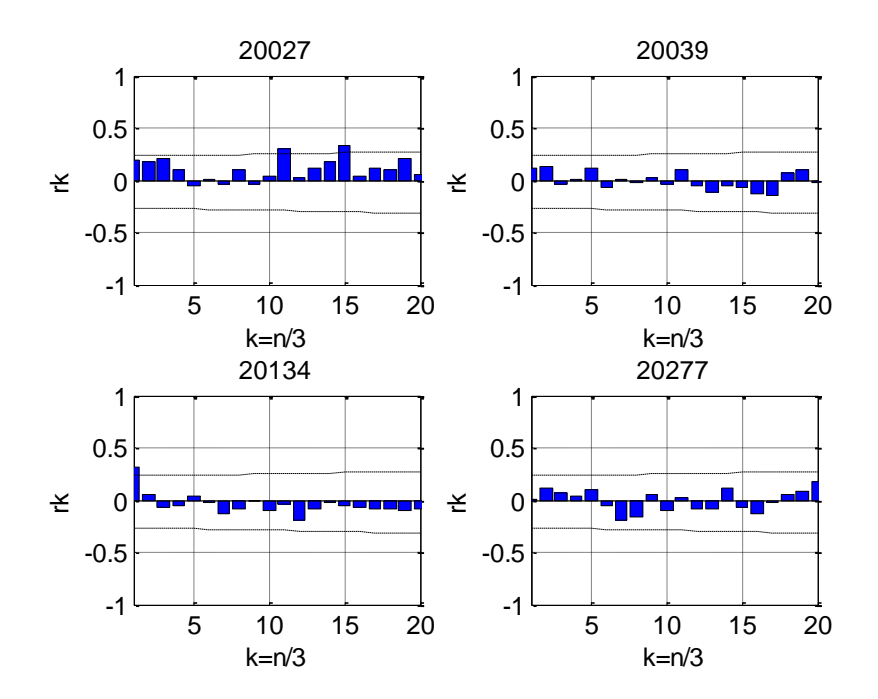

*Figura 3.12. Correlogramas para las estaciones de la región homogénea 2*

De acuerdo con los resultados de esta prueba se observa que la serie de datos correspondiente a la estación 20060 no es independiente. Es por eso que se decidió excluir dicha estación para el estudio realizado en este trabajo.

# 3.8 Resultado de las pruebas de homogeneidad

#### *3.8.1 Prueba de Helmert*

| <b>Estación</b> | Media  | $\mathbf n$ | Cam bios (C) | Secuencias (S) | $S-C$ | Homogénea      |
|-----------------|--------|-------------|--------------|----------------|-------|----------------|
| 20043           | 93.98  | 62          | 36           | 25             | -11   | N <sub>0</sub> |
| 20149           | 133.85 | 62          | 28           | 3              | $-25$ | Sí             |
| 20289           | 101.37 | 62          | 20           | 41             | 21    | N <sub>0</sub> |
| 20027           | 108.19 | 62          | 25           | 36             | 11    | N <sub>0</sub> |
| 20039           | 111.81 | 62          | 23           | 38             | 15    | N <sub>0</sub> |
| 20134           | 123.33 | 62          | 27           | 34             | 7     | Sí             |
| 20277           | 97.34  | 62          | 29           | 32             | 3     | Sí             |

*Tabla 3-15. Resultados de la prueba de Helmert*

## *3.8.2 Prueba t de Student*

*Tabla 3-16. Resultados de la prueba t de Student*

| <b>Estación</b> | td     | Grados de libertad | tcrítico       | Homogénea |
|-----------------|--------|--------------------|----------------|-----------|
| 20043           | 0.9334 | 60                 | 2              | Sí        |
| 20149           | 0.6150 | 60                 | 2              | Sí        |
| 20289           | 0.6296 | 60                 | 2              | Sí        |
| 20027           | 0.7187 | 60                 | $\overline{c}$ | Sí        |
| 20039           | 1.2760 | 60                 | $\overline{c}$ | Sí        |
| 20134           | 0.9564 | 60                 | 2              | Sí        |
| 20277           | 1.7428 | 60                 | $\mathfrak{D}$ | Sí        |

## *3.8.3 Prueba de Cramer*

*Tabla 3-17. Resultados de la prueba de Cramer*

| <b>Estación</b> | $\tau$ 60 | $\tau$ 30 | td60 | td30 | Grados de<br>libertad (v) | Distribución t de<br>Student de dos colas | Homogénea      |
|-----------------|-----------|-----------|------|------|---------------------------|-------------------------------------------|----------------|
| 20043           | 0.09      | 0.15      | 0.83 | 0.82 | 60                        | $\mathbf{2}$                              | Sí             |
| 20149           | $-0.08$   | $-0.02$   | 0.78 | 0.10 | 60                        | $\mathbf{2}$                              | Sí             |
| 20289           | 0.09      | 0.43      | 0.90 | 2.40 | 60                        | 2                                         | N <sub>0</sub> |
| 20027           | 0.02      | 0.32      | 0.19 | 1.75 | 60                        | $\overline{2}$                            | Sí             |
| 20039           | $-0.08$   | 0.08      | 0.78 | 0.43 | 60                        | 2                                         | Sí             |
| 20134           | 0.15      | $-0.05$   | 1.49 | 0.26 | 60                        | 2                                         | Sí             |
| 20277           | $-0.03$   | $-0.11$   | 0.32 | 0.57 | 60                        | 2                                         | Sí             |

## *3.8.4 Prueba de Pettitt*

Los valores críticos de Xk corresponden a los obtenidos mediante interpolación lineal y para un 5.0 % de la información de la **Tabla 2-5**.

| <b>Estación</b> | Año de<br>Tendencia | Xk crítico | $Xk$ (máx) | Homogénea |
|-----------------|---------------------|------------|------------|-----------|
| 20043           | 1968                | 329.8      | 295        | Sí        |
| 20149           | 1981                | 329.8      | 224        | Sí        |
| 20289           | 1995                | 329.8      | 338        | No        |
| 20027           | 1994                | 329.8      | 291        | Sí        |
| 20039           | 1981                | 329.8      | 274        | Sí        |
| 20134           | 2003                | 329.8      | 172        | Sí        |
| 20277           | 1981                | 329.8      | 280        | Sí        |

*Tabla 3-18. Resultados de la prueba de Pettitt*

De acuerdo con los resultados, la estación 20289 no es homogénea porque el valor de XK máximo es mayor al crítico.

## *3.8.5 Prueba de Buishand*

A continuación, se presentan los resultados de esta prueba para las series de datos. Esta prueba se llevó a cabo mediante la teoría del capítulo 2.5.4.5.

| <b>Estación</b> | Año de<br>Tendencia | Max (sk) | Max(sk)/raíz(n) | Q/ra(z(n)) | Homogénea |
|-----------------|---------------------|----------|-----------------|------------|-----------|
| 20043           | 2008                | 1.08     | 0.14            | 1.27       | Sí        |
| 20149           | 1981                | 4.79     | 0.61            | 1.27       | Sí        |
| 20289           | 1952                | 1.48     | 0.19            | 1.27       | Sí        |
| 20027           | 1961                | 5.81     | 0.74            | 1.27       | Sí        |
| 20039           | 1981                | 6.00     | 0.76            | 1.27       | Sí        |
| 20134           | 1980                | 3.83     | 0.49            | 1.27       | Sí        |
| 20277           | 1981                | 7.76     | 0.99            | 1.27       | Sí        |

*Tabla 3-19. Resultados de la prueba de Buishand*

De acuerdo con los resultados de esta prueba todas las series de datos son homogéneas ya que el valor máximo de Sk entre la raíz de n es menor al valor de Q/raíz(n).

## *3.8.6 Prueba de Von Neumann*

A continuación, se presentan los resultados obtenidos para esta prueba:

| <b>Estación</b> | N    | Valor crítico para N (5%) | Homogénea      |
|-----------------|------|---------------------------|----------------|
| 20043           | 2.45 | 1.58                      | Sí             |
| 20149           | 1.75 | 1.58                      | Sí             |
| 20289           | 1.52 | 1.58                      | N <sub>0</sub> |
| 20027           | 1.55 | 1.58                      | N <sub>0</sub> |
| 20039           | 1.58 | 1.58                      | Sí             |
| 20134           | 1.33 | 1.58                      | No             |
| 20277           | 1.93 | 1.58                      | Sí             |

*Tabla 3-20. Resultados de la prueba de Von Neumann*

De acuerdo con los resultados realizados con la pruebas de homogeneidad, todas las estaciones resultaron ser homogéneas. La estación 20289 resultó ser homogénea en solo dos de las 6 pruebas; sin embargo la serie muestra independencia por lo cual se decidió conservar la información correspondiente a esa estación.

#### *3.8.7 Análisis de frecuencias*

Debido a que todas las estaciones tiene un tamaño de muestra n=62 años, la asignación de los periodos de retorno es la misma para todas las estaciones.

Para estimar los eventos de diseño fue necesario realizar la corrección por intervalo fijo de observación multiplicando las series de datos por un factor de 1.13. A continuación, se presentan las series de datos corregidas y su periodo correspondiente de acuerdo con la ley empírica de Weibull.

|                         |              | Para todas las estaciones |              |                | Región homogénea 1 |                |                |                | Región homogénea 2 |                |
|-------------------------|--------------|---------------------------|--------------|----------------|--------------------|----------------|----------------|----------------|--------------------|----------------|
| $\mathbf m$             | <b>Tr</b>    | $1 - 1/Tr$                | $\mathbf m$  | 20043          | 20149              | 20289          | 20027          | 20039          | 20134              | 20277          |
| $\mathbf{1}$            | 63.00        | 0.98                      | $\mathbf{1}$ | 232.8          | 428.3              | 304.5          | 245.2          | 339.3          | 343.5              | 251.9          |
| $\overline{\mathbf{c}}$ | 31.50        | 0.97                      | $\mathbf 2$  | 228.3          | 368.4              | 293.8          | 216.4          | 318.7          | 339.1              | 215.0          |
| 3                       | 21.00        | 0.95                      | 3            | 226.0          | 342.4              | 267.8          | 208.5          | 271.2          | 327.9              | 205.1          |
| $\overline{\mathbf{4}}$ | 15.75        | 0.94                      | 4            | 180.8          | 341.3              | 226.0          | 207.4          | 250.9          | 278.0              | 186.5          |
| 5                       | 12.60        | 0.92                      | 5            | 178.5          | 320.4              | 214.7          | 202.3          | 225.4          | 274.9              | 183.3          |
| 6                       | 10.50        | 0.90                      | 6            | 171.8          | 286.5              | 196.1          | 188.1          | 213.3          | 235.0              | 181.8          |
| 7                       | 9.00         | 0.89                      | 7            | 159.4          | 238.2              | 180.8          | 180.8          | 207.9          | 227.1              | 173.3          |
| 8<br>9                  | 7.88<br>7.00 | 0.87<br>0.86              | 8<br>9       | 153.6<br>150.3 | 231.1<br>227.0     | 171.8<br>163.9 | 177.4<br>174.0 | 206.8<br>194.9 | 222.6<br>215.6     | 172.9<br>171.8 |
| 10                      | 6.30         | 0.84                      | 10           | 146.9          | 226.0              | 161.6          | 173.2          | 191.4          | 202.3              | 167.2          |
| 11                      | 5.73         | 0.83                      | 11           | 146.9          | 222.6              | 158.2          | 169.5          | 185.1          | 194.4              | 166.1          |
| 12                      | 5.25         | 0.81                      | 12           | 143.5          | 219.8              | 148.6          | 166.1          | 180.6          | 191.5              | 157.7          |
| 13                      | 4.85         | 0.79                      | 13           | 137.9          | 210.2              | 147.2          | 164.6          | 178.5          | 181.7              | 155.3          |
| 14                      | 4.50         | 0.78                      | 14           | 133.3          | 207.4              | 145.8          | 163.9          | 176.1          | 180.8              | 152.6          |
| 15                      | 4.20         | 0.76                      | 15           | 124.3          | 192.1              | 143.5          | 153.7          | 164.4          | 171.5              | 152.0          |
| 16                      | 3.94         | 0.75                      | 16           | 122.6          | 186.5              | 143.5          | 152.6          | 157.9          | 162.3              | 149.6          |
| 17                      | 3.71         | 0.73                      | 17           | 120.2          | 183.9              | 141.6          | 150.3          | 157.1          | 161.1              | 136.2          |
| 18                      | 3.50         | 0.71                      | 18           | 119.8          | 181.6              | 137.9          | 147.5          | 148.3          | 158.0              | 121.8          |
| 19                      | 3.32         | 0.70                      | 19           | 118.5          | 162.7              | 135.6          | 146.9          | 135.7          | 157.1              | 120.1          |
| 20                      | 3.15         | 0.68                      | 20           | 117.0          | 160.2              | 128.8          | 145.8          | 132.8          | 153.9              | 116.4          |
| 21                      | 3.00         | 0.67                      | 21           | 116.4          | 157.0              | 125.4          | 135.6          | 131.1          | 148.4              | 114.7          |
| 22<br>23                | 2.86<br>2.74 | 0.65                      | 22<br>23     | 114.1          | 148.0              | 119.1          | 135.6<br>134.5 | 127.7<br>120.3 | 145.7<br>140.1     | 114.5          |
|                         |              | 0.63                      |              | 113.6<br>113.0 | 143.5<br>142.4     | 118.7<br>113.6 | 131.8          | 119.2          | 139.0              | 109.6<br>108.5 |
| 24<br>25                | 2.63<br>2.52 | 0.62<br>0.60              | 24<br>25     | 109.6          | 140.1              | 113.0          | 127.7          | 118.7          | 137.3              | 105.5          |
| 26                      | 2.42         | 0.59                      | 26           | 106.2          | 137.9              | 113.0          | 127.1          | 117.5          | 135.6              | 103.7          |
| 27                      | 2.33         | 0.57                      | 27           | 101.7          | 136.2              | 107.4          | 126.6          | 115.9          | 135.0              | 101.7          |
| 28                      | 2.25         | 0.56                      | 28           | 100.6          | 135.9              | 105.4          | 126.6          | 113.2          | 131.1              | 99.7           |
| 29                      | 2.17         | 0.54                      | 29           | 100.0          | 135.6              | 105.1          | 125.4          | 110.4          | 127.7              | 98.0           |
| 30                      | 2.10         | 0.52                      | 30           | 99.9           | 130.5              | 105.0          | 118.7          | 109.8          | 122.0              | 97.7           |
| 31                      | 2.03         | 0.51                      | 31           | 99.4           | 128.3              | 100.6          | 118.7          | 109.7          | 119.2              | 96.1           |
| 32                      | 1.97         | 0.49                      | 32           | 98.9           | 124.3              | 98.9           | 115.8          | 109.6          | 119.0              | 94.9           |
| 33                      | 1.91         | 0.48                      | 33           | 96.1           | 124.3              | 98.3           | 115.3          | 102.8          | 117.5              | 94.6           |
| 34                      | 1.85         | 0.46                      | 34           | 88.6           | 119.8              | 96.1           | 114.0          | 97.4           | 114.6              | 93.8           |
| 35                      | 1.80         | 0.44                      | 35           | 88.4           | 117.5              | 95.5           | 111.9          | 95.6           | 113.1              | 92.7           |
| 36<br>37                | 1.75<br>1.70 | 0.43<br>0.41              | 36<br>37     | 88.1<br>83.6   | 117.5<br>116.4     | 93.2<br>91.6   | 104.0<br>102.8 | 95.3<br>94.5   | 113.0<br>107.9     | 92.3<br>91.0   |
| 38                      | 1.66         | 0.40                      | 38           | 82.5           | 116.4              | 90.6           | 99.4           | 94.4           | 105.1              | 90.4           |
| 39                      | 1.62         | 0.38                      | 39           | 82.5           | 114.7              | 88.2           | 96.6           | 91.9           | 104.5              | 90.4           |
| 40                      | 1.58         | 0.37                      | 40           | 82.5           | 114.1              | 87.1           | 96.1           | 91.5           | 102.8              | 90.4           |
| 41                      | 1.54         | 0.35                      | 41           | 80.7           | 113.8              | 86.7           | 94.4           | 90.4           | 101.7              | 87.9           |
| 42                      | 1.50         | 0.33                      | 42           | 80.2           | 107.4              | 84.8           | 93.2           | 87.2           | 98.3               | 85.8           |
| 43                      | 1.47         | 0.32                      | 43           | 80.0           | 106.2              | 82.5           | 92.1           | 85.4           | 98.2               | 84.8           |
| 44                      | 1.43         | 0.30                      | 44           | 79.1           | 105.1              | 82.5           | 90.4           | 84.1           | 97.7               | 84.8           |
| 45                      | 1.40         | 0.29                      | 45           | 79.1           | 101.1              | 80.2           | 85.9           | 83.2           | 96.4               | 83.2           |
| 46                      | 1.37         | 0.27                      | 46           | 78.0           | 100.8              | 79.1           | 84.8           | 83.1           | 92.2               | 79.4           |
| 47                      | 1.34         | 0.25                      | 47           | 76.9           | 98.9               | 79.1           | 84.8           | 82.5           | 89.1               | 78.1           |
| 48<br>49                | 1.31         | 0.24                      | 48<br>49     | 76.8           | 94.4               | 79.1           | 81.9           | 80.9           | 88.7               | 73.5           |
| 50                      | 1.29<br>1.26 | 0.22<br>0.21              | 50           | 75.1<br>74.9   | 93.5<br>93.2       | 78.5<br>78.0   | 81.4<br>80.2   | 80.2<br>78.9   | 88.6<br>88.1       | 72.3<br>70.1   |
| 51                      | 1.24         | 0.19                      | 51           | 74.0           | 91.0               | 76.8           | 78.0           | 78.2           | 87.0               | 69.2           |
| 52                      | 1.21         | 0.17                      | 52           | 72.3           | 85.9               | 70.1           | 76.3           | 77.3           | 85.7               | 68.8           |
| 53                      | 1.19         | 0.16                      | 53           | 67.8           | 79.3               | 64.4           | 73.5           | 71.8           | 84.2               | 66.7           |
| 54                      | 1.17         | 0.14                      | 54           | 67.8           | 74.0               | 63.3           | 68.4           | 70.1           | 84.2               | 65.9           |
| 55                      | 1.15         | 0.13                      | 55           | 66.4           | 73.5               | 62.6           | 67.8           | 69.4           | 83.7               | 65.8           |
| 56                      | 1.13         | 0.11                      | 56           | 66.2           | 71.2               | 57.6           | 67.8           | 68.6           | 78.0               | 63.2           |
| 57                      | 1.11         | 0.10                      | 57           | 65.5           | 70.6               | 56.5           | 67.8           | 67.8           | 70.6               | 62.2           |
| 58                      | 1.09         | 0.08                      | 58           | 63.3           | 66.7               | 50.9           | 67.8           | 66.2           | 66.7               | 60.8           |
| 59                      | 1.07         | 0.06                      | 59           | 57.6           | 66.1               | 50.9           | 66.7           | 65.5           | 65.5               | 53.9           |
| 60                      | 1.05         | 0.05                      | 60           | 50.9           | 63.3               | 31.6           | 63.3           | 60.1           | 59.3               | 51.0           |
| 61                      | 1.03         | 0.03                      | 61           | 43.5           | 52.5               | 29.9           | 59.3           | 56.0           | 42.2               | 45.7           |
| 62                      | 1.02         | 0.02                      | 62           | 29.9           | 32.6               | $0.0\,$        | 56.5           | 44.1           | 37.1               | 30.3           |

*Tabla 3-21. Periodo de retorno. Ley empírica de Weibull*

La carretera que se analiza en este trabajo corresponde a un camino de cuota y pertenece a una arteria principal; por lo cual, el periodo de retorno de diseño es de 50 años.

Las distribuciones aplicadas fueron las siguientes (Escalante Sandoval and Reyes Chávez 2002):

a) Exponencial

- b) Normal (Córdova-Zamora 1995)
- c) Lognormal con dos parámetros (Aguilera Navarro 2007)
- d) Lognormal con tres parámetros
- e) Gamma con dos parámetros (Wilks 2011)
- f) Gamma con tres parámetros
- g) Log Pearson III (Chow and Maidment 1994)
- h) Gumbel (Aparacio 1992)
- i) General de Valores Extremos (GVE)
- j) Doble Gumbel

La teoría de las distribuciones de probabilidad nombradas puede consultarse en el Anexo A.

#### *3.8.8 Distribuciones de probabilidad*

Para la aplicación de las distribuciones de probabilidad se utilizaron dos métodos de estimación de parámetros: Momentos y Máxima verosimilitud. El método de los momentos es una forma de estimar los parámetros de una función de distribución, para que se ajuste a una serie de datos; y consiste en igualar los valores de las características estadísticas de la muestra con las de la población; esto es, hacer que la media de los valores muestreados sea igual a la de la función de distribución (primer momento), que las varianzas sean iguales (segundo momento), o que el coeficiente de asimetría sea igual (tercer momento), hasta establecer tantas ecuaciones como parámetros tenga la función (Anexo A).

El método de máxima verosimilitud supone que el mejor parámetro de una función debe ser aquel que maximiza la probabilidad de ocurrencia de la muestra observada. En teoría, este método es el más correcto para ajustar distribuciones de probabilidad ya que produce los estimativos de parámetros más eficientes (Anexo A)

Una vez aplicadas las diferentes distribuciones de probabilidad se calculó el error estándar para comparar los resultados estimados contra lo obtenido con la ley empírica de Weibull.

El error estándar mide el error aleatorio en un dato estadístico informado: el tipo de error causado por la variación aleatoria del muestreo al repetir una prueba en las mismas condiciones (Luko 2012). El cálculo del error estándar está dado por la siguiente expresión:

$$
EEA = \sqrt{\frac{\sum_{i=1}^{n} (x_1 - x_e)^2}{n - mp}}
$$
 ....(3-1)

Donde:

mp; número de parámetros

 $x_1$ ; valores reales

 $x_2$ ; valores estimados

El menor error estándar representa a la mejor distribución o la distribución de mejor ajuste. Los resultados del error estándar se muestran en las tablas siguientes:

Los resultados particulares de la aplicación de las distribuciones para cada estación se muestran en el Anexo A.

|                                              |                  | ESTACIONES CLIMATOLÓGICAS (Región Homogénea 1) |                  |                   |                  |                   |  |
|----------------------------------------------|------------------|------------------------------------------------|------------------|-------------------|------------------|-------------------|--|
| <b>Distribución</b>                          | 20043            |                                                |                  | 20149             |                  | 20289             |  |
|                                              | EE<br>(Momentos) | EE<br>(Max. Ver.)                              | EE<br>(Momentos) | EE<br>(Max. Ver.) | EE<br>(Momentos) | EE<br>(Max. Ver.) |  |
| <b>Exponencial</b>                           | 8.37             | 28.66                                          | 13.14            | 29.64             | 9.81             | 51.08             |  |
| <b>Normal</b>                                | 13.32            |                                                |                  | 30.38             |                  | 19.46             |  |
| Lognormal con dos<br>parámetros              | 7.03             |                                                |                  | 14.35             |                  | 9.94              |  |
| <b>Lognormal</b> con tres<br>parámetros      | 7.40             | 7.74                                           | 15 13            | 17.90             | 10.07            | 11.48             |  |
| Gamma con dos<br>parámetros                  | 8.25             | 8.35                                           | 16.29            | 18.70             | 11.30            | 11.34             |  |
| <b>Gamma</b> con tres<br>parámetros          | 7.16             | 8.45                                           | 13.92            | 16.96             | 10.26            | 12.52             |  |
| Log Pearson tipo III                         | 6.72             | 6.65                                           | 13.68            | 13.36             | 9.25             | 52.19             |  |
| <b>Gumbel</b>                                | 7.19             | 8.02                                           | 16.57            | 21.90             | 10.83            | 13.81             |  |
| <b>General de Valores</b><br><b>Extremos</b> | 7.23             | 9.65                                           | 15.32            | 39.42             | 10.00            | 20.13             |  |
| <b>Gumbel-Gumbel</b>                         | 5.68             |                                                |                  | 8.35              |                  | 6.07              |  |

*Tabla 3-22. Error estándar. Región homogénea 1*

|                                              |                  |                   | ESTACIONES CLIMATOLÓGICAS (Región Homogénea 2) |                   |                  |                   |                  |                   |  |
|----------------------------------------------|------------------|-------------------|------------------------------------------------|-------------------|------------------|-------------------|------------------|-------------------|--|
| <b>Distribución</b>                          | 20027            |                   | 20039                                          |                   | 20134            |                   |                  | 20277             |  |
|                                              | EE<br>(Momentos) | EE<br>(Max. Ver.) | EE<br>(Momentos)                               | EE<br>(Max. Ver.) | EE<br>(Momentos) | EE<br>(Max. Ver.) | EE<br>(Momentos) | EE<br>(Max. Ver.) |  |
| <b>Exponencial</b>                           | 11.51            | 19.78             | 8.74<br>13.80                                  |                   | 27.54<br>11.63   |                   | 10.15            | 29.48             |  |
| <b>Normal</b>                                | 9.48             |                   | 24.24                                          |                   | 23.97            |                   |                  | 12.92             |  |
| <b>Lognormal</b> con dos<br>parámetros       | 5.70             |                   | 13.55                                          |                   | 11.84            |                   |                  | 7.03              |  |
| <b>Lognormal</b> con tres<br>parámetros      | 6.13<br>6.47     |                   | 11.50                                          | 14.45             | 12.38            | 14.11             | 7.98             | 8.54              |  |
| Gamma con dos<br>parámetros                  | 5.34<br>5.50     |                   | 13.33                                          | 13.54             | 13.41            | 13.67             | 7.76             | 7.91              |  |
| <b>Gamma</b> con tres<br>parámetros          | 5.92             | 7.04              | 10.07<br>11.92                                 |                   | 11.54            | 13.41             |                  | 7.76              |  |
| Log Pearson tipo III                         | 5.77             | 5.77              | 9.11                                           | 9.95              | 11.38            | 11.37             | 7.02             | 6.96              |  |
| <b>Gumbel</b>                                | 6.29             | 6.00              | 12.96                                          | 18.00             | 12.92            | 16.52             | 7.48             | 8.12              |  |
| <b>General de Valores</b><br><b>Extremos</b> | 5.57             | 6.27              | 11.80                                          | 39.43             |                  | 12.38<br>27.61    |                  | 10.45             |  |
| <b>Gumbel-Gumbel</b>                         | 4.34             |                   | 6.08                                           |                   | 6.68             |                   | 5.14             |                   |  |

*Tabla 3-23. Error estándar. Región homogénea 2*

De acuerdo con los resultados mostrados anteriormente se obtuvo que la distribución dominante corresponde a la doble Gumbel. Esto significa que para la zona de estudio, la información histórica de las series de datos presenta dos poblaciones; en donde un porcentaje de las lluvias pertenecen a eventos meteorológicos extremos.

En la tabla siguiente se presentan los parámetros estimados y los eventos de diseño para las 7 estaciones bajo el criterio de la distribución doble Gumbel.

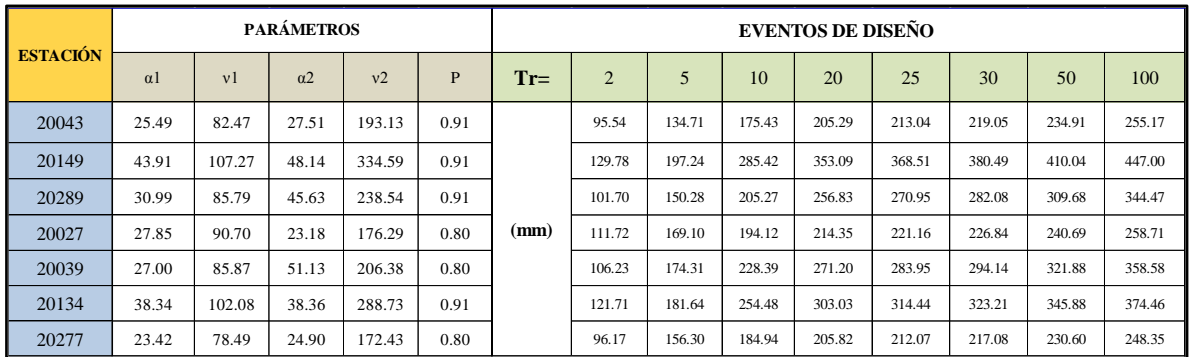

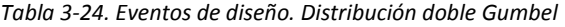

Los eventos se calcularon para un periodo de retorno de 2 hasta 100 años. De acuerdo con lo mencionado en el capítulo 3, el periodo de retorno correspondiente a nuestro caso de estudio es de 50 años.

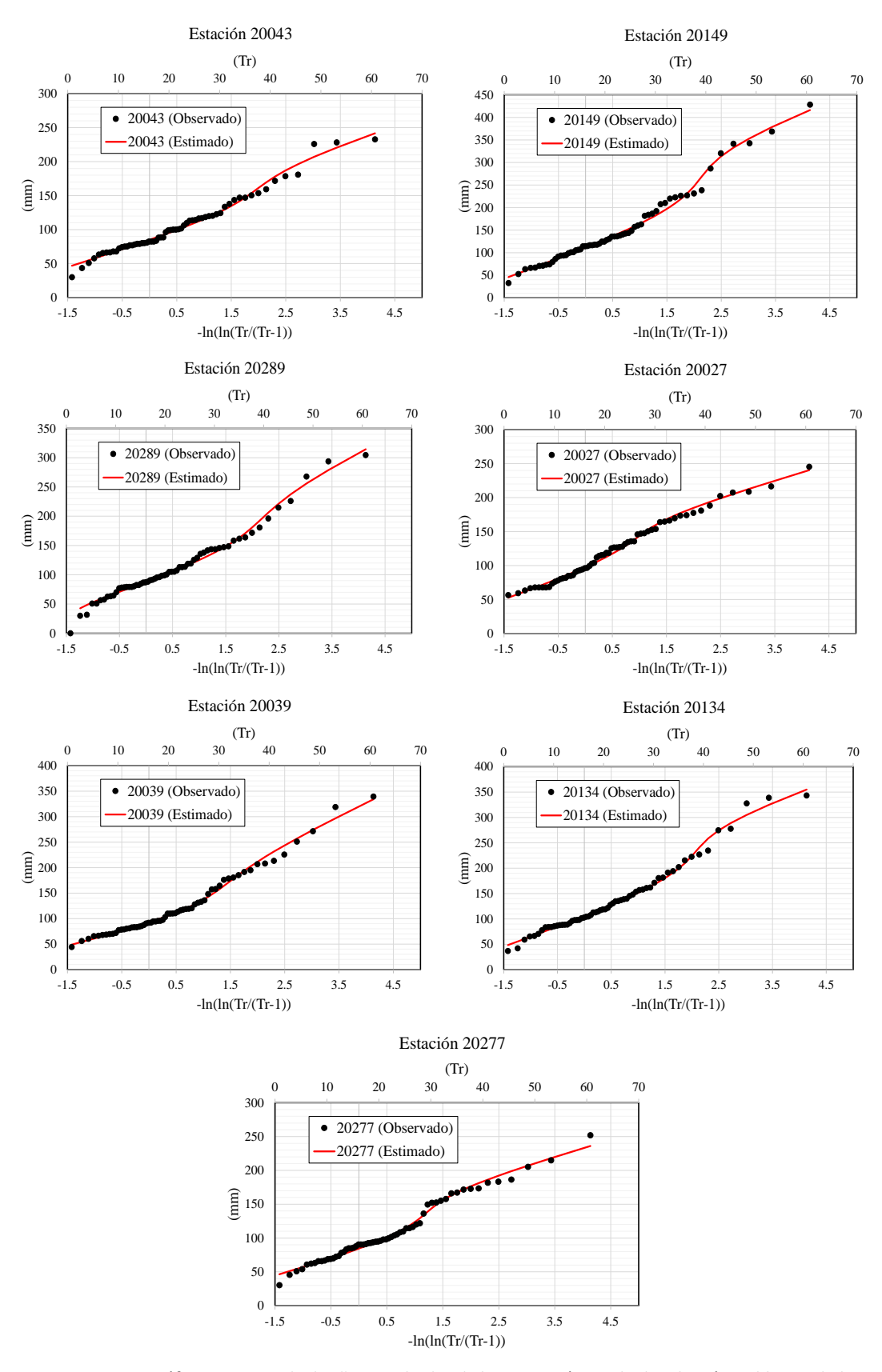

*Figura 3.13. Gráficas. Eventos de diseño. Resultados de la estimación con la distribución Doble Gumbel*

# Curvas i-d-t

Como ya se mencionó, es difícil contar con información hidrométrica para cuencas pequeñas; ya que en la mayoría de los casos las estaciones con aforos tienen áreas drenadas de cientos o miles de km². Por lo tanto, el cálculo hidrológico de la avenida de diseño en estructuras cuya cuenca es pequeña, como son: alcantarillas y puentes pequeños, se deberá basar en el análisis de la información disponible sobre lluvias máximas de la zona y las características físicas de la cuenca (Campos Aranda 1998).

Para la construcción y la obtención del hietograma de diseño es necesario construir las curvas hp-d-t. (Altura de precipitación-duración-periodo de retorno).

En general, es complicado contar con registros de lluvia para duraciones cortas; por lo cual es necesario realizar una reducción temporal de los datos de lluvia para la construcción de las curvas I-d-T. De acuerdo con Campos Aranda (1998) la lluvia de duración de una hora y periodo de retorno de dos años podrá ser evaluada con una relación o cociente a la de 24 horas con igual periodo de retorno. Uno de los criterios para la determinación de la lluvia de una hora y periodo de retorno de 2 años (propuesto por el U.S Weather Bureau) se presenta en la siguiente figura (Campos Aranda 1998).

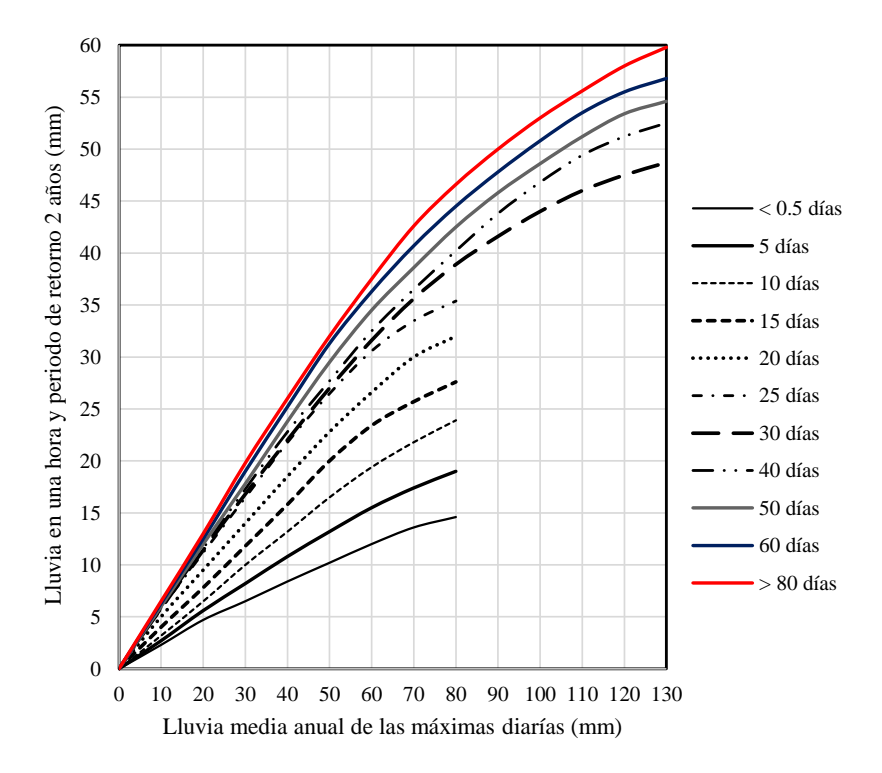

*Figura 3.14. Relación empírica para estimar la lluvia de una hora y periodo de retorno de 2 años, en ausencia de registros pluviográficos (Campos Aranda 1998) .*

Para entrar a la gráfica es necesario conocer los días con lluvia apreciable anual (hp>1 mm) en las series datos. A continuación, se presentan los días con tormentas significativas al año para cada una de las estaciones climatológicas.

| AÑO          | 20043    | 20149    | 20289    | 20027    | 20039    | 20134    | 20277     |    |    |    |    |  |  |  |  |  |  |    |    |    |    |    |    |    |
|--------------|----------|----------|----------|----------|----------|----------|-----------|----|----|----|----|--|--|--|--|--|--|----|----|----|----|----|----|----|
| 1950         | NaN      | 42       | NaN      | 62       | 67       | 101      | 106       |    |    |    |    |  |  |  |  |  |  |    |    |    |    |    |    |    |
| 1951         | NaN      | 48       | NaN      | 56       | 48       | 64       | 65        |    |    |    |    |  |  |  |  |  |  |    |    |    |    |    |    |    |
| 1952         | NaN      | 41       | NaN      | 50       | 50       | 82       | 88        |    |    |    |    |  |  |  |  |  |  |    |    |    |    |    |    |    |
| 1953         | NaN      | 36       | NaN      | 45       | 35       | 58       | 66        |    |    |    |    |  |  |  |  |  |  |    |    |    |    |    |    |    |
| 1954         | NaN      | 45       | NaN      | 59       | 57       | 85       | 94        |    |    |    |    |  |  |  |  |  |  |    |    |    |    |    |    |    |
| 1955         | NaN      | 61       | NaN      | 71       | 67       | 78       | 89        |    |    |    |    |  |  |  |  |  |  |    |    |    |    |    |    |    |
| 1956         | NaN      | 40       | NaN      | 55       | 44       | 85       | 96        |    |    |    |    |  |  |  |  |  |  |    |    |    |    |    |    |    |
| 1957         | NaN      | 39       | NaN      | 50       | 39       | 67       | 82        |    |    |    |    |  |  |  |  |  |  |    |    |    |    |    |    |    |
| 1958         | NaN      | 61       | NaN      | 62       | 64       | 66       | 93        |    |    |    |    |  |  |  |  |  |  |    |    |    |    |    |    |    |
| 1959         | NaN      | 46       | NaN      | 67       | 51       | 89       | 107       |    |    |    |    |  |  |  |  |  |  |    |    |    |    |    |    |    |
| 1960         | NaN      | 47       | NaN      | 60       | 54       | 82       | 98        |    |    |    |    |  |  |  |  |  |  |    |    |    |    |    |    |    |
| 1961         | 230      | 41       | 230      | 62       | 42       | 77       | 89        |    |    |    |    |  |  |  |  |  |  |    |    |    |    |    |    |    |
| 1962         | 41       | 47       | 47       | 62       | 52       | 76       | 91        |    |    |    |    |  |  |  |  |  |  |    |    |    |    |    |    |    |
| 1963         | 35       | 31       | 54       | 41       | 40       | 65       | 80        |    |    |    |    |  |  |  |  |  |  |    |    |    |    |    |    |    |
| 1964         | 40       | 36       | 41       | 53       | 52       | 60       | 78        |    |    |    |    |  |  |  |  |  |  |    |    |    |    |    |    |    |
| 1965         | 30       | 36       | 30       | 50       | 42       | 62       | 77        |    |    |    |    |  |  |  |  |  |  |    |    |    |    |    |    |    |
| 1966         | 33       | 47       | 33       | 72       | 57       | 83       | 104       |    |    |    |    |  |  |  |  |  |  |    |    |    |    |    |    |    |
| 1967         | 26       | 40       | 26       | 51       | 56       | 73       | 81        |    |    |    |    |  |  |  |  |  |  |    |    |    |    |    |    |    |
| 1968         | 36       | 41       | 36       | 58       | 43       | 80       | 88        |    |    |    |    |  |  |  |  |  |  |    |    |    |    |    |    |    |
| 1969         | 50       | 47       | 50       | 65       | 56       | 78       | 90        |    |    |    |    |  |  |  |  |  |  |    |    |    |    |    |    |    |
| 1970<br>1971 | 43<br>35 | 56<br>47 | 43<br>54 | 70<br>65 | 61<br>47 | 87<br>99 | 95<br>107 |    |    |    |    |  |  |  |  |  |  |    |    |    |    |    |    |    |
| 1972         | 30       | 32       | 30       | 48       | 45       | 77       | 83        |    |    |    |    |  |  |  |  |  |  |    |    |    |    |    |    |    |
| 1973         |          | 49       | 120      | 75       | 59       | 90       | 96        |    |    |    |    |  |  |  |  |  |  |    |    |    |    |    |    |    |
| 1974         | 33<br>31 | 40       | 62       | 60       | 49       | 81       | 84        |    |    |    |    |  |  |  |  |  |  |    |    |    |    |    |    |    |
| 1975         | 28       | 38       | 28       | 60       | 43       | 98       | 95        |    |    |    |    |  |  |  |  |  |  |    |    |    |    |    |    |    |
| 1976         | 26       | 34       | 26       | 36       | 38       | 89       | 91        |    |    |    |    |  |  |  |  |  |  |    |    |    |    |    |    |    |
| 1977         | 28       | 27       | 28       | 36       | 30       | 74       | 32        |    |    |    |    |  |  |  |  |  |  |    |    |    |    |    |    |    |
| 1978         | 40       | 35       | 115      | 55       | 50       | 107      | 42        |    |    |    |    |  |  |  |  |  |  |    |    |    |    |    |    |    |
| 1979         | 79       | 49       | 102      | 58       | 53       | 97       | 50        |    |    |    |    |  |  |  |  |  |  |    |    |    |    |    |    |    |
| 1980         | 39       | 40       | 77       | 45       | 48       | 87       | 39        |    |    |    |    |  |  |  |  |  |  |    |    |    |    |    |    |    |
| 1981         | 41       | 39       | 93       | 65       | 43       | 94       | 45        |    |    |    |    |  |  |  |  |  |  |    |    |    |    |    |    |    |
| 1982         | 32       | 32       | 131      | 43       | 35       | 82       | 37        |    |    |    |    |  |  |  |  |  |  |    |    |    |    |    |    |    |
| 1983         | 45       | 39       | 98<br>52 | 58       | 45       | 87       | 48        |    |    |    |    |  |  |  |  |  |  |    |    |    |    |    |    |    |
| 1984         | 44       | 33       |          |          |          |          |           | 57 | 42 | 83 | 50 |  |  |  |  |  |  |    |    |    |    |    |    |    |
| 1985         | 42       | 32       | 62       | 51       | 38       | 69       | 48        |    |    |    |    |  |  |  |  |  |  |    |    |    |    |    |    |    |
| 1986         | 34       | 33       | 47       | 42       | 32       | 72       | 42        |    |    |    |    |  |  |  |  |  |  |    |    |    |    |    |    |    |
| 1987         | 34       | 30       | 48       | 42       | 33       | 74       | 36        |    |    |    |    |  |  |  |  |  |  |    |    |    |    |    |    |    |
| 1988         | 46       | 42       | 82<br>88 |          |          |          |           |    |    |    |    |  |  |  |  |  |  |    |    |    | 60 | 62 | 96 | 56 |
| 1989         | 41       | 46       |          |          |          |          |           |    |    |    |    |  |  |  |  |  |  | 54 | 51 | 79 | 48 |    |    |    |
| 1990         | 33       | 63       | 93       | 44       | 37       | 79       | 31        |    |    |    |    |  |  |  |  |  |  |    |    |    |    |    |    |    |
| 1991         | 41       | 28       | 89       | 57       | 59       | 77       | 41        |    |    |    |    |  |  |  |  |  |  |    |    |    |    |    |    |    |
| 1992         | 46       | 34       | 99       | 60       | 66       | 75       | 43        |    |    |    |    |  |  |  |  |  |  |    |    |    |    |    |    |    |
| 1993         | 91       | 61       | 90       | 72       | 68       | 84       | 42        |    |    |    |    |  |  |  |  |  |  |    |    |    |    |    |    |    |
| 1994         | 31       | 95       | 85       | 43       | 41       | 63       | 22        |    |    |    |    |  |  |  |  |  |  |    |    |    |    |    |    |    |
| 1995<br>1996 | 58       | 77       | 102      | 83       | 73<br>49 | 72       | 57<br>41  |    |    |    |    |  |  |  |  |  |  |    |    |    |    |    |    |    |
| 1997         | 41<br>52 | 48<br>33 | 86<br>82 | 69<br>43 | 40       | 61<br>54 | 44        |    |    |    |    |  |  |  |  |  |  |    |    |    |    |    |    |    |
| 1998         | 42       | 42       | 80       | 79       | 65       | 70       | 53        |    |    |    |    |  |  |  |  |  |  |    |    |    |    |    |    |    |
| 1999         | 51       | 53       | 71       | 56       | 57       | 60       | 53        |    |    |    |    |  |  |  |  |  |  |    |    |    |    |    |    |    |
| 2000         | 35       | 36       | 67       | 62       | 46       | 59       | 48        |    |    |    |    |  |  |  |  |  |  |    |    |    |    |    |    |    |
| 2001         | 37       | 18       |          | 57       | 44       | 81       | 41        |    |    |    |    |  |  |  |  |  |  |    |    |    |    |    |    |    |
| 2002         | 38       | 97       | 0<br>102 | 71       | 55       | 73       | 46        |    |    |    |    |  |  |  |  |  |  |    |    |    |    |    |    |    |
| 2003         | 46       | 65       | 127      | 60       | 49       | 79       | 43        |    |    |    |    |  |  |  |  |  |  |    |    |    |    |    |    |    |
| 2004         | 46       | 59       |          | 54       | 55       | 62       | 48        |    |    |    |    |  |  |  |  |  |  |    |    |    |    |    |    |    |
| 2005         | 41<br>75 |          | 110      | 47       | 44       | 52       | 51        |    |    |    |    |  |  |  |  |  |  |    |    |    |    |    |    |    |
| 2006         | 46       | 74       |          | 47       | 47       | 76       | 30        |    |    |    |    |  |  |  |  |  |  |    |    |    |    |    |    |    |
| 2007         | 55<br>33 |          | 75       | 44       | 45       | 57       | 36        |    |    |    |    |  |  |  |  |  |  |    |    |    |    |    |    |    |
| 2008         | 44<br>95 |          | 109      | 56       | 60       | 68       | 46        |    |    |    |    |  |  |  |  |  |  |    |    |    |    |    |    |    |
| 2009         | 51       | 33       | 124      | 50       | 38       | 52       | 43        |    |    |    |    |  |  |  |  |  |  |    |    |    |    |    |    |    |
| <b>2010</b>  | 53       | 61       | 99       | 67       | 65       | 102      | 62        |    |    |    |    |  |  |  |  |  |  |    |    |    |    |    |    |    |
| 2011         | 48       | 50       | 54       | 68       | 60       | 65       | 56        |    |    |    |    |  |  |  |  |  |  |    |    |    |    |    |    |    |

*Tabla 3-25. Días con lluvias significativas al año*

Una vez conocidos los días con lluvia apreciable anual se calculó la media de dicha información con el objetivo de entrar a la gráfica de la figura 3.14. Para las estaciones 20289 y 20043 se omitieron los valores de NaN (años en que se realizó el relleno del registro) para el cálculo de la media.

*Tabla 3-26. Media de las lluvias significativas anuales*

| Año   | 20043             | 20149              | 20289     | 20027                                  | 20039 | 20134 | 20277          |
|-------|-------------------|--------------------|-----------|----------------------------------------|-------|-------|----------------|
| Media | $\Omega$<br>HJ.UZ | $\sim$<br>$46.7 -$ | −−<br>.67 | $\overline{\phantom{0}}$<br>۰<br>10.11 | 49.7  | 76.68 | co no<br>03.YZ |

Para entrar a la gráfica se usó el evento estimado para un periodo de retorno de 2 años de cada una de las estaciones y así, obtener los factores R:

$$
R = \frac{hp_{1h}^{T=2}}{hp_{24h}^{T=2}}
$$

Donde  $hp_{1h}^{T=2}$  es la lluvia de 1 hora y periodo de retorno de 2 años en mm (Figura 19) y  $hp_{24h}^{T=2}$  es el evento estimado de cada estación para un periodo de retorno de 2 años. En la siguiente tabla se presentan los factores R obtenidos.

*Tabla 3-27. Lluvia de una hora para un Tr=2 años*

| <b>Estación</b>  | 20043 | 20149 | 20289 | 20027 | 20039 | 20134 | 20277 |
|------------------|-------|-------|-------|-------|-------|-------|-------|
| $Hp 1h(Tr=2)$    | 45.5  | 52.5  | 51.3  | 51.6  | 48.4  | 55.7  | 49.7  |
| $Hp 24 h (Tr=2)$ | 95.5  | 129.8 | 101.7 | 111.7 | 106.2 | 121   | 96.2  |
|                  | 0.48  | 0.40  | 0.50  | 0.46  | 0.46  | 0.46  | 0.52  |

El factor R fue utilizado para generar los eventos de lluvia de 1 hora para los distintos periodos de retorno.

*Tabla 3-28. Lluvia de una hora para distintos periodos de retorno*

| Periodo de     |       | $Hp^{1h} = Hp^{24 h}$ x R |       |       |       |       |       |  |  |  |  |  |  |  |
|----------------|-------|---------------------------|-------|-------|-------|-------|-------|--|--|--|--|--|--|--|
| retorno        | 20043 | 20149                     | 20289 | 20027 | 20039 | 20134 | 20277 |  |  |  |  |  |  |  |
| $\overline{2}$ | 45.5  | 52.5                      | 51.3  | 51.6  | 48.4  | 55.7  | 49.7  |  |  |  |  |  |  |  |
| 5              | 64.1  | 79.7                      | 75.7  | 78.1  | 79.4  | 83.2  | 80.7  |  |  |  |  |  |  |  |
| 10             | 83.5  | 115.4                     | 103.5 | 89.6  | 104.1 | 116.5 | 95.5  |  |  |  |  |  |  |  |
| 20             | 97.7  | 142.8                     | 129.4 | 99.0  | 123.6 | 138.7 | 106.3 |  |  |  |  |  |  |  |
| 25             | 101.4 | 149.0                     | 136.6 | 102.1 | 129.4 | 144.0 | 109.5 |  |  |  |  |  |  |  |
| 30             | 104.2 | 153.8                     | 142.2 | 104.7 | 134.1 | 148.0 | 112.1 |  |  |  |  |  |  |  |
| 50             | 111.8 | 165.8                     | 156.1 | 111.1 | 146.7 | 158.4 | 119.1 |  |  |  |  |  |  |  |
| 100            | 121.4 | 180.7                     | 173.6 | 119.4 | 163.4 | 171.4 | 128.2 |  |  |  |  |  |  |  |

Para construir las curvas i-d-t es necesario calcular la lluvia para duraciones menores a una hora. De acuerdo con Maurin and Maurino (2004) en su estudio de relaciones generalizadas de las curvas lluvia-intensidad-periodo de retorno, se propone utilizar los factores mostrados en la tabla.

|      | Duraciones (min) d         |      |      |      |  |  |  |  |  |  |  |  |
|------|----------------------------|------|------|------|--|--|--|--|--|--|--|--|
| 10   | 50<br>60<br>30<br>20<br>40 |      |      |      |  |  |  |  |  |  |  |  |
| 0.32 | 0.54                       | 0.71 | 0.82 | 0.92 |  |  |  |  |  |  |  |  |

*Tabla 3-29. Factores de cálculo para duraciones menores a una hora.*

Los factores anteriores permiten calcular la precipitación para duraciones de 10 hasta 60 min. Esto se hace multiplicando la precipitación de 1 h correspondiente a cada periodo de retorno por el factor respectivo.

De acuerdo con Campos Aranda (1998), cuando las curvas i-d-t deban incluir duraciones mayores a una hora y menores a 24 horas, o inclusive mayores, se puede utilizar las curvas de la figura; en donde la información de precipitación para 1 y 24 horas es usada para entrar a la gráfica y calcular las duraciones deseadas.

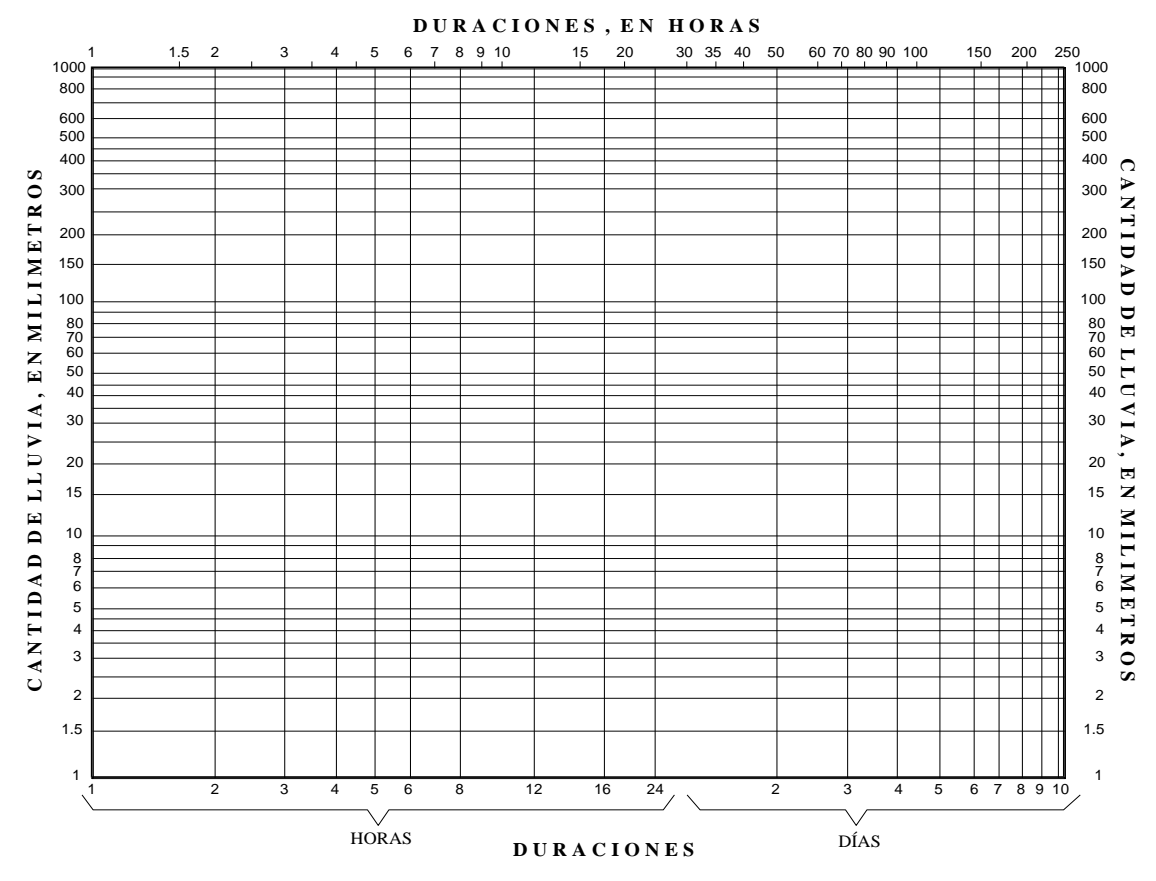

*Figura 3.15. Gráfica para estimación de lluvia para duraciones mayores a una hora o mayores a 24 horas.*(Campos Aranda 1998)*.*

Para llevar a cabo este proceso se realizó un ajuste logarítmico a la recta formada por los puntos: (d=1 h, Hp) y (d=24 h, Hp). El ajuste permitió obtener los coeficientes (*a* y *b*) de la ecuación logarítmica con forma:

$$
\log(y) = a * \log(x) + b
$$

A continuación, se presentan las curvas precipitación-duración-periodo de retorno:

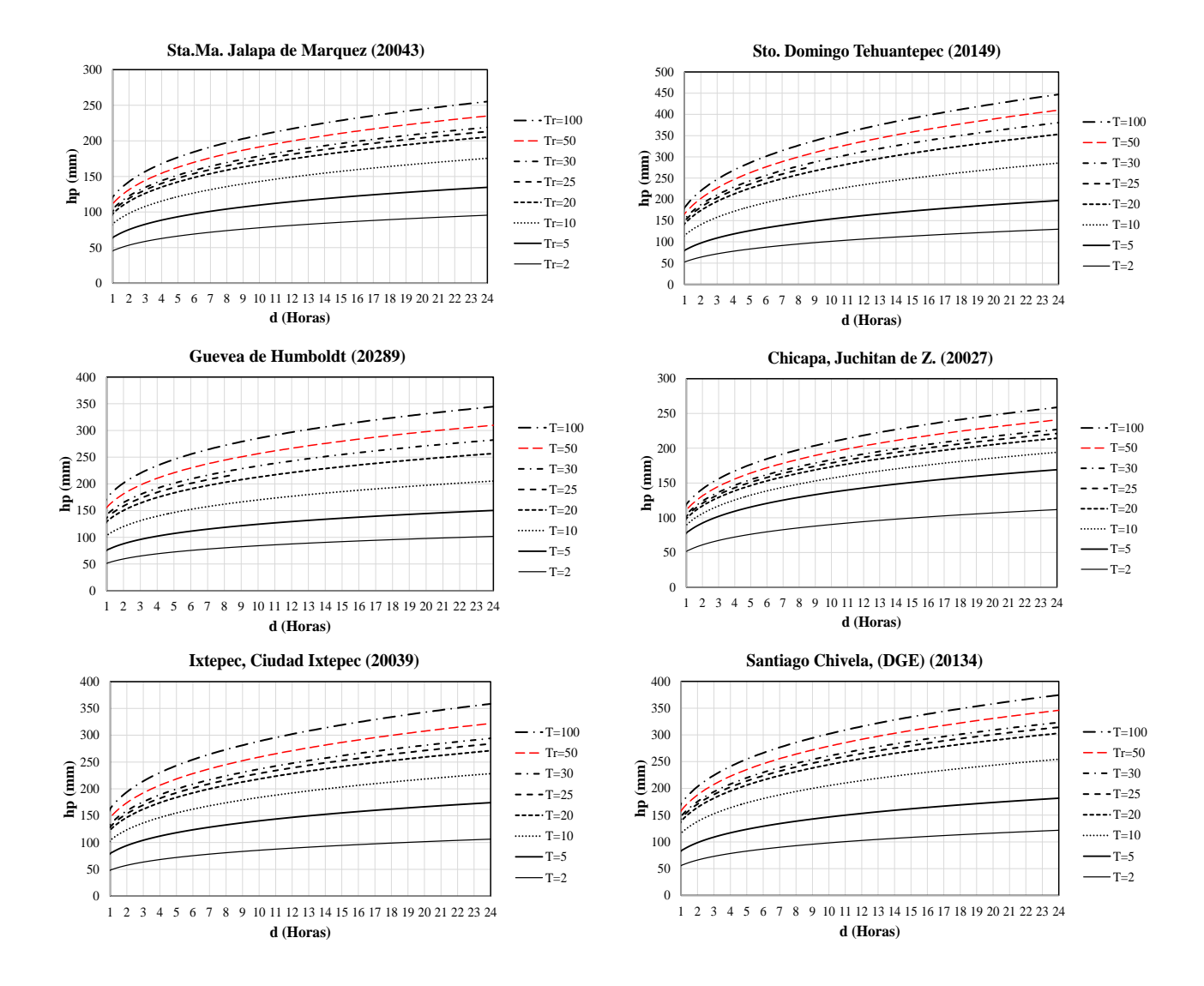

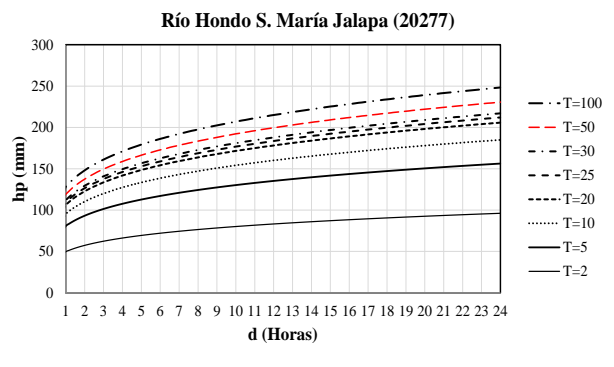

*Figura 3.16. Curvas precipitación-duración-periodo de retorno*

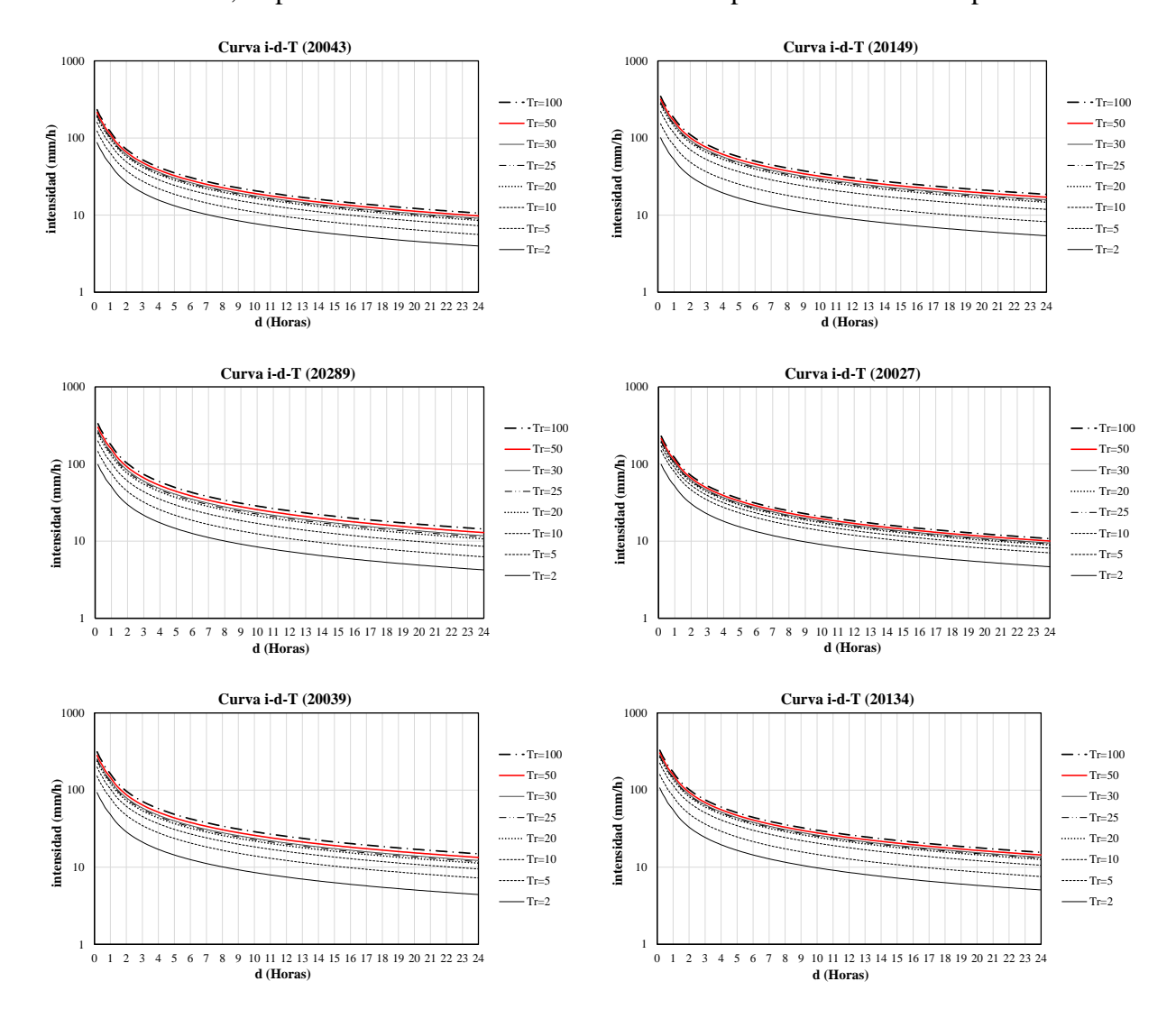

A continuación, se presentan las curvas i-d-t construidas a partir de las curvas hp-d-t

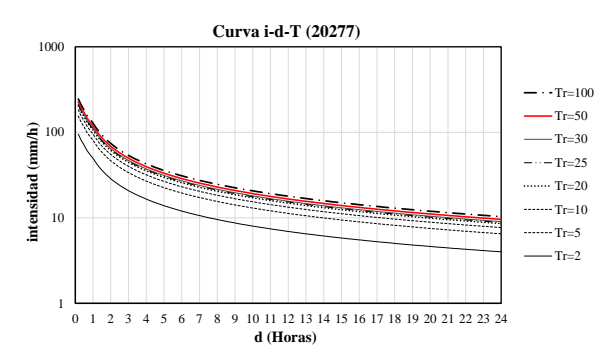

*Figura 3.17. Curvas intensidad-duración-periodo de retorno. Eje "Y" en escala logarítmica*

Con motivos de comparación se calculó la precipitación para diferentes duraciones con la metodología descrita por (Baeza Ramírez 2007) y el mapa de la Figura 2.12. De acuerdo con el mapa, el factor de convectividad para la zona de estudio tiene un rango de 0.37–0.55.

Con base en el mapa (**Figura 2.12**), se utilizó una R=0.46 para la aplicación del método de Chen a la estación 20149 (Sto. Domingo Tehuantepec).

Aplicando la ecuación 2-39 para los datos de la estación 20149 se obtiene lo siguiente:

*Tabla 3-30. Lluvia de diseño para la estación 20149. Método de factor de convectividad por región*

| Tr  | $HD$ T               |       |       |       |                                            |       |       |       |                      |                                                                       | Hp de diseño (mm) Estación 20149 |                                   |        |        |        |                   |                   |                   |
|-----|----------------------|-------|-------|-------|--------------------------------------------|-------|-------|-------|----------------------|-----------------------------------------------------------------------|----------------------------------|-----------------------------------|--------|--------|--------|-------------------|-------------------|-------------------|
|     | $\ln 24 \text{ hrs}$ |       |       |       | 10 min   20 min   30 min   40 min   50 min |       |       |       |                      | 60 min   70 min   80 min   90 min                                     | $100 \text{ min}$                | 110 min 120 min 130 min 140 min 1 |        |        |        | $150 \text{ min}$ | $160 \text{ min}$ | $170 \text{ min}$ |
|     | 129.78               | 35.15 | 50.50 | 60.00 | 66.81                                      | 72.10 | 76.43 | 80.10 | 83.28                | 86.09                                                                 | 88.62                            | 90.91                             | 93.02  | 94.96  | 96.77  | 98.46             | 100.05            | 101.55            |
|     | 197.24               | 48.26 | 69.33 | 82.37 | 91.72                                      | 98.98 |       |       | 104.92 109.96 114.32 | 118.19                                                                | 121.66                           | 124.81                            | 127.69 | 130.36 | 132.84 | 135.16            | 137.34            | 139.40            |
| 10  | 285.42               | 58.17 | 83.57 |       | 99.29 110.56 119.32 126.48 132.54 137.81   |       |       |       |                      | 142.47                                                                | 146.65                           | 150.44                            | 153.93 | 157.14 | 160.13 | 162.93            | 165.56            | 168.04            |
| 20  | 353.09               | 68.08 | 97.82 |       |                                            |       |       |       |                      | 116.21   129.40   139.65   148.03   155.13   161.29   166.75          | 171.64                           | 176.08                            | 180.16 | 183.92 | 187.42 | 190.70            | 193.77            | 196.68            |
| 50  | 410.04               |       |       |       |                                            |       |       |       |                      | 81.19 116.64 138.58 154.30 166.53 176.53 184.99 192.34 198.84         | 204.68                           | 209.98                            | 214.83 | 219.32 | 223.50 | 227.40            | 231.07            | 234.53            |
| 100 | 447.00               | 91.10 |       |       |                                            |       |       |       |                      | 130.89   155.50   173.15   186.86   198.08   207.58   215.83   223.12 | 229.67                           | 235.61                            | 241.06 | 246.10 | 250.79 | 255.17            | 259.28            | 263.17            |

En el capítulo de resultados se realiza una comparación de los gastos obtenidos y el tipo de obra de drenaje requerida para la estación 20149.

## 3.10 Precipitación efectiva

La información de las curvas i-d-t corresponde a la precipitación total en la región; sin embargo, esta no representa el volumen real escurrido dentro de las cuencas. Para estimar el escurrimiento directo dentro de una cuenca se necesita conocer la tasa de infiltración o bien, la lluvia que genera dicho escurrimiento.

Con el objeto de facilitar la estimación de los gastos con el modelo hidrodinámico y tener una aproximación más a detalle de los resultados, se estimó la precipitación efectiva con el método del número de curva del Soil Conservation Service (Soil Conservation Service United States Department of Agriculture 1989). Al ingresar la precipitación efectiva al modelo hidrodinámico se evita la tarea de estimar tasas de infiltración; adicionalmente, las tormentas de diseño son de corta duración por lo que se pueden despreciar las pérdidas por evapotranspiración.

De acuerdo con (Dominguéz Mora et al. 2008) el método de curva del Soil Conservation Service se basa en la ecuación de balance hídrico y en dos hipótesis fundamentales. La primera establece que la razón entre el volumen de escurrimiento directo y el escurrimiento potencial máximo es igual a la razón entre la infiltración real y la infiltración potencial máxima. La segunda hipótesis establece que la infiltración es una fracción de la retención potencial. La ecuación para el cálculo de la precipitación efectiva es la siguiente:

$$
P_e = \frac{\left(P - \frac{508}{CN} + 5.08\right)^2}{P + \frac{2032}{CN} - 20.32}
$$
 .....(3-2)

Donde  $P$  es la precipitación total en cm y  $CN$  es el número de curva determinado a partir del tipo y uso de suelo de acuerdo con las **Tablas 7-3** y **7-4** (consultar en Anexo).

Para poder calcular la precipitación efectiva en el dominio de acuerdo con la ecuación 3-2 fue necesaria la construcción de los mapas de edafología y uso de suelo. La información del tipo y uso de suelo se obtuvo de la base de datos vectoriales del Instituto Nacional de Estadística y Geografía (INEGI).

La información de edafología (**Figura 3.18**) permite definir el grupo hidrológico de acuerdo con su permeabilidad. Posteriormente, tomando como base el grupo hidrológico se define el número de curva en función del uso de suelo y vegetación (**Figura 3.19**) de la región con ayuda de las **Tablas 7-3 y 7-4.**

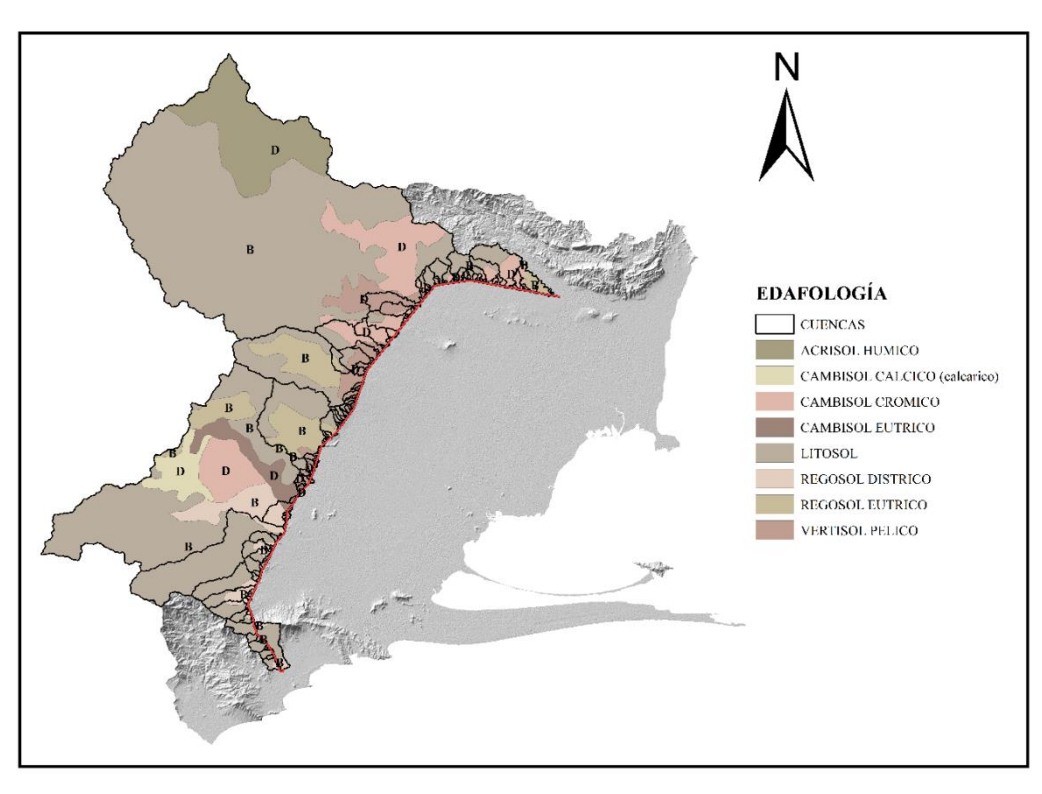

*Figura 3.18. Mapa edafológico de las cuencas de drenaje*

El tipo de suelo presente en la zona está clasificado como tipo B y D con base en la **Tabla 7-3**.

En el mapa de la **Figura 3.19** se presenta el uso de suelo de las cuencas de drenaje. Se observa que existe variedad de vegetación con predominancia de selva baja caducifolia.

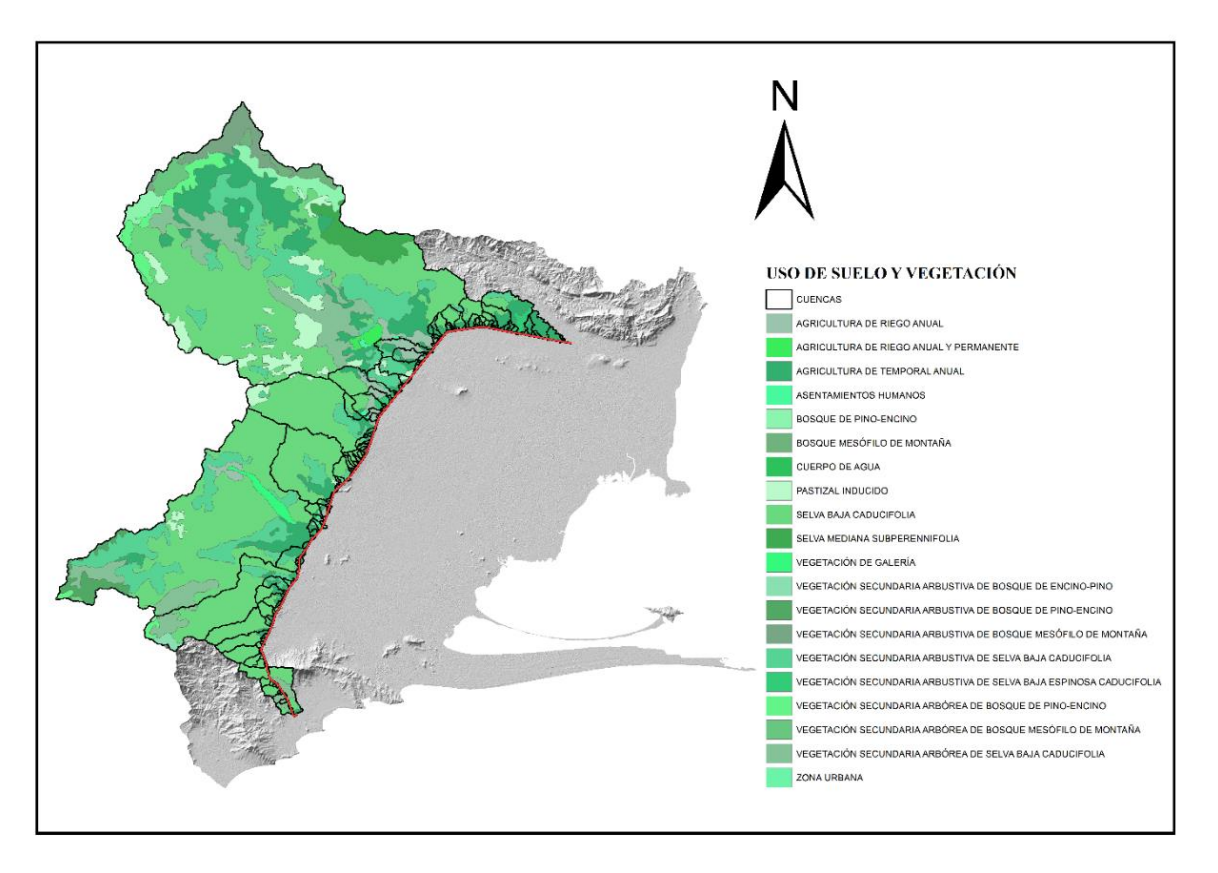

*Figura 3.19. Mapa de uso de suelo de las cuencas de drenaje*

Para cada una de las cuencas hidrográficas de estudio se calculó un número de curva ponderado. Se realizó un promedio pesado del número de curva en función del área respectiva como se muestra en el ejemplo de la tabla siguiente:

| Edafología                 | Grupo | Tipo y uso de suelo                                        | <b>Número</b><br>de<br><b>Curva</b><br>(NC) | Área<br>(km <sup>2</sup> ) | NC(Area) |  |
|----------------------------|-------|------------------------------------------------------------|---------------------------------------------|----------------------------|----------|--|
| Litosol                    | B     | Pastizal inducido                                          | 69                                          | 0.17                       | 11.58    |  |
| Litosol                    | B     | Selva baja caducifolia                                     | 66                                          | 0.95                       | 63.01    |  |
| Regosol Districo           | B     | Selva baja caducifolia                                     | 66                                          | 1.95                       | 128.46   |  |
| Litosol                    | B     | Selva baja caducifolia                                     | 66                                          | 12.95                      | 854.48   |  |
| Regosol Districo           | B     | Selva baja caducifolia                                     | 66                                          | 1.26                       | 83.31    |  |
| Regosol Districo           | B     | Agricultura de temporal anual                              | 76                                          | 0.74                       | 55.95    |  |
| Litosol                    | B     | Vegetación secundaria arbórea de selva<br>baja caducifolia | 79                                          | 6.78                       | 535.80   |  |
| Regosol Districo           | B     | Vegetación secundaria arbórea de selva<br>baja caducifolia | 79                                          | 0.16                       | 13.01    |  |
| SUMATORIA=                 |       |                                                            |                                             |                            | 1745.61  |  |
| NÚMERO DE CURVA PONDERADO= |       |                                                            |                                             |                            | 70.00    |  |

*Tabla 3-31. Cálculo del número de curva ponderado para la cuenca del río Astata*

Es de importancia mencionar que la estimación con el número de curva puede cometer errores. De acuerdo con Domínguez Mora et al. (2016) el método del número de curva tiende a sobreestimar el coeficiente de escurrimiento para tormentas asociadas a un periodo de retorno alto debido a que los coeficientes son iguales independientemente de la magnitud de la tormenta y del periodo de retorno. Sin embargo para carreteras se tienen periodos de retorno de diseño que varían entre los 25 y 50 años periodo de retorno, por lo cual las tormentas de diseño no se ven afectadas con esta metodología; sin embargo para el caso de puentes carreteros, en donde se asigna un periodo de retorno de diseño de 100 años se debe tener realizar un estudio a mayor detalle para la estimación de los coeficientes de escurrimiento.

#### *3.10.1 Hietogramas de diseño*

La construcción de los hietogramas se realizó para diferentes duraciones de tormenta en función del tiempo de concentración de las cuencas de cada región hidrográfica. Los hietogramas fueron construidos con el método de bloques alternos a partir de la lluvia acumulada de las curvas precipitación-duración-periodo de retorno (**Figura 3.16**). El método de bloques alternos descrito por Luna Vera (2012) es el siguiente:

1.-Las curvas hp-d-t corresponden a la curva masa de precipitación; por lo que es necesario determinar los incrementos de lluvia  $\Delta P_{d_j}^T$  de acuerdo con la siguiente expresión:

$$
\Delta P_{d_j}^T = P_{d_{j+1}}^T - P_{d_j}^T
$$
 ....(3-3)

Donde  $\Delta P_{d_j}^T$  es el incremento de precipitación;  $P_{d_{j+1}}^T$  es la precipitación acumulada en el orden j + 1 y  $P_{d_j}^T$  es la precipitación acumulada en el orden j.

2.-Los incrementos se anotan en una columna de forma descendente (valores de mayor a menor). Posteriormente se debe realizar un reacomodo de los incrementos en el tiempo. El incremento de mayor magnitud debe colocarse en el centro y el siguiente incremento se ubica a la izquierda y los siguientes se acomodan de forma alternada y sucesiva, hasta que todos los incrementos hayan sido ubicados.

Con base en las normas de diseño de la AASHTO (2014) y la norma oficial mexicana M-PRY-CAR-4-01-002/16 (Secretaria de Comunicaciones y Transportes 2016) se utilizó un periodo de retorno de diseño de 50 años (**Tabla 2.3**)

En la figura siguiente se presenta a manera de ejemplo el hietograma de 60 minutos para la cuenca del río Astata (**Figura 3.20**); en donde las barras de color azul representan la precipitación total; las barras de color rojo representan la precipitación efectiva calculada con la ecuación 3.12, y las barras en gris corresponden a la precipitación efectiva aumentada en un 20%, con el objeto de obtener resultados asociados a un incremento de la precipitación debidos a efectos del cambio climático (Capítulo 1.7).

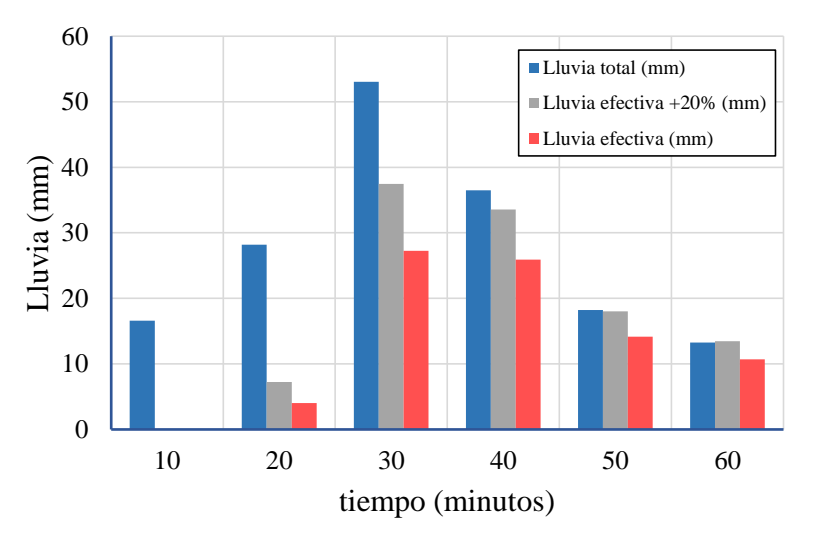

*Figura 3.20. Hietograma para la cuenca del río Astata. Duración de 60 minutos y 50 años periodo de retorno.*

El procedimiento para la construcción de los hietogramas se describe a continuación:

1.-Construcción del hietograma con el método de bloques alternos a partir de curvas hp-d-T para cada una de las estaciones climatológicas con influencia en el área de estudio.

2.-Acumular la lluvia del hietograma obtenido y aplicar el método del número de curva para cada estación climatológica.

3.-Desacumular la lluvia.

4.- Obtener la precipitación media efectiva a partir de polígonos de Thiessen.

5.-Para la obtención de la lluvia efectiva más el incremento del veinte por ciento, se multiplicó la precipitación total por un factor de 1.20 y se aplicó el mismo procedimiento de los pasos 1 a 4.

En la siguiente tabla se presenta el procedimiento para el cálculo del hietograma de la **Figura 3.20**. Para un número de curva igual a 70.

| Estación 20149 (Sto. Domingo, Tehuantepec) |                           |                     |                              |                 |     |
|--------------------------------------------|---------------------------|---------------------|------------------------------|-----------------|-----|
| Lluvia Total                               | Lluvia Total<br>Acumulada | Denominador<br>(NC) | Lluvia Efectiva<br>acumulada | Lluvia Efectiva |     |
| mm                                         | mm                        |                     | Mm                           | mm              | min |
| 16.58                                      | 16.58                     | $-0.52$             | 0.00                         | 0.00            | 10  |
| 28.18                                      | 44.76                     | 2.30                | 4.01                         | 4.01            | 20  |
| 53.05                                      | 97.81                     | 7.60                | 31.27                        | 27.26           | 30  |
| 36.47                                      | 134.28                    | 11.25               | 57.18                        | 25.91           | 40  |
| 18.24                                      | 152.52                    | 13.07               | 71.35                        | 14.16           | 50  |
| 13.26                                      | 165.78                    | 14.40               | 82.02                        | 10.67           | 60  |

*Tabla 3-32. Ejemplo de cálculo de precipitación efectiva (Para 60 min).*

*Tabla 3-33. Ejemplo de cálculo de precipitación efectiva más incremento del 20%*

| Estación $20149 + 20\%$ (Sto. Domingo, Tehuantepec) |                           |                     |                              |                           |     |
|-----------------------------------------------------|---------------------------|---------------------|------------------------------|---------------------------|-----|
| Lluvia Total<br>$*1.20$                             | Lluvia Total<br>acumulada | Denominador<br>(NC) | Lluvia Efectiva<br>Acumulada | Lluvia efectiva<br>$+20%$ |     |
| mm                                                  | mm                        |                     | Mm                           | mm                        | min |
| 19.89                                               | 19.89                     | $-0.19$             | 0.00                         | 0.00                      | 10  |
| 33.82                                               | 53.71                     | 3.19                | 7.25                         | 7.25                      | 20  |
| 63.66                                               | 117.37                    | 9.56                | 44.70                        | 37.46                     | 30  |
| 43.77                                               | 161.14                    | 13.94               | 78.25                        | 33.55                     | 40  |
| 21.88                                               | 183.02                    | 16.13               | 96.27                        | 18.02                     | 50  |
| 15.92                                               | 198.94                    | 17.72               | 109.74                       | 13.47                     | 60  |

En el Anexo A se pueden consultar los hietogramas asociados a diferentes duraciones para las cuencas hidrográficas estudiadas en este trabajo.

## Modelo hidrodinámico

Para generar los resultados del modelo hidrodinámico se dividió el dominio de estudio en cuatro partes como ya se explicó en el capítulo 2. En las siguientes figuras se presentan los parámetros utilizados para el armado de las simulaciones.

Para que la simulación hidrodinámica tenga un buen desempeño es necesario realizar una corrección del modelo digital de elevaciones. Para que los escurrimientos se produzcan adecuadamente es necesario realizar un rellenado de los huecos del modelo de elevación (fill sinks) con el objeto de evitar estancamientos de agua en la cuenca y generar el escurrimiento del flujo.

Adicionalmente, se recomienda realizar un quemado de los cauces (stream burn) que consiste en realizar un dragado digital para forzar al modelo hidrodinámico a reconocer el camino por donde se debe producir el escurrimiento (**Figura 3.21**); y se obtenega una forma adecuada del hidrograma (Burgos and Salcedo 2016).

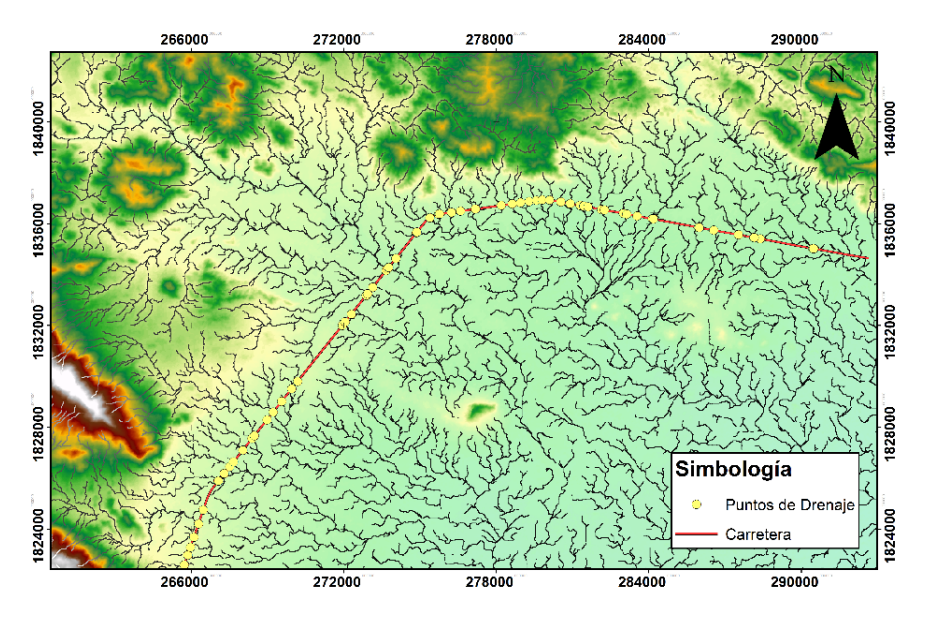

*Figura 3.21. Quemado de cauces*

Para llevar a cabo el quemado de los cauces se puede hacer uso de un sistema de información geográfica como ARCGIS y la herramienta del HEC-GeoHMS llamada DEM Reconditioning.

De acuerdo con el apartado 2.7.2 además de contar con la información digital de elevación y los forzamientos (Hietograma) es necesario introducir la información de rugosidad. Para esto, se utilizó el tipo y uso de suelo para establecer los valores de rugosidad (n de Manning) con base en los valores propuestos por Chow (Sotelo Ávila 2002).

Para construir el modelo de la cuenca con los valores de rugosidad se debe tener cuidado de que el resultado contenga el mismo número de pixeles y tamaño de celda que el modelo de elevaciones; ya que, de no ser así, el modelo LISFLOOD podría presentar errores en el cálculo.

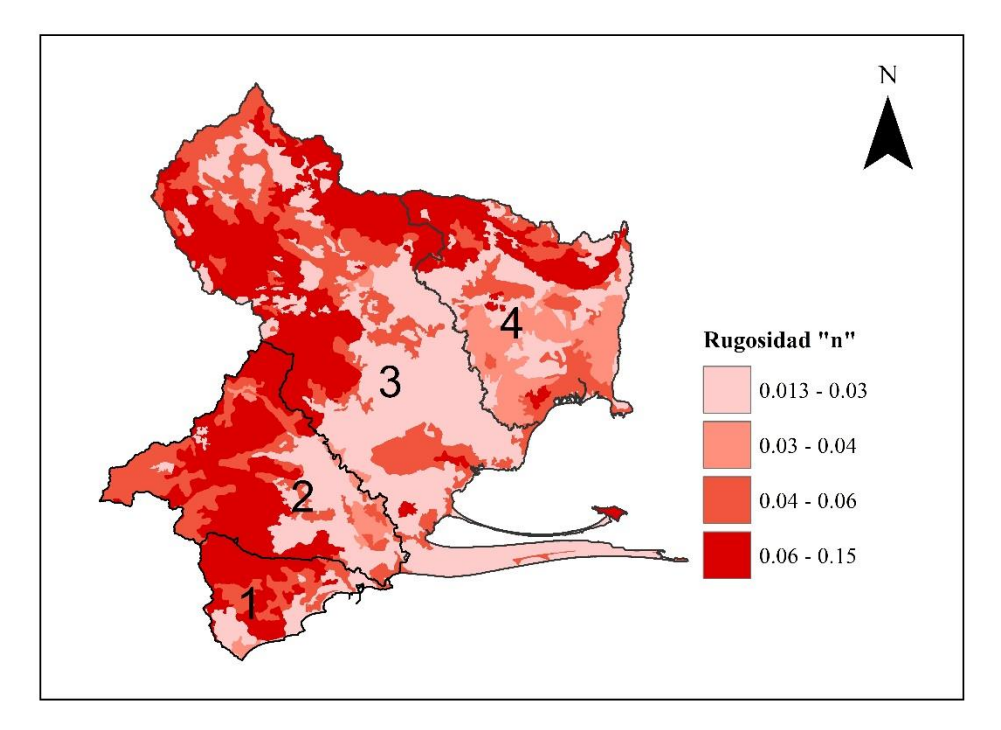

*Figura 3.22. Coeficientes de rugosidad de las cuencas de estudio*

En la Figura 3.22 se aprecia el archivo ráster de los coeficientes de Manning para todo el dominio de estudio y la división del mismo en 4 partes.

Es necesario conocer las coordenadas de los puntos de drenaje (puntos de medición del gasto) para construir el archivo .GAUGE y obtener el gasto pico para cada una de las cuencas (Tabla 3-35).

Los puntos de drenaje están numerados del 1 al 137 de acuerdo con el número de cuenca respectiva. Existen algunos puntos para el cual se repite la numeración. Esto significa que es un escurrimiento que cruza la carretera dos o más veces.

*Tabla 3-34, Coordenadas de los puntos de drenaje*

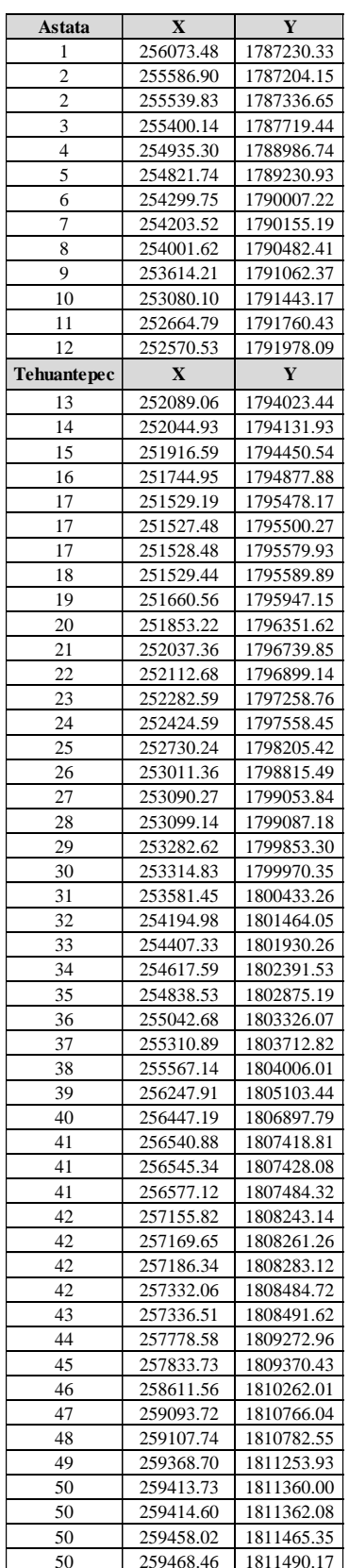

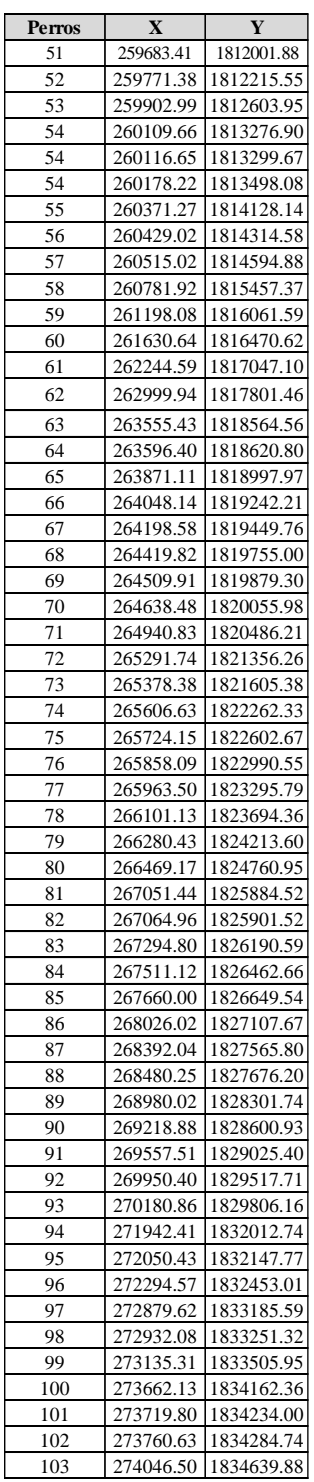

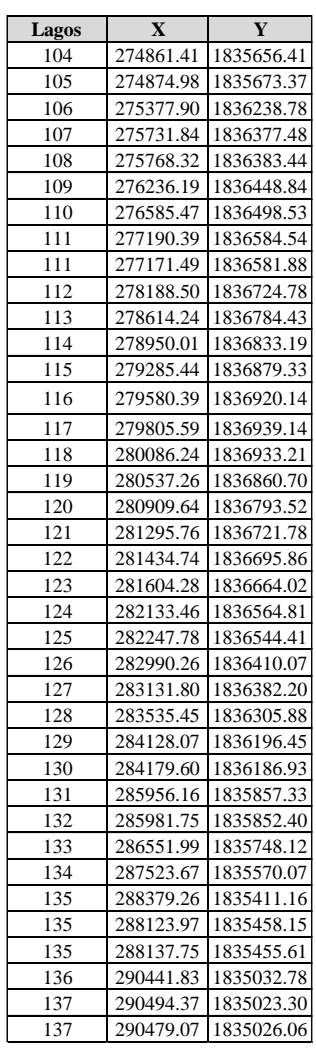

Por último, se establecieron las condiciones de frontera para la construcción del archivo .BCI (Capítulo 2.7.2) en donde se obtuvieron las coordenadas en la zona de costa del dominio para fijar el nivel de cero metros (nivel del mar) para la salida de los escurrimientos.

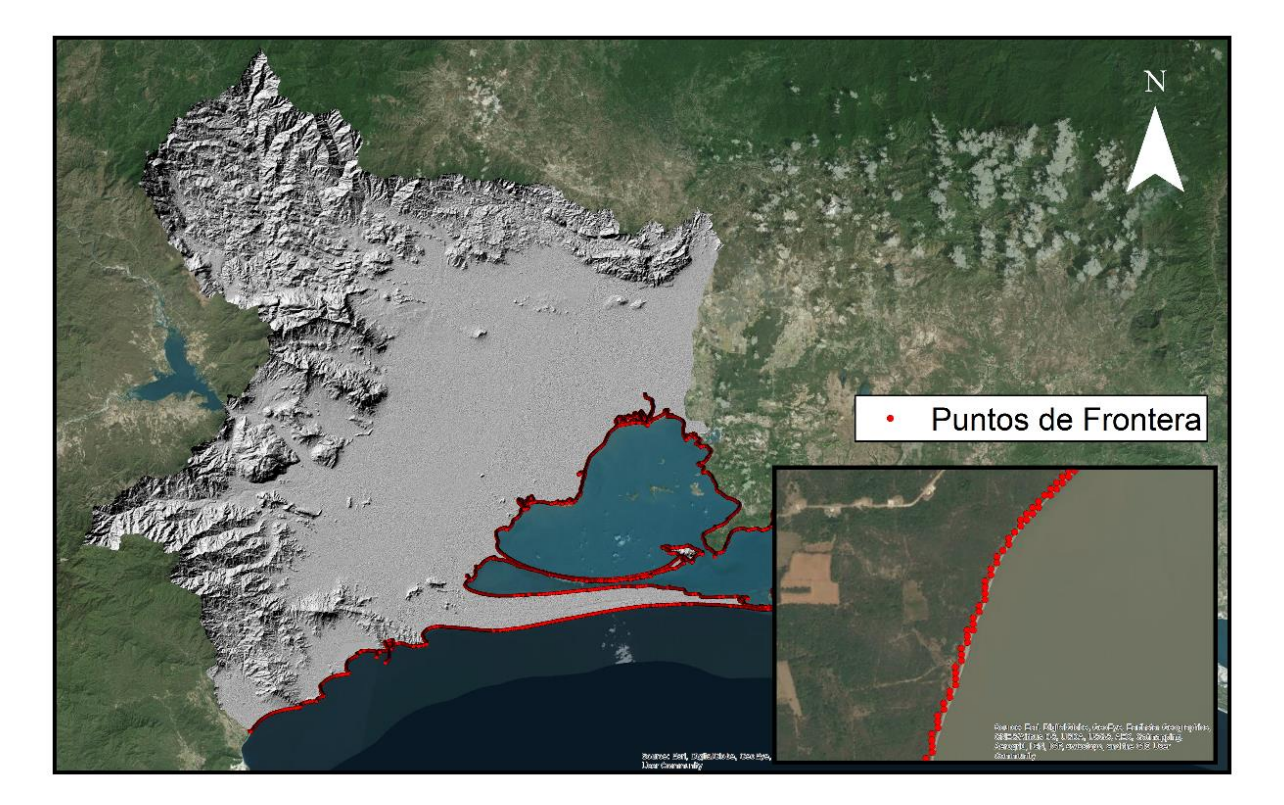

*Figura 3.23. Condiciones de frontera*

# Capítulo 4. Resultados

# 4.1 Introducción

En este capítulo se muestran los resultados de la metodología aplicada al caso de estudio. Se incluyen las simulaciones del modelo hidrodinámico bidimensional, asociadas a diferentes duraciones de tormenta; y para un periodo de retorno de 50 años, con base en la norma AASHTO (2014). El gasto pico obtenido de las simulaciones numéricas será utilizado para llevar a cabo el diseño hidráulico de las alcantarillas; con el objeto de definir la geometría que sea más adecuada. Adicionalmente, la dimensión de las obras de drenaje será comparada con la obtenida mediante la fórmula empírica de Talbot, para aquellos casos en donde dicha fórmula es efectiva.

Para considerar los efectos adversos que puede tener el cambio climático en la infraestructura carretera, se muestran los resultados de las simulaciones hidrodinámicas, bajo escenarios de lluvia aumentados en 20% , con base en los estándares de diseño utilizados por el Reino Unido (U.K) (Quevauviller 2015). Esto permitirá definir aquellas estructuras que deben ser adaptadas para obtener un sistema óptimo; así como la definición de zonas de amenaza, en donde la combinación de la velocidad y el tirante son factores de riesgo para las carreteras.

Se realizaron diferentes simulaciones considerando el tiempo de concentración de las cuencas de drenaje transversales a la carretera.

Se analizaron 154 puntos de drenaje asociados a 137 cuencas. Dentro de los 154 puntos se reconocieron 62 de ellos con un tiempo de concentración dentro del rango de los 10 minutos. Esto significa que para los puntos analizados, alrededor de un 42 % de ellos corresponden a cuencas muy pequeñas, para las cuales se requiere la colocación de alcantarillas tubulares.

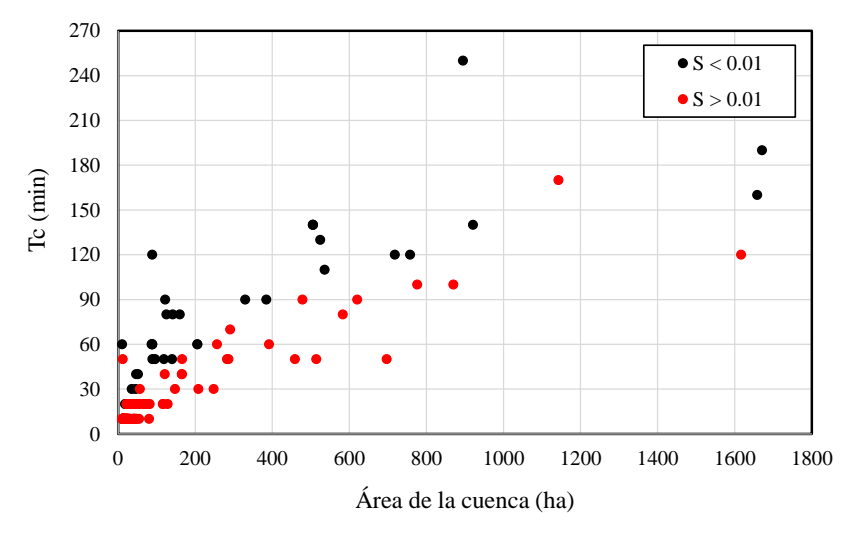

*Figura 4.1. Área de la cuenca vs Tiempo de concentración*

Como se aprecia en la gráfica de la **Figura 4.1**, existe una gran agrupación de puntos en la esquina inferior izquierda de la gráfica; los cuales corresponden a puntos de drenaje donde el gasto pico es pequeño; por lo cual, la obra de drenaje recomendada es el tubo de 1.20 metros de diámetro.

La tubería es la alcantarilla más utilizada en carreteras; ya que, por lo general, los escurrimientos pertenecen a cuencas muy pequeñas, sin embargo es necesario establecer el gasto límite, para el cual, este tipo de alcantarilla puede funcionar adecuadamente.

La gráfica demuestra que existen cuencas con un área de drenaje muy similar, sin embargo su tiempo de concentración se ve afectado por la pendiente media del cauce principal "s*"*; en donde se puede observar una marcada diferencia entre cuencas con pendientes mayores a 0.01. En cuencas con área similar puede existir una variación en el gasto pico, asociado al tiempo de concentración. Esto significa que es importante considerar otras características físicas de la cuenca además del área.

Es importante mencionar; que con seguridad, los puntos que se encuentran agrupados en la parte derecha de la gráfica pertenecen a escurrimientos en donde es necesaria la colocación de una obra de drenaje mayor; es decir, un puente carretero.

En la **Tabla 4-1** se presenta una clasificación de los tiempos de concentración, y el número de cuencas (puntos de drenaje) asociados a esa duración.

| Tiempo de concentración<br>(minutos) | Número de puntos de drenaje |
|--------------------------------------|-----------------------------|
| 10                                   | 62                          |
| 20                                   | 27                          |
| 30                                   | 6                           |
| 40                                   | 5                           |
| 50                                   | 11                          |
| 60                                   | 9                           |
| 70                                   | 1                           |
| 80                                   | 4                           |
| 90                                   | 5                           |
| 100                                  | $\overline{2}$              |
| 110                                  | 1                           |
| 120                                  | $\overline{4}$              |
| 130                                  | 1                           |
| 140                                  | 4                           |
| 160                                  | 1                           |
| 170                                  | 1                           |
| 190                                  | 1                           |
| 210                                  | 1                           |
| 220                                  | 1                           |
| 230                                  | $\overline{2}$              |
| 250                                  | 1                           |
| 320                                  | 1                           |
| 350                                  | 1                           |
| 540                                  | 1                           |
| 1230                                 | 1                           |

*Tabla 4-1. Clasificación de los puntos de drenaje de acuerdo con su tiempo de concentración*
## Simulaciones hidrodinámicas

Se realizaron simulaciones hidrodinámicas para analizar el comportamiento de los escurrimientos transversales al camino. Las simulaciones se llevaron a cabo conforme al capítulo 2.7; en donde los tiempos de cálculo se establecieron con base en la duración de los hietogramas; dejando la holgura suficiente para la generación del gasto pico.

Para cada duración o tiempo de concentración, se realizaron dos simulaciones, una con un Tr= 50 años; que representa las condiciones actuales de diseño, y otra, para la lluvia aumentada en 20%. Dichas condiciones están dadas por los hietogramas de diseño, cuyo cálculo se describe en el capítulo 3.10.

De acuerdo con la **Tabla 4-1** se presentan diferentes tiempos de concentración, en donde el máximo de ellos es de 1230 minutos (20.50 horas). Sin embargo, la mayoría de las cuencas corresponden a un tiempo de concentración menor a las 3 horas, por lo tanto se puede decir que las tormentas de diseño se clasifican como pequeñas.

Con base en la simulación de los hietogramas de diseño, se construyeron mapas que muestran los niveles de agua generados en los cauces, los cuales atraviesan la carretera; esto con el fin de ejemplificar la aplicación de esta metodología; no solo para calcular los gastos pico asociados a una lluvia de diseño; sino también, para identificar zonas vulnerables de la carretera ante el incremento o desbordamiento de los escurrimientos (**Figura 4.2**).

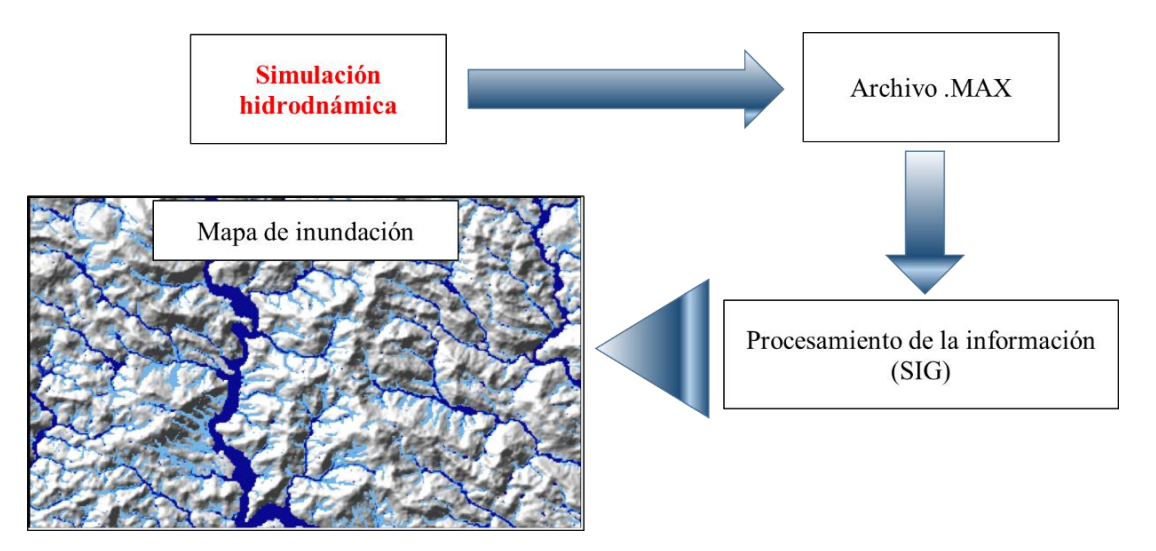

*Figura 4.2. Esquema de la generación de mapas de inundación*

Los resultados permitirán comparar el funcionamiento de las alcantarillas bajo una lluvia atípica, y así, establecer la geometría requerida de las estructuras para suplir la demanda del escurrimiento.

# Gasto de diseño

El gasto fue medido a partir del archivo .GAUGE; el cual contiene las coordenadas de los puntos de medición virtual para cada uno de las cuencas de drenaje (Capítulo 2.7.2). La medición del gasto a través del tiempo de simulación permitió la obtención de los hidrogramas. El gasto pico se extrajo a partir del archivo de resultados con extensión .DISCHARGE, como el valor máximo del gasto de cada uno de los puntos de medición (**Tabla 4-2**). Para agilizar este proceso se utilizó el programa MATLAB para la lectura y procesamiento de los archivos de resultados.

| <b>Estación</b>         | $Qp$ ( $m$ <sup>3</sup> /s) | <b>Estación</b> | $Qp$ ( $m$ <sup>3</sup> /s) | <b>Estación</b> | $Qp(m^{3}/s)$ | <b>Estación</b> | $Qp$ ( $m\frac{3}{s}$ ) |
|-------------------------|-----------------------------|-----------------|-----------------------------|-----------------|---------------|-----------------|-------------------------|
| 1                       | 186.709                     | 37              | 0.956                       | 66              | 0.871         | 104             | 0.588                   |
| $\overline{2}$          | 21.708                      | 38              | 0.488                       | 67              | 0.968         | 105             | 7.142                   |
| 2                       | 22.558                      | 39              | 612.780                     | 68              | 0.355         | 106             | 9.302                   |
| 3                       | 0.105                       | 40              | 0.421                       | 69              | 0.310         | 107             | 0.076                   |
| $\overline{\mathbf{4}}$ | 0.323                       | 41              | 0.112                       | 70              | 0.367         | 108             | 0.081                   |
| 5                       | 5.955                       | 41              | 0.112                       | 71              | 0.293         | 109             | 44.373                  |
| 6                       | 0.201                       | 41              | 0.028                       | 72              | 0.141         | 110             | 0.081                   |
| 7                       | 0.852                       | 42              | 5.091                       | 73              | 1.019         | 111             | 10.024                  |
| 8                       | 36.067                      | 42              | 5.091                       | 74              | 0.707         | 111             | 10.024                  |
| 9                       | 0.070                       | 42              | 8.139                       | 75              | 2.367         | 112             | 41.651                  |
| 10                      | 0.103                       | 42              | 5.885                       | 76              | 0.228         | 113             | 1.693                   |
| 11                      | 2.125                       | 43              | 32.607                      | 77              | 0.177         | 114             | 0.318                   |
| 12                      | 51.398                      | 44              | 0.023                       | 78              | 2.685         | 115             | 0.092                   |
| 13                      | 0.152                       | 45              | 1022.124                    | 79              | 1.821         | 116             | 0.402                   |
| 14                      | 3.388                       | 46              | 0.138                       | 80              | 1205.223      | 117             | 0.517                   |
| 15                      | 0.369                       | 47              | 2.059                       | 81              | 6.662         | 118             | 0.194                   |
| 16                      | 17.548                      | 48              | 2.021                       | 82              | 47.141        | 119             | 0.773                   |
| 17                      | 0.097                       | 49              | 0.043                       | 83              | 0.003         | 120             | 0.619                   |
| 17                      | 0.142                       | 50              | 0.043                       | 84              | 90.807        | 121             | 0.014                   |
| 17                      | 3.994                       | 50              | 0.075                       | 85              | 0.030         | 122             | 0.575                   |
| 18                      | 32.695                      | 50              | 0.210                       | 86              | 19.835        | 123             | 0.007                   |
| 19                      | 0.029                       | 50              | 0.146                       | 87              | 0.185         | 124             | 11.973                  |
| 20                      | 0.154                       | 51              | 0.288                       | 88              | 131.578       | 125             | 0.031                   |
| 21                      | 0.070                       | 52              | 10.007                      | 89              | 0.211         | 126             | 0.466                   |
| 22                      | 0.238                       | 53              | 0.323                       | 90              | 64.873        | 127             | 0.040                   |
| 23                      | 0.110                       | 54              | 0.068                       | 91              | 0.392         | 128             | 0.678                   |
| 24                      | 62.251                      | 54              | 0.048                       | 92              | 4.071         | 129             | 0.126                   |
| 25                      | 72.183                      | 54              | 0.208                       | 93              | 0.296         | 130             | 31.315                  |
| 26                      | 0.437                       | 55              | 0.056                       | 94              | 0.067         | 131             | 0.027                   |
| 27                      | 0.203                       | 56              | 3.370                       | 95              | 0.053         | 132             | 0.190                   |
| 28                      | 1.247                       | 57              | 0.028                       | 96              | 0.043         | 133             | 0.005                   |
| 29                      | 20.549                      | 58              | 680.405                     | 97              | 72.636        | 134             | 0.035                   |
| 30                      | 0.243                       | 59              | 0.158                       | 98              | 69.244        | 135             | 0.104                   |
| 31                      | 0.093                       | 60              | 0.454                       | 99              | 0.101         | 135             | 1.755                   |
| 32                      | 1.869                       | 61              | 0.290                       | 100             | 63.424        | 135             | 1.808                   |
| 33                      | 15.081                      | 62              | 41.320                      | 101             | 975.602       | 136             | 29.288                  |
| 34                      | 32.818                      | 63              | 0.072                       | 102             | 0.113         | 137             | 4.847                   |
| 35                      | 0.104                       | 64              | 2.426                       | 103             | 169.581       | 137             | 4.847                   |
| 36                      | 8.270                       | 65              | 4.470                       |                 |               |                 |                         |

*Tabla 4-2. Gasto pico por estación*

De acuerdo con los gastos pico obtenidos se estableció una relación con base en el área de la cuenca y la intensidad de la precipitación; la cual está en función del tiempo de concentración (**Figura .4.3**)

La información contenida en la gráfica siguiente es la correspondiente a la condición actual de diseño (Tr = 50 años).

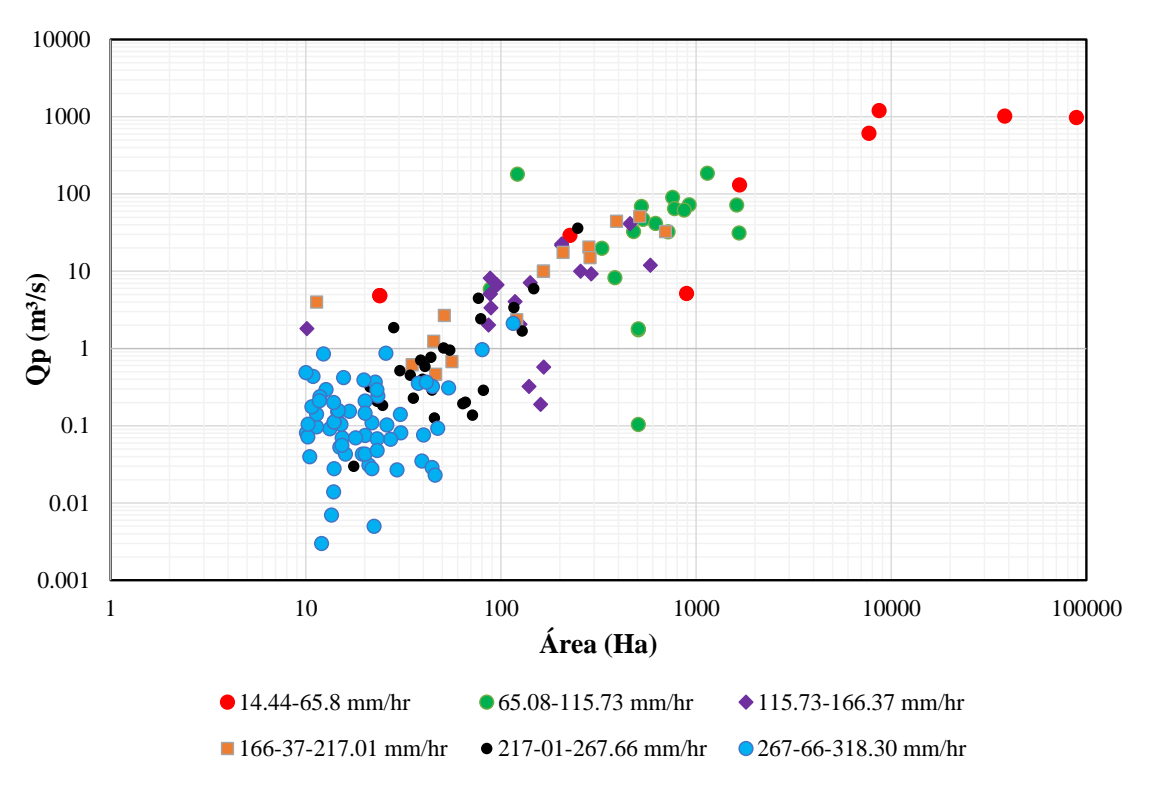

*Figura 4.3. Gráfica de gastos pico de acuerdo con la intensidad y área de la cuenca*

En la gráfica se observa que existe una agrupación de puntos en la esquina inferior izquierda. Estos puntos corresponden a cuencas menores a las 100 hectáreas (1 km²) para las cuales se presentan gastos pico pequeños ( $\lt 5$  m  $\frac{3}{s}$ ) y para intensidades altas.

A partir de gastos mayores a los 5 m<sup>3</sup>/s se requieren obras de drenaje con una mayor capacidad; en este caso, losas de drenaje.

Los puntos en color rojo ubicados en la esquina superior derecha corresponden a cuencas grandes con área mayores a las 500 ha. Para estos puntos se presentan avenidas muy grandes, asociadas a la precipitación acumulada dentro de las cuencas; para las cuales, se requieren obras de drenaje mayor; es decir, puentes carreteros.

#### 4.4 Propuesta de alcantarillas

Las normas establecen que el diseño hidráulico de las obras de drenaje debe realizarse bajo un gasto constante; en este caso, el gasto pico; en donde de acuerdo con Bao et al. (1987), los puentes o alcantarillas de carreteras deben ser diseñadas para dar paso libre a las inundaciones bajo cualquiera de las condiciones más severas de inundación.

Para obtener el funcionamiento óptimo de una alcantarilla, sería necesario analizar hidráulicamente la estructura para todo el tiempo del hidrograma; sin embargo, hacer esto requiere estudiar el comportamiento de la obra de drenaje para diferentes etapas; lo cual, puede ser sumamente complejo; ya que el análisis se vuelve un problema de flujo no permanente, debido a la variación del gasto y velocidad con respecto del tiempo. Las normas consideran suficiente realizar un análisis hidráulico considerando un gasto constante (*Qp*) realizando un análisis de la energía específica que controla el comportamiento del flujo dentro de las alcantarillas.

Hasta este momento de análisis, aún se desconocen las dimensiones que tendrán las obras de drenaje; es por eso que se aborda el diseño hidráulico de las alcantarillas para el gasto pico, obtenido de las simulaciones numéricas. El diseño se realizó de acuerdo con el procedimiento descrito el capítulo 2.8.

Cabe señalar que para todas las obras de drenaje se utilizó una pendiente de plantilla igual a la pendiente del cauce principal; sin embargo, para aquellos casos en que dicha pendiente fuera menor al 5%, se utilizó 5% como pendiente mínima de la obra, para evitar azolve dentro de las alcantarillas.

En los casos en que la pendiente del cauce fuera mayor al 30%, se utilizó 30% como pendiente máxima de las tuberías, en función las normas de construcción usadas en México para este tipo de estructura.

Para evitar altas velocidades, es recomendable diseñar la estructura para que funcione en flujo subcrítico. Esto significa que los tirantes sean altos, con el fin de reducir la velocidad dentro de las alcantarillas. De acuerdo con Sotelo (1973) es necesario evitar velocidades a la entrada y la salida de la obra mayores a los 3 m/s; ya que se puede presentar socavación en el cimiento. Con base en esto las dimensiones de las alcantarillas fueron propuestas respetando los límites de velocidad del flujo y con igualdad de energía específica a la entrada y salida de la obra.

Para la mayoría de las obras de tubería, la velocidad del flujo a la salida no fue respetada; ya que, a pesar de presentarse flujo subcrítico, las condiciones de energía establecen un tirante pequeño con velocidades altas debido a las pequeñas magnitudes de los gastos de diseño.

Antes de realizar el diseño hidráulico de las alcantarillas, se calculó el área hidráulica necesaria con la fórmula de Talbot, con el fin de hacer una comparación de los resultados.

La fórmula de Talbot, adaptada por la Secretaría de Comunicaciones y Transportes está descrita por la siguiente expresión (Mondragón R. and Ricardez V. 1991):

$$
a = 0.1832C\sqrt[4]{A^3} \qquad \qquad \dots (4-1)
$$

Donde *a* es el área hidráulica necesaria en m², *A* es el área de la cuenca en hectáreas, y *C* es el coeficiente que depende del tipo de terreno y para una precipitación de 10 cm en una hora.

Los coeficientes de escurrimiento se determinan en función de la experiencia, siendo 1.0 para terreno escarpado; 0.8 para terreno montañoso; 0.6 para lomerío; 0.5 para terreno ondulado y 0.3 para terreno plano.

Debido a que las cuencas de drenaje del dominio se encuentran en la zona norte; donde se presenta una topografía con pendientes fuertes, se utilizó un coeficiente de escurrimiento de 0.8 para todas las alcantarillas.

En la siguiente gráfica se presenta una relación del área hidráulica necesaria en función del área de las cuencas, resultado de la aplicación de la ecuación 4-1.

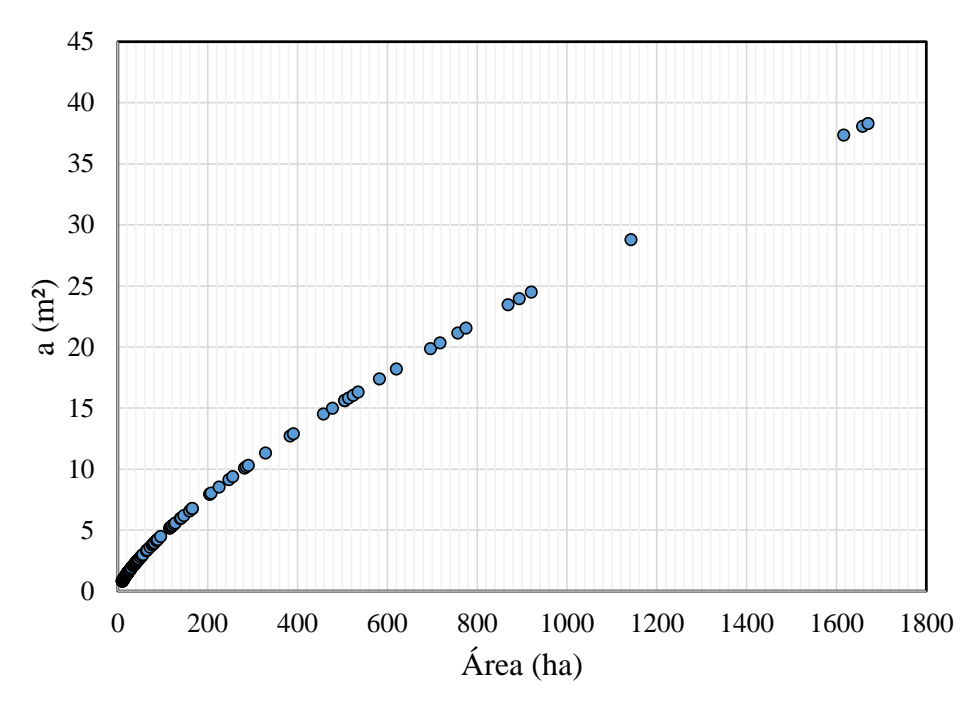

*Figura 4.4. Área de la cuenca vs Área hidráulica necesaria*

En la gráfica anterior se excluyeron las cuencas que pertenecen a puentes carreteros. Se observa que el área hidráulica necesaria es directamente proporcional al área de la cuenca. Además el comportamiento de los puntos corresponde a una función de tipo potencial.

De acuerdo con Talbot, el tipo de obra requerida se selecciona a partir de las dimensiones comerciales de los tubos, ya sean de concreto, polietileno o acero. Para cuencas con áreas similares a las 10 hectáreas, corresponde un área hidráulica necesaria de entre 0.83 y 0.9 m². Suponiendo que las obras trabajen al 80% de su capacidad, se requeriría un tubo de 1.20 de diámetro para cumplir con el área necesaria.

En la Tabla siguiente se presentan los resultados del tipo de obra requerida de acuerdo con Talbot; y para los gastos pico de las condiciones actuales de diseño y de cambio climático (Qp50 y Qp50+20%.).

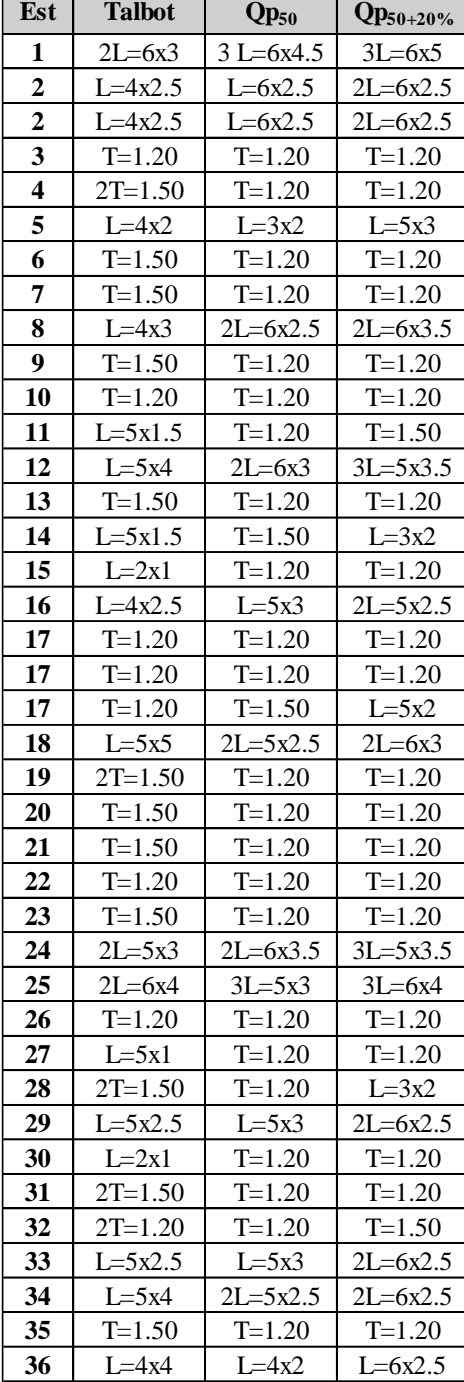

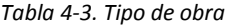

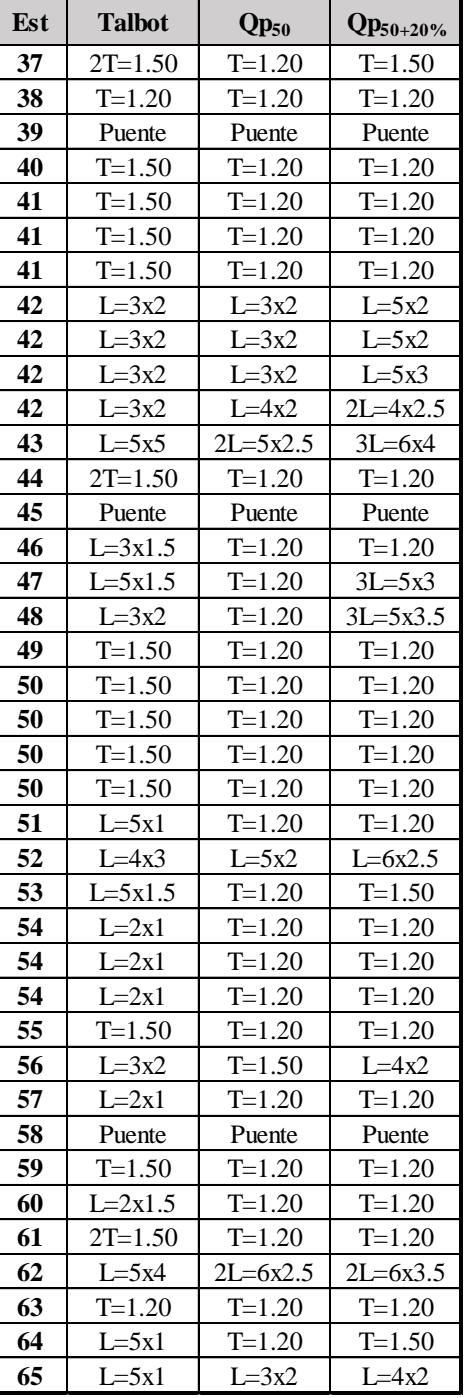

*Tabla 4-4. Tipo de obra (Continuación)*

| Est | Talbot       | $\mathbf{Q}\mathbf{p}_{50}$ | $\rm Qp_{50+20\%}$   |  |
|-----|--------------|-----------------------------|----------------------|--|
| 66  | $L=2x1$      | $T = 1.20$                  | $T = 1.20$           |  |
| 67  | $L = 5x1$    | $T = 1.20$                  | $T = 1.20$           |  |
| 68  | $L=2x1.5$    | $\overline{T=1.20}$         | $T=1.20$             |  |
| 69  | $2T = 1.50$  | $\overline{T} = 1.20$       | $\overline{T}$ =1.20 |  |
| 70  | $L = 2x1.5$  | $T = 1.20$                  | $T = 1.20$           |  |
| 71  | $L=2x1$      | $T = 1.20$                  | $T = 1.20$           |  |
| 72  | $L=2x1.5$    | $T = 1.20$                  | $T = 1.20$           |  |
| 73  | $2T = 1.50$  | $T = 1.20$                  | $T = 1.20$           |  |
| 74  | $L=2x1.5$    | $T = 1.20$                  | $T = 1.20$           |  |
| 75  | $L = 3x2.5$  | $T = 1.20$                  | $L=5x3$              |  |
| 76  | $L=2x1.5$    | $T = 1.20$                  | $T = 1.20$           |  |
| 77  | $T = 1.20$   | $T = 1.20$                  | $T = 1.20$           |  |
| 78  | $2T = 1.50$  | $T = 1.50$                  | $2L = 6x3.5$         |  |
| 79  | $T = 1.20$   | $T = 1.20$                  | $L = 3x2$            |  |
| 80  | Puente       | Puente                      | Puente               |  |
| 81  | $L=3x2$      | $L=3x2$                     | $L=5x3$              |  |
| 82  | $L=6x3.5$    | $2L = 6x2.5$                | $3L=5x3$             |  |
| 83  | $T = 1.20$   | $T = 1.20$                  | $T = 1.20$           |  |
| 84  | $L=6x4.5$    | $3L = 5x3.5$                | $3L=6x4$             |  |
| 85  | $T = 1.50$   | $T = 1.20$                  | $T = 1.20$           |  |
| 86  | $L=5x3$      | $L=5x3$                     | $2L = 5x2.5$         |  |
| 87  | $2T = 1.20$  | $T = 1.20$                  | $T = 1.20$           |  |
| 88  | $2L=6x4$     | $3L=6x4$                    | $3L = 6x4.5$         |  |
| 89  | $T = 1.20$   | $T = 1.20$                  | $T = 1.20$           |  |
| 90  | $L=6x4.5$    | $2L = 6x3.5$                | $3L=6x4$             |  |
| 91  | $T = 1.50$   | $T = 1.20$                  | $T = 1.20$           |  |
| 92  | $L = 3x2.5$  | $\overline{T=1.50}$         | $L = 5x2.5$          |  |
| 93  | $T = 1.50$   | $\overline{T} = 1.20$       | $T = 1.20$           |  |
| 94  | $2T = 1.20$  | $T = 1.20$                  | $T = 1.20$           |  |
| 95  | $T = 1.50$   | $T = 1.20$                  | $T = 1.20$           |  |
| 96  | $T = 1.50$   | $T = 1.20$                  | $T = 1.20$           |  |
| 97  | $2L = 5x3$   | $3L=5x3$                    | $3L = 5x3.5$         |  |
| 98  | $2L = 4x2.5$ | $2L = 6x3.5$                | $3L=6x4$             |  |
| 99  | $T = 1.20$   | $T = 1.20$                  | $T = 1.20$           |  |
| 100 | $2L=5x3$     | $2L = 6x3.5$                | $3L = 5x3.5$         |  |
| 101 | Puente       | Puente                      | Puente               |  |
| 102 | $T = 1.50$   | $T = 1.20$                  | $T = 1.20$           |  |
| 103 | $L = 3x2.5$  | $3L = 6x4.5$                | $3L=6x5$             |  |

| Est | <b>Talbot</b>  | $Qp_{50}$    | $Qp_{50+20\%}$ |  |
|-----|----------------|--------------|----------------|--|
| 104 | $L=2x1.5$      | $T = 1.20$   | $T = 1.20$     |  |
| 105 | $L = 3x2.5$    | $L=4x2$      | $L=5x3$        |  |
| 106 | $L=4x3.5$      | $L=4x2$      | $L=6x2.5$      |  |
| 107 | $L=2x1.5$      | $T = 1.20$   | $T = 1.20$     |  |
| 108 | $L=2x1.5$      | $T = 1.20$   | $T = 1.20$     |  |
| 109 | $L = 5x3.5$    | $2L = 6x2.5$ | $2L = 6x3.5$   |  |
| 110 | $T = 1.20$     | $T = 1.20$   | $T = 1.20$     |  |
| 111 | $L=3x3$        | $L=5x2$      | $2L = 4x2.5$   |  |
| 111 | $L=3x3$        | $L=5x2$      | $2L = 4x2.5$   |  |
| 112 | $L=6x4$        | $2L = 6x2.5$ | $3L=5x3$       |  |
| 113 | $L = 3x2.5$    | $T = 1.20$   | $L=3x2$        |  |
| 114 | $L=2x1$        | $T = 1.20$   | $T = 1.20$     |  |
| 115 | $T = 1.50$     | $T = 1.20$   | $T = 1.20$     |  |
| 116 | $L=2x1.5$      | $T = 1.20$   | $T = 1.20$     |  |
| 117 | $L=2x1.5$      | $T = 1.20$   | $T = 1.20$     |  |
| 118 | $L=3x1.5$      | $T = 1.20$   | $T = 1.20$     |  |
| 119 | $2T = 1.50$    | $T = 1.20$   | $T = 1.20$     |  |
| 120 | $L=2x1.5$      | $T = 1.20$   | $T = 1.20$     |  |
| 121 | $T = 1.50$     | $T = 1.20$   | $T = 1.20$     |  |
| 122 | $\bar{L}$ =3x3 | $T = 1.20$   | $T = 1.50$     |  |
| 123 | $T = 1.50$     | $T = 1.20$   | $T = 1.20$     |  |
| 124 | $L=5x4.5$      | $L=5x3$      | $L=6x2.5$      |  |
| 125 | $T = 1.50$     | $T = 1.20$   | $T = 1.20$     |  |
| 126 | $2T = 1.50$    | $T = 1.20$   | $T = 1.20$     |  |
| 127 | $T = 1.20$     | $T=1.20$     | $T = 1.20$     |  |
| 128 | $L=2x2$        | $T = 1.20$   | $T = 1.20$     |  |
| 129 | $T = 1.50$     | $T = 1.20$   | $T = 1.20$     |  |
| 130 | $2L=6x4$       | $2L = 4x2.5$ | $2L=6x3$       |  |
| 131 | $L=2x1.5$      | $T = 1.20$   | $T = 1.20$     |  |
| 132 | $L=3x3$        | $T = 1.20$   | $T = 1.20$     |  |
| 133 | $L=2x1$        | $T = 1.20$   | $T = 1.20$     |  |
| 134 | $L=2x1.5$      | $T = 1.20$   | $T = 1.20$     |  |
| 135 | $L = 5x4$      | $T = 1.20$   | $T = 1.20$     |  |
| 135 | $L = 5x4$      | $T = 1.20$   | $T = 1.50$     |  |
| 135 | $L = 5x4$      | $T = 1.20$   | $T = 1.50$     |  |
| 136 | $L=4x3$        | $2L = 4x2.5$ | $2L = 6x2.5$   |  |
| 137 | $L=2x1$        | $2L = 3x2$   | $L=6x2.5$      |  |
| 137 | $L=2x1$        | $2L = 3x2$   | $L=6x2.5$      |  |

De acuerdo con las tablas anteriores, y el criterio de Talbot, la obra más grande es de 2 Losas de 6.0 x 4.0 metros, para el punto de drenaje número 88, y con un área hidráulica necesaria de 38.29 m²; sin embargo, se obtiene que bajo las condiciones actuales de diseño, es necesario incrementar las dimensiones de la obra a 3 losas de 6.0 x 4.5 m.

En la tabla siguiente se presentan los resultados de gasto pico y tipo de obra para los puntos de drenaje 1-12, con la precipitación estimada con el método de Chen.

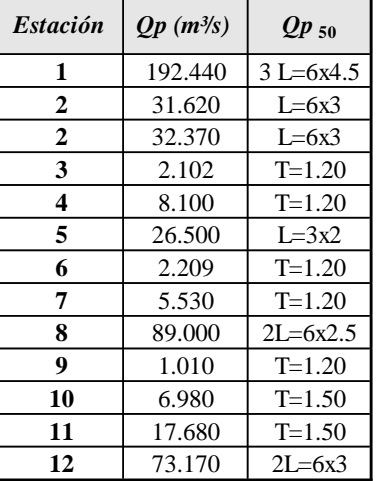

*Tabla 4-5. Gasto y tipo de obra con el método de Chen para los puntos de drenaje 1-12*

Haciendo una comparación entre los valores de la Tabla anterior con los de las Tablas 4-2 y 4-3 se observa que con la metodología descrita por Baeza Ramírez (2007) se obtiene un gasto más alto para cuencas con duraciones menores a los 30 minutos, en comparación con los resultados originales. Esto puede deberse a la elección del factor de convectividad, el cual depende del criterio y experiencia del usuario. Sin embargo, se observa que la dimensión propuesta de la obra no cambia, salvo para los puntos de drenaje 2, 10 y 11 en donde fue necesario incrementar la dimensión de las estructuras para cumplir con el gasto resultado de la estimación de lluvia por Chen.

Es importante considerar que el método de Chen y el mapa de factor de convectividad por región, es sumamente práctico, ya que ahorra mucho trabajo en el procesamiento y construcción de las curvas precipitación-duración-periodo de retorno; por lo que se aconseja aplicar este método a otras zonas de estudio.

Para hacer una comparación entre los resultados de las Tablas 4-2 y 4-3, se calculó el área de la sección transversal de las obras requeridas.

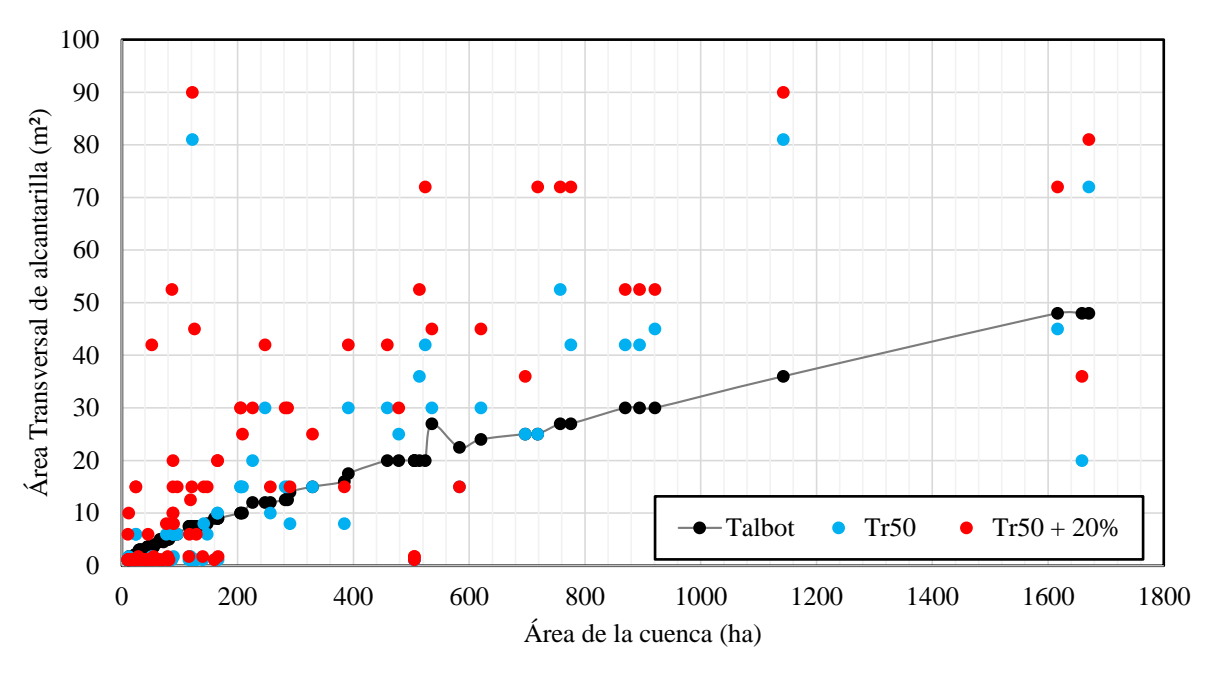

*Figura 4.5. Gráfica. Área de la cuenca vs Área transversal de la alcantarilla*

En la gráfica de la **Figura 4.5** se observa que la fórmula de Talbot sobreestima el área de las alcantarillas para cuencas menores a las 100 hectáreas. Existe una agrupación de puntos en la esquina inferior izquierda, tanto para las condiciones de gasto actual como para cambio climático. Se puede observar que los resultados con diseño bajo gasto pico no tienen un comportamiento proporcional al área de la cuenca, lo que se debe a que existen otras características que influyen en la estimación del gasto pico, como la pendiente y la intensidad de la lluvia.

Observando los resultados de la gráfica de la **Figura 4.5**, se puede decir que la fórmula de Talbot puede ser válida para cuencas hasta las 200 hectáreas. Sin embargo, para cuencas mayores, es necesario realizar un análisis que considere una lluvia de diseño; así como un análisis del comportamiento de los escurrimientos.

En la gráfica se observa que para cuencas mayores a las 200 hectáreas, las áreas transversales se ubican en la parte superior de la línea d Talbot. Esto implica que para cuencas más grandes, la fórmula de Talbot subestima el gasto pico.

Para dejar más claro lo explicado anteriormente, se realizó una gráfica de dispersión (**Figura 4.6**) de las áreas hidráulicas de Talbot y del gasto pico para Tr= 50 años. Se observa que para áreas hidráulicas pequeñas, es decir tubos de 1.20 y 1.50 m de diámetro, se presenta un incremento en los puntos con una correlación positiva para Talbot, lo que significa la sobrestimación de dichas alcantarillas, sin embargo, se observa un incremento de los puntos con una correlación positiva para el diseño con gasto pico, donde se observa que las áreas hidráulicas comienzan a cambiar a partir de los 10 m².

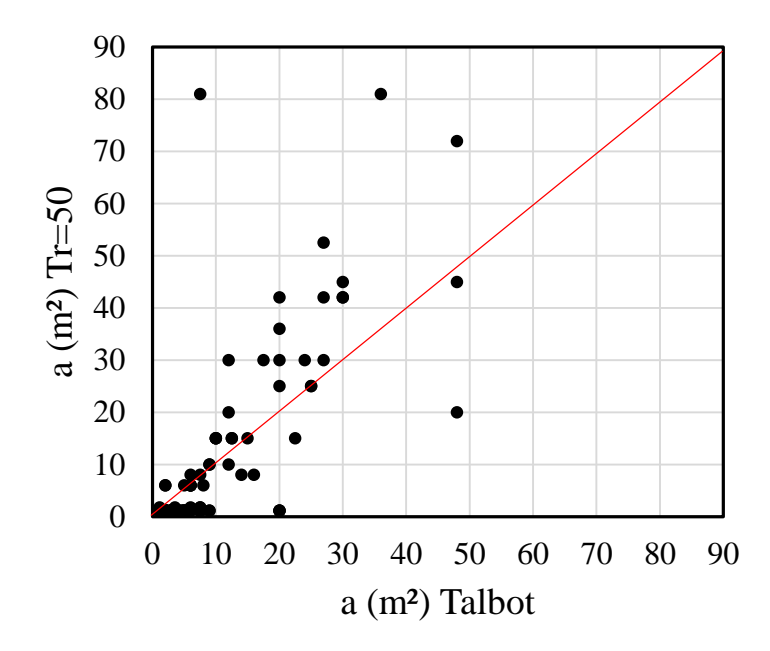

*Figura 4.6. Gráfica de dispersión. Área hidráulica de la alcantarilla. Talbot vs Tr = 50 años*

Con el objeto de tener una pauta para la selección de la alcantarilla más adecuada, se presentan las gráficas siguientes, donde se relaciona el gasto pico, en función del área de la cuenca y la intensidad de la precipitación.

Como ya se ha explicado, el gasto pico no puede depender de una sola variable, ya que existen otras características que influyen en el comportamiento de los escurrimientos. En las Figuras 4.7 y 4.8 se presenta una comparación de las obras de drenaje requeridas para las condiciones actuales de diseño y bajo cambio climático.

Se observa que para cuencas muy pequeñas, el aumento de la precipitación no tiene grandes repercusiones en las dimensiones de las alcantarillas. Sin embargo, el aumento de un 20 % en la precipitación, puede propiciar un cambio en el área transversal de las obras de drenaje.

En las alcantarillas de losa, el incremento de las dimensiones, debidas al aumento en el gasto pico, se puede solucionar al ampliar la luz (ancho de la obra) o el galibo. Aun así, existen casos en que las dimensiones de los sentidos vertical y horizontal deben ser modificadas para mejorar el funcionamiento de la obra.

Al incrementarse la lluvia en 20% se observó que, en general, se obtiene un incremento promedio de 130 % del gasto pico. Esto significa que para la mayoría de las cuencas de estudio, el gasto pico se vio duplicado al considerar los efectos de cambio climático.

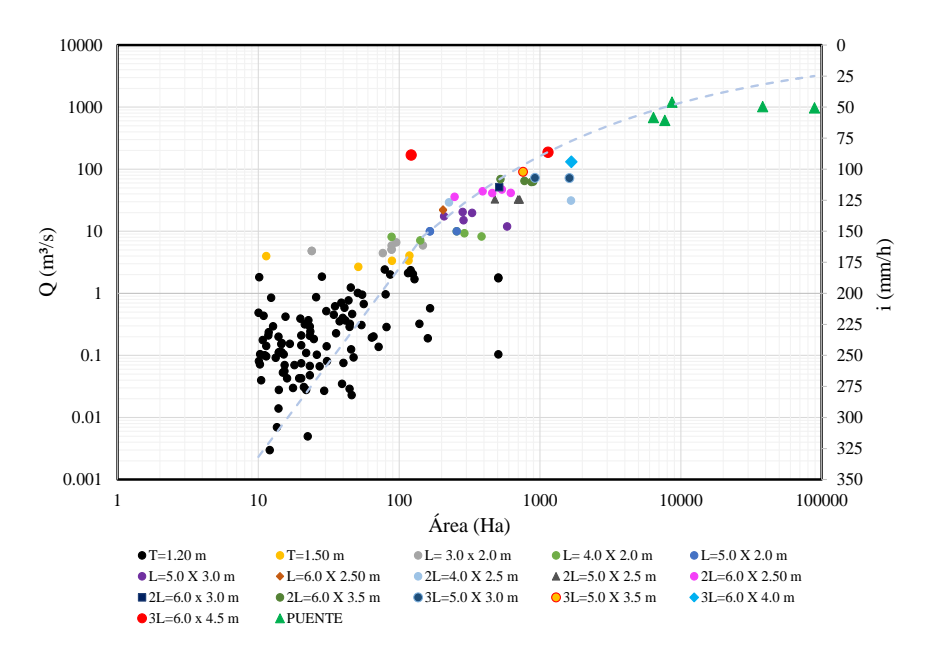

*Figura 4.7. Gráfica de Área vs Gasto vs Intensidad de lluvia. Tr =50 años*

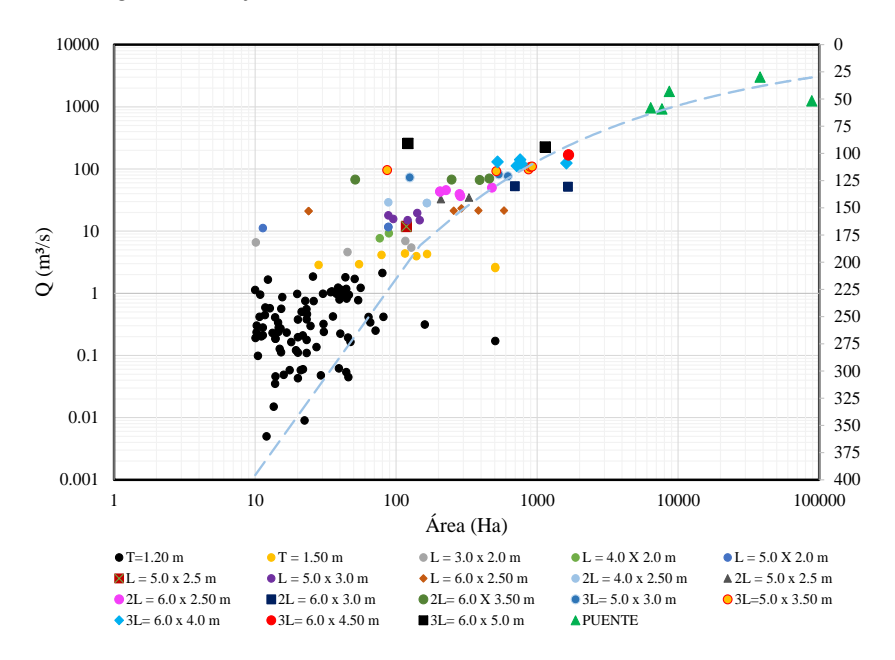

*Figura 4.8. Gráfica de Área vs Gasto vs Intensidad de lluvia. Tr =50 años +20%*

#### Mapas de Inundación

A continuación se presentan los resultados de las simulaciones hidrodinámicas en una serie de mapas. Los mapas de inundación se presentan por pares, en donde se muestran los resultados de la profundidad para duraciones de 10 hasta 60 minutos; ya que existe un mayor número de cuencas en la zona de estudio, que tienen dichos tiempos de concentración (**Tabla 4-1**). Cada uno de los mapas de las **Figuras 4.2-4.8** contienen el resultado máximo estadístico de los tirantes generados por la lluvia, además se muestran los

hietogramas de diseño aplicados a cada una de las cuatro zonas en que se dividió el dominio de estudio.

Los mapas demuestran que una lluvia incrementada en 20%, produce un aumento significativo de los escurrimientos, generando una amenaza mayor para las cuencas con tiempos de concentración superiores a los 10 minutos.

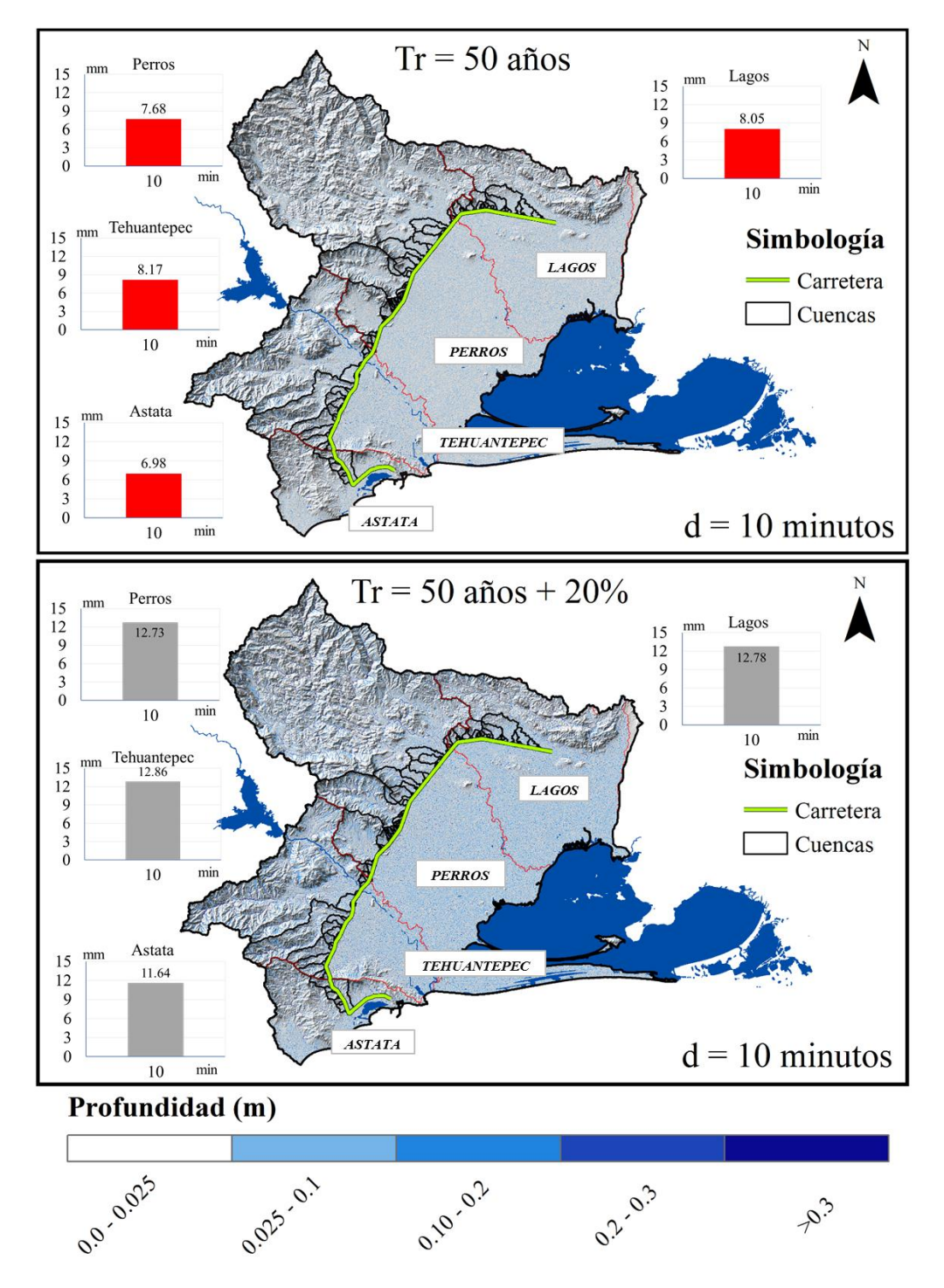

*Figura 4.9 Mapas de inundación. d= 10 minutos.*

Para una duración de tormenta de 10 minutos; los escurrimientos generados alcanzan tirantes en el rango de los 5 a 10 centímetros (**Figura 4.9**). Esto significa gastos picos pequeños y obras de drenaje de baja capacidad. Se observa que para este caso, un incremento de la lluvia de 20 % no genera cambios en la dimensión de las alcantarillas.

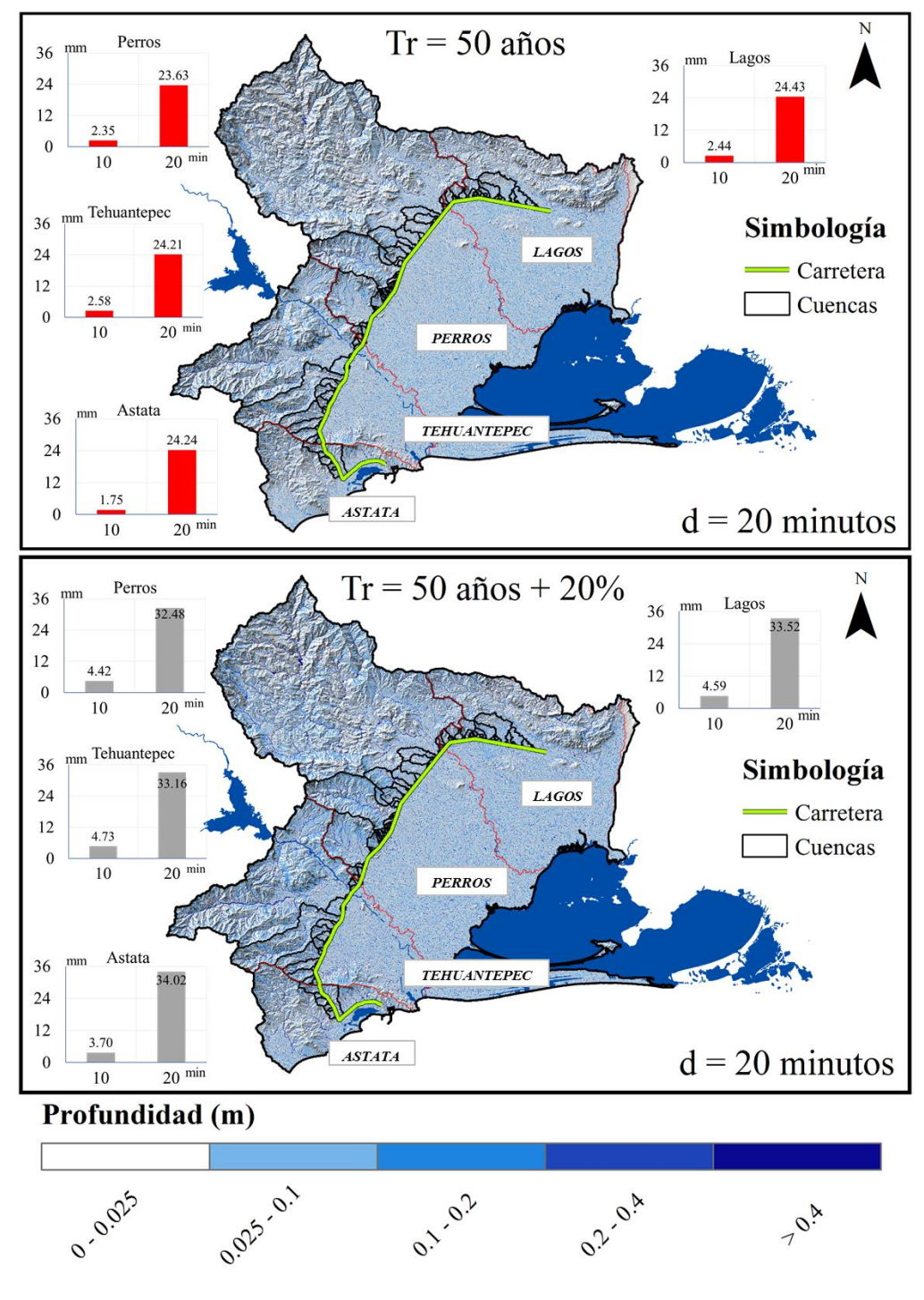

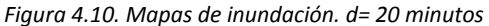

Para cuencas con tiempos de concentración igual a los 20 minutos, se alcanzan niveles máximos de entre 20 y 30 centímetros (**Figura 4.10**). Estos tirantes no representan un problema mayor, y las alcantarillas de tubo son suficientes para dar paso a los flujos; tanto para las condiciones actuales como para cambio climático; sin embargo, pueden presentarse casos aislados en donde los gastos pueden tener la magnitud suficiente para que se necesite la colocación de una losa de drenaje.

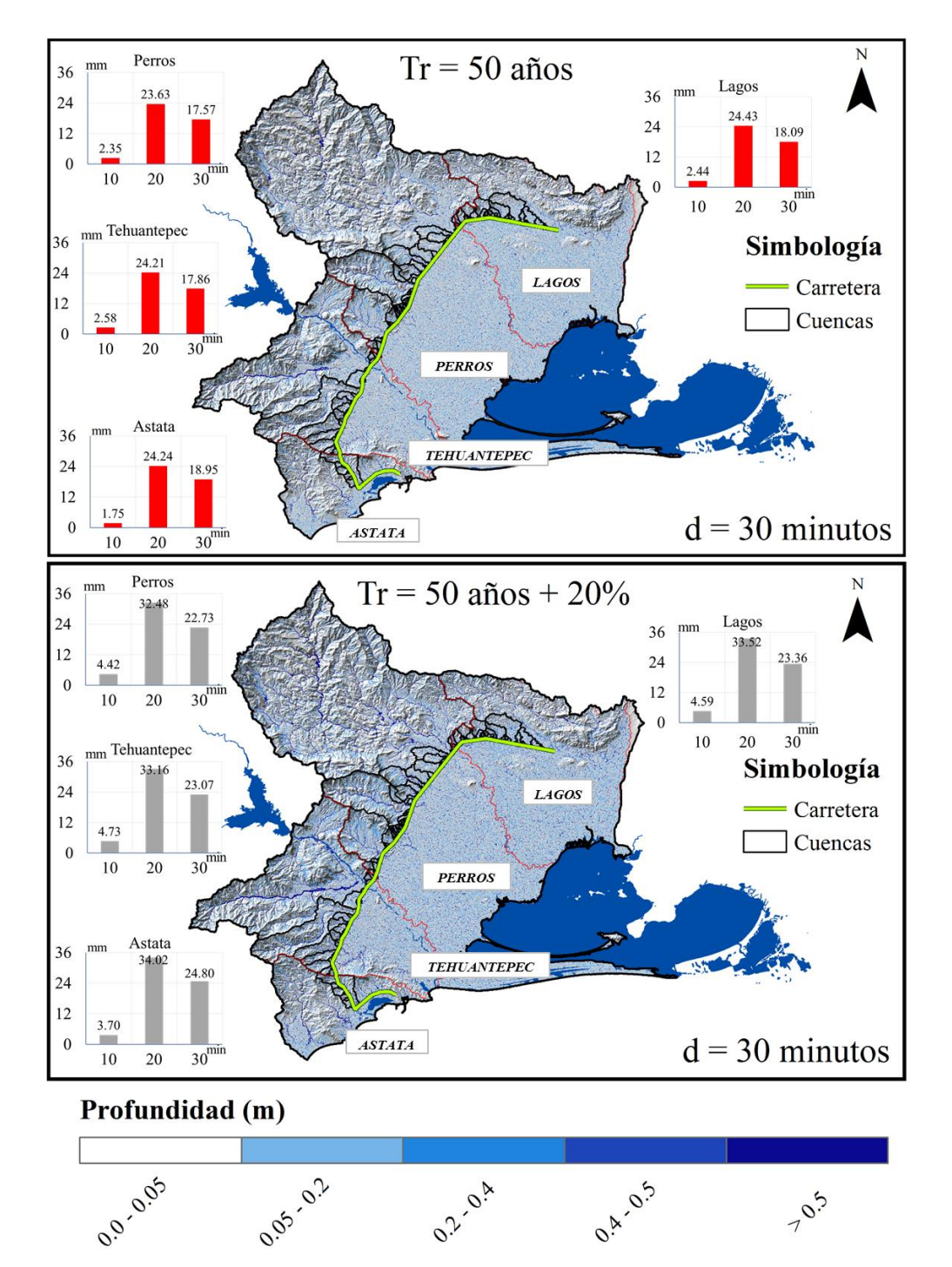

*Figura 4.11. Mapas de inundación. d= 30 minutos*

Se observa que a partir de una duración de tormenta de 30 minutos en adelante, se empiezan a presentar mayores tirantes (entre el rango de los 30 a los 50 centímetros); lo que se ve reflejado en un mayor gasto pico (**Figura 4.11**).

En los siguientes mapas se muestra un acercamiento de los resultados anteriores para la cuenca del río Tehuantepec. Se observa que para la lluvia incrementada en 20%, se presenta un mayor escurrimiento con niveles mayores a los 50 cm.

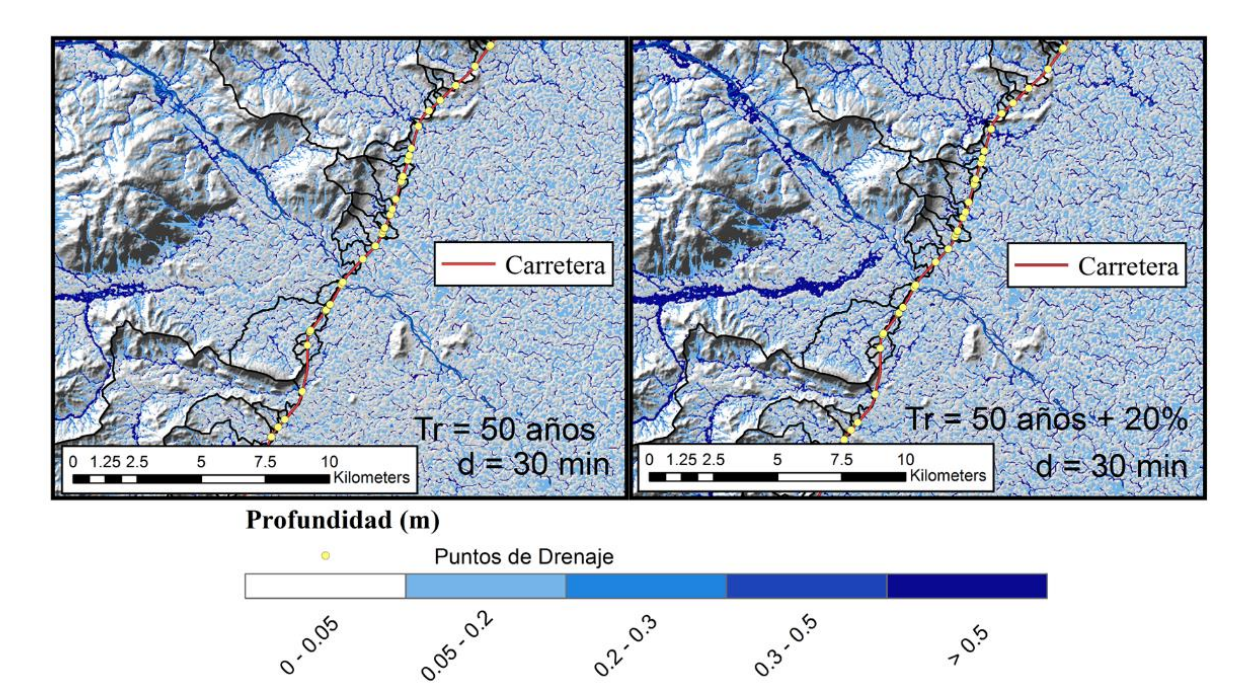

*Figura 4.12. Mapas de inundación. Acercamiento. D= 30 minutos*

Los resultados demuestran que para cuencas de con duraciones de 10 minutos, corresponde la colocación de tubos con diámetro de 1.20 m. Para cuencas con duraciones de 20 minutos, se necesitan desde tubos de 1.20, 1.50 hasta losas de drenaje de 3.0 x 2.0 m.

El tipo de obra que se requiere para las cuencas con duración de 30 minutos dependerá del gasto pico, el cual está determinado por la precipitación, y las características fisiográficas de las cuencas, como son el orden de corrientes y la pendiente del cauce principal. No obstante es común que se necesiten tubos de 1.50 m de diámetro o losas de 3.0 x 2.0 m.

En los mapas que se han presentado hasta este momento, se puede observar que para algunas cuencas, los escurrimientos aún no han llegado al punto de salida; ya que pertenecen a cuencas con tiempos de concentración mayores.

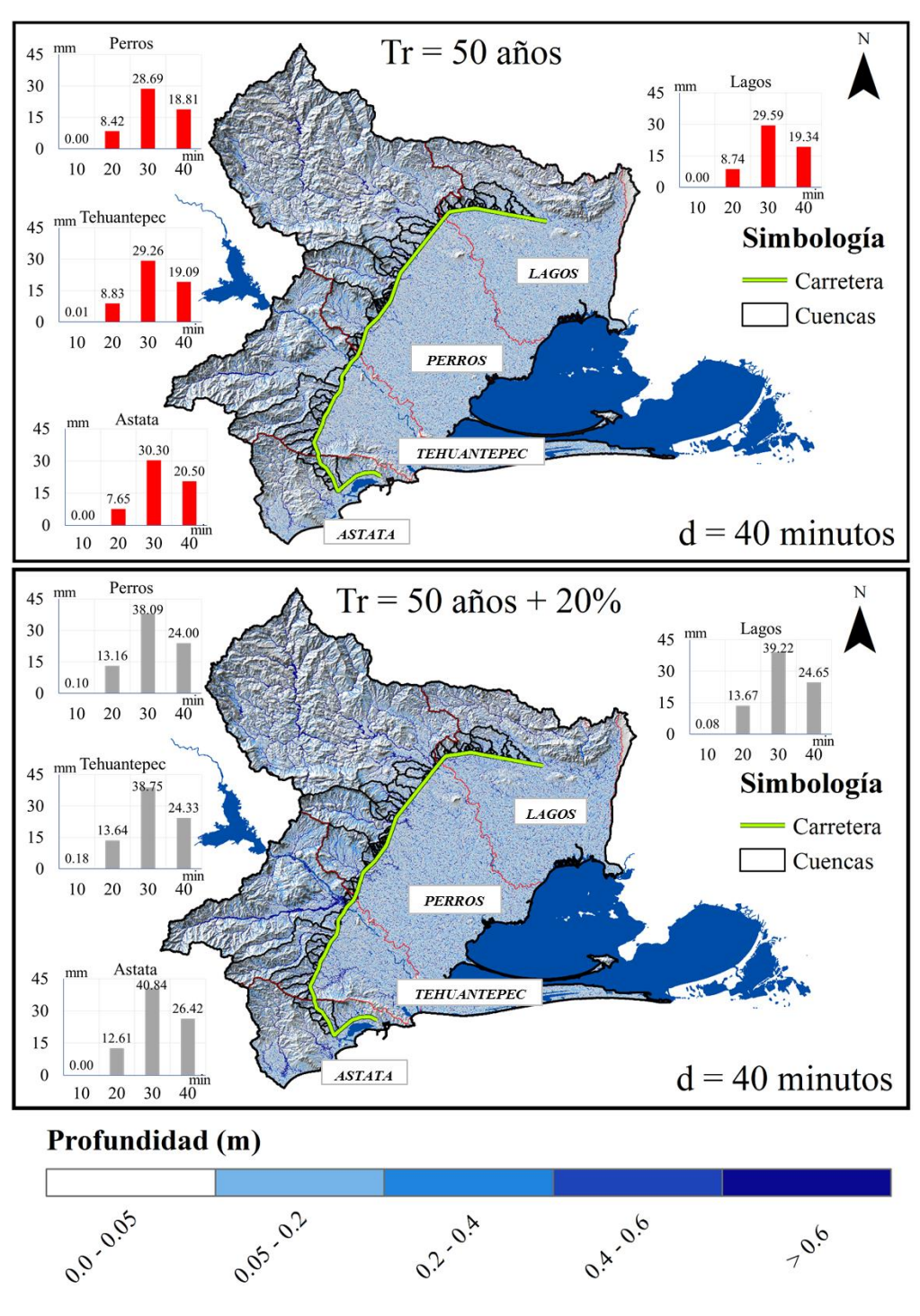

*Figura 4.13. Mapas de inundación. d= 40 minutos*

En los hietogramas de los mapas de la **Figura 4.13** se observa que para algunos de ellos se tiene una altura de precipitación inicial igual a cero. Esto significa que la lluvia correspondiente se pierde por infiltración, de acuerdo con el método del número de curva. Cabe señalar que este comportamiento se repite para las **Figuras 4.7-4.8**.

Para tiempos de concentración de 40 minutos (**Figura 4.13**) se tienen gastos picos desde hasta 10 m<sup>3</sup>/s para las condiciones naturales, lo que significa la colocación de Tubos de 1.20 m de diámetro hasta losas de 5.0 x 2.0 m. No obstante, considerando cambio climático las dimensiones incrementan hasta Losas dobles de 4.0 x 2.50 m.

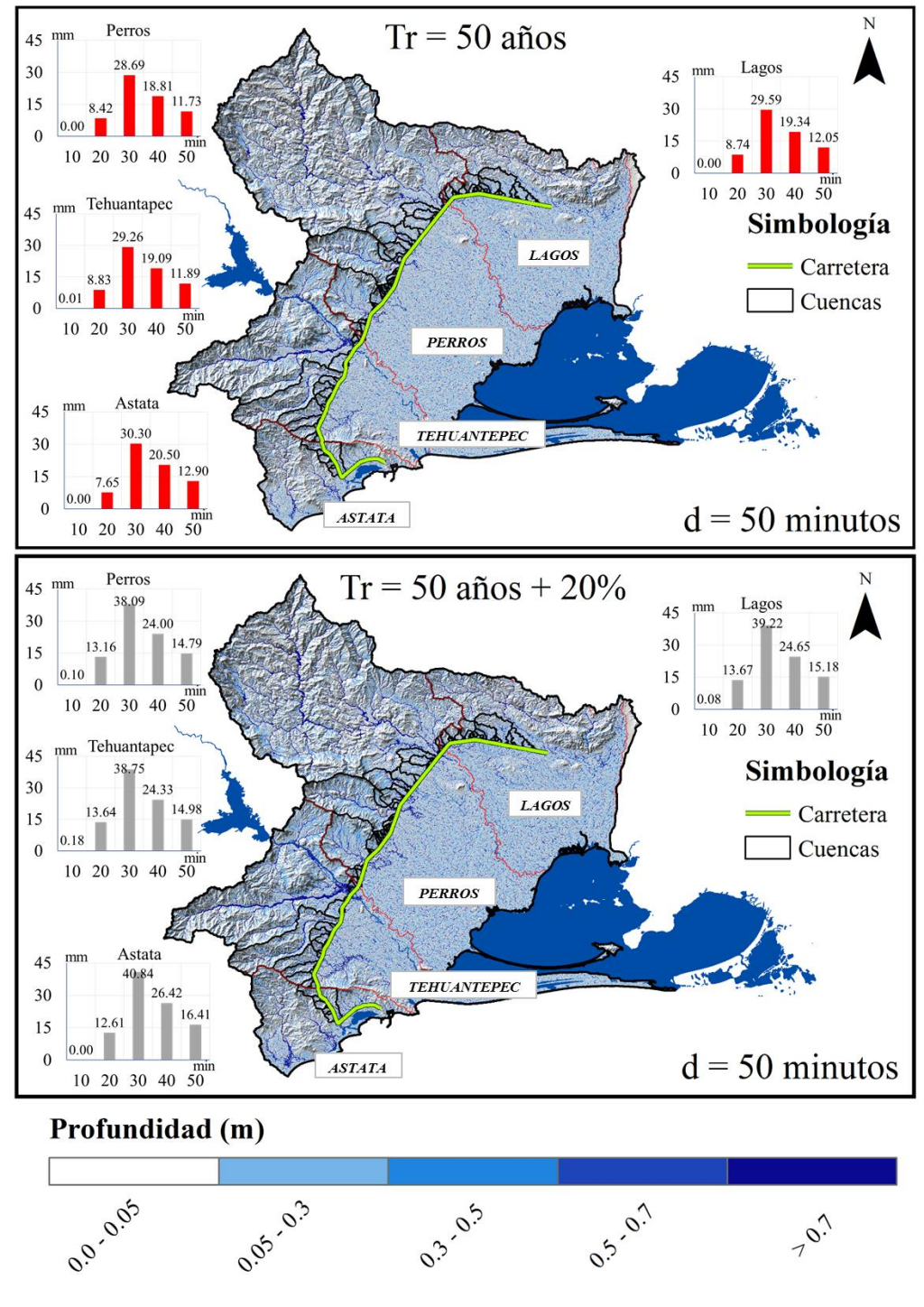

*Figura 4.14. Mapas de inundación. d= 50 minutos*

Para cuencas con tiempos de concentración de 50 minutos (**Figura 4.14**) se presentan gastos pico distintos, con valores de hasta alrededor de 50 m<sup>3</sup>/s, lo que involucra la colocación de losas dobles de 5.0 x 2.5 m, incrementándose hasta losas dobles de 6.0 x 3.0 para condiciones de cambio climático.

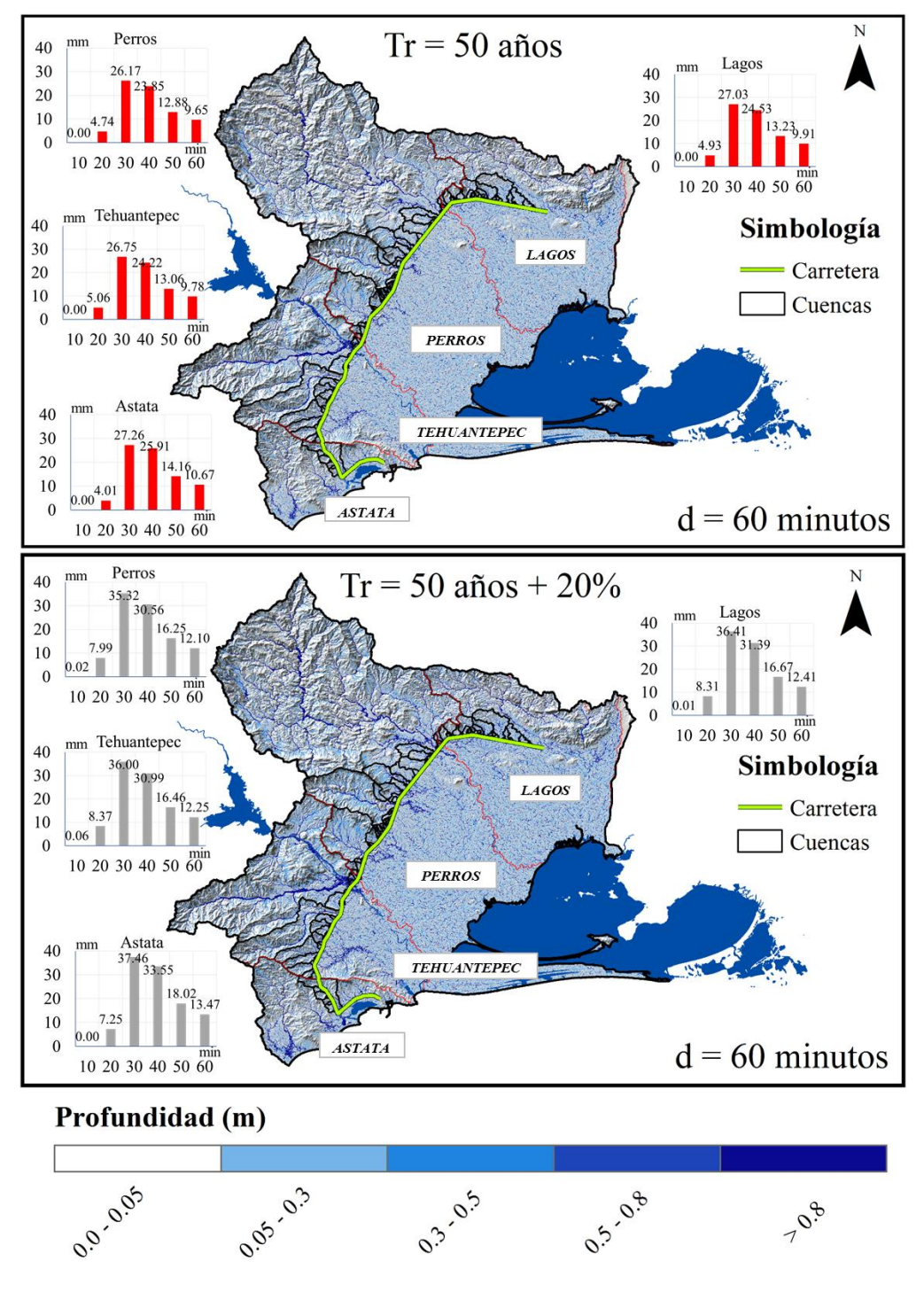

*Figura 4.15. Mapas de inundación. d= 60 minutos*

Las cuencas con tiempos de concentración de 60 minutos (**Figura 4.15**) pueden generar gastos pico elevados, lo que depende también del área de la cuenca; sin embargo, de acuerdo con los resultados obtenidos, se puede decir que para una cuenca mayor a las 50 ha con tiempos de concentración de 60 minutos es probable que se presenten escurrimientos que pueden generar gastos pico elevados, sobre todo si se considera el incremento de 20%.

Por ejemplo, para la cuenca número 52, se alcanzó un gasto pico de 21.28 m<sup>3</sup>/s bajo la condición de cambio climático; lo que significa la colocación de una losa de 6.0 x 2.5 m.

En los mapas siguientes (**Figura 4.16**) se muestra un acercamiento a la cuenca de drenaje 109, ubicada en la cuenca de los Lagos Superior e Inferior. Los gastos pico obtenidos son  $44.37$  y 66.65 m<sup>3</sup>/s para condiciones actuales y de cambio climático respectivamente.

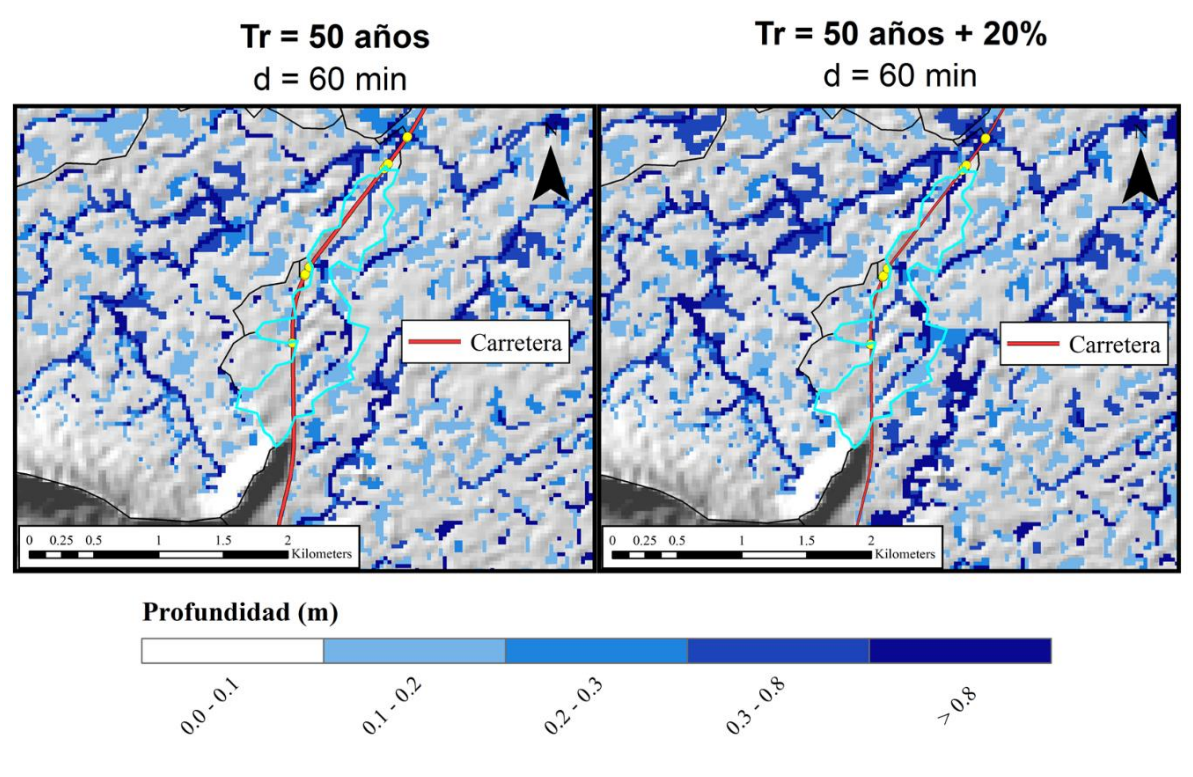

*Figura 4.16. Mapas de inundación. Acercamiento a la cuenca 109. d= 60 minutos.*

De acuerdo con los mapas de inundación anteriores, se observa que las lluvias con duraciones mayores a los 30 minutos representan condiciones que pueden generar grandes escurrimientos; adicionalmente, la magnitud de los escurrimientos se ve acrecentada para el aumento de la lluvia en 20%. Más adelante se analiza el impacto de este aumento en el gasto pico en comparación con las condiciones actuales del clima.

Para considerar las cuencas con un mayor tiempo de concentración se llevaron a cabo las simulaciones para las lluvias correspondientes; por ejemplo; en la **Figura 4.17** se muestran los resultados de la hidrodinámica para la cuenca del punto de drenaje 124, con un tiempo de concentración de 80 minutos. Los gastos respectivos son 11.97 y 21.46 m<sup>3</sup>/s, en donde las dimensiones de la alcantarilla cambian de una Losa de 5.0 x 3.0 m a una losa de 6.0 x 2.50 m

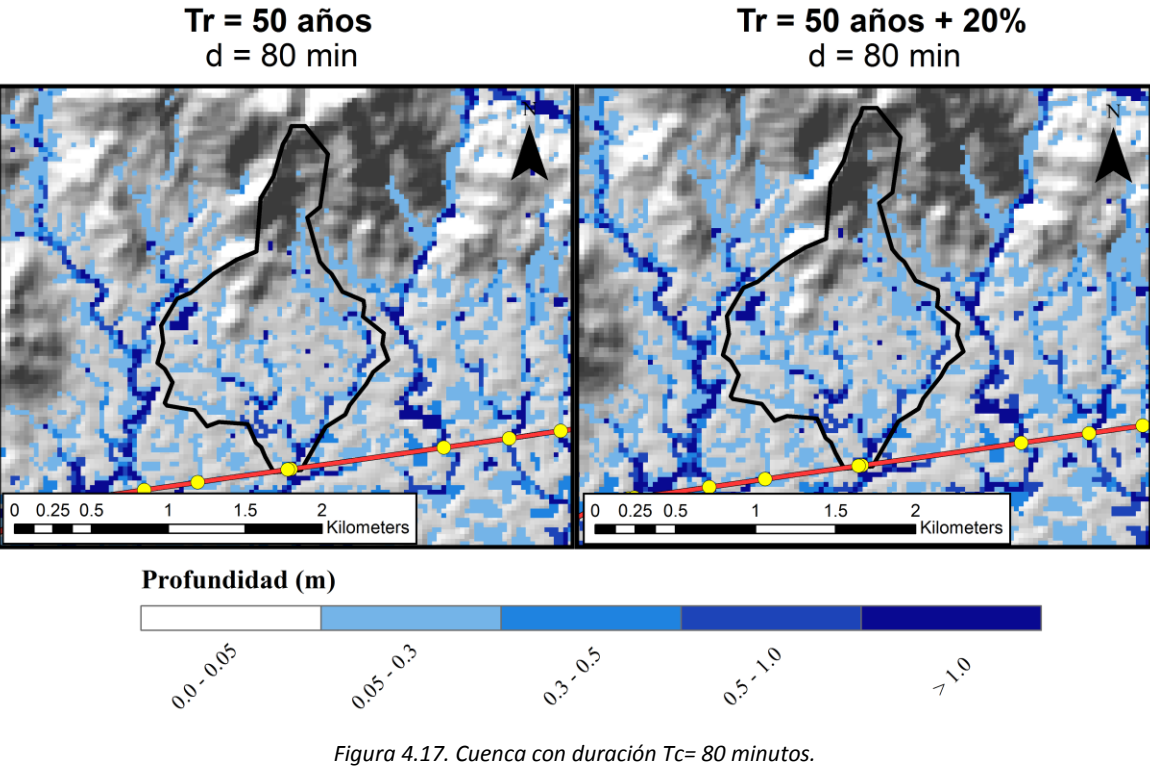

En la **Figura 4.19** se presenta el mapa de la cuenca de drenaje número 1 con un área de 1142.41 ha. Esta área representa tiene una magnitud considerable; y se puede suponer que el gasto pico es elevado.

Para el punto de drenaje 1 los resultados reflejan un gasto pico de 186.07 m<sup>3</sup>/s; sin embargo, actualmente no existe ninguna obra de drenaje construida en esa zona (**Figura 4.18**).

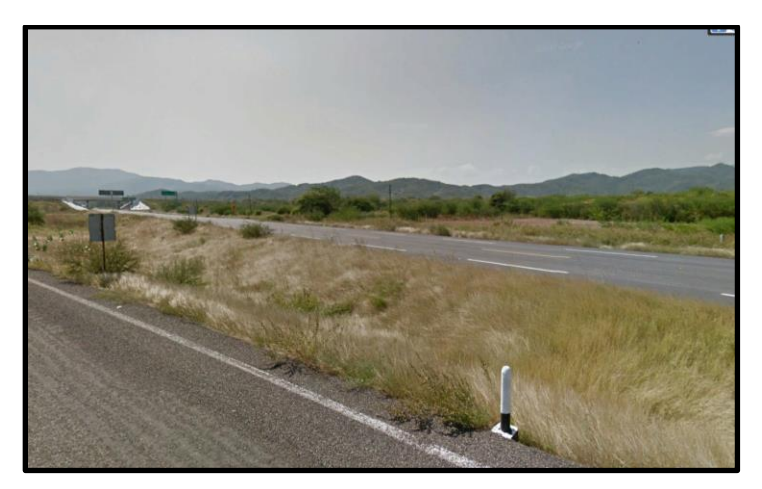

*Figura 4.18. Carretera Salina Cruz – La Ventosa. Zona de punto de drenaje 1.*

Adicionalmente, si se consideran los efectos del cambio climático el gasto de diseño se eleva hasta 226.40 m<sup>3</sup>/s. Para poder dejar pasar este gasto a través del camino, es necesaria la colocación de una losa triple de 6.00 x 5.00 metros o un puente.

Existe un puente carretero 2 kilómetros adelante del escurrimiento de la cuenca 1, sin embargo se necesitaría encauzar dicho escurrimiento para establecer su salida en la zona del puente. Tal vez exista un encauzamiento aguas arriba, pero los resultados de las simulaciones establecen la presencia de inundaciones en esa zona de la carretera, la cual se encuentra en terreno plano.

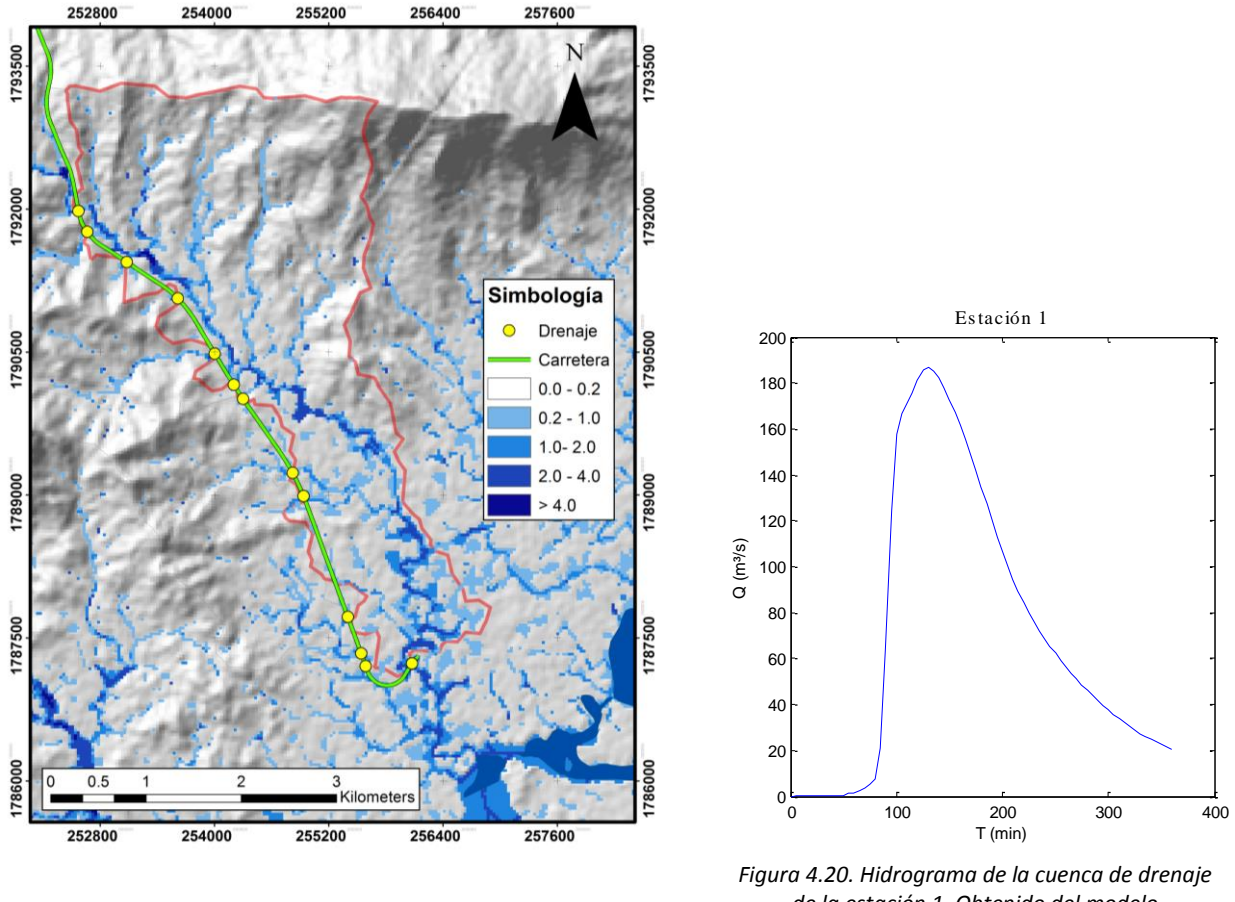

*Figura 4.19. Cuenca de la estación de drenaje 1. TC=170 minutos*

*de la estación 1. Obtenido del modelo hidrodinámico*

La falta de una obra de drenaje en esta zona puede producir una inundación de la carretera ocasionando daños al terraplén; ya que el nivel de la rasante se encuentra casi al mismo nivel que el terreno natural.

El uso de modelos numéricos está cobrando mayor relevancia en la predicción de inundaciones, ayudando a la generación de mapas de inundación. Los mapas son importantes porque permiten la toma de decisiones, sistemas de alerta, evaluar daños y diseñar defensas (Cavazos 2015).

## Adaptación al cambio climático

Con base en los resultados presentados hasta este momento, se concluye que la falla de algunas alcantarillas, puede no deberse precisamente a ignorar los efectos del cambio climático; sino, a que es necesario tomar en cuenta otras variables que influyen en la estimación de los gastos pico; sobre todo para cuencas mayores a las 100 ha; y en donde existe una precipitación acumulada considerable.

Se recomienda estar de lado de la seguridad, sobre todo, porque considerar el cambio climático no involucra un gran cambio en la dimensión de las alcantarillas; ya que en algunos casos, solo es necesario modificar el galibo de la estructura para tener un funcionamiento óptimo.

Existen distintas condiciones que generan un factor de riesgo en las carreteras; los cuales están ligados a la presencia de inundaciones. De acuerdo con (Simm et al. 2004) la combinación de los factores siguientes conlleva un gran peligro que puede ser causa de muerte para los usuarios de carreteras.

-*Zonas de alta velocidad del flujo*

*-Zonas de inundaciones súbitas.*

*-Profundidad alta de inundación.*

*-Zonas donde no existen advertencias.*

*-Zonas donde no existen estructuras de protección; o éstas fallan por desbordamiento o colapso.*

*-Zonas donde la duración de la inundación es extensa y las condiciones climáticas son severas.*

*-Falla de obras de drenaje debidas a erosión o desbordamiento del flujo sobre el terraplén.*

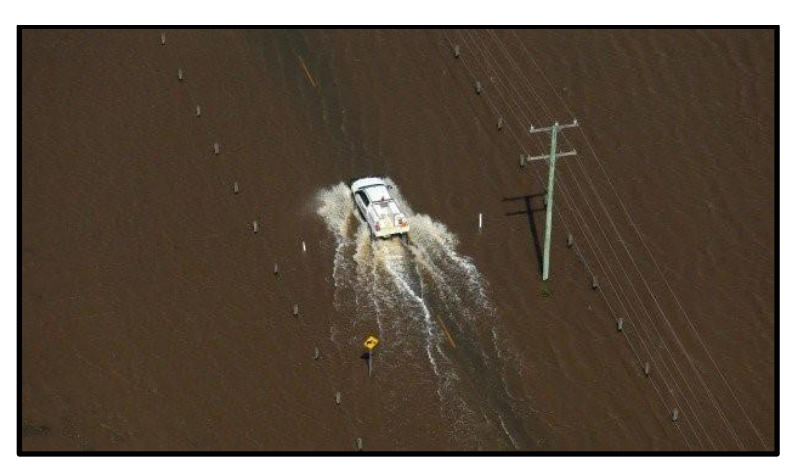

*Figura 4.21. Inundación de carretera*

Muchas de las muertes ocurridas durante una inundación se deben a que la gente que se encuentra en su vehículo, intenta manejar a través de la inundación y se ven atrapados dentro de sus autos mientras el flujo los arrastra (**Figura 4.21**). Esto puede producir que el auto quede varado en el flujo de inundación o se produzca un volcamiento del vehículo (Simm et al. 2004). Inclusive, Con objeto de disminuir la tasa de mortalidad asociada con vehículos motorizados e inundaciones, necesitamos entender por qué la gente conduce en carreteras inundadas. Las muertes relacionadas con vehículos sobrepasan el 50% de las muertes por inundaciones en los Estados Unidos, pero aún se sabe poco del por qué la gente tiende a conducir en caminos inundados (Drobot et al. 2007).

Con base en la presencia de escurrimientos en una carretera, se puede definir a la inundación como el factor de riesgo; por lo cual, la amenaza es el potencial de dicha inundación para causar daños físicos o muerte, durante o inmediatamente después de una inundación. De acuerdo con esto, se define una relación muy estrecha entre la velocidad y el tirante; sobre todo en el caso de carreteras; en donde la combinación de estas dos variables puede generar daños al terraplén.

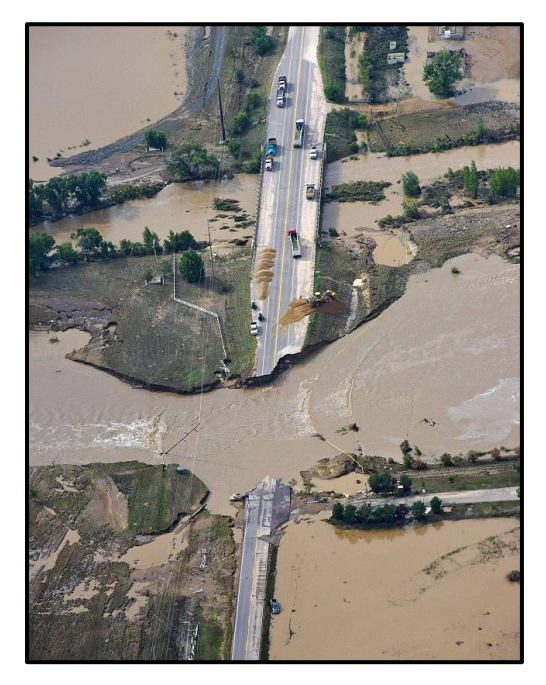

*Figura 4.22. Tramo de carretera cerca de Greenley, Colorado. Demolido por la inundación* (Gorman 2013)*.*

No es necesario gastar millones de pesos para cambiar en su totalidad una carretera. Lo que se debe hacer es adaptar los tramos que son más vulnerables ante los escurrimientos, modificando las estructuras de drenaje o mediante la construcción de obras de protección que ayuden a evitar fallas en las alcantarillas y en el terraplén.

Es por esto que se calculó el factor de amenaza "Haz" a partir de las simulaciones hidrodinámicas; con la ecuación 2-43. De acuerdo con Simm et al. (2004) se estableció la siguiente clasificación de los factores de amenaza para definir el grado de riesgo:

| $\mathbf{Haz} = \mathbf{Amenaza}$ | <b>Riesgo</b> |
|-----------------------------------|---------------|
| >10                               | Muy Alto      |
| $7-10$                            | Alto          |
| 4-7                               | Medio         |
| $1 - 4$                           | Bajo          |

*Tabla 4-6. Clasificación del riesgo a partir del coeficiente del factor de amenaza*

El factor de amenaza "Hazard", es una combinación de los tirantes presentados en el momento de la velocidad máxima. Por ejemplo, en los mapas siguientes (ver **Figura 4.23**) se muestran los tirantes y las velocidades máximas por celda. Con base en la cuenca mostrada, se aprecia que las velocidades máximas ocurren en las zonas altas de la cuenca; reduciendo la velocidad en la zona baja. La combinación de estas dos variables brinda información sobre el riesgo a que está sujeta la carretera durante la generación de los escurrimientos.

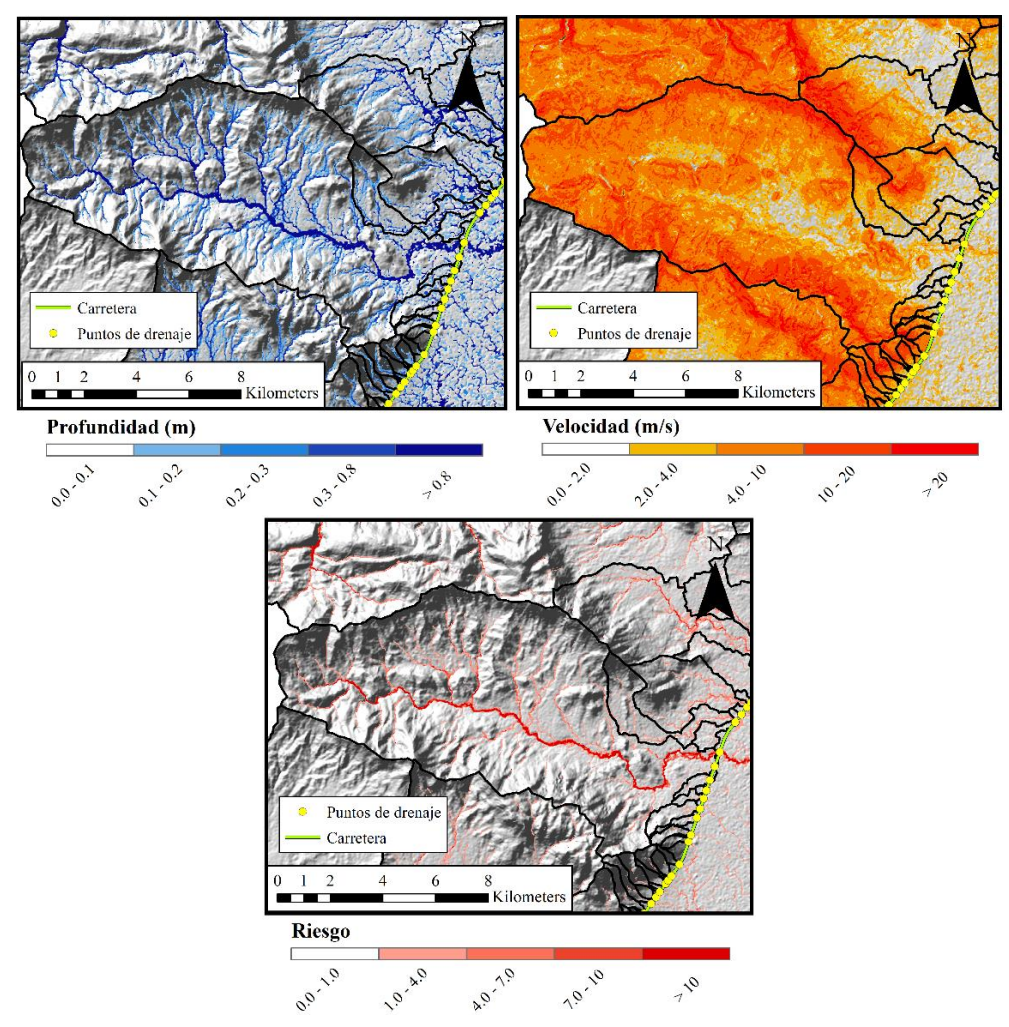

*Figura 4.23. Ejemplo de generación de mapas de riesgo.*

En el ejemplo anterior, se observa que los tirantes presentados dentro de la cuenca en combinación con la velocidad, incrementan el riesgo, alcanzando valores mayores a 10 en la zona del cruce con la carretera, esto lo vuelve un punto crítico para la carretera, el cual debe ser estudiado con más detalle.

De acuerdo con los resultados presentados en este trabajo, se hace evidente la necesidad de modificar diversas obras de drenaje de la carretera actual; sin embargo, por razones económicas, es complicado llevar a cabo esta tarea. Es por eso que el riesgo es tomado como criterio, para elegir aquellas obras que deben ser adaptadas con mayor urgencia. Los casos que se presentan a continuación (**Figuras 4.24-28**) pertenecen a cuencas dentro de la zona de estudio donde se generan gastos pico elevados y que requieren una adaptación del drenaje para una lluvia incrementada en 20%.

Para comenzar se analiza el caso de la cuenca de drenaje número 1 (**Figura 4.24**). De acuerdo con los resultados, se observa que el riesgo dentro de la cuenca es muy alto. Lo que puede provocar daños a la carretera.

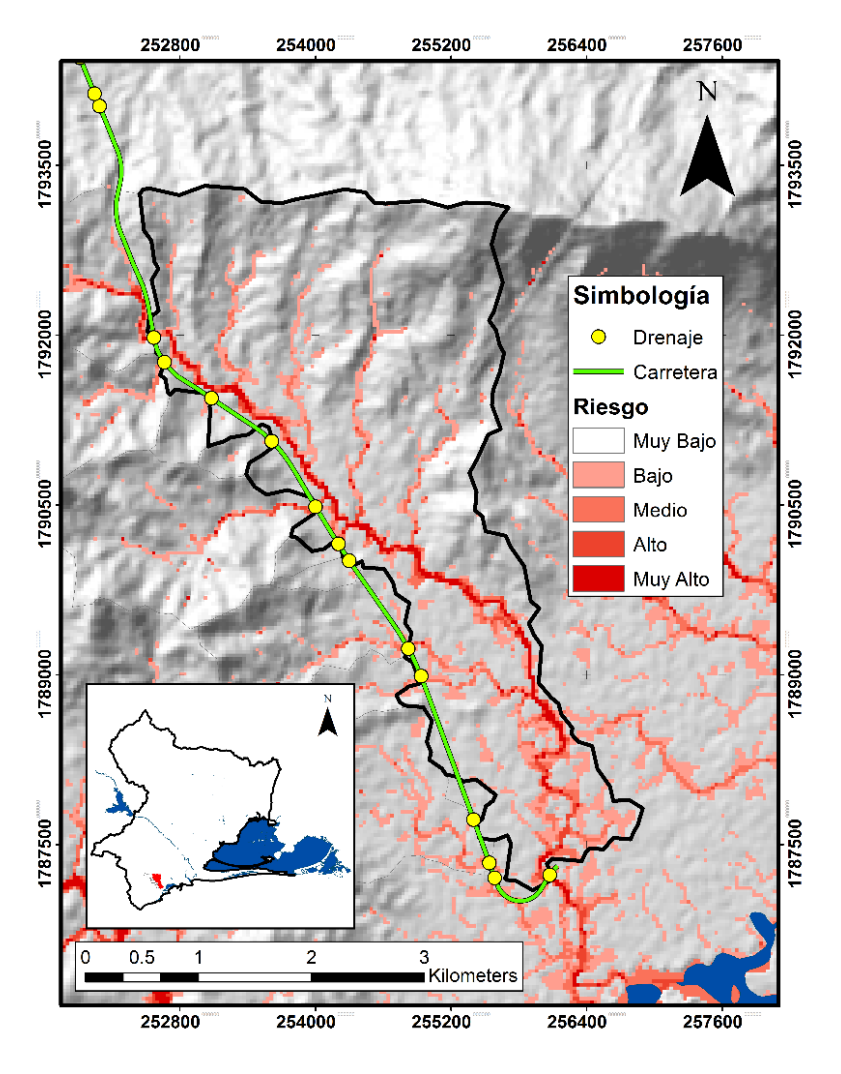

*Figura 4.24. Riesgo. Cuenca de drenaje 1*

Incluso se observa que el escurrimiento en la zona norte de la cuenca corre de forma paralela a la carretera. Esto puede ser peligroso para la infraestructura; y tal vez se requiera proteger contra inundaciones en esa zona. De acuerdo con las obras requeridas, se necesitan tres losas de 6.00 x 5.00 metros para dar paso libre al escurrimiento.

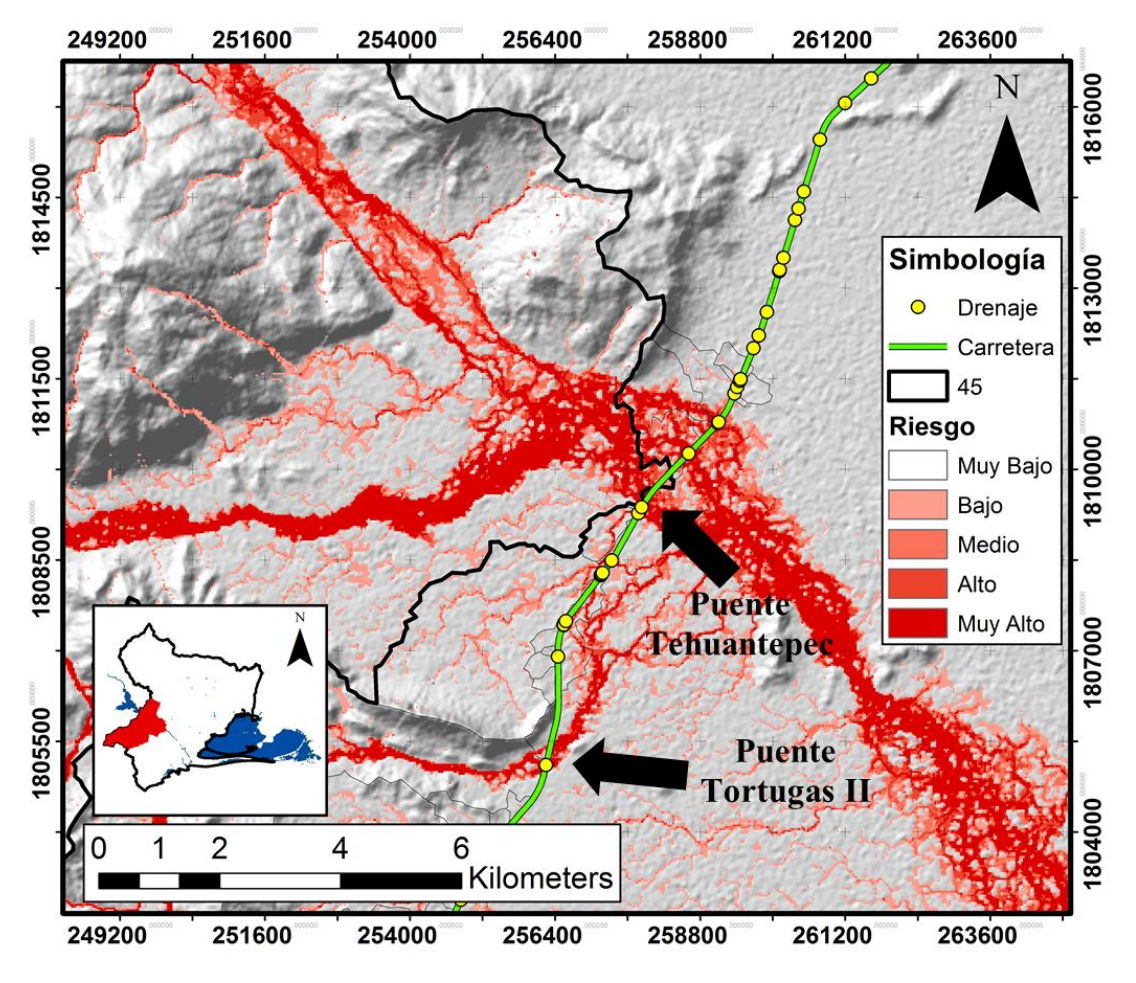

*Figura 4.25. Riesgo. Cuenca de drenaje 45*

En la Figura 4.23 se muestra el escurrimiento de la cuenca del río Tehuantepec, en donde está desplantado el puente carretero llamado "Tehuantepec"; de aproximadamente 200 m de longitud. Es necesario decir que los escurrimientos en este río están regulados por la presa Benito Juárez aguas arriba, y los resultados presentados aquí, pueden estar exagerados, sin embargo, se debe analizar el alto riesgo que se presenta dentro de la cuenca; y no solo para el puente Tehuantepec, sino, en el puente Tortugas II, donde los resultados obtenidos en esta tesis también establecen la necesidad de colocar un puente, debido a que el gasto pico obtenido con una lluvia incrementada en 20% es de 930.05 m $\frac{3}{s}$ .

Se puede observar que entre el puente Tortugas II y el puente Tehuantepec, existen varios puntos de drenaje asociados a cuencas pequeñas, los cuales presentan un riesgo bajo o incluso nulo, y por lo tanto, no es prioritaria la adaptación de esas alcantarillas.

A continuación se analiza la cuenca de drenaje número 62 con tiempo de concentración de 50 minutos, ubicada dentro de la cuenca del río los Perros (**Figura 4.26**).

De acuerdo con Talbot, la obra requerida es una losa de 5.0 x 4.0 y actualmente existe una alcantarilla en esa zona, pero por lo que puede apreciarse en el software Google Earth, existe la duda de que la obra tenga dichas dimensiones. En este caso es importante hacer referencia a las causas de falla en las alcantarillas; ya que una de ellas, puede ser la negligencia en la construcción.

De acuerdo con el diseño bajo condiciones de cambio climático, la obra debe ser adaptada para dejar pasar un gasto pico de 70.37 m³/s.

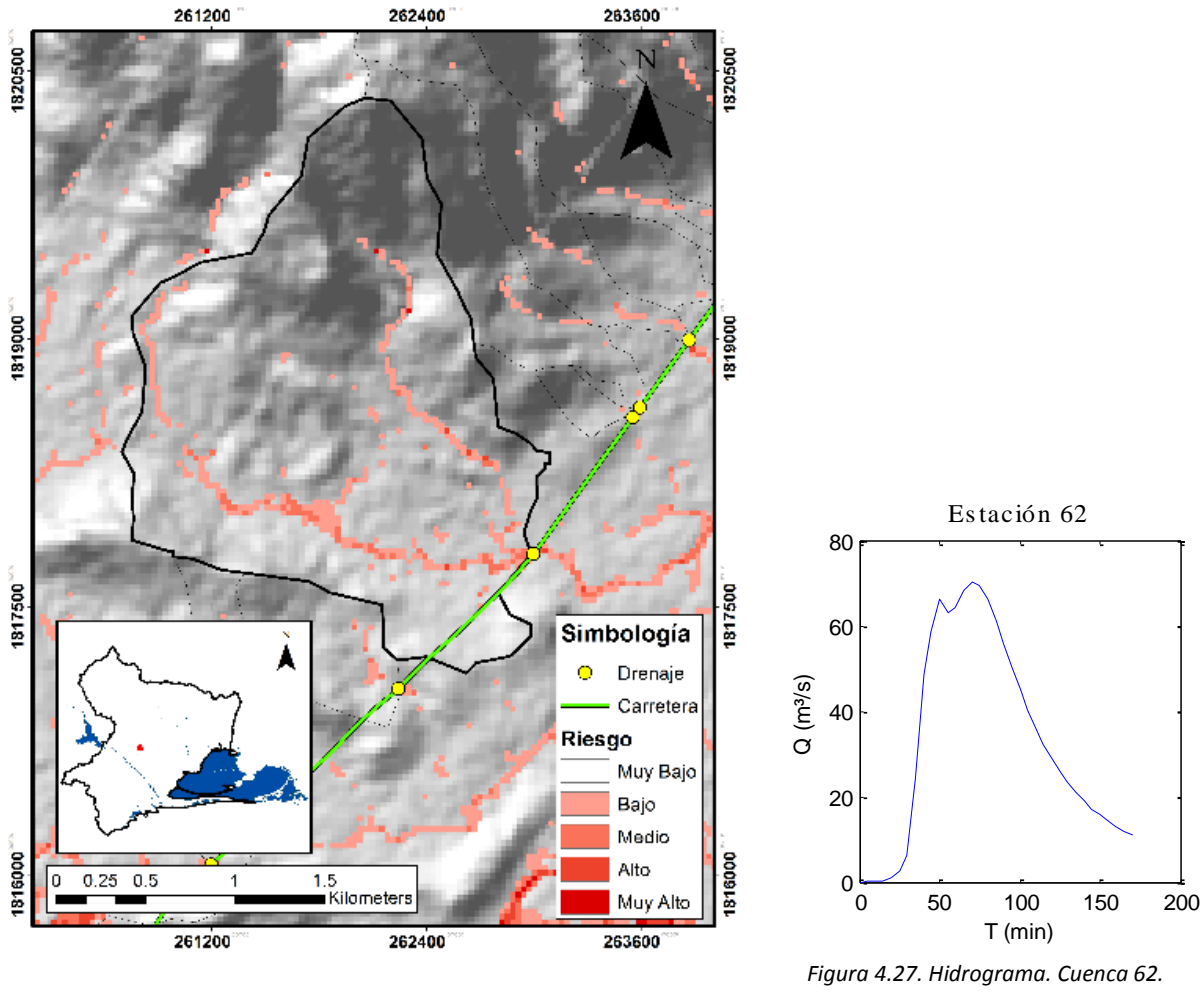

*Figura 4.26. Riesgo. Cuenca de drenaje 45* Estación 92

*Obtenido con LSIFLOOD-FP.*

Sin embargo, los resultados de riesgo establecen que el escurrimiento no genera factores altos de amenaza, y el riesgo fluctúa entre bajo a medio. Entonces, a pesar de que el gasto pico es alto, la combinación de tirante y velocidad no es la suficiente para identificar a este punto como una zona crítica que deba adaptarse con urgencia.

A continuación se analiza un último caso, en donde la cuenca de drenaje número 90 con un tiempo de concentración de 100 minutos, presenta un alto índice de riesgo. De acuerdo con lo observado en Google Earth, en la zona no existe ninguna alcantarilla construida. Esto puede deberse a que la cuenca es relativamente plana y consideraron que no era necesaria una alcantarilla en ese sitio; sin embargo. Los resultados establecen la necesidad de colocar una losa de 6.0 x 4.50 m de acuerdo con Talbot, y considerando el aumento de la precipitación por el cambio climático, la obra correspondiente sería una losa triple de 6.0 x 4.0 metros; con el fin de dejar pasar un gasto de  $120.54$  m<sup>3</sup>/s.

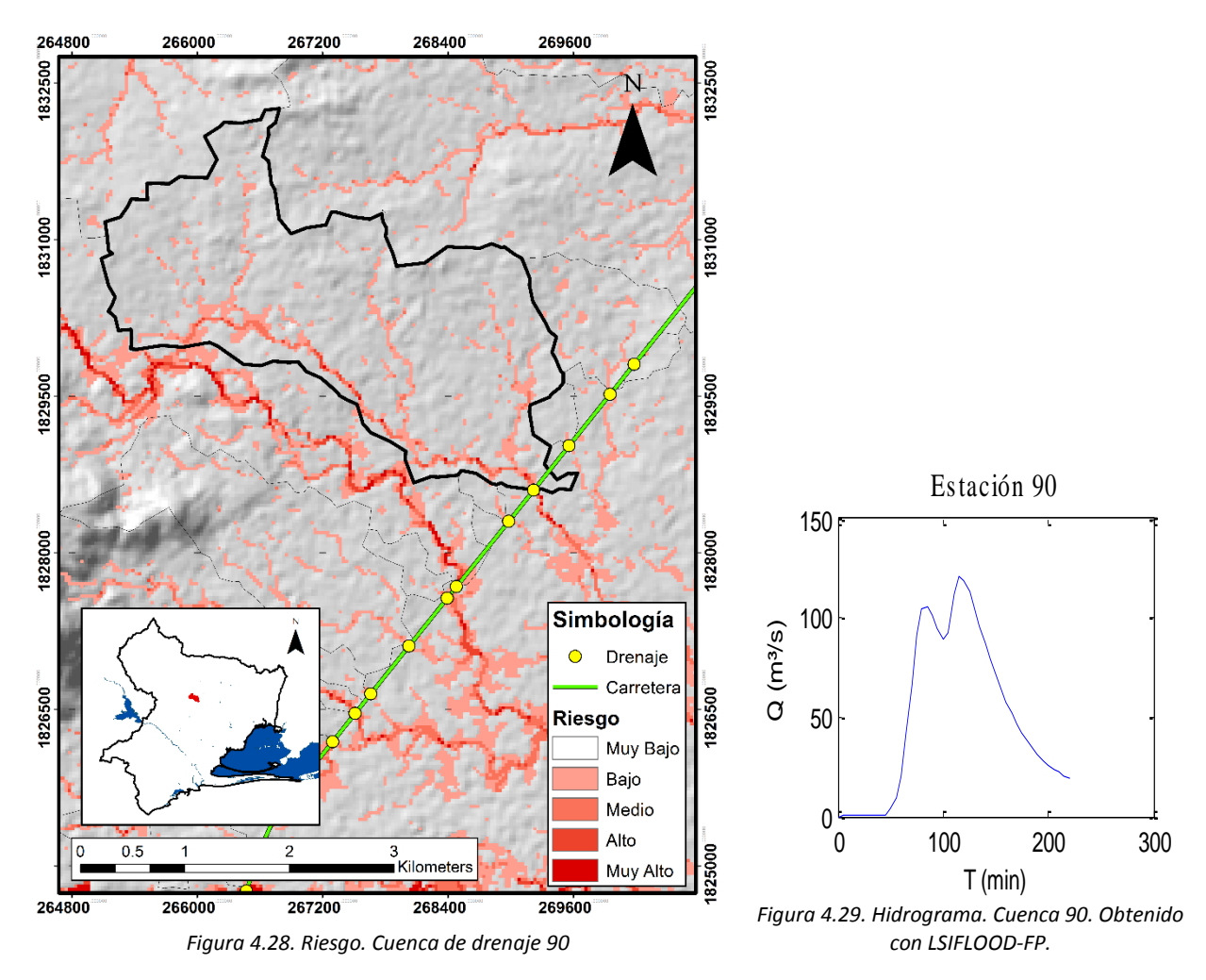

Los ejemplos anteriores demuestran que los mapas de riesgo pueden ayudar a un tomador de decisiones a elegir aquellas obras que deben adaptarse antes que otras, debido a la amenaza a la que están sujetas.

Se aprecia que el riesgo es más notable para cuencas con tiempos de concentración mayor a los 30 minutos; no obstante, características como la pendiente de la cuenca y la intensidad de la lluvia pueden favorecer el aumento del riesgo en la infraestructura carretera.

Capítulo 5. Conclusiones

#### 5.1 Introducción

En este capítulo se resumen los resultados de la metodología propuesta para el diseño del drenaje en carreteras; en donde se dan los puntos de vista de las ventajas y desventajas que tiene utilizar esta metodología.

Adicionalmente se discuten los resultados relacionados con los capítulos 1, 2, 3 y 4 de este trabajo.

Por último se hablará de las futuras líneas de investigación respecto al tema de esta tesis, así como acciones que lleven a un mejor desempeño del enfoque planteado.

### 5.2 Conclusiones generales

Este trabajo demuestra que la aplicación de la metodología permite revisar el drenaje de una carretera; así como considerar en el diseño y la adaptación de la infraestructura, las posibles repercusiones de la lluvia asociada a eventos hidrometeorológicos extremos.

De acuerdo con el estado del arte, la metodología utilizada incorpora diversas técnicas para realizar un análisis complejo de la hidrología e hidráulica concerniente a la infraestructura carretera, en donde se hizo uso de herramientas, que apenas comienzan a utilizarse en México para dar solución al drenaje carretero.

Este trabajo demuestra que el uso de los sistemas de información geográfica es una herramienta útil para el estudio de cuencas y análisis de los escurrimientos.

El trabajo está presentado de cierto modo para que pueda utilizarse como guía o manual. Tiene el objetivo de que está metodología pueda ser empleada en otros casos de estudio; para optimizar el diseño de las carreteras.

En el capítulo 2, que refiere a la metodología usada. Se describen los pasos a seguir para obtener los gastos de diseño; desde la generación de la lluvia hasta las simulaciones hidrodinámicas. Es importante mencionar que la programación y automatización de procesos está creciendo rápidamente, por lo que programar los pasos incluidos en dicho capítulo es una tarea sencilla.

En el capítulo 3, se aplicó la metodología para la carretera Salina Cruz-La Ventosa en el estado de Oaxaca; en donde se presentan lluvias intensas que han generado daños a las carreteras. Dividir el dominio de estudio en 4 partes, permitió tener un buen desempeño en el estudio; ya que en un proyecto real se optimizan los tiempos de cálculo.

Considerando que, el diseño actual de drenaje para 5 km de carretera conlleva alrededor de dos semanas de trabajo; se afirma que la metodología propuesta en este trabajo ayudaría a reducir esos tiempos; ya que proyectar los 75 km analizados en este trabajo tomó alrededor de un mes. Sin embargo, la práctica hace al maestro, por lo que con seguridad y la experiencia, se podrían acortar todavía más los tiempos de diseño.

En el capítulo de resultados se realiza una discusión de los datos obtenidos, donde se establecen las diferencias existentes entre diferentes metodologías para el diseño de drenaje carretero.

En cuanto a la fórmula de Talbot, se puede decir que tiene fallas en relación a la consideración de una sola variable. Adicionalmente, las mediciones de precipitación que se realizan en México, han permitido contar con mayor información a la que se tenía a principios del siglo XX. No obstante, la fórmula de Talbot puede seguir aplicándose dependiendo del tamaño de la cuenca, donde para cuencas menores a las 100 ha, puede funcionar adecuadamente.

La fórmula de Talbot puede aplicarse bajo la consideración de que las dimensiones de las alcantarillas que cumplen con el área hidráulica necesaria, no tengan sus dimensiones de ancho y altura tan desproporcionadas una de la otra. Es decir, que no se recomienda extender el ancho de la losa y reducir su altura, con el objetivo de cumplir con el área hidráulica necesaria; y así; colocarla en zonas de la carretera que no tienen el colchón suficiente para una obra más alta. Esto puede provocar que escurrimientos en donde se presentan tirantes mayores a dos metros, desborden sobre el camino, causando daños al terraplén.

Los resultados demuestran que los gastos pico varían dependiendo del tiempo de concentración y área de la cuenca; así como de la intensidad de la precipitación. Es necesario analizar más cuencas de drenaje para establecer una relación entre estas variables; y proponer una función, que describa el comportamiento del flujo para el dimensionamiento de las cuencas de drenaje.

También es importante mencionar que la falla de las obras de drenaje en carreteras tiene causas diversas que no están completamente relacionadas con el diseño hidrológico e hidráulico de la carretera, sino, con los procesos constructivos u otras circunstancias de carácter político.

## 5.3 Conclusiones particulares

A continuación se escribe una lista con las conclusiones más importantes de este trabajo:

1.-El diseño del sistema de drenaje carretero debe considerar tanto el comportamiento hidrológico e hidráulico para el diseño de las obras de drenaje.

2.-Es necesario establecer el periodo de retorno de diseño correspondiente de acuerdo con la norma AASHTO (2014).

3.- El diseño de carreteras debe estar apoyado en el uso de sistemas de información geográfica para optimizar el trazo y análisis de las cuencas de drenaje.

4.-El modelo digital de elevación, junto con sus correcciones correspondientes, juega un papel muy importante en la calidad de los resultados.

5.-Los resultados demuestran que un aumento del 20% en la precipitación puede propiciar que el gasto pico aumente de manera considerable, en ocasiones duplicando su valor. Esto demuestra la importancia de colocar una alcantarilla que funcione bajo un rango más amplio de diseño.

6.-Se demostró que la dimensión de las alcantarillas debe realizarse considerado las leyes fundamentales de la hidráulica, para conocer las condiciones de control dentro de la conducción y elegir la alcantarilla que funcione adecuadamente en función de las condiciones de energía específica a la entrada y a la salida de la obra.

7.-Se recomienda que el diseño de las alcantarillas se realice para que éstas funcionen en flujo subcrítico y a superficie libre.

8.-Para obras de tuberías, se recomienda la colocación de amortiguadores que reduzcan la velocidad a la salida para evitar socavación.

9.-Se comprueba el uso de esta metodología tanto para el diseño como para la revisión del drenaje carretero; ya que, el procedimiento llevado a cabo hasta el paso de adaptación de carreteras, es el mismo para los dos tipos de acción.

10.-La ventaja de utilizar un modelo hidrodinámico brinda información espacial de los escurrimientos generados en una cuenca y como se relacionan estos con la carretera. Hacer uso de una técnica tradicional de diseño como el método racional, solo aporta información puntual, que es no es suficiente a la hora de analizar áreas de inundación que pueden generarse cerca de las carreteras, así como el reconocimiento de zonas vulnerables en los caminos.

11.-Realizar la adaptación de las obras de drenaje en función de los factores de amenaza resultó una opción viable, ya que permite definir las obras que requieren ser cambiadas con mayor urgencia; y llevar a cabo una ministración más adecuada de los recursos de que dispone un gobierno o estado para invertir en el mejoramiento de sus caminos.

# Futuras líneas de investigación

1.-La meta de este trabajo es llegar a una función que pueda definir de forma adecuada el comportamiento de las cuencas de drenaje para establecer el dimensionamiento de las alcantarillas.

2.-Es necesario aplicar el enfoque presentado en este trabajo para comparar el desempeño en otras zonas de México, en donde se presentan climas severos.

3-.-Este enfoque debe ser probado utilizando información LiDAR o información de mayor resolución, para comparar los resultados obtenidos y analizar el desempeño que tiene esta metodología con respecto al modelo digital de elevaciones del SRTM (Shuttle Radar Topography Mission).

4.-Para obtener una mejor eficiencia de esta metodología, se puede llevar a cabo la creación de un programa de cómputo que permita el procesamiento de la información de forma más rápida y sencilla.

Capítulo 6. Referencias

- AASHTO. (2014). *AASHTO Drainage Manual Volume 1 — Policy*. Washington, DC 20001.
- Adger, W. N., Arnell, N. W., and Tompkins, E. L. (2005). "Successful adaptation to climate change across scales." *Global Environmental Change*, 15(2), 77–86.
- Aguilera Navarro, M. A. (2007). "Estimación de funciones de distribución de probabilidad, para caudales máximos, en la región del Maule." Universidad de TALCA.
- Aparacio, F. (1992). *Fundamentos de Hidrología de superficie*. (NORUEGA EDITORES, ed.), LIMUSA, México.
- Baeza Ramírez, C. (2007). "Estimación Regional de Factores de Convectividad para el Cálculo de las Relaciones Intensidad-Duración-Frecuencia." Universidad Nacional Autónoma de México.
- Bao, Y., Tung, Y.-K., and Hasfurther, V. R. (1987). "Evaluation of uncertainty in flood magnitude estimator on annual expected damage costs of hydraulic structures." *Water Resources Research*, 23(11), 2023.
- Bates, P. D., Horritt, M. S., and Fewtrell, T. J. (2010). "A simple inertial formulation of the shallow water equations for efficient two-dimensional flood inundation modelling." *Journal of Hydrology*, Elsevier B.V., 387(1–2), 33–45.
- Bates, P., Trigg, M., Neal, J., and Dabrowa, A. (2013). "LISFLOOD-FP User manual." (November), 1–49.
- Bizikova, L., Neale, T., and Burton, I. (2008). *Canadian Communities' Guidebook for Adaptation to Climate Change. Including an approach to generate mitigation cobenefits in the context of sustainable development.*
- Breña, A., and Jacobo, M. (2006). "Principios y Fundamentos de la Hidrología Superficial." *Universidad Autónoma Metropolitana*, 288.
- Breña Naranjo, J. A., Pedrozo Acuña, A., Pozos Estrada, O., Jiménez López, S. A., and López López, M. R. (2014). "The contribution of tropical cyclones to rainfall in northwest Australia." *Physics and Chemistry of the Earth*, 84, 111–122.
- Bristol, U. of. (2012). "Exercise 1: Introduction to 2D numerical flood modelling." University of Bristol.
- Burgos, V., and Salcedo, A. (2016). "Modelos digitales de elevación: Tendencias, correcciones hidrológicas y nuevas fuentes de información." *Instituto Nacional del Agua - Centro Regional Andino*, (October 2014), 16.
- Cai, H., Rasdorf, W., and Tilley, C. (2007). "Approach to Determine Extent and Depth of Highway Flooding." *Journal of Infrastructure Systems*, 13(2), 157–167.
- Campos Aranda, D. F. (1998). *Procesos del Ciclo Hidrologico*. (E. U. Potosina, ed.), Universidad Autónoma de San Luis Potosí.

Cavazos, T. (2015). *Conviviendo con la Naturaleza*. (T. Cavazos, ed.), México.

- Chow, V., and Maidment, D. (1994). *Hidrología Aplicada*. McGraw-Hil, Colombia.
- CICESE. (2016). "BASE DE DATOS CLIMATOLÓGICA NACIONAL (SISTEMA CLICOM)." <http://clicom-mex.cicese.mx/>.
- CICM, C. de I. C. de M., and IPN, I. P. N. (. (2007). *LA CONSTRUCCIÓN DE UN PAÍS. Historia de la ingeniería civil mexicana*. (I. P. Nacional, ed.), México.
- Colunga Cuevas, A. C., Mayoral Grajeda, E. F., and Mendoza Díaz, A. (2011). *Definición de indicadores de seguridad vial en la red carretera federal*. Safandila, Qro.
- Comité de Seguimiento de la Política de Comunicación de la Asociación Española de la Carretera. (2006). *La carretera en la sociedad del siglo XXI Respuestas a nuevos retos*. Asociación Española de la Carretera.
- CONABIO. (2008). "Estaciones climatológicas (ERIC." <http://www.conabio.gob.mx/informacion/metadata/gis/estclimgw.xml?\_xsl=/db/meta data/xsl/fgdc\_html.xsl&\_indent=no>.
- Córdova-Zamora, M. (1995). *Estadistica descriptiva e inferencial*. *MOSHERA SRL, Peru, 450p*.
- DeLaune, M. G. (2003). *XtOOLS Arcview extension*. (D. of Forestry, ed.), Salem: Oregon.
- Domínguez Mora, R., Arganis Juárez, M. L., Carrizosa Elizondo, E., Hincapié López, C., Esquivel Garduño, G., and Rámirez Ambriz, M. G. (2016). *Estudio para mejorar la estimación de los coeficientes de infiltración*. México.
- Dominguéz Mora, R., Garduño, G. E., Antonio, B. M., Mendoza Reséndiz, A., Arganis Juárez, M. L., and Carrizosa Elizondo, E. (2008). *Manual del Modelo para pronóstico de escurrimiento*. Instituto de Ingeniería, UNAM.
- Drobot, S. D., Benight, C., and Gruntfest, E. C. (2007). "Risk factors for driving into flooded roads." *Environmental Hazards*, 7(3), 227–234.
- Escalante Sandoval, C. A., and Reyes Chávez, L. (2002). *Tecnicas Estadisticas en Hidrología*. México.
- Fankhauser, S., Smith, J. B., and Tol, R. S. J. (1999). "Weathering climate change: Some simple rules to guide adaptation decisions." *Ecological Economics*, 30(1), 67–78.
- Forest, U., Washington, S., Cl, E. I., Garrett, P., Kp, M., and Carolina, N. (2001). "High , wide, and handsome : designing more effective wildlife and fish crossings for roads and highways Author : Publication Date : Series : Recent Work Permalink : Additional Info : Ruediger W . 2001 . High , wide ,."
- García, M. (2004). "Aplicación de la geoestadística en las ciencias ambientales." *Ecosistemas*, 13(1), 78–86.
- Gorman, R. (2013). "Nearly 100 school children trapped by deadly Colorado floods are airlifted to safety after two days trapped by rising waters as terrible toll of the tragedy rises to six dead and more than 700 missing." *Daily Mail*, <http://www.dailymail.co.uk/news/article-2420741/Colorado-floods-6-dead-700 missing-Nearly-100-trapped-school-children-airlifted-safety.html>.

H. Oglesby, C., and Hewes, L. I. (1954). *Highway Engineering*.

- Hans, Z., Tenges, R., Hallmark, S., Souleyrette, R., and Pattnaik, S. (2003). *Use of LiDAR-Based Elevation Data for Highway Drainage Analysis : A Qualitative Assessment*. Iowa.
- Hansson, K., Hellman, F., and Larsen, M. (2010). "The Blue Spot Concept." (May 2010), 1–34.
- INEGI. (2016a). "Recursos Naturales." *Base de datos vectoriales*, <http://www.inegi.org.mx/geo/contenidos/recnat/default.aspx>.
- INEGI. (2016b). "Datos de Relieve. Continental." <http://www.inegi.org.mx/geo/contenidos/datosrelieve/continental/default.aspx>.
- Instituto Mexicano del Transporte. (1995). *Una Estrategia para la Conservación de la Red Carretera*. Sanfandila, Qro.
- Kalantari, Z., Briel, A., Lyon, S. W., Olofsson, B., and Folkeson, L. (2014a). "On the utilization of hydrological modelling for road drainage design under climate and land use change." *Science of the Total Environment*, Elsevier B.V., 475, 97–103.
- Kalantari, Z., and Folkeson, L. (2012). "Road Drainage in Sweden: Current Practice and Suggestions for Adaptation to Climate Change." *Journal of Infrastructure Systems*, (June), 120815054110004.
- Kalantari, Z., Nickman, A., Lyon, S. W., Olofsson, B., and Folkeson, L. (2014b). "A method for mapping flood hazard along roads." *Journal of Environmental Management*, Elsevier Ltd, 133, 69–77.
- Koetse, M. J., and Rietveld, P. (2009). "The impact of climate change and weather on transport: An overview of empirical findings." *Transportation Research Part D: Transport and Environment*, Elsevier Ltd, 14(3), 205–221.
- Li, S., Sun, D., Goldberg, M., and Stefanidis, A. (2013). "Derivation of 30-m-resolution water maps from TERRA/MODIS and SRTM." *Remote Sensing of Environment*, Elsevier Inc., 134, 417–430.
- Luko, N. S. (2012). "EL concepto del error estándar." *ASTM*, <http://www.astm.org/SNEWS/SPANISH/SPND12/datapoints\_spnd12.html>.
- Luna Vera, J. A. (2012). "Capítulo 2. Predicción de Tormentas." Facultad de Ingeniería, UNAM.
- Maurin, M. F., and Maurino, M. F. (2004). "Generalized rainfall-duration-frequency relationships: Applicability in different climatic regions of Argentina." *Journal of Hydrologic Engineering*, 9(4), 269–274.
- Mcenroe, B. M. (2007). "Sizing of Highway Culverts and Bridges: A Historic Review of Methods and Criteria." (February).
- Michler, A. (2013). "PHOTOS: Massive Flooding Shuts Down Entire Region of Northern Colorado." *inhabitat*, <http://inhabitat.com/photos-massive-flooding-shuts-downentire-region-of-northern-colorado/>.
- Mondragón R., C., and Ricardez V., H. (1991). *Manual Práctico para cálculo geométrico*

*del drenaje en carreteras*. copiroyal, Guadalajara.

- Naulin, J. P., Payrastre, O., and Gaume, E. (2013). "Spatially distributed flood forecasting in flash flood prone areas: Application to road network supervision in Southern France." *Journal of Hydrology*, 486, 88–99.
- Olivera, F., and Maidment, D. (1998). "Gis for Hydrologic Data Development for Design of Highway Drainage Facilities Gis for Hydrologic Data Development for." *Transportation Research*, (80).
- Olivera, F., and Maidment, D. (1999). "System of GIS-Based Hydrologic and Hydraulic Applications for Highway Engineering: Summary Report." *Reproduction*, (October).
- Pineda Rodriguez, J. E. (2012). "Uso de los Sistemas de Información Geográfica en la Ingeniería Civil."
- Quevauviller, P. (2015). *Hydrometeorological Hazards*. Wiley, Brussels.
- Schwanghart, W., and Kuhn, N. J. (2010). "TopoToolbox: A set of Matlab functions for topographic analysis." *Environmental Modelling and Software*, Elsevier Ltd, 25(6), 770–781.
- Secretaria de Comunicaciones y Transportes. (1991). "Manual de Proyecto Geometrico SCT."
- Secretaria de Comunicaciones y Transportes. (2016). *Proyecto de Drenaje y Subdrenaje*. México.
- Secretaría de Comunicaciones y Transportes. (2014). "Red de carreteras del estado de Oxaca." <http://www.sct.gob.mx/fileadmin/DireccionesGrales/DGST/Datos-Viales-2013/Velocidad/20\_OAXACA.pdf>.
- Simm, J., Wallis, M., and Wallingford, H. R. (2004). *Defra / Environment Agency Flood and Coastal Defence R & D Programme*.
- Soil Conservation Service United States Department of Agriculture. (1989). "Engineering Hydrology Training Series Module 104 Study Guide."
- Sotelo, G. (1973). "Drenaje en carreteras y aeropuertos." 117.
- Statesman. (2016). "Photos: Flooding around Texas, 04.18.16." <http://www.statesman.com/weather/photos-flooding-aroundtexas/3DgI4vnXEpge8r0G7SsyeI/>.
- Stirling, A. (2007). "Risk, precaution and science: towards a more constructive policy debate." *Science*, 8, 93–98.
- Tomczak, M. (1998). "Spatial Interpolation and its Uncertainty Using Automated Anisotropic Inverse Distance Weighting (IDW) - Cross-Validation/Jackknife Approach." *Journal of Geographic Information and Decision …*, 2(2), 18–30.
- Versini, P. -a., Gaume, E., and Andrieu, H. (2010). "Application of a distributed hydrological model to the design of a road inundation warning system for flash flood prone areas." *Natural Hazards and Earth System Science*, 10(4), 805–817.
- Weiss, L. L. (1964). "Ratio of True Fixed-Interval Maximun Rainfall." *Journal of*
*Hydrology Division*, 90, 77–82.

Wilks, D. S. (2011). *Parametric Probability Distributions*. *International Geophysics*, Elsevier Inc., Oxford, UK.

Anexo

*Tabla 7-1. Acumulados anuales (mm)*

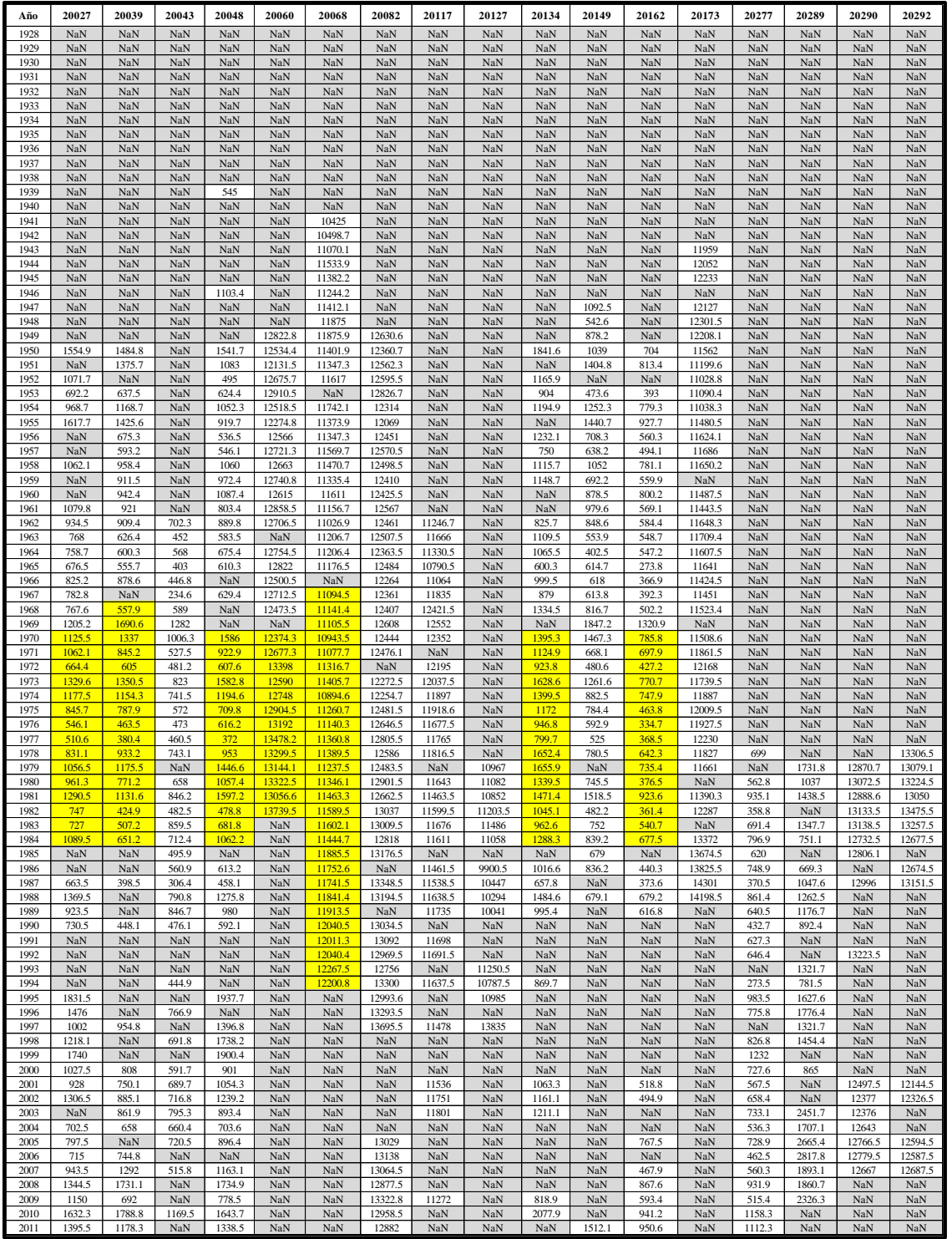

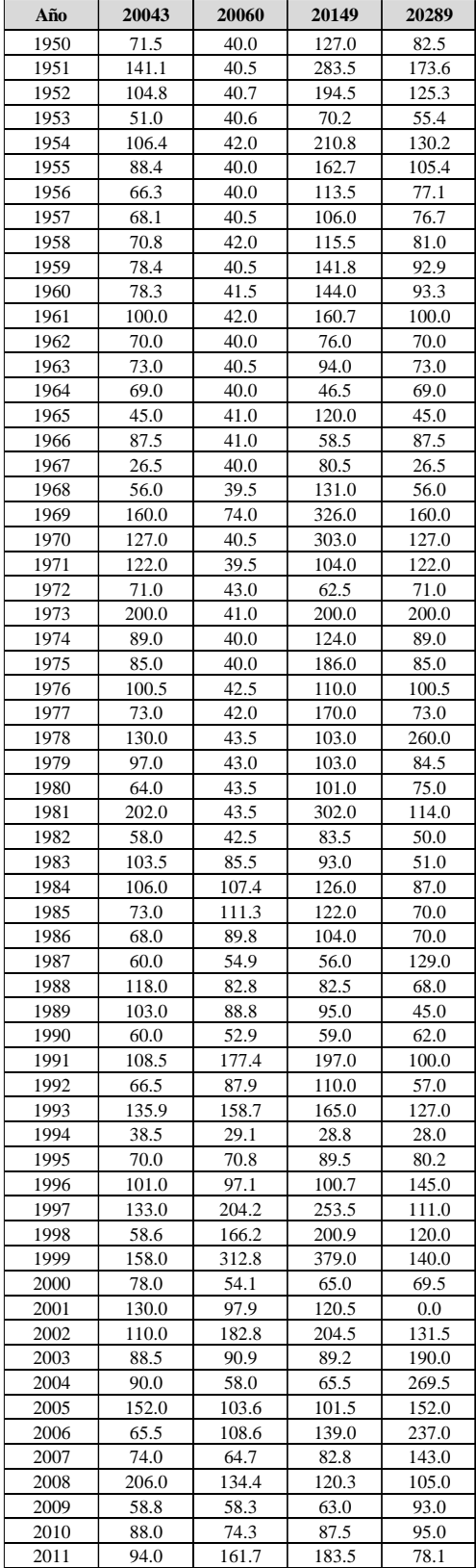

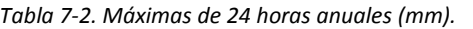

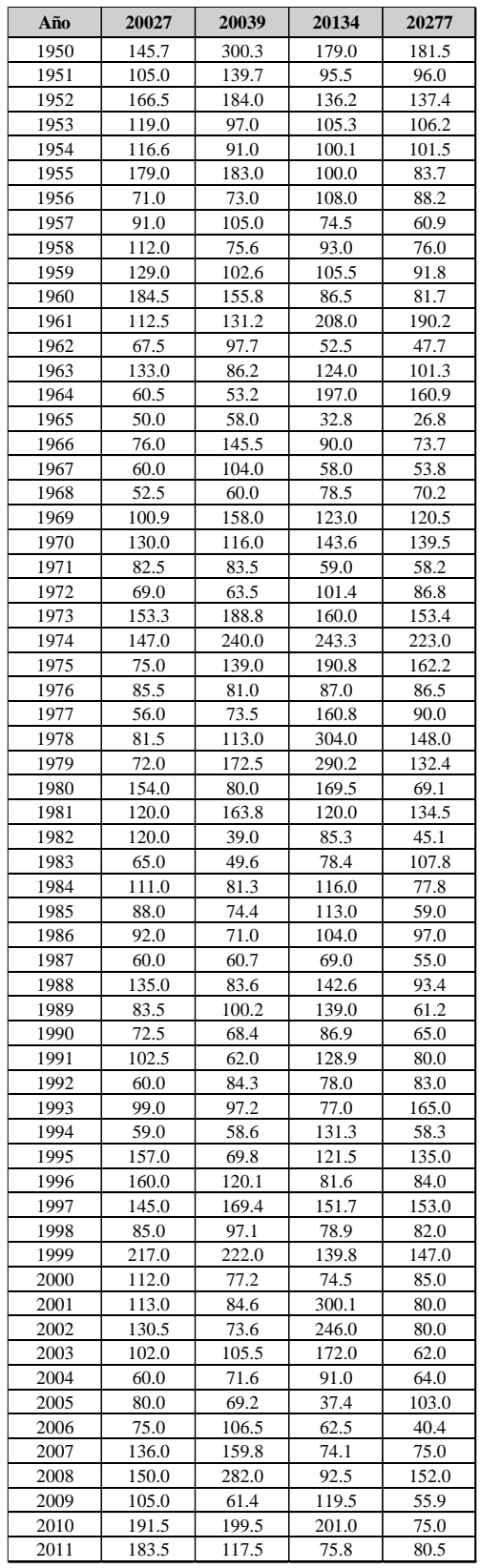

| Clave de<br>clasificación<br><b>FAO</b> | <b>Suelos</b>                                   | Tipo hidrológico<br>de suelo | Permeabilidad | Propiedades                                                                                                    |
|-----------------------------------------|-------------------------------------------------|------------------------------|---------------|----------------------------------------------------------------------------------------------------|
| T                                       | Andosoles                                       | A                            | Muy alta      | Arenas con poco limo y<br>arcilla (escurrimiento<br>mínimo)                                                                     |
| Q                                       | Arenosoles                                      |                              |               |                                                                                                    |
| J                                       | Fluviosoles                                     |                              |               |                                                                                                    |
| $\Omega$                                | Histosoles                                      |                              |               |                                                                                                    |
| $\mathbf{U}$                            | Ranker                                          |                              |               |                                                                                                    |
| X, Y                                    | Calcisoles<br>(antes xerosol y<br>yermosol)     | B                            | Buena         | Arenas finas y limos                                                                                                    |
| I, E                                    | Leptosoles<br>(antes litosoles<br>y rendizinas) |                              |               |                                                                                                    |
| Z                                       | Solonchanks                                     |                              |               |                                                                                                    |
| ${\bf D}$                               | Podzoles                                        |                              |               |                                                                                                    |
| ${\bf F}$                               | Ferralsoles                                     |                              |               |                                                                                                    |
| $\mathbb{R}$                            | Regosoles                                       |                              |               |                                                                                                    |
| H                                       | Feozems                                         | $\mathcal{C}$                | Media         | Arenas muy finas, limos y<br>bastante arcilla                                                                                   |
| K                                       | Kastanozems                                     |                              |               |                                                                                                    |
| ${\bf N}$                               | Nitosoles                                       |                              |               |                                                                                                    |
| $\mathbf C$                             | Chernozems                                      |                              |               |                                                                                                    |
| $\overline{a}$                          | Alisoles                                        | D                            | Baja          | Arcillas en grandes<br>cantidades, suelos poco<br>profundos con<br>subhorizontes casi<br>impermeables<br>(escurrimiento máximo) |
| A                                       | Acrisoles                                       |                              |               |                                                                                                    |
| B                                       | Cambisoles                                      |                              |               |                                                                                                    |
| G                                       | Gleysoles                                       |                              |               |                                                                                                    |
| L                                       | Luvisoles                                       |                              |               |                                                                                                    |
| $\bar{V}$                               | Vertisoles                                      |                              |               |                                                                                                    |
| W                                       | Planosoles                                      |                              |               |                                                                                                    |
| ${\bf S}$                               | Solonetz                                        |                              |               |                                                                                                    |
| $\mathbf D$                             | Podzoluvizoles                                  |                              |               |                                                                                                    |

*Tabla 7-3. Clasificación Hidrológica*

## *Tabla 7-4. Número de curva según el uso de suelo*

## NÚMERO DE CURVA SEGÚN LA COBERTURA DEL SUELO

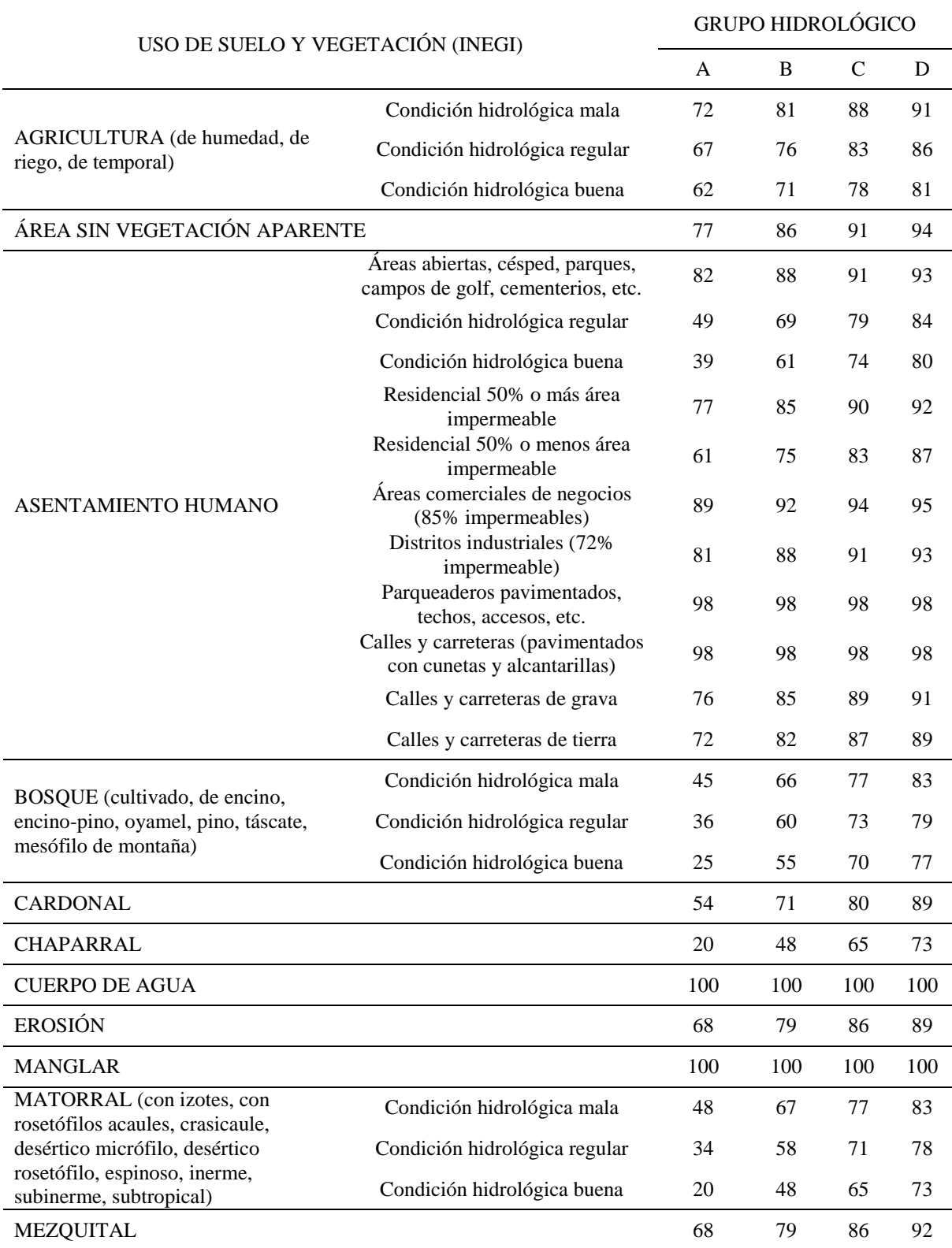

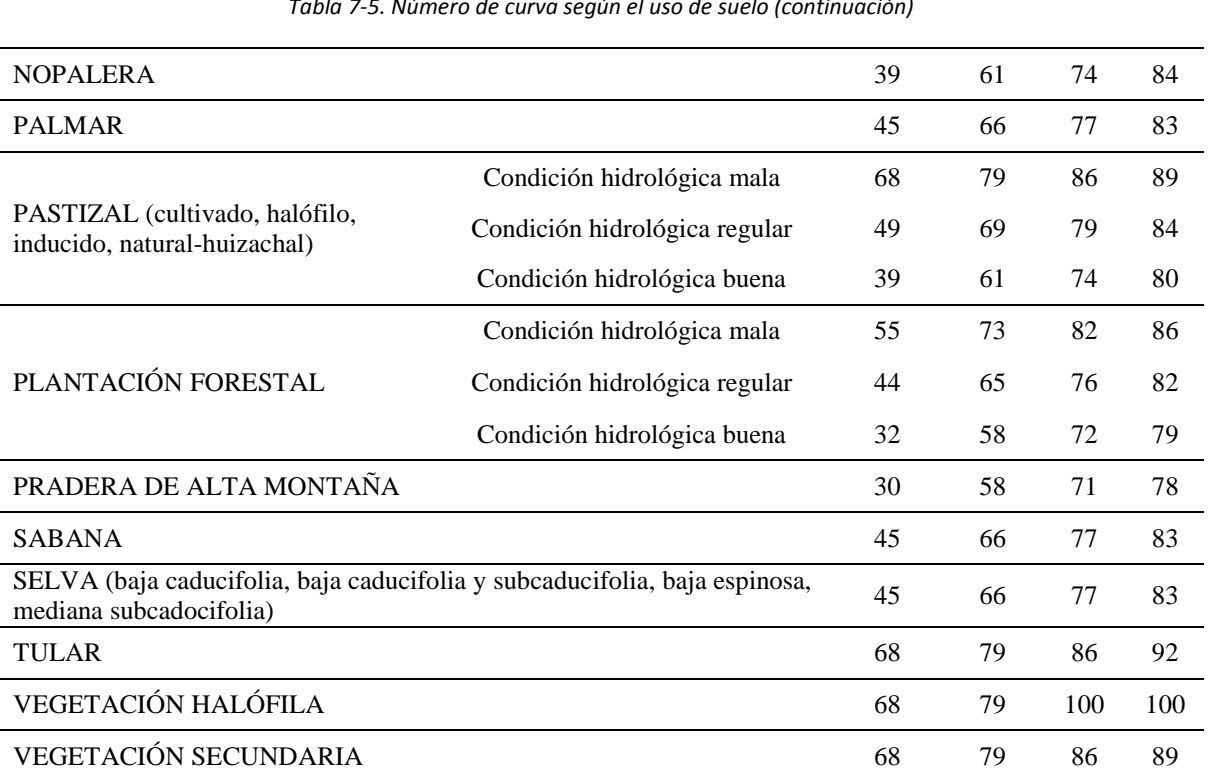